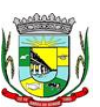

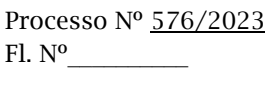

### PREFEITURA MUNICIPAL DA BARRA DO QUARAÍ ✉ Rua Quaraí nº. 154 - ☎ (55) 3419 1001 e 3419 1002 - CEP: 97.538-000 Site: www.barradoquarai.rs.gov.br - E-mail: [licitacao@barradoquarai.rs.gov.br](mailto:licitacao@barradoquarai.rs.gov.br)

**\_\_\_\_\_\_\_\_\_\_\_\_\_\_\_\_\_\_\_\_\_\_\_\_\_\_\_\_\_\_\_\_\_\_\_\_\_\_\_\_\_\_\_\_\_\_\_\_\_\_\_\_\_\_\_\_\_\_\_\_\_\_\_\_\_\_\_\_\_\_\_\_\_\_\_\_\_\_\_\_\_**

## PREGÃO ELETRÔNICO Nº. 21/2023 PROCESSO Nº 576/2023 TIPO MENOR PREÇO POR ITEM

## CONTRATAÇÃO DE EMPRESA ESPECIALIZADA PARA SISTEMA DE INFORMAÇÃO/GESTÃO PARA AS SECRETARIAS MUNICIPAIS E LEGISLATIVO DO MUNICIPIO DE BARRA DO QUARAI-RS.

A Prefeitura Municipal da Barra do Quaraí torna público aos interessados que realizará licitação na Modalidade de PREGÃO, na forma ELETRÔNICA, do tipo menor preço por item, para CONTRATAÇÃO DE EMPRESA ESPECIALIZADA PARA PRESTAR SERVIÇOS DE SISTEMA DE INFORMAÇÃO/GESTÃO PARA AS SECRETARIAS MUNICIPAIS E LEGISLATIVO DO MUNICIPIO DE BARRA DO QUARAI-RS.

O procedimento licitatório obedecerá integralmente a Lei Federal nº 10.520 de 17 de julho de 2002, Decreto Municipal nº 105/2018, Lei Complementar nº 123 de 14 de dezembro de 2006, Lei Complementar n.º 147/2014 e subsidiariamente, a Lei Federal nº 8.666, de 21 de junho de 1993 e Decreto Federal nº 10.024/2019 com as alterações posteriores.

## LICITAÇÃO AMPLA CONCORRÊNCIA

## RECEBIMENTO DAS PROPOSTAS: DE 21/12/2023 ATÉ 16/01/2024 ÀS 08H29MIN.

## ABERTURA DAS PROPOSTAS: 16/01/2024 AS 08H30MIN.

## INÍCIO DA SESSÃO DE DISPUTA: 16/01/2024 08H45MIN.

LOCAL: [www.bll.org.br](http://www.bll.org.br/)"Acesso Identificado no link - licitações". Para todas as referências de tempo será observado o horário de Brasília (DF).

Para outras informações referentes ao edital acessar o endereço da Prefeitura Municipal: [www.barradoquarai.rs.gov.br](http://www.barradoquarai.rs.gov.br/) ou por telefone (55) 3419 1001 e 3419 1002.

OBJETO - O PRESENTE EDITAL DE PREGÃO ELETRÔNICO TEM POR OBJETO A CONTRATAÇÃO DE EMPRESA ESPECIALIZADA PARA PRESTAR SERVIÇOS DE SISTEMA DE INFORMAÇÃO/GESTÃO PARA AS SECRETARIAS MUNICIPAIS E LEGISLATIVO DO MUNICIPIO DE BARRA DO QUARAI-RS**,** DE ACORDO COM AS CONDIÇÕES E DESCRIÇÕES DOS SERVIÇOS CONSTANTES DO TERMO DE REFERÊNCIA - ANEXO 1 DESTE EDITAL.

## COMPÕEM ESTE EDITAL OS SEGUINTES ANEXOS:

ANEXO 01 - Termo de Referência.

ANEXO 02 - Modelo de Declaração de Idoneidade, Declaração de fato superveniente impeditivo de habilitação e Declaração de inexistência de empregado menor no quadro da empresa empregadora.

ANEXO 03 - Declaração da proponente de que não possui servidor ou dirigente de órgão ou entidade contratante ou responsável pela licitação.

ANEXO 04 – Declaração de Visita Técnica.

ANEXO 05 – Declaração de Ausência de Visita Técnica.

ANEXO 06 - Modelo de proposta financeira para fornecimento.

ANEXO 07 - Minuta de Contrato.

ANEXO 08 - Declaração de enquadramento no regime de tributação de ME/EPP/MEI.

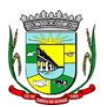

## PREFEITURA MUNICIPAL DA BARRA DO QUARAÍ ✉ Rua Quaraí nº. 154 - ☎ (55) 3419 1001 e 3419 1002 - CEP: 97.538-000

#### Site: www.barradoquarai.rs.gov.br - E-mail: [licitacao@barradoquarai.rs.gov.br](mailto:licitacao@barradoquarai.rs.gov.br) **\_\_\_\_\_\_\_\_\_\_\_\_\_\_\_\_\_\_\_\_\_\_\_\_\_\_\_\_\_\_\_\_\_\_\_\_\_\_\_\_\_\_\_\_\_\_\_\_\_\_\_\_\_\_\_\_\_\_\_\_\_\_\_\_\_\_\_\_\_\_\_\_\_\_\_\_\_\_\_\_\_**

## 1. DISPOSIÇÕES PRELIMINARES

1.1. O Pregão Eletrônico será realizado em sessão pública, por meio da *INTERNET*, mediante condições de segurança, criptografia e autenticação em todas as suas fases através do Sistema de Pregão Eletrônico (licitações) da BLL - Bolsa de Licitações do Brasil.

1.2. Os trabalhos serão conduzidos por funcionário do Município de Barra do Quaraí - RS, denominado Pregoeiro, através da página eletrônica da BLL - Bolsa de Licitações do Brasil [\(www.bll.org.br\)](http://www.bll.org.br/).

## 2. CONDIÇÕES PARA PARTICIPAÇÃO NO CERTAME

2.1. Para participação no certame, os interessados deverão credenciar-se diretamente ou através de empresas associadas à BLL - Bolsa de Licitações do Brasil, até o horário fixado no Edital para apresentação da proposta e início do pregão.

2.2. É de responsabilidade do licitante, além de credenciar-se previamente no sistema eletrônico utilizado no certame e de cumprir as regras do presente edital:

2.2.1. Responsabilizar-se formalmente pelas transações efetuadas em seu nome, assumir como firmes e verdadeiras suas propostas e seus lances, inclusive os atos praticados diretamente ou por seu representante, excluída a responsabilidade do provedor do sistema ou do órgão ou entidade promotora da licitação por eventuais danos decorrentes de uso indevido da senha, ainda que por terceiros;

2.2.2. Acompanhar as operações no sistema eletrônico durante o processo licitatório e responsabilizarse pelo ônus decorrente da perda de negócios diante da inobservância de mensagens emitidas pelo sistema ou de sua desconexão;

## 2.3. Poderão participar do certame:

2.3.1. Todas as empresas que atenderem as exigências de habilitação contidas neste Edital e seus anexos, que pertençam ao ramo de atividade pertinente ao objeto licitado.

## 2.4. Não poderão participar do certame as empresas:

2.4.1. Em processo de falência, concurso de credores, dissolução, liquidação ou que esteja suspensa de licitar e/ou declarada inidônea pela Administração Pública Direta ou Indireta, Federal, Estadual, Municipal ou do Distrito Federal ou impedida legalmente.

2.4.2. Estrangeira que não funcione no país.

2.4.3. Que esteja cumprindo penalidade que a impeça de participar de licitação junto à Administração Pública.

2.4.4. Empresa em forma de consórcios ou grupos de empresas;

2.4.5. Que possua participação direta ou indireta de sócio, diretor ou responsável técnico que seja servidor público da Contratante.

## 3. REGULAMENTO OPERACIONAL DO CERTAME

3.1. O certame será conduzido pelo Pregoeiro, com o auxílio da equipe de apoio.

## 4. ABERTURA DAS PROPOSTAS E FORMULAÇÃO DOS LANCES

4.1. A partir do horário previsto no Edital e no sistema para cadastramento e encaminhamento da proposta inicial de preço, terá início à sessão pública do pregão eletrônico, com a divulgação das propostas de preços recebidas, passando o Pregoeiro a avaliar a aceitabilidade das propostas;

4.2. Fica a critério do pregoeiro a autorização da correção de lances com valores digitados errados ou situação semelhante, mesmo que antes do início da disputa de lances;

4.3. Durante o transcurso da sessão pública os participantes serão informados, em tempo real, do valor do menor lance registrado. O sistema **não identificará** o autor dos lances aos demais participantes:

4.4. A etapa de lances da Sessão Pública será no modo de disputa Aberto e Fechado, conforme Art. 33 do Decreto Federal nº 10.024/2019.

4.5. No caso de desconexão com o Pregoeiro, no decorrer da etapa competitiva do Pregão Eletrônico, o sistema eletrônico poderá permanecer acessível aos licitantes para a recepção dos lances, retornando o Pregoeiro, quando possível, sua atuação no certame, sem prejuízos dos atos realizados;

4.6. Quando a desconexão do pregoeiro persistir por tempo superior a 10 (dez) minutos, a sessão de disputa continuará normal para os itens já em disputa, persistindo a desconexão a sessão será suspensa e terá reinício somente após comunicação expressa aos participantes.

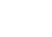

Processo Nº 576/2023

 $\mathcal{L}_\text{max}$ Rubrica

Fl. Nº\_\_\_\_\_\_\_\_\_\_

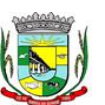

## PREFEITURA MUNICIPAL DA BARRA DO QUARAÍ

# ✉ Rua Quaraí nº. 154 - ☎ (55) 3419 1001 e 3419 1002 - CEP: 97.538-000

Site: www.barradoquarai.rs.gov.br - E-mail: [licitacao@barradoquarai.rs.gov.br](mailto:licitacao@barradoquarai.rs.gov.br) **\_\_\_\_\_\_\_\_\_\_\_\_\_\_\_\_\_\_\_\_\_\_\_\_\_\_\_\_\_\_\_\_\_\_\_\_\_\_\_\_\_\_\_\_\_\_\_\_\_\_\_\_\_\_\_\_\_\_\_\_\_\_\_\_\_\_\_\_\_\_\_\_\_\_\_\_\_\_\_\_\_**

4.7. O sistema informará a proposta de menor preço imediatamente após o encerramento da etapa de lances ou, quando for o caso, após negociação e decisão pela pregoeira acerca da aceitação do lance de menor valor;

## 5. PROPOSTA NO SISTEMA ELETRÔNICO

5.1. O encaminhamento de proposta para o sistema eletrônico pressupõe o pleno conhecimento e atendimento às exigências de habilitação previstas no edital. O Licitante será responsável por todas as transações que forem efetuadas em seu nome no sistema eletrônico, assumindo como firmes e verdadeiras suas propostas e lances;

5.2. Na ficha técnica deverá, obrigatoriamente, ser informado no campo próprio a especificação completa a marca, conforme Termo de Referência, e quando for o caso, informar se a empresa é ME/EPP. A não inserção de arquivos ou informações contendo as especificações neste campo, implicará na desclassificação da empresa, face à ausência de informação suficiente para classificação da proposta; 5.3. O objeto deverá estar totalmente dentro das especificações contidas no Anexo 1;

5.4. Deverá ser cotado, preço unitário do item, de acordo com o Anexo 1 do edital.

## 6. NA PROPOSTA ESCRITA, DEVERÁ CONTER:

6.1. A proposta financeira deverá ser devidamente preenchida pelo Proponente, contendo a Proposta detalhada conforme o edital, redigida em português claro e legível, sem emendas, rasuras ou entrelinhas; digitada em papel timbrado; rubricada, datada e assinada pelo representante legal da empresa proponente.

6.2.Os licitantes deverão registrar suas propostas no sistema eletrônico, observando os termos constantes do Anexo I – TERMO DE REFERÊNCIA, com preço unitário em moeda corrente nacional, em algarismo com no máximo duas casas decimais após a virgula, assim como a indicação do total do item, a soma de todos formará o preço global do serviço ofertado, englobando a tributação, os custos de entrega e quaisquer outras despesas incidentes para o cumprimento das obrigações assumidas.

6.3. Indicação do prazo de validade da proposta, não inferior a 60 (sessenta) dias. Na falta da indicação deste prazo será considerado como prazo de validade 60 (sessenta) dias.

6.4. É vedada a alteração do preço e a antecipação de pagamento.

6.5. Não serão admitidas, sob quaisquer motivos, modificações ou substituições das propostas ou de quaisquer documentos.

6.6. Não serão consideradas as propostas que deixarem de atender no todo ou em parte, qualquer das disposições deste edital, bem como aquelas manifestamente inexequíveis, presumindo-se como tais às que contiverem preços excessivos face aos praticados pelo mercado.

6.7. Atendidos todos os requisitos, será considerada vencedora a licitante que oferecer o MENOR PREÇO GLOBAL;

6.8. Serão desclassificadas as propostas que conflitem com as normas deste edital ou da legislação em vigor;

## 6.9. Serão desclassificadas as propostas que:

6.9.1. Contenham mais de 02 (duas) casas decimais em seus valores unitários;

6.9.2. Sejam incompletas, isto é, não contenham informação suficiente que permita a perfeita identificação do serviço licitado;

6.9.3. Contiverem qualquer limitação ou condição substancialmente contrastante com o presente edital, ou seja, manifestamente inexequíveis, por decisão do Pregoeiro;

6.9.4. Ocorrendo discordância entre os valores numéricos e por extenso, prevalecerão estes últimos.

## 7. DOCUMENTAÇÃO DE HABILITAÇÃO

## 7.1. PARA COMPROVAÇÃO DA HABILITAÇÃO JURÍDICA:

a) Cédula de identidade;

b) Registro comercial, no caso de empresa individual;

c) Ato constitutivo, estatuto ou contrato social em vigor, devidamente registrado, em se tratando de sociedades comerciais, e acompanhado, no caso de sociedade por ações, dos documentos de eleição de seus atuais administradores;

d) Inscrição do ato constitutivo, no caso de sociedade civil, acompanhada de prova da diretoria em exercício;

## Processo Nº 576/2023 Fl. Nº\_\_\_\_\_\_\_\_\_\_

 $\mathcal{L}_\text{max}$ Rubrica

PREFEITURA MUNICIPAL DA BARRA DO QUARAÍ

✉ Rua Quaraí nº. 154 - ☎ (55) 3419 1001 e 3419 1002 - CEP: 97.538-000

Site: www.barradoquarai.rs.gov.br - E-mail: [licitacao@barradoquarai.rs.gov.br](mailto:licitacao@barradoquarai.rs.gov.br) **\_\_\_\_\_\_\_\_\_\_\_\_\_\_\_\_\_\_\_\_\_\_\_\_\_\_\_\_\_\_\_\_\_\_\_\_\_\_\_\_\_\_\_\_\_\_\_\_\_\_\_\_\_\_\_\_\_\_\_\_\_\_\_\_\_\_\_\_\_\_\_\_\_\_\_\_\_\_\_\_\_**

e) Decreto de autorização, em se tratando de empresa ou sociedade estrangeira em funcionamento no País;

## 7.2. PARA COMPROVAÇÃO DA REGULARIDADE FISCAL E TRABALHISTA:

a) Prova de inscrição no Cadastro de Pessoas Físicas (CPF) ou no Cadastro Nacional de Pessoas Jurídicas (CNPJ);

b) Prova de inscrição no cadastro de contribuinte Estadual, relativo ao domicílio ou sede do licitante, pertinente ao seu ramo de atividade e compatível com o objeto contratual;

c) Prova de regularidade para com a Fazenda Federal, abrangendo inclusive os relativos à seguridade social (INSS) e à dívida ativa da União, expedida pela Fazenda Nacional.

d) Prova de regularidade para com a Fazenda Estadual, mediante apresentação de Certidão Negativa de Tributos Estaduais, expedida pela Secretaria de Estado da Fazenda.

e) Prova de regularidade para com a Fazenda Municipal, mediante a apresentação de Certidão Negativa de Débitos Municipais, expedida pela Secretaria Municipal da Fazenda.

f) Certidão de Regularidade do FGTS.

g) Certidão Negativa de Débitos Trabalhista (CNDT).

## 7.3. PARA COMPROVAÇÃO DA QUALIFICAÇÃO TÉCNICA:

a) Comprovação de aptidão da proponente, mediante apresentação de atestado (s) fornecido (s) por pessoas jurídicas de direito público ou privado, de desempenho de atividades pertinentes e compatíveis com o objeto da presente licitação.

## 7.4. PARA COMPROVAÇÃO DA QUALIFICAÇÃO ECONÔMICO-FINANCEIRA:

 a) Balanço patrimonial e demonstrações contábeis do último exercício social, já exigíveis e apresentados na forma da lei, que comprovem a boa situação financeira da empresa, vedada a sua substituição por balancetes ou balanços provisórios, podendo ser atualizados por índices oficiais quando encerrado há mais de 03 (três) meses da data de apresentação da proposta;

O licitante deverá apresentar os seguintes índices contábeis, extraídos do último balanço patrimonial ou do balanço patrimonial referente ao período de existência da sociedade, atestando a boa situação financeira:

LG= Liquidez Geral – superior a 1 SG= Solvência Geral – superior a 1 LC= Liquidez Corrente – superior a 1 Sendo,  $LG = (AC+RLP) / (PC+PNC)$  $SG= AT / (PC+PNC)$  $LC = AC / PC$ Onde: AC= Ativo Circulante RLP= Realizável a Longo Prazo PC= Passivo Circulante PNC= Passivo não Circulante AT= Ativo Total

A empresa que apresentar resultado igual ou menor do que 01 (um) em quaisquer dos índices acima referidos deverá comprovar patrimônio líquido de 10% (dez por cento) do valor cumulativo do contrato a ser celebrados pelo licitante, como dado objetivo de qualificação econômico-financeira.

O balanço patrimonial e as demonstrações contábeis deverão estar assinados por contador ou outro profissional equivalente, devidamente registrado no Conselho Regional de Contabilidade.

 b) Certidão negativa de falência ou recuperação judicial expedida pelo distribuidor da sede da pessoa jurídica, ou de execução patrimonial, expedida no domicílio da pessoa física.

## 7.5. DECLARAÇÕES:

a) DECLARAÇÃO da proponente de que não pesa contra si declaração de Inidoneidade expedida por órgão da Administração Pública de qualquer esfera (conforme modelo ANEXO 2);

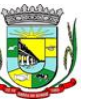

Processo Nº 576/2023 Fl. Nº\_\_\_\_\_\_\_\_\_\_

> $\mathcal{L}_\text{max}$ Rubrica

## PREFEITURA MUNICIPAL DA BARRA DO QUARAÍ ✉ Rua Quaraí nº. 154 - ☎ (55) 3419 1001 e 3419 1002 - CEP: 97.538-000 Site: www.barradoquarai.rs.gov.br - E-mail: [licitacao@barradoquarai.rs.gov.br](mailto:licitacao@barradoquarai.rs.gov.br)

b) DECLARAÇÃO da proponente que atende ao disposto no inciso XXXIII do artigo 7º da Constituição Federal, estabelecido pelo Decreto 4358/02, (conforme modelo ANEXO 2);

**\_\_\_\_\_\_\_\_\_\_\_\_\_\_\_\_\_\_\_\_\_\_\_\_\_\_\_\_\_\_\_\_\_\_\_\_\_\_\_\_\_\_\_\_\_\_\_\_\_\_\_\_\_\_\_\_\_\_\_\_\_\_\_\_\_\_\_\_\_\_\_\_\_\_\_\_\_\_\_\_\_**

c) DECLARAÇÃO da proponente que até a presente data inexistem fatos impeditivos para sua habilitação no presente processo ciente da obrigatoriedade de declarar ocorrências posteriores, (conforme modelo ANEXO 2);

d) DECLARAÇÃO da proponente de que não possui servidor ou dirigente de órgão ou entidade contratante ou responsável pela licitação, (conforme modelo ANEXO 3);

e) Declaração de visita técnica nos locais em que serão realizados os serviços, com a finalidade de tomar pleno conhecimento do local, das condições técnicas, do grau de dificuldades dos trabalhos e dos demais aspectos que possam influir direta ou indiretamente na elaboração da proposta. O responsável técnico ou representante legal designado pela Proponente poderá vistoriar o local onde será executado os serviços, no horário das 08 horas às 12 horas de segunda a sexta-feira, (conforme modelo ANEXO 4).

f) Declaração de ausência de visita técnica, emitida pela Proponente, firmada pelo representante legal, de que tomou conhecimento de todas as informações, características, complexidades físicas e tecnológicas e condições locais para elaboração de sua proposta e para o cumprimento das obrigações objeto da licitação, restando como de sua responsabilidade à ocorrência de eventuais prejuízos em virtude de omissão na verificação do local da execução dos serviços, (conforme modelo ANEXO 5).

7.6. A empresa que pretender se utilizar dos benefícios previstos nos art. 42 a 45 da Lei Complementar 123, de 14 de dezembro de 2006 e suas alterações pela Lei Complementar nº 147 de 7 de agosto de 2014, deverá apresentar além de todos os documentos habilitatórios, declaração de enquadramento, de que se enquadra como microempresa - ME ou empresa de pequeno porte – EPP, (conforme modelo do ANEXO 8). 7.7. As cooperativas que tenham auferido no ano calendário anterior, receita bruta até o limite de R\$ 4.800.000,00 (quatro milhões e oitocentos mil reais), gozarão dos benefícios previstos nos art. 42 à 45 da Lei Complementar 123, de 14 de dezembro de 2006 e suas alterações pela Lei Complementar nº 147 de 7 de agosto de 2014, conforme o disposto no art. 34, da Lei 11.488, de 15 de junho de 2007, desde que apresentem além de todos os documentos habilitatórios, declaração firmada por contabilista de que se enquadram no limite de receita referido acima, (conforme modelo do ANEXO 8).

7.8. A microempresa e a empresa de pequeno porte, bem como a cooperativa, deverá anexar ao sistema toda a documentação exigida, mesmo que possua alguma restrição na comprovação da regularidade fiscal e trabalhista, será assegurado o prazo de 05 (cinco) dias úteis, cujo termo inicial corresponderá ao momento em que o proponente for declarado vencedor do certame, prorrogáveis por igual período, a critério da Administração, para regularização da documentação, pagamento ou parcelamento do débito, e emissão de eventuais certidões negativas ou positivas com efeito de certidão negativa.

7.9. A não regularização da documentação implicará decadência do direito à Contratação, sem prejuízo das sanções previstas no art. 81 da Lei 8.666/93, sendo facultado à Administração convocar os licitantes remanescentes, na ordem de classificação, para assinatura do contrato, ou revogar a licitação.

7.10. Se o proponente se fizer representar, deverá juntar procuração ou carta de credenciamento, outorgando poderes ao representante para decidir a respeito dos atos constantes da presente licitação.

7.11. Os documentos de habilitação e proposta financeira deverão ser apresentados em original, por cópia autenticada por tabelião ou por servidor do Município ou publicação em órgão de imprensa oficial.

### 8. DO ENVIO DA PROPOSTA ESCRITA E DA DOCUMENTAÇÃO

8.1. As propostas e os documentos de habilitação deverão ser enviados exclusivamente por meio do sistema, até a data e horário estabelecidos para a abertura da sessão pública.

8.2. O envio da proposta, acompanhada dos documentos de habilitação exigidos neste Edital, ocorrerá por meio de chave de acesso e senha.

8.3. Até a abertura da sessão pública, os licitantes poderão retirar ou substituir a proposta e os documentos de habilitação anteriormente inseridos no sistema.

8.4. Não será estabelecida, nessa etapa do certame, ordem de classificação entre as propostas apresentadas, o que somente ocorrerá após a realização dos procedimentos de negociação e julgamento da proposta.

8.5. Os documentos que compõem a proposta e a habilitação do licitante melhor classificado somente serão disponibilizados para avaliação do pregoeiro e para acesso público após o encerramento do envio de lances.

8.6. Eventuais outros documentos complementares à proposta atualizada e à habilitação, que venham a ser solicitados pelo pregoeiro, deverão ser encaminhados no prazo máximo de 2 horas.

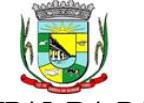

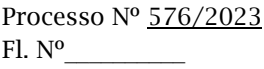

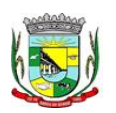

PREFEITURA MUNICIPAL DA BARRA DO QUARAÍ ✉ Rua Quaraí nº. 154 - ☎ (55) 3419 1001 e 3419 1002 - CEP: 97.538-000 Site: www.barradoquarai.rs.gov.br - E-mail: [licitacao@barradoquarai.rs.gov.br](mailto:licitacao@barradoquarai.rs.gov.br)

**\_\_\_\_\_\_\_\_\_\_\_\_\_\_\_\_\_\_\_\_\_\_\_\_\_\_\_\_\_\_\_\_\_\_\_\_\_\_\_\_\_\_\_\_\_\_\_\_\_\_\_\_\_\_\_\_\_\_\_\_\_\_\_\_\_\_\_\_\_\_\_\_\_\_\_\_\_\_\_\_\_**

### 9. CRITÉRIOS DE JULGAMENTO

9.1. Para julgamento será adotado o critério de MENOR PREÇO GLOBAL. Entende-se como menor preço global a soma dos itens que compõem o lote único.

9.2. Em atendimento ao disposto no Capítulo V da Lei Complementar nº 123/2006 e suas alterações pela Lei Complementar nº 147 de 07 de agosto de 2014, serão observados os seguintes procedimentos:

9.2.1. Encerrada a fase de lances, se a proposta de menor lance não tiver sido ofertada por microempresa ou empresa de pequeno porte e o sistema eletrônico identificar que houve proposta apresentada por microempresa ou empresa de pequeno porte igual ou até 5% (cinco por cento) superior à proposta de menor lance, será procedido o seguinte:

a) a microempresa ou empresa de pequeno porte mais bem classificada, será convocada pelo sistema eletrônico, via "chat" de comunicação do pregão eletrônico para, no prazo de 5 (cinco) minutos após a convocação, apresentar nova proposta inferior àquela considerada vencedora do certame, situação em que, atendidas as exigências habilitatórias, será adjudicada em seu favor o objeto do pregão;

b) no caso de empate de propostas apresentadas por microempresas ou empresas de pequeno porte que se enquadrem no limite estabelecido no subitem 9.2.1, o sistema realizará um sorteio eletrônico entre elas para que se identifique aquela que primeiro será convocada para apresentar melhor oferta, na forma do disposto na alínea "a".

c) não sendo vencedora a microempresa ou empresa de pequeno porte mais bem classificada, na forma da alínea "a" anterior, serão convocadas as remanescentes, quando houver, na ordem classificatória, para o exercício do mesmo direito;

9.2.2. Na hipótese da não contratação nos termos previstos no subitem 9.2.1, o objeto licitado será adjudicado em favor da proposta originalmente vencedora do certame, desde que atenda aos requisitos de habilitação.

9.3. Quando for constatado o empate, conforme estabelece os artigos 44 e 45 da LC 123/2006, e suas alterações pela Lei Complementar nº 147 de 07 de agosto de 2014, o sistema aplicará os critérios para o desempate em favor ME/EPP. Após o desempate, poderá o pregoeiro ainda negociar um melhor preço caso ela não atinja o valor de referência definido pela administração pública.

9.4. O sistema anunciará o licitante detentor da proposta ou lance de menor valor, imediatamente após o encerramento da etapa de lances da sessão pública ou, quando for o caso, após negociação e decisão pelo Pregoeiro acerca da aceitação do lance de menor valor;

9.5. Se a proposta ou o lance de menor valor não for aceitável, o Pregoeiro examinará a proposta ou o lance subsequente, na ordem de classificação, verificando a sua aceitabilidade e procedendo a sua habilitação. Se for necessário, repetirá esse procedimento, sucessivamente, até a apuração de uma proposta ou lance que atenda ao edital;

9.6. Ocorrendo a situação a que se referem o subitem anterior, o Pregoeiro poderá negociar com a licitante para que seja obtido melhor preço;

9.7. Da sessão, o sistema gerará ata circunstanciada, na qual estarão registrados todos os atos do procedimento e as ocorrências relevantes.

## 10. VERIFICAÇÃO DA HABILITAÇÃO

10.1. Os documentos de habilitação, de que tratam o item "7" enviados nos termos do item "8", serão examinados pelo pregoeiro, que verificará a autenticidade das certidões junto aos sítios eletrônicos oficiais de órgãos e entidades emissores.

10.2. Na hipótese de a proposta vencedora não for aceitável ou o licitante não atender às exigências para habilitação, o pregoeiro examinará a proposta subsequente e assim sucessivamente, na ordem de classificação, até a apuração de uma proposta que atenda ao edital.

10.3. Constatado o atendimento às exigências estabelecidas no edital, o licitante será declarado vencedor, oportunizando-se a manifestação da intenção de recurso.

#### 11. DA AVALIAÇÃO DE CONFORMIDADE

11.1. Se aprovada a documentação da licitante até então melhor classificada, essa será submetida a realização da demonstração técnica de sua solução ofertada, com fins de verificação de conformidade aos itens/módulos requeridos em edital e Termo de Referência. O objetivo é comprovar se a solução realmente atende satisfatoriamente a todos os requisitos mínimos obrigatórios, e características específicas para cada módulo, descritos no Termo de Referência deste edital.

## Processo Nº 576/2023 Fl. Nº\_\_\_\_\_\_\_\_\_\_

 $\mathcal{L}_\text{max}$ 

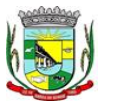

PREFEITURA MUNICIPAL DA BARRA DO QUARAÍ ✉ Rua Quaraí nº. 154 - ☎ (55) 3419 1001 e 3419 1002 - CEP: 97.538-000 Site: www.barradoquarai.rs.gov.br - E-mail: [licitacao@barradoquarai.rs.gov.br](mailto:licitacao@barradoquarai.rs.gov.br) Rubrica

#### OBS: A SESSÃO SERÁ SUSPENSA PARA A DEMONSTRAÇÃO PRÁTICA DO SOFTWARE, POR PARTE DA VENCEDORA, PARA QUE A ADMINISTRAÇÃO REALIZE A AVALIAÇÃO DE CONFORMIDADE, CONFORME DESCRITO NO TERMO DE REFERÊNCIA.

**\_\_\_\_\_\_\_\_\_\_\_\_\_\_\_\_\_\_\_\_\_\_\_\_\_\_\_\_\_\_\_\_\_\_\_\_\_\_\_\_\_\_\_\_\_\_\_\_\_\_\_\_\_\_\_\_\_\_\_\_\_\_\_\_\_\_\_\_\_\_\_\_\_\_\_\_\_\_\_\_\_**

11.2. A avaliação técnica da ferramenta será realizada por Comissão nomeada, sob a orientação do Sr. pregoeiro e apoio de sua equipe.

11.3. A Administração, se reserva o direito de avaliar todos os módulos e/ou itens (de acordo com o Termo de Referência) ou apenas os que julgar imprescindíveis ao desempenho dos demais. O critério de escolha será utilizado levando-se em consideração o tempo de apresentação, o andamento dos trabalhos da Prefeitura e seus servidores, o impacto do tempo/local/pessoal despendido para as sessões.

11.4. Admitir-se-á a presença de quantos representantes bastem em nome da licitante avaliada, desde que em sala, permaneçam o número máximo de 04 (quatro), e 02 (dois) representantes fixos de cada empresa licitante ouvinte, para acompanhamento da avaliação. Apenas o representante credenciado poderá intervir em nome do licitante ouvinte, e apenas ao final da sessão.

11.5. Caberá ao licitante a responsabilidade de providenciar os equipamentos necessários para a realização da avaliação técnica da sua solução, assim também, como o acesso à Tecnologia 2G, 3G, 4G ou outros se necessário for. A Prefeitura, disponibilizará o espaço para realização do mesmo, podendo ceder equipamentos de mídia e recursos de internet.

11.6. A licitante deverá estar preparada para realizar a simulação completa da ferramenta, conforme Termo de Referência, demonstrando plenamente a comprovação do funcionamento de cada módulo/item solicitado. Deverá comprovar a realização das operações compreendidas desde a demonstração da execução de uma rotina (inclusão de registro, cálculo, etc.) até a demonstração de efetivação da mesma pela própria aplicação (consulta de registros ou cálculos, emissão de relatórios, etc.), banco de dados, log, etc.; Cabe a Prefeitura a opção de gravação ou não, de toda a fase de demonstração técnica, não sendo permitido aos demais participantes a realização de registros sob nenhuma forma de gravação, mídia, etc. O uso de celulares na sessão e aparelhos de notebook pelas licitantes ouvintes prescinde da autorização do pregoeiro.

11.7. Caso a solução da licitante não seja aprovada na demonstração técnica, a mesma será desclassificada, sendo convocadas para a realização deste teste as demais licitantes, por ordem de classificação.

## 12. RECURSO

12.1. Declarado o vencedor, ou proclamado o resultado sem que haja um vencedor, os licitantes poderão manifestar justificadamente a intenção de interposição de recurso, em campo próprio do sistema, sob pena de decadência do direito de recurso.

12.2. Havendo a manifestação do interesse em recorrer, será concedido o prazo de 03 (três) dias consecutivos para a interposição das razões do recurso, também via sistema, ficando os demais licitantes desde logo intimados para apresentar contrarrazões em igual número de dias, que começarão a correr do término do prazo do recorrente.

12.3. Interposto o recurso, o pregoeiro poderá motivadamente reconsiderar ou manter a sua decisão, sendo que neste caso deverá remeter o recurso para o julgamento da autoridade competente.

12.4. O acolhimento de recurso importará a invalidação apenas dos atos insuscetíveis de aproveitamento.

## 13. ADJUDICAÇÃO E HOMOLOGAÇÃO

13.1. Constatando o atendimento das exigências previstas no Edital, o licitante será declarado vencedor, sendo Adjudicado pelo Pregoeiro, caso não haja interposição de recurso o objeto será homologado pela autoridade competente.

## 14. FORMALIZAÇÃO DO CONTRATO

14.1. Após a homologação do resultado da licitação pela autoridade competente, será firmado o contrato específico com o Proponente vencedor visando à execução do objeto desta licitação nos termos da minuta ANEXO 7 que integra este edital;

14.2. Os representantes legais das empresas terão o prazo de 05 (cinco) dias contados a partir do recebimento via e-mail, para assinar o Contrato e devendo remete-lo assinado à Prefeitura Municipal de

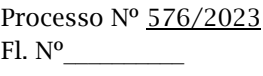

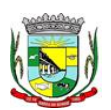

#### PREFEITURA MUNICIPAL DA BARRA DO QUARAÍ ✉ Rua Quaraí nº. 154 - ☎ (55) 3419 1001 e 3419 1002 - CEP: 97.538-000 Site: www.barradoquarai.rs.gov.br - E-mail: [licitacao@barradoquarai.rs.gov.br](mailto:licitacao@barradoquarai.rs.gov.br)

**\_\_\_\_\_\_\_\_\_\_\_\_\_\_\_\_\_\_\_\_\_\_\_\_\_\_\_\_\_\_\_\_\_\_\_\_\_\_\_\_\_\_\_\_\_\_\_\_\_\_\_\_\_\_\_\_\_\_\_\_\_\_\_\_\_\_\_\_\_\_\_\_\_\_\_\_\_\_\_\_\_**

Barra do Quaraí. O prazo poderá ser prorrogado uma vez, por igual período, quando solicitado pelo Proponente vencedor durante o seu transcurso e desde que ocorra motivo justificado, aceito pelo Município de Barra do Quaraí – RS.

14.3. A recusa injustificada do Proponente vencedor em assinar o Contrato dentro do prazo estabelecido no presente Instrumento, o sujeitará à aplicação das penalidades previstas no item 17.2 deste edital, podendo a CONTRATANTE convidar, sucessivamente por ordem de classificação as demais licitantes, após comprovação da sua compatibilidade de proposta e habilitação, com esta licitação, para celebração do Contrato;

## 15. DAS CONDIÇÕES DE PAGAMENTO E DA DOTAÇÃO ORÇAMENTÁRIA

15.1. O pagamento será efetuado no 10º (décimo) dia útil do mês subsequente à prestação de serviço e conferido pelo servidor responsável, mediante a apresentação da Nota Fiscal/FATURA correspondente a prestação de serviços e contra nota de empenho a Tesouraria da Prefeitura pela empresa vencedora, conforme entrega previamente comprovada e autorizada pela Prefeitura Municipal, mediante depósito bancário em conta corrente de titularidade da empresa vencedora da licitação.

15.2. Para o efetivo pagamento, as faturas deverão se fazer acompanhar dos seguintes documentos: Guia SEFIP, Folha dos Funcionários do mês quitada (cópia), guia de recolhimento das contribuições para o FGTS e o INSS relativa aos empregados utilizados na prestação do serviço e CNDT da Contratada dentro de seu prazo de validade. Tais documentos serão anexados ao processo de pagamento.

15.3. A instalação dos sistemas relacionados no Termo de Referência e neste Contrato se dará de acordo com as necessidades da Administração, sendo que somente serão efetuados pagamentos das locações dos sistemas quando a mesma solicitar a instalação.

15.4. Para o caso de faturas incorretas, a Prefeitura Municipal de Barra do Quaraí terá o prazo de 05 (cinco) dias para devolução à empresa vencedora, passando a contar novo prazo de 05 (cinco) dias, após a entrega da nova NOTA FISCAL/FATURA.

15.5. Não serão considerados, para efeitos de correção, atrasos e outros fatos de responsabilidade da empresa vencedora que importem no prolongamento dos prazos previstos neste edital e oferecidos nas propostas.

15.6. A Prefeitura Municipal de Barra do Quaraí poderá proceder à retenção do INSS, ISS e IRPF, nos termos da legislação em vigor, devendo, para tanto, a empresa vencedora discriminar na NOTA FISCAL/FATURA o valor correspondente aos referidos tributos.

15.7. As despesas decorrentes da presente licitação correrão a conta da seguinte dotação orçamentária:

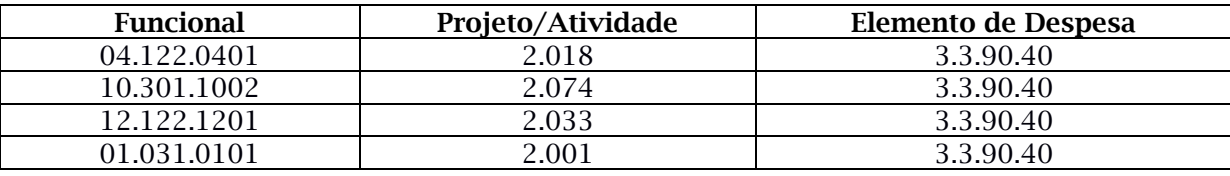

## 16. REAJUSTAMENTO

16.1. Os valores contratados serão fixos e irreajustáveis no período de 12 meses, exceto nas hipóteses devidamente comprovadas de ocorrência de situação prevista no artigo 65, inciso II, alínea "d" da Lei Federal nº 8666/1993 ou de redução dos preços praticados no mercado.

 16.1.1. Os valores contratados poderão ter seus preços reajustados pelo IPCA/IBGE ou pelo índice que lhe vier a substituir após o período de 12 (doze) meses.

 16.1.2. A CONTRATADA deverá apresentar planilhas de custos que demonstrem os seus gastos, comprovando a quebra do equilíbrio econômico-financeiro, para a devida repactuação dos valores.

16.1.3. A repactuação poderá ser registrada por simples termo de apostilamento ao contrato inicial.

 16.1.4. O contrato poderá sofrer alterações de acordo com as condições estabelecidas no art. 65 da Lei Federal nº 8.666/1993.

16.2. Mesmo comprovada a ocorrência da situação prevista no artigo 65, inciso II, alínea "d" da Lei Federal nº 8666/1993, a Administração, se julgar conveniente, poderá optar por rescindir o contrato e iniciar outro processo licitatório.

## 17. DAS SANÇÕES ADMINISTRATIVAS E PENALIDADES

Processo Nº 576/2023 Fl. Nº\_\_\_\_\_\_\_\_\_\_  $\mathcal{L}_\text{max}$ 

Rubrica

#### PREFEITURA MUNICIPAL DA BARRA DO QUARAÍ ✉ Rua Quaraí nº. 154 - ☎ (55) 3419 1001 e 3419 1002 - CEP: 97.538-000

Site: www.barradoquarai.rs.gov.br - E-mail: [licitacao@barradoquarai.rs.gov.br](mailto:licitacao@barradoquarai.rs.gov.br) **\_\_\_\_\_\_\_\_\_\_\_\_\_\_\_\_\_\_\_\_\_\_\_\_\_\_\_\_\_\_\_\_\_\_\_\_\_\_\_\_\_\_\_\_\_\_\_\_\_\_\_\_\_\_\_\_\_\_\_\_\_\_\_\_\_\_\_\_\_\_\_\_\_\_\_\_\_\_\_\_\_**

17.1. A CONTRATADA sujeitar-se-á as penalidades, em caso de inadimplemento de suas obrigações, definidas no instrumento de Contrato, sem prejuízo das sanções legais, Art. 86 a 88 da Lei 8.666/93 e responsabilidades civil e criminal.

17.2. A proponente que convocada dentro do prazo de validade da sua proposta não assinar o CONTRATO, deixar de entregar ou apresentar documentação falsa, exigida para a licitação, ensejar o retardamento da execução do certame, não mantiver a proposta, falhar ou fraudar na execução do contrato, comportar-se de modo inidôneo, fizer declaração falsa ou cometer fraude fiscal, poderão ser aplicadas, conforme o caso, as seguintes sanções, sem prejuízo da reparação dos danos causados à Prefeitura Municipal de Barra Quaraí pelo infrator:

a) advertência;

b) multa de 10% do valor da contratação;

c) suspensão temporária do direito de licitar, de contratar com a Administração pelo prazo de até 02 (dois) anos;

d) declaração de inidoneidade para licitar e contratar com a Administração Pública enquanto perdurarem os motivos determinantes da punição ou até que seja promovida a reabilitação perante a própria autoridade que aplicou a penalidade;

17.3. Nenhuma sanção será aplicada sem o devido processo administrativo, que prevê defesa prévia do interessado e recurso nos prazos definidos em lei, sendo-lhe franqueada vista ao processo.

### 18. PEDIDOS DE ESCLARECIMENTOS E IMPUGNAÇÕES

18.1. Os pedidos de esclarecimentos referentes ao processo licitatório e os pedidos de impugnações poderão ser enviados ao pregoeiro, até 03 (três) dias úteis anteriores à data fixada para abertura da sessão pública, por meio dos seguintes: no endereço [www.bll.org.br](http://www.bll.org.br/) e e-mail licitacao@barradoquarai.rs.gov.br.

18.2. As respostas aos pedidos de esclarecimentos e às impugnações serão divulgadas no sítio eletrônico.

#### 19. DISPOSIÇÕES FINAIS

19.1. O presente Edital poderá ser obtido eletronicamente pelos sites [www.bll.org.br](http://www.bll.org.br/) e [www.barradoquarai.rs.gov.br](http://www.barradoquarai.rs.gov.br/) e através do e-mail [licitacao@barradoquarai.rs.gov.br.](mailto:licitacao@barradoquarai.rs.gov.br)

19.2. Os proponentes poderão apresentar seus recursos na forma e prazo previstos no Art. 109 e seguintes da Lei nº 8.666/93.

19.3. Fica estipulado que, pelo fato de apresentarem "Propostas", os proponentes sujeitam-se a todos os termos, condições, normas, especificações e detalhes do presente Edital e que se comprometem a cumprilo plenamente, independentemente de qualquer manifestação ou declaração escrita ou expressa, bem como aceitar todas as cláusulas e condições nele inclusas.

19.4. A documentação apresentada para fins de habilitação da empresa vencedora fará parte dos autos da licitação e não será devolvida ao proponente.

19.5. Outras informações e esclarecimentos poderão ser obtidas através dos telefones (55) 3419 1001 e 3419 1002 ou pelo e-mail [licitacao@barradoquarai.rs.gov.](mailto:licitacao@barradoquarai.rs.gov)br, de segunda-feira a sexta-feira no horário das 08:00 às 14:00 horas.

Barra do Quaraí, 06 de dezembro de 2023.

Natali de Almeida Jaureguiberry Secretária Municipal de Administração

\_\_\_\_\_\_\_\_\_\_\_\_\_\_\_\_\_\_\_\_\_\_\_\_\_\_\_\_\_\_\_\_

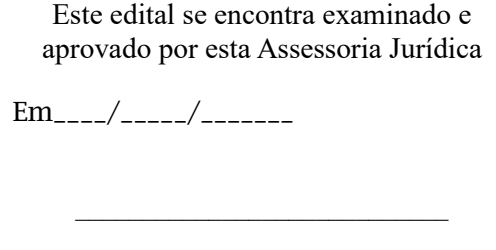

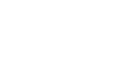

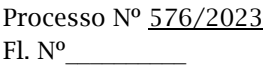

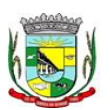

#### PREFEITURA MUNICIPAL DA BARRA DO QUARAÍ ✉ Rua Quaraí nº. 154 - ☎ (55) 3419 1001 e 3419 1002 - CEP: 97.538-000 Site: www.barradoquarai.rs.gov.br - E-mail: *licitacao@barradoquarai.rs.gov.br*

**\_\_\_\_\_\_\_\_\_\_\_\_\_\_\_\_\_\_\_\_\_\_\_\_\_\_\_\_\_\_\_\_\_\_\_\_\_\_\_\_\_\_\_\_\_\_\_\_\_\_\_\_\_\_\_\_\_\_\_\_\_\_\_\_\_\_\_\_\_\_\_\_\_\_\_\_\_\_\_\_\_**

#### ANEXO 1 TERMO DE REFERÊNCIA

## 1. Objeto

A licitação tem por objeto a contratação de empresa(s) especializada(s) no fornecimento de sistema(s) informatizado(s) de gestão administrativa, saúde, educação, para a PREFEITURA MUNICIPAL e para a CÂMARA DE VEREADORES, com provimento de DATA- CENTER, conforme especificações técnicas constantes deste TERMO DE REFERÊNCIA.

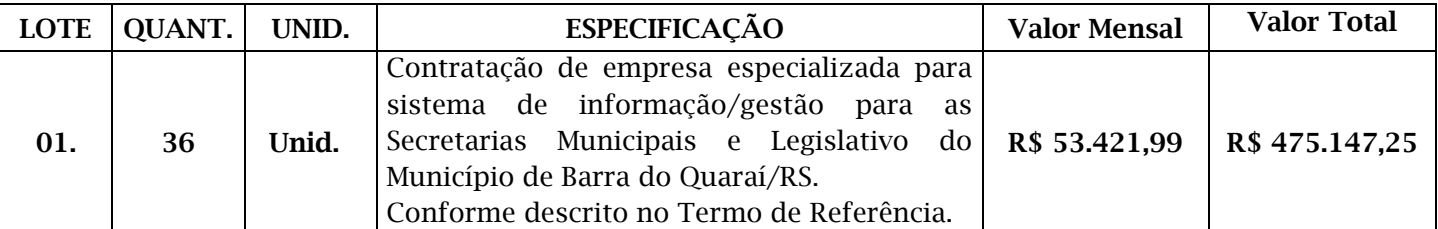

## 2. Justificativa

De sorte a atender à legislação, uma vez que os atuais sistemas de gestão do MUNICÍPIO DE BARRA DO QUARAÍ que estão contratados (contabilidade, tributação, tesouraria, saúde, protocolo e planejamento) não são suficientes para a demanda atual do Poder Executivo e Poder Legislativo, faz-se necessário aquisição de software(s) de gestão municipal, uma vez que são imprescindíveis para a manutenção e execução das rotinas, serviços e controle de dados. Além disso, para proporcionar uma melhoria nos processos de trabalho relativos ao acompanhamento, atendimento e disponibilização de serviços online aos cidadãos e aos servidores públicos de modo a tornar mais eficazes as diversas rotinas de trabalho, automatizando, racionalizando e agilizando processos.

A busca por uma solução integrada deverá permitir de forma centralizada todo o processamento e armazenamento de dados, quanto aos processos de atendimento e controles internos, otimizando a obtenção e o processamento, bem como o fornecimento de informações gerenciais, que são necessárias para o planejamento, gestão e tomada de decisões por parte dos gestores municipais.

Para extrair o máximo possível de seus recursos e benefícios, é essencial um adequado programa de treinamento dos servidores perante o software contratado, bem como a manutenção dos aplicativos através de serviços de suporte, manutenções corretivas, preventivas, atualizações tecnológicas, atualizações e atendimentos a mudanças legais e obrigações perante os órgãos fiscalizatórios e de controle.

O compartilhamento das informações em tempo real e de forma integrada irão proporcionar melhorias na produtividade dos servidores, no acompanhamento e pleno atendimento dos serviços, disponibilizando assim uma maior economia de recursos, mais facilidades para as tomadas de decisões de maneira acertada e informações gerenciais que apoiarão e facilitarão o cumprimento das metas e das obrigações legais. Auxiliando ainda na organização e funcionamento das unidades administrativas de educação, saúde, e desenvolvimento social, garantindo assim, que os serviços prestados sejam cada vez mais eficazes e eficientes, possibilitando um ganho significativo nos controles das ações da gestão.

A escolha por uma solução de computação em nuvem, não vem somente do fato de seguir uma tendência de avanço tecnológico, a exemplo de serviços privados, da Justiça Estadual, da Justiça Federal, da Receita Federal, dos Tribunais de Contas e demais órgãos e outros Municípios, como é também focada no objeto da escolha da proposta mais vantajosa preconizada na Lei de Licitações, seja na linha da operacionalidade e confiabilidade, seja na economia gerada pela desoneração dos gastos com recursos de equipamentos e estruturas tecnológicas de manutenção com um data center local. Entenda-se por computação em nuvem o fato de possibilitar a disponibilidade sob demanda de recursos do sistema de computador, especialmente armazenamento de dados e capacidade de computação, sem o gerenciamento ativo direto do usuário.

Com a utilização dos sistemas web e em ambiente computacional de nuvem é possível:

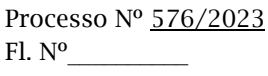

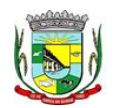

#### PREFEITURA MUNICIPAL DA BARRA DO QUARAÍ ✉ Rua Quaraí nº. 154 - ☎ (55) 3419 1001 e 3419 1002 - CEP: 97.538-000 Site: www.barradoquarai.rs.gov.br - E-mail: [licitacao@barradoquarai.rs.gov.br](mailto:licitacao@barradoquarai.rs.gov.br)

**\_\_\_\_\_\_\_\_\_\_\_\_\_\_\_\_\_\_\_\_\_\_\_\_\_\_\_\_\_\_\_\_\_\_\_\_\_\_\_\_\_\_\_\_\_\_\_\_\_\_\_\_\_\_\_\_\_\_\_\_\_\_\_\_\_\_\_\_\_\_\_\_\_\_\_\_\_\_\_\_\_**

• Desoneração de gastos com Hardware e Software/Aplicativos e Sistemas Operacionais para Servidores: Diminuição do gasto do orçamento com a manutenção e aquisição de hardware, como servidores locais de bancos de dados, monitoramento de segurança (firewall, atualização de software e sistemas operacionais, prevenção e recuperação de ataques), configurações e estruturas redundantes de segurança, cabeamento e equipamentos de rede (switches e roteadores), servidores de aplicações, sistemas operacionais e aplicativos para estes servidores, redundância e tolerância a falhas no fornecimento de energia, backup e recuperação de dados em casos de falhas. Estruturas essas com vida útil muitas vezes inferiores a cinco anos, mas imprescindíveis para a operação dos sistemas e programas baseados em data center local.

• Desoneração da Infraestrutura e Custos de Manutenção: Diminuição do gasto do orçamento com a cara infraestrutura local de CPDs e sua manutenção, custos com energia elétrica, como salas protegidas contra acesso não autorizado (cofres), isolamento magnético, com sistemas de refrigeração e controle da umidade do ar, com sistemas de prevenção e combate a incêndio, entre outros.

• Maior compatibilidade de uso: Perspectiva de uso dos programas em todos os sistemas operacionais existentes no mercado (Linux, Windows, Mac etc.), não ficando a administração restrita a aquisição de equipamentos a um único sistema operacional proprietário, podendo sempre optar pela melhor oferta em futuras aquisições.

• Portabilidade e Transparência: Possibilidade de uso a programas e serviços por meio de dispositivos móveis (com acesso WiFi, 3G, 4G), como notebooks, smartphones e tablets (com IOs, Android, Windows, ou qualquer outro sistema operacional), aumentando significativamente a compatibilidade, a mobilidade, bem como contribuindo para o acesso da população aos serviços essenciais, fomentando a cidadania e democratização da informação.

• Segurança e Economia de Escala: Como os data centers são ambientes equiparados a um grande cofre, ou seja, muito seguros, com centenas ou milhares de servidores, redundâncias de hardware, links de alta capacidade, robôs de backup, tecnologias avançadas contra incêndios, ataques virtuais, monitorados vinte e quatro horas por dia durante todos os sete dias da semana, sendo os racks instalados nessa infraestrutura física de modo a poder ser compartilhada (cada cliente com seu rack com hardwares e softwares), o que faz com os custos sejam reduzidos através da economia de escala.

• Privilégio a Isonomia e a Livre Iniciativa: hoje em dia existem no Brasil muitos fornecedores aptos a oferecer soluções em sistemas de computação em nuvem para a Administração Pública. Inclusive esta forma de pensamento amplia a disputa de forma territorial, visto que com a plataforma em nuvem fornecedores de outros Estados ou Regiões do Brasil podem oferecer sistemas, fazendo suas manutenções e atualizações por conexões remotas, sem muitas vezes a necessidade de deslocarem-se até o município cliente.

• Responsabilidade Compartilhada: Com o uso de sistemas em nuvem, a responsabilidade sobre a estabilidade e integridade dos dados e a disponibilidade dos sistemas, passa a ser solidária. Quando que num sistema de data center local, a ocorrência de um sinistro no prédio onde fica o CPD pode significar a perda de informações de anos de históricos e registros e somente o proprietário do banco de dados, isto é, a própria administração, é responsável. O que não ocorre com sistemas baseados em nuvem, onde a redundância é uma regra obrigatória de utilização nos Data Centers, de maneira que os dados não só estão sob a guarda do CONTRATANTE, como também são de responsabilidade da CONTRATADA.

Assim sendo, Barra do Quaraí precisa da licitação de um sistema de gestão municipal para o atendimento de suas demandas e necessidades financeiras, legais e organizacionais, a fim de poder prestar e dar seguimento ao bom andamento do serviço público municipal.

## 3. Especificações Técnicas Gerais

## 3.1. Serviços de Implantação

Compreende os serviços de implantação a instalação, migração de informações, customizações e habilitação do sistema para uso:

3.1.1. A conversão/migração e o aproveitamento de todos os dados cadastrais e informações, dos sistemas em uso são de responsabilidade da empresa PROPONENTE/CONTRATADA, com disponibilização dos mesmos pelo Município para uso.

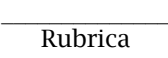

## PREFEITURA MUNICIPAL DA BARRA DO QUARAÍ ✉ Rua Quaraí nº. 154 - ☎ (55) 3419 1001 e 3419 1002 - CEP: 97.538-000 Site: www.barradoquarai.rs.gov.br - E-mail: [licitacao@barradoquarai.rs.gov.br](mailto:licitacao@barradoquarai.rs.gov.br)

**\_\_\_\_\_\_\_\_\_\_\_\_\_\_\_\_\_\_\_\_\_\_\_\_\_\_\_\_\_\_\_\_\_\_\_\_\_\_\_\_\_\_\_\_\_\_\_\_\_\_\_\_\_\_\_\_\_\_\_\_\_\_\_\_\_\_\_\_\_\_\_\_\_\_\_\_\_\_\_\_\_**

3.1.2. A migração compreenderá a conclusão da alimentação das bases de dados e tabelas para permitir a utilização plena de cada um dos softwares e aplicativos.

3.1.3. A empresa CONTRATADA e os membros da equipe guardarão sigilo absoluto sobre os dados e informações do objeto da prestação de serviços ou quaisquer outras informações a que venham a ter conhecimento em decorrência da execução das atividades previstas no contrato, respondendo contratualmente, civil, administrativa e penalmente pela inobservância desta alínea, inclusive após o término do contrato.

3.1.4. Considera-se necessária a migração efetiva de no mínimo os seguintes dados:

- 3.1.4.1. Informações pertinentes ao exercício corrente, áreas contábil, orçamentária e financeira.
- 3.1.4.2. Informações pertinentes acerca de licitações e contratos não extintos.
- 3.1.4.3. Informações históricas acerca da área de recursos humanos.
- 3.1.4.4. Informações necessárias da área de arrecadação e dívida ativa, no que tange a administração do executivo fiscal municipal.
- 3.1.4.5. Demais informações julgadas necessárias para cada representante de setor.
- 3.1.4.6. O passivo (dados históricos do atual sistema em uso pela prefeitura) a ser migrado para o sistema da PROPONENTE/CONTRATADA deverá compreender o período a ser informado pela CONTRATANTE durante os trabalhos de conversão/migração das informações.

3.1.5. A CONTRATANTE não dispõe de diagrama e/ou dicionário de dados para fornecimento a empresa vencedora da licitação, devendo ela migrar/converter a partir de cópia de banco de dados a ser fornecida a CONTRATANTE poderá optar por não migrar determinados dados ou mesmo não migrar uma base de dados completa, caso seja de seu interesse.

3.1.6. A CONTRATADA deverá executar programas extratores e de carga tantas vezes quantas forem necessárias, até a conclusão da migração.

3.1.7. A migração não pode causar qualquer perda de dados, de relacionamento, de consistência ou de segurança.

3.1.8. Durante o prazo de implantação, para cada um dos sistemas licitados, quando couber, deverão ser cumpridas as atividades de configuração de programas.

3.1.9. Na implantação dos sistemas acima discriminados, deverão ser cumpridas, quando necessário, as seguintes etapas:

3.1.9.1. Adequação de relatórios, telas, layouts e logotipos.

- 3.1.9.2. Configuração inicial de tabelas e cadastros.
- 3.1.9.3. Estruturação de acesso e habilitações dos usuários.

3.1.9.4. Adequação das fórmulas de cálculo para atendimento aos critérios adotados pelo município.

3.1.9.5. Ajuste de cálculo, quando mais de uma fórmula de cálculo é aplicável simultaneamente.

3.1.10. A implantação compreende igualmente, realizar a instalação, configuração e treinamento de usuários. A configuração visa à carga de todos os parâmetros inerentes aos processos em uso pela CONTRATANTE e que atendam a legislação Estadual e Federal, ficando facultado às proponentes interessadas realizar visitas técnicas ou pedidos de esclarecimentos anteriores a data de abertura do certame, visando a formatação de sua proposta.

3.1.11. A CONTRATANTE disponibilizará técnicos do Departamento de Informática e/ou Empresa prestadora de serviço para dirimir dúvidas, acompanhar e fiscalizar a execução dos serviços e decidir as questões técnicas submetidas pela empresa contratada, registrando em relatório as deficiências verificadas, encaminhando notificações à empresa contratada para imediata correção das irregularidades.

3.1.12. O recebimento definitivo dos serviços de implantação, conversão e treinamento se dará mediante aceite formal e individual dos sistemas licitados, devendo ser obrigatoriamente antecedido de procedimentos de validação pelo Secretário ou Chefe de Setor onde o sistema foi implantado, bem como do Fiscal de Contrato, sendo que estes deverão ser formais e instrumentalizados.

3.1.13. Procedimentos específicos de migração e geração de dados objetivando a formação da nova base de dados ativa. Todos os cadastros existentes nos sistemas atuais e bases ativas, deverão ser convertidos na sua integralidade, com os seus dados históricos essenciais, de forma a viabilizar o seguimento dos trabalhos e cumprimento das obrigações legais e prestação de contas. O serviço de conversão estará a cargo do licitante vencedor, não caberá a Prefeitura disponibilizar layouts, as informações estão contidas no banco de dados, caberá a empresa licitante vencedora analisar e coletar

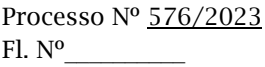

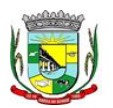

#### PREFEITURA MUNICIPAL DA BARRA DO QUARAÍ ✉ Rua Quaraí nº. 154 - ☎ (55) 3419 1001 e 3419 1002 - CEP: 97.538-000 Site: www.barradoquarai.rs.gov.br - E-mail: [licitacao@barradoquarai.rs.gov.br](mailto:licitacao@barradoquarai.rs.gov.br)

**\_\_\_\_\_\_\_\_\_\_\_\_\_\_\_\_\_\_\_\_\_\_\_\_\_\_\_\_\_\_\_\_\_\_\_\_\_\_\_\_\_\_\_\_\_\_\_\_\_\_\_\_\_\_\_\_\_\_\_\_\_\_\_\_\_\_\_\_\_\_\_\_\_\_\_\_\_\_\_\_\_**

as informações e disponibilizá-las na nova base de dados.

3.1.14. Realizar as atividades de saneamento/correção dos dados com a orientação da equipe de migração de dados das contratada. Inconsistências e erros na migração são situações previstas em qualquer migração de dados e que serão resolvidas de comum acordo entre as partes, mediante termos e cronogramas de trabalho em conjunto. O prazo de implantação será de até 180 (cento e oitenta) dias após a emissão da ordem de serviço e o mesmo apenas irá iniciar sua contagem após a contratante entregar os dados saneados.

3.1.15. Todas as decisões e entendimentos havidos entre as partes durante o andamento dos trabalhos e que impliquem em modificações ou implementações nos planos, cronogramas ou atividades pactuadas, deverão ser previa e formalmente acordados e documentados entre as partes.

3.1.16. O prazo para finalizar a fase de implantação do sistema não poderá ultrapassar 180 (cento e oitenta) meses a contar da liberação da ordem de serviço de implantação, podendo ser prorrogado, justificadamente, por no máximo mais 1 (um) mês.

## 3.2. Treinamento

3.2.1. A empresa vencedora deverá apresentar à capacitação dos usuários e técnicos operacionais para a plena utilização das diversas funcionalidades de cada um dos sistemas/programas.

3.2.2. O treinamento para o nível técnico deverá compreender capacitação para suporte aos usuários, aspectos relacionados a configurações, monitoração de uso e permissões de acesso, permitindo que a equipe técnica possa propiciar o primeiro atendimento aos usuários, ou providenciar a abertura de chamado para suporte pela proponente.

3.2.3. As turmas devem ser dimensionadas por área de aplicação e com número de participantes compatível, eficaz ao aproveitamento e assimilação de conhecimento dos participantes.

3.2.3.1. Estima-se que serão em torno de 50 usuários a serem treinados.

3.2.4. Os equipamentos necessários ao desenvolvimento das atividades de capacitação serão fornecidos pela CONTRATANTE, podendo esta utilizar-se das dependências da Administração Municipal para os treinamentos.

3.2.5. O treinamento deverá ser realizado dentro do período de implantação, em carga horária e com métodos suficientes a capacitação para normal uso do ferramental tecnológico a ser fornecido.

3.2.6. Além dos serviços de capacitação relacionados aos usuários internos, deverá a proponente CONTRATADA, apresentar planejamento e prestar serviços objetivando a capacitação de usuários externos, como contadores e empresas estabelecidas no Município.

3.2.6.1. Os treinamentos poderão ser realizados por meio de palestras, vídeos explicativos, ou outras metodologias convenientes e compatíveis a absorção de informações mínimas sobre o funcionamento e utilização das ferramentas disponibilizadas para acesso por estes usuários externos.

#### 3.3. Serviços de Suporte Técnico

3.3.1. Durante o período contratual deverá ser garantido atendimento para suporte técnico, pelo menos no horário das 08:00 às 12:00 horas e das 13:00 às 18:00 horas, de segundas às sextas feiras, através de técnicos habilitados com o objetivo de:

3.3.1.1. Esclarecer dúvidas que possam surgir durante a operação e utilização dos sistemas.

3.3.1.2. Auxiliar na recuperação da base de dados por problemas originados em erros de operação, queda de energia ou falha de equipamentos.

3.3.1.3. Orientar os servidores na operação ou utilização dos sistemas em função de substituição de pessoal, tendo em vista demissões, licenças, mudanças de cargos, etc.

3.3.1.4. Auxiliar o usuário, em caso de dúvidas, na elaboração de quaisquer atividades técnicas relacionadas à utilização dos sistemas.

3.3.2. O atendimento técnico poderá ser realizado por telefone, chat, e-mail, internet, pelo próprio sistema, através de serviços de suporte remoto ou local, neste último caso, nas dependências da CONTRATANTE.

3.3.2.1. Constatando a CONTRATADA ser necessário o atendimento local, deve primeiramente enviar orçamento a CONTRATANTE para ser aprovado, antes da realização do atendimento.

3.3.2.2. Os referidos serviços serão pagos por hora técnica solicitada e autorizada pela CONTRATANTE, estando inclusos os serviços de capacitação e treinamento pós- implantação, operação do sistema e outros que exijam profundo conhecimento sobre os aplicativos.

3.3.3. O atendimento à solicitação do suporte à distância, deverá ser imediato, realizado por atendente apto a prover o devido suporte ao sistema, ou redirecionado para quem o solucione.

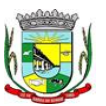

#### PREFEITURA MUNICIPAL DA BARRA DO QUARAÍ ✉ Rua Quaraí nº. 154 - ☎ (55) 3419 1001 e 3419 1002 - CEP: 97.538-000 Site: www.barradoquarai.rs.gov.br - E-mail: [licitacao@barradoquarai.rs.gov.br](mailto:licitacao@barradoquarai.rs.gov.br)

**\_\_\_\_\_\_\_\_\_\_\_\_\_\_\_\_\_\_\_\_\_\_\_\_\_\_\_\_\_\_\_\_\_\_\_\_\_\_\_\_\_\_\_\_\_\_\_\_\_\_\_\_\_\_\_\_\_\_\_\_\_\_\_\_\_\_\_\_\_\_\_\_\_\_\_\_\_\_\_\_\_**

#### 3.4. Serviços de Demanda Variável

3.4.1. Serviços de capacitação e treinamento pós-implantação.

3.4.1.1. Havendo necessidade, a CONTRATANTE poderá convocar a CONTRATADA para efetivação de programas de treinamento e retreinamento de usuários, pós-implantação. Estes serão pagos por hora técnica autorizada e efetivada.

3.4.2. Customização de softwares.

3.4.2.1. Havendo necessidade, a CONTRATANTE poderá convocar a CONTRATADA para o desenvolvimento de customizações de software. Entende-se por customização, os serviços de pesquisa, análise, desenvolvimento, avaliação de qualidade e homologação de softwares, mediante prévio orçamento para pagamento por hora técnica. Nestes serviços estão igualmente compreendidos, dentre outros, a implementação de novas telas, relatórios e outras especificidades não abrangidas nas descrições obrigatórias mínimas dos programas/funcionalidades constantes deste Termo de Referência.

#### 3.5. Serviços de Manutenção

3.5.1. A CONTRATADA deverá executar os serviços contínuos de manutenção legal e corretiva dos sistemas contratados, durante a execução do contrato, incluindo as seguintes atividades:

3.5.1.1. Manutenção corretiva: é aquela decorrente de problemas de funcionalidade detectados pelo usuário, ou seja, funcionamento em desacordo com o que foi especificado relativamente as telas, regras de negócio, relatórios e integração.

3.5.1.2. Manutenção legal: em caso de qualquer alteração na legislação federal, estadual, municipal, planos de contas, normas do Tribunal de Contas, da STN, do FUNDEB, entre outros, deverá ser elaborada e disponibilizada, com a maior brevidade possível, uma programação para atendimento às mudanças ocorridas, sem quaisquer prejuízos às operações normais do sistema, como também, sem quaisquer ônus adicionais para a CONTRATANTE.

#### 3.6. Avaliação de Conformidade

3.6.1. Para resguardo do excepcional interesse público, evitando os transtornos e prejuízos causados por uma aquisição que não atenda às necessidades da administração pública CONTRATANTE, logo após a fase de análise documental da sessão de pregão, antes de ser declarado o vencedor e homologado o certame, deverá ser realizada sessão (ou quantas forem necessárias) visando avaliar a conformidade do sistema ofertado pela PROPONENTE, com as exigências e necessidades da CONTRATANTE.

3.6.2. A avaliação será realizada por uma equipe técnica composta pelos integrantes das áreas que serão atendidas pelo novo sistema, ou terceiros, com comprovado conhecimento técnico, e, em qualquer caso, por pelo menos um dos profissionais da área de TI da CONTRATANTE.

3.6.3. Caso o sistema apresentado não atenda 100% dos requisitos de Ambiente Computacional e Estrutura do Sistema, especificados no item 4.7, e pelo menos 90% dos requisitos em cada grupo de funcionalidades de programas, a PROPONENTE será imediatamente desclassificada, sendo chamado o segundo colocado para o mesmo procedimento de avaliação e assim sucessivamente, até que um dos classificados atenda as exigências deste edital.

3.6.4. Cada requisito terá o mesmo peso na análise de conformidade, inclusive itens e subitens. Requisitos em plena conformidade serão considerados como 1 (um) ponto. Requisitos em conformidade parcial, serão considerados como 0,5 (meio) ponto. Requisitos em inconformidade serão considerados como não atendidos, logo 0 (zero) ponto.

3.6.5. Para o cálculo do percentual de conformidade, será considerada a quantidade de pontos atingidos pela PROPONENTE, divididos pelo total de requisitos exigidos. Os requisitos, acaso não atendidos pela CONTRATADA, dentro do percentual tolerável antes estabelecido, deverão ser objeto de imediato desenvolvimento pela mesma, visando adequar o sistema às necessidades da CONTRATANTE, dentro do menor lapso temporal possível, num prazo máximo de 6 meses, sob pena de rescisão contratual e aplicação de sanções cabíveis.

3.6.5.1. O prazo citado acima poderá ser revisto, mediante solicitação devidamente justificada, sendo esta analisada e aprovada pelo departamento de TI da prefeitura.

3.6.6. Não há a necessidade de o sistema estar desenvolvido com a mesma estrutura modular da descrita no item 1. Porém cabe salientar, que tal separação será levada em conta para verificar a conformidade do sistema, independentemente do local/módulo que ela se encontrar, ou seja, o sistema deverá conter 80% das funcionalidades solicitadas em cada grupo de funcionalidades conforme descrito

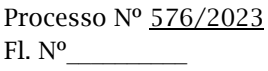

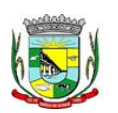

PREFEITURA MUNICIPAL DA BARRA DO QUARAÍ ✉ Rua Quaraí nº. 154 - ☎ (55) 3419 1001 e 3419 1002 - CEP: 97.538-000 Site: www.barradoquarai.rs.gov.br - E-mail: [licitacao@barradoquarai.rs.gov.br](mailto:licitacao@barradoquarai.rs.gov.br)

**\_\_\_\_\_\_\_\_\_\_\_\_\_\_\_\_\_\_\_\_\_\_\_\_\_\_\_\_\_\_\_\_\_\_\_\_\_\_\_\_\_\_\_\_\_\_\_\_\_\_\_\_\_\_\_\_\_\_\_\_\_\_\_\_\_\_\_\_\_\_\_\_\_\_\_\_\_\_\_\_\_**

nos itens 4, 5, 6 e 7, deste termo de referência.

3.7. Exigências Relacionadas ao Ambiente Computacional e a Estrutura do Sistema

1. A solução deve ser desenvolvida em ambiente web. Não será permitido a utilização de nenhum recurso tecnológico, tais como: runtimes, plugins, virtualização ou acesso remoto a área de trabalho para o uso da aplicação, exceto onde houver a necessidade de softwares intermediários para acesso a outros dispositivos como leitor biométrico, impressoras, certificados digitais ou por motivos de segurança da aplicação web.

2. Os sistemas deverão ser altamente configuráveis, através de ferramenta de scripts, que proporcionem aos usuários autonomia na criação de relatórios personalizados e customização dos sistemas, conforme necessidade do Município, sem intervenção da Contratada.

3. Todos os sistemas devem utilizar protocolo HTTPS para navegação na internet, garantido a segurança das informações tramitadas através de criptografia.

4. A solução deve ser composta por módulos e sistemas que garantam a integração e unificação das informações. Sendo possível ao usuário optar pela não integração entre cadastros, mediante simples parâmetro no sistema, permitindo a indicação, pelo administrador do sistema, de usuários que poderão decidir quanto à integração entre os sistemas pendentes.

5. Os sistemas deverão ser acessados e compatíveis com pelo menos, os principais navegadores disponíveis no mercado, tais como Firefox, Chrome, Safari, além de rodarem no mínimo nos ambientes Windows, Linux, MAC OS.

6. Deverá permitir ao usuário, sem intervenção da Contratante, a criação de campos personalizados dentro dos cadastros dos sistemas, conforme necessidade do usuário.

7. Deverá dispor de integrações com outros sistemas objeto da mesma licitação, utilizando Interface de Programação de Aplicativos - API do tipo REST, a ser disponibilizada pela Contratante, ou ainda, possuir recursos de extração de dados através de webservices, acessíveis diretamente pelo usuário, para os dois casos, sem ônus ao Contratante.

8. A solução deve possuir capacidade de integração com outros bancos de dados, gerando relatórios por meio de web services com uso de API's que combinam dados de bancos de dados de terceiros com dados do próprio banco de dados da solução.

9. Deve possuir capacidade de exportar, via fonte de dados, informações para que outros sistemas de informação possam gerar bancos de dados.

10. Os sistemas devem permitir o controle de acesso com o uso de senhas, contendo controle de permissões de acesso tanto por usuário quanto por grupo de usuários, com definição das permissões para alteração, inclusão, exclusão e outras ações da aplicação como: estornar, cancelar, calcular, desativar, dentro de cada módulo, individualmente.

11. Permitir alternância entre sistemas e entidades, sem necessidade de novo login, permitindo que, na mudança de entidades, o usuário seja automaticamente redirecionado para o mesmo exercício.

12. Possuir gerenciamento de relatórios, permitindo ao usuário final, a partir de um modelo de relatório existente, criar um novo relatório (salvar como/copiar), mantendo-se o modelo de relatório original inalterado, com a opção de torná-lo público (qualquer usuário acessa o novo modelo) ou mantêlo restrito (somente o usuário acessa o modelo).

13. Permitir que os relatórios solicitados sejam executados em segundo plano, permitindo ao usuário continuar trabalhando enquanto o relatório é gerado, com notificação em tela assim que o relatório for gerado, ou opção de abertura automática, independente da página em que o usuário esteja acessando.

14. Possibilitar a distribuição de relatórios para outras entidades ou sistemas, definindo inclusive as permissões que os usuários das entidades terão nos mesmos, bem como a atualização de relatórios já distribuídos.

15. Permitir a utilização de elementos visuais no layout dos relatórios, como: textos, imagens, linhas, quadrados, retângulos, círculos, campos calculados, códigos de barra, códigos QR e gráficos.

16. Possibilitar a assinatura digital de documentos nos formatos PDF, XML e TXT.

17. Permitir que o cidadão também realize assinatura digital de documentos diretamente pela aplicação, sem necessidade de utilizar outros sistemas ou recursos, exceto aqueles necessários para acesso ao dispositivo de leitura do certificado digital na máquina local do próprio usuário.

18. Possibilitar que um documento seja assinado digitalmente no sistema, e que, após a assinatura, o usuário possa remeter o documento a outro usuário, que receberá notificação dentro do próprio sistema de que existe documento aguardando sua assinatura.

19. A solução deve possuir armazenamento de certificados digitais do tipo A1 em nuvem, em

 $\mathcal{L}_\text{max}$ 

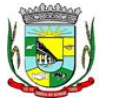

#### PREFEITURA MUNICIPAL DA BARRA DO QUARAÍ ✉ Rua Quaraí nº. 154 - ☎ (55) 3419 1001 e 3419 1002 - CEP: 97.538-000 Site: www.barradoquarai.rs.gov.br - E-mail: *licitacao@barradoquarai.rs.gov.br* **\_\_\_\_\_\_\_\_\_\_\_\_\_\_\_\_\_\_\_\_\_\_\_\_\_\_\_\_\_\_\_\_\_\_\_\_\_\_\_\_\_\_\_\_\_\_\_\_\_\_\_\_\_\_\_\_\_\_\_\_\_\_\_\_\_\_\_\_\_\_\_\_\_\_\_\_\_\_\_\_\_** Rubrica

hardware inviolável do tipo HSM, permitindo ao usuário, de forma segura, executar assinaturas digitais de qualquer dispositivo sem necessidade de token físico.

20. Nos principais cadastros dos sistemas, a auditoria deve estar visível ao usuário, quando da execução da alteração ou consulta de alterações. O sistema deve mostrar uma linha do tempo, diretamente no cadastro e sem acesso a novas telas, indicando o histórico de alterações.

21. Na visualização dos registros de auditoria, deve-se exibir os novos dados para inclusões, novos dados e dados anteriores para alterações e dados anteriores para exclusões.

22. A solução deve possuir fonte de dados que permita a criação de scripts com o uso integrado e consistente de soluções Google Forms, permitindo ampliação exponencial do uso da plataforma.

23. Os sistemas devem dispor "help on-line", para esclarecimento de dúvidas sem necessidade de abertura de chamado técnico, acessado através dos próprios sistemas.

24. Permitir a configuração dos acessos ao sistema, restringido por endereço de IP, podendo ser selecionada uma faixa de IP, pela máscara de sub-rede ou CIDR.

25. Objetivando atender a regras impostas pela LGPD (Lei Geral de Proteção de Dados), os sistemas devem ter no mínimo os seguintes recursos:

a. Deverão permitir acesso apenas por usuários devidamente cadastrados, que disponham de usuário e senha.

b. Qualquer alteração realizada nos cadastros devem ser registradas através de auditoria, permitindo sua rastreabilidade.

c. Permitir que o cidadão solicite, através de protocolo online, relatório das alterações as quais seus dados pessoais foram submetidos.

d. Permitir a definição, no Portal da Transparência, do Encarregado de Dados (DPO), com a informação dos dados necessários e pertinentes para realização de contato.

### 4. Funcionalidades do Sistema

Para classificação da PROPONENTE, é necessário que o sistema ofertado atenda a pelo menos 90% (noventa por cento) dos requisitos de cada grupo de funcionalidades abaixo. Ou seja, o não atendimento, de pelo menos 90% dos requisitos de cada um dos grupos de funcionalidades (e não geral), ensejará a desclassificação imediata da PROPONENTE. Lembrando que o sistema ofertado não necessita estar organizado modularmente conforme o grupo de permissões abaixo, apenas precisa possuir tais funcionalidades.

## 5.1. Funcionalidades de Recursos Humanos

1. Possibilitar a inclusão de responsáveis titulares e temporários em um cadastro de organogramas.

2. Permitir ao superior imediato responder os questionários de avaliação de desempenho de seus servidores subordinados.

3. Possibilitar a geração de movimentações de pessoal proveniente do registro de pensionistas.

4. Possuir cadastro que permita registrar dados de acidentes de trabalho, entrevista com o servidor e testemunhas do acidente.

5. Possibilitar o lançamento de atestados, dispondo de campos que permitam cadastrar a matrícula, data inicial, data final, data retorno, duração, CID e o local de atendimento.

6. Sugerir lançamento de atestado para todas as matrículas ativas do servidor.

7. Permitir cadastrar empresas fornecedoras de vale transporte, instituições médicas e de ensino, operadoras de planos de saúde, sindicatos e empresa geral. As informações mínimas para o cadastro devem ser: CNPJ, tipo da empresa e porte, razão social, nome fantasia, registro nº (NIRE), inscrição municipal, inscrição estadual, endereço, telefone, e-mail e dados do responsável.

8. Permitir visualizar as notificações subdivididas por não lidas, lidas e em andamento.

9. Possibilitar registrar processo de aposentadorias e pensões, permitindo documentar os trâmites legais, desde o início da análise até o deferimento.

10. Permitir que seja realizado o reajuste salarial para aposentados e pensionistas, por morte, por nível e por matrícula.

11. Possibilitar a geração de aprovação e classificação de candidatos de concurso público ou processo seletivo.

12. Permitir o registro e gerenciamento dos Equipamento de Proteção Individual - EPI, dispondo de controle de entrega.

13. Permitir a disponibilização de vagas para cargo que a administração necessita, possibilitando subdividir a quantidade de vagas entre as áreas de atuação e organogramas.

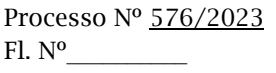

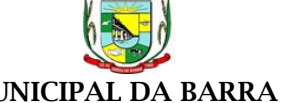

PREFEITURA MUNICIPAL DA BARRA DO QUARAÍ ✉ Rua Quaraí nº. 154 - ☎ (55) 3419 1001 e 3419 1002 - CEP: 97.538-000 Site: www.barradoquarai.rs.gov.br - E-mail: [licitacao@barradoquarai.rs.gov.br](mailto:licitacao@barradoquarai.rs.gov.br)

**\_\_\_\_\_\_\_\_\_\_\_\_\_\_\_\_\_\_\_\_\_\_\_\_\_\_\_\_\_\_\_\_\_\_\_\_\_\_\_\_\_\_\_\_\_\_\_\_\_\_\_\_\_\_\_\_\_\_\_\_\_\_\_\_\_\_\_\_\_\_\_\_\_\_\_\_\_\_\_\_\_** 14. Permitir a visualização de empréstimos consignados. Consultar os cálculos efetuados no sistema de acordo com a competência informada e o processamento dela para cada funcionário.

15. Possibilitar a criação de campos personalizados para os principais cadastros do sistema, conforme a necessidade do Município.

16. Permitir o controle de funcionários substituídos e substitutos, facilitando o acompanhamento no período de substituição, permitindo a realização de alterações individuais.

17. Permitir cadastrar a monitoração biológica através do cadastro de Atestado de Saúde Ocupacional, com identificação das consultas e exames periódicos, admissionais, demissionais e outros.

18. Possibilitar o controle de contratos temporários, permitindo visualizar todos os contratos temporários, realizar seleção e aplicar alterações em lote, como prorrogar o contrato, agendar o cálculo ou alterar o contrato.

19. Possuir registro para cadastramento das deficiências dos servidores.

20. Possibilitar cadastrar diárias de diferentes naturezas e valores.

21. Permitir o cadastro de concurso público ou processo seletivo.

22. Possibilitar a importação de pessoas candidatas de concurso público.

23. Permitir alterar os dados de candidato existente em qualquer etapa do concurso.

24. Possuir as informações necessárias do concurso para a prestação de contas.

25. Permitir a demonstração de histórico de movimentações de cada etapa do período convocatório.

26. Permitir informar no cadastro do funcionário, o local onde irá trabalhar.<br>27. Permitir cadastrar experiências anteriores, e suas respectivas contribuiçõ

27. Permitir cadastrar experiências anteriores, e suas respectivas contribuições previdenciárias.

28. Permitir o registro e controle dos benefícios de vale alimentação.

29. Possibilitar a importação de valores de vale alimentação.

30. Permitir o lançamento de vale alimentação para uma seleção de matrículas, permitindo atribuir o valor de vale alimentação e de desconto individualmente, bem como a atribuição de um valor geral a todos da seleção.

31. Possibilitar o registro da concessão de diárias de viagem para os servidores.

32. Possibilitar o cadastro de cursos, seminários, congressos, simpósios e outros treinamentos, definindo área de atuação, a instituição de ensino, duração, carga horária e outras informações.

33. Permitir que os servidores efetuem solicitações de cursos de aperfeiçoamento. As solicitações podem ser registradas e, posteriormente, canceladas ou recusadas.

34. Permitir a criação de ficha para incluir todas as passagens dos servidores na área médica e área da segurança.

35. Permitir o registro referente a formação acadêmica dos servidores no cadastro de pessoas físicas.

36. Permitir cadastrar a configurar a licença prêmio, possibilitando criar faixas de períodos para a geração de aquisição de licença prêmio; informar os tipos de afastamentos que poderão ser prorrogadas as licenças através das suspensões; informar um ou mais formas de cancelamentos da licença prêmio; informar se ao ocupar um cargo comissionado deve-se cancelar a licença prêmio; informar as movimentações que serão geradas na aquisição ou concessão da licença prêmio; informar o tipo de afastamento que será gerado o afastamento de licença prêmio de forma automática.

37. Permitir a organização de datas dos períodos, acionados pela remodelagem de período aquisitivo de licença prêmio, alterados em decorrência de afastamentos, ocupação de cargo comissionado, ocasionando suspensões ou cancelamentos.

38. Permitir manter a nomenclatura do cargo efetivo no cadastro funcional de servidor efetivo que exerça cargo em comissão ou função comissionada, incluindo o registro do cargo ou função.

39. Possuir tela integrada ao processo seletivo, que permita realizar o controle de inscrições e os aprovados (com nomeação automática para os aprovados), sem necessidade de digitar novamente informações pessoais.

40. Permitir o cadastro dos processos seletivos, incluindo os candidatos inscritos, indicando o cargo para o qual o candidato se inscreveu, se foi aprovado ou não, sua classificação e a nota final.

41. Permitir a emissão do formulário CAT - Comunicação de Acidente de Trabalho, já preenchido pelo sistema, com a padronização de acordo com a norma legal, permitindo a parametrização do cálculo automático dos descontos referentes à licença de acompanhamento.

42. Possuir cadastro de atestados médicos com a informação do CID (Código Internacional de Doenças)

43. Permitir o registro de cargos, com controle histórico das alterações, possibilitando registrar informações gerais vinculadas ao ato, tipo do cargo, quadro de vagas, grau de instrução mínimo exigido, configuração de férias, CBO, acúmulo de cargos, dedicação exclusiva e contagem especial de tempo de

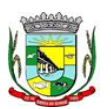

### PREFEITURA MUNICIPAL DA BARRA DO QUARAÍ ✉ Rua Quaraí nº. 154 - ☎ (55) 3419 1001 e 3419 1002 - CEP: 97.538-000 Site: www.barradoquarai.rs.gov.br - E-mail: [licitacao@barradoquarai.rs.gov.br](mailto:licitacao@barradoquarai.rs.gov.br)

**\_\_\_\_\_\_\_\_\_\_\_\_\_\_\_\_\_\_\_\_\_\_\_\_\_\_\_\_\_\_\_\_\_\_\_\_\_\_\_\_\_\_\_\_\_\_\_\_\_\_\_\_\_\_\_\_\_\_\_\_\_\_\_\_\_\_\_\_\_\_\_\_\_\_\_\_\_\_\_\_\_**

serviço.

44. Permitir o planejamento de cursos, com programa, carga horária, data de realização, local de realização, ministrante e número de vagas disponíveis.

45. Possuir cadastro de capacitações e formações, informando o nível: aperfeiçoamento, médio, técnico, superior, especialização, mestrado e doutorado, e permitindo relacionar com o órgão de classe da categoria e relacionar as áreas de atuação da profissão.

46. Possibilitar a configuração da prorrogação e do cancelamento do período aquisitivo de adicionais, em decorrência de afastamentos.

47. Permitir a inclusão de novas classificações de tipos de afastamentos.

48. Permitir o lançamento de licenças por motivo de doença, acidente de trabalho e atestado de horas, sem prejuízo na frequência diária do servidor.

49. Possibilitar o registro das rotas de transporte utilizadas pelos servidores, e seus respectivos valores unitários, a fim de definir os valores do benefício de vale-transporte. Ao definir as rotas, deve-se permitir informar a empresa de transporte, meio de transporte, perímetro, linha e valor.

50. Permitir o cadastramento de planos de saúde, informando a tabela de valores dos planos por faixa etária, tabelas de subsídios dos servidores e dependentes, além dos valores de adesão ao plano.

51. Permitir a inclusão do benefício de plano de saúde para as matrículas de funcionário, estagiário, aposentado e pensionista.

52. Permitir a geração de adesão de plano de saúde para beneficiários no mês de ingresso do mesmo ao plano de saúde, independentemente do dia do mês.

53. Permitir configuração de faixas de planos de saúde por aniversário ou no mês posterior.

54. Permitir a apresentação da data final do plano de saúde na listagem dentro de matrículas.

55. Possibilitar uso mais de um adicional por matrícula.

56. Permitir a gestão de ocorrências disciplinares, possibilitando a consulta e o cadastro de elogios, advertência e suspensão de funcionário. Ao registrar uma ocorrência deverá permitir informar a data, funcionário, tipo, responsável, ato, motivo, testemunhas.

57. Permitir a gestão de todos empréstimos cedidos aos servidores, possibilitando acompanhar as baixas realizadas

58. Permitir o registro dos horários de trabalho realizado pelo trabalhador

59. Permitir o cadastro dos afastamentos por motivo de doença, acidente de trabalho, cessão e atestado de horas, sem prejuízo na frequência diária do servidor.

60. Permitir cadastrar verbas para realizar os descontos de empréstimos na folha de pagamento de forma automática.

61. Permitir o cadastro da tabela salarial conforme legislação municipal, contemplando progressões horizontais e verticais, viabilizando a vinculação da faixa salarial dos cargos.

62. Permitir a gestão de afastamentos dos funcionários de forma centralizada, possibilitando o acompanhamento de todo o histórico de afastamento de uma matrícula.

63. Permitir o cadastro de atos legais da entidade, como leis, portarias, decretos, requisições estabelecidos pelo órgão.

64. Permitir o registro dos vencimentos dos processos de aposentadorias e pensões.

65. Permitir visualizar a movimentação de pessoal ocorrida durante o período de permanência do servidor na entidade.

66. Possibilitar o registro de afastamentos para funcionários e estagiários, ativos no sistema.

67. Permitir o registro de vínculos empregatícios, permitindo criar um agrupador entre os funcionários e a entidade. No registro do vínculo deve possibilitar informar a descrição, regime trabalhista, regime previdenciário, categoria do trabalhador, categoria do SEFIP, vínculo temporário, motivo da rescisão, data final obrigatória, o envio ao CAGED, envio para RAIS e código RAIS e se gera licença-prêmio.

68. Possibilitar que no ambiente de controle de período aquisitivo de licença prêmio seja possível acionar a rotina de remodelagem, onde aplica-se os ajustes de cancelamento e suspensão, conforme as definições da configuração de licença prêmio.

69. Permitir registrar a divisão hierárquica dos setores, informando onde os servidores desempenham suas atividades laborais considerando os fatores de riscos

70. Permitir registrar a informação do motivo da alteração salarial, além de possibilitar a criação de novos motivos.

71. Possibilitar que o processamento de remodelagem do período de licença prêmio seja executado em segundo plano e que o usuário seja notificado quando do término do processamento.

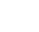

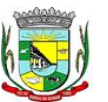

## PREFEITURA MUNICIPAL DA BARRA DO QUARAÍ

✉ Rua Quaraí nº. 154 - ☎ (55) 3419 1001 e 3419 1002 - CEP: 97.538-000

Site: www.barradoquarai.rs.gov.br - E-mail: *licitacao@barradoquarai.rs.gov.br* **\_\_\_\_\_\_\_\_\_\_\_\_\_\_\_\_\_\_\_\_\_\_\_\_\_\_\_\_\_\_\_\_\_\_\_\_\_\_\_\_\_\_\_\_\_\_\_\_\_\_\_\_\_\_\_\_\_\_\_\_\_\_\_\_\_\_\_\_\_\_\_\_\_\_\_\_\_\_\_\_\_**

72. Permitir o lançamento automático de afastamento do servidor nos períodos de férias e licença prêmio.

73. Possuir cadastro de servidores com todos os campos exigidos pelo Ministério do Trabalho e Emprego, e que possibilite, inclusive, a dispensa do livro de registro dos servidores, conforme Portaria nº 41 de 28/03/2007, além de permitir a inserção de novos campos para cadastramento de informações adicionais.

74. Impedir a admissão de pessoas que têm a escolaridade inferior àquela exigida na configuração do cargo informado.

75. Permitir o registro de averbação das experiências anteriores e dos contratos de trabalho, para adicional, licença prêmio, tempo de serviço e carreira.

76. Permitir inserir o benefício de empréstimos para as matrículas de funcionário, estagiário, aposentado e pensionista.

77. Permitir o registro de níveis salariais com controle de histórico, possibilitando compor suas variações de classe e referência dentro do nível.

78. Permitir registar todas as configurações das estruturas de níveis das lotações físicas utilizadas para determinar o local de trabalho do servidor na entidade.

79. Permitir escolher a melhor forma de aplicação de subsídios para os servidores e dependentes, podendo ser pelo salário contratual, tempo de serviço, idade e data de admissão

80. Permitir o lançamento de mais de um período de gozo para o mesmo período aquisitivo de licença prêmio.

81. Possibilitar que no ambiente de gestão do período aquisitivo de licença prêmio, permita o registro período de gozo e/ou abono da licença prêmio.

82. Permitir configurar os valores de adicional de tempo de serviço, podendo configurar a progressão e o limite máximo do percentual recebido.

83. Permitir o registro da quantidade de vale-transporte diário ou mensal utilizado pelo servidor no percurso de ida e volta ao local de trabalho.

84. Possibilitar a vinculação de atestados médicos nos afastamentos decorrentes de acidentes de trabalho ou doenças.

85. Disponibilizar ambiente que possibilite realizar o cálculo das despesas de vales transportes para os funcionários de forma individual ou coletiva.

86. Permitir o lançamento de licença prêmio em gozo e pecúnia para o mesmo período aquisitivo.

87. Permitir o registro de matrícula do tipo estagiário, onde deverá possibilitar o registro de informações relacionadas ao contrato do estágio.

88. Manter o cadastro de todos os períodos aquisitivos, possibilitando o registro da licença prêmio dos servidores, desde a admissão até a exoneração.

89. Possibilitar a consulta dos descontos dos planos de saúde do servidor.

90. Permitir a definição de plano de carreira do cargo, viabilizando a configuração do nível classe e referência salarial.

91. Permitir o registro de matrícula do tipo aposentado, possibilitando o preenchimento de dados de identificação e informações gerais.

92. Permitir a criação de empréstimo informando o valor da parcela e quantidade de parcelas.

93. Possibilitar a quitação antecipada de parcelas de empréstimo.

94. Possibilitar a realização da gestão de baixas das parcelas do benefício de empréstimos.

95. Permitir o uso de críticas cadastrais no cadastro de empréstimos.

96. Dispor de mecanismo que impeça o registro do cadastro do funcionário, quando existir campos não preenchidos que forem definidos como obrigatório.

97. Permitir o cadastro da configuração das regras que definem a aquisição do adicional de tempo de serviço.

98. Possibilitar o registro de processos administrativos para os servidores.

99. Permitir a emissão do Perfil Profissiográfico Previdenciário - PPP, baseado no histórico do servidor, no layout da previdência social, de forma individual ou por grupo de funcionários.

100. Permitir editar os dados dos empréstimos que estiverem em andamento.

101. Permitir a criação do cadastro de Comissões Interna de Prevenção de Acidentes

102. Permitir a configuração de agendas e agendamentos relacionados à de Saúde e Segurança do Trabalho, permitindo navegar entre as competências do calendário, filtrar por dia, semana ou mês do ano, e por agenda, estabelecimento ou responsável.

103. Permitir a emissão de certidões e atestados de tempo de serviço previdenciários.

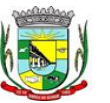

PREFEITURA MUNICIPAL DA BARRA DO QUARAÍ

✉ Rua Quaraí nº. 154 - ☎ (55) 3419 1001 e 3419 1002 - CEP: 97.538-000

Site: www.barradoquarai.rs.gov.br - E-mail: [licitacao@barradoquarai.rs.gov.br](mailto:licitacao@barradoquarai.rs.gov.br) **\_\_\_\_\_\_\_\_\_\_\_\_\_\_\_\_\_\_\_\_\_\_\_\_\_\_\_\_\_\_\_\_\_\_\_\_\_\_\_\_\_\_\_\_\_\_\_\_\_\_\_\_\_\_\_\_\_\_\_\_\_\_\_\_\_\_\_\_\_\_\_\_\_\_\_\_\_\_\_\_\_**

104. Permitir que no cadastro de matrículas dos servidores, sejam relacionados os dados do concurso que o funcionário participou.

105. Permitir registrar extintores existentes nas instalações do município.

106. Permitir que o usuário crie o registro de visitas técnicas.

107. Permitir que o administrador da entidade conceda a permissão de acesso a geração de artefatos no sistema.

108. Permitir a configuração do envio de dados para o sistema eSocial.

5.2. Funcionalidades de Folha de Pagamento

1. Dispor de ambiente centralizado, que permita realizar todos os processamentos de cálculo de folha, ações de lançamentos de variáveis de cálculo, consulta e fechamento.

2. Conter rotina de configuração de parâmetros da Previdência Social (RGPS) assim como códigos e os percentuais que são utilizados na geração de valores.

3. Permitir limitar o acesso de usuários às informações de funcionários de determinados grupos funcionais, organogramas e/ou vínculos empregatícios.

4. Flexibilizar as configurações da folha de acordo com a necessidade e método utilizado pela prefeitura.

5. Possuir validação do dígito verificador de inscrições do PIS/PASEP e CPF no cadastro de pessoas.

6. Permitir cadastrar e vincular dependentes no cadastro de pessoas informando o tipo de dependência, data inicial e final.

7. Dispor de cadastro de dependentes, que contemple no mínimo, os seguintes campos: nome do dependente, CPF, RG, data de nascimento, estado civil, grau de instrução, grau de parentesco, deficiências, dependências de salário família, IRRF Pensão alimentícia.

8. Permitir o gerenciamento dos dependentes dos servidores para fins de salário família e imposto de renda, pensão judicial, realizando a baixa automática na época devida, conforme limite e condições previstas para cada dependente.

9. Controlar a lotação e localização física dos servidores.

10. Permitir o registro de feriados fixos, variáveis e pontos facultativos com abrangência nacional, estadual e municipal.

11. Permitir ordenar a listagem do cadastro de feriados por qualquer campo da listagem.

12. Possuir cadastro de endereçamento.

13. Permitir registrar automaticamente a movimentação de pessoal referente a admissão do funcionário, através da informação do ato.

14. Permitir indicar para cada funcionário substituto, quem está substituindo.

15. Registrar automaticamente a movimentação de pessoal referente a prorrogação de contrato de servidores com contratos de prazo determinado, através da informação do ato.

16. Permitir o controle dos planos previdenciários ou assistenciais a que cada servidor esteve ou está vinculado, por período, podendo registrar o número da matrícula do servidor no plano.

17. Permitir registrar os vínculos previdenciários dos funcionários, planos, matrículas e período de permanência. Entende-se por vínculo previdenciário: o plano de previdência ou assistencial ao qual o funcionário está vinculado.

18. Controlar informações referentes aos estagiários vinculados com a entidade, bem como sua escolaridade e outros aspectos para acompanhamento do andamento do estágio.

19. Possuir cadastro de autônomos que prestam serviços à entidade, permitindo registrar a data e o valor de cada serviço prestado.

20. Permitir o controle dos períodos aquisitivos de férias, controle dos lançamentos, suspensões e cancelamentos por funcionário conforme configuração.

21. Controlar os períodos aquisitivos de férias em relação a quantidade de dias disponíveis para o gozo de férias.

22. Permitir visualizar as faltas e os descontos de faltas que o funcionário teve dentro do período aquisitivo de férias e propiciar o lançamento destas faltas.

23. Permitir calcular o pagamento das férias antecipadamente.

24. Permitir cadastrar grupos funcionais visando a flexibilização no controle de funcionários, já que dentro do organograma da entidade não se permitem controles adicionais por espécie de contratação ou características comuns de determinado grupo.

25. Registrar os tipos de administração, armazenando histórico das alterações realizadas atendendo a exigência legal do E-Social. Entende-se por tipo de administração as várias formas de

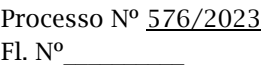

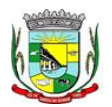

#### PREFEITURA MUNICIPAL DA BARRA DO QUARAÍ ✉ Rua Quaraí nº. 154 - ☎ (55) 3419 1001 e 3419 1002 - CEP: 97.538-000 Site: www.barradoquarai.rs.gov.br - E-mail: [licitacao@barradoquarai.rs.gov.br](mailto:licitacao@barradoquarai.rs.gov.br)

**\_\_\_\_\_\_\_\_\_\_\_\_\_\_\_\_\_\_\_\_\_\_\_\_\_\_\_\_\_\_\_\_\_\_\_\_\_\_\_\_\_\_\_\_\_\_\_\_\_\_\_\_\_\_\_\_\_\_\_\_\_\_\_\_\_\_\_\_\_\_\_\_\_\_\_\_\_\_\_\_\_**

gerenciamento das entidades.

26. Permitir diferentes configurações de férias por cargo.

27. Cadastrar níveis salariais, permitindo definir a ordem de progressão das classes e referências, informar uma classe ou referência com tamanho menor que a máscara definida no plano salarial.

28. Possuir processo de progressão salarial automatizado, alterando os níveis salariais e salários dos funcionários de forma automática.

29. Permitir a execução e alteração da data de pagamento de funcionário ou grupo de matrículas que já tenham o processamento da folha calculado.

30. Permitir, através de consulta em tela, verificar os parâmetros utilizados na geração do cálculo da folha.

31. Permitir importar eventos de cálculo da folha.

32. Manter as respectivas informações de progressão salariais registradas no histórico salarial do servidor, com os atos publicados para cada servidor ao longo de sua carreira.

33. Permitir registrar todas as informações referentes aos atos legais associados às movimentações cadastrais do funcionário. Por meio desses dados são gerados os registros a serem enviados para o TCE. Os registros desse cadastro podem ser gerados automaticamente pelo sistema, caso seja informado o código do ato durante o cadastramento de uma movimentação (admissão, alteração de cargo, alteração salarial, demissão/exoneração etc.). Esse cadastro, também, pode ser feito manualmente, bastando para isso, cadastrar a movimentação de pessoal no próprio cadastro.

34. Permitir o cadastro dos tipos de movimentação de pessoal. Estas movimentações servem para alimentar o registro funcional, e para gerar informações necessárias ao TCE. De maneira geral, cada alteração cadastral - alterações salariais, de cargo, de lotação, admissão, exoneração ou demissão, aposentadoria, falecimento, transferências, entre outros - sofrida pelo funcionário, pode ser considerada um tipo de movimentação de pessoal.

35. Permitir a reintegração de funcionário demitido/exonerado por decisão judicial ou administrativa, sendo possível reutilizar a mesma matrícula.

36. Permitir a configuração das tabelas de cálculo, podendo o usuário incluir novas tabelas, definir a quantidade de faixas e ainda nomear essas tabelas de acordo com sua necessidade (INSS, IRRF, salário família, piso salarial, entre outras).

37. Permitir consultar e selecionar as certidões de dívida ativa emitidas no município organizadas por anos, permitindo o agrupamento por tipos de créditos tributários, mês de inscrição ou faixas de valor e possibilitando ainda filtrar por ano da dívida, data de vencimento, data de inscrição, nome ou CPF do contribuinte.

38. Permitir copiar os dados de uma outra tabela para que sejam realizadas as devidas alterações, conforme legislação.

39. Permitir a configuração de quais proventos e descontos devem ser considerados como automáticos para cada tipo de cálculo (mensal, férias, complementar etc.) e adicionar as restrições para o cálculo.

40. Permitir o cadastro e manutenção de eventos dos tipos: proventos, descontos e eventos informativos que servem somente para realizar o cálculo interno não havendo crédito ou débito do salário pago ao funcionário.

41. Permitir que no cálculo individual, seja possível realizar a consulta de cálculo com todos os proventos, descontos e valor líquido, disponibilizando também a data de admissão, cargo, dados bancários, nível salarial, salário base, quantidade de dependente de salário família e imposto de renda.

42. Permitir a configuração de todas as fórmulas de cálculo em conformidade com as legislações vigentes da entidade.

43. Permitir buscar o valor de campos adicionais na fórmula do evento da folha.

44. Permitir que o espaço disponível para a inclusão das fórmulas possa ser expandido e permita utilizar um tema visual escuro.

45. Permitir a inclusão e configuração de motivos de rescisão e respectivas verbas rescisórias, assim como respectivos códigos a serem gerados para RAIS, CAGED, SEFIP e saque do FGTS.

46. Permitir configurar o cálculo da provisão de férias e 13º salário, adicionando novos eventos que incidam no cálculo da entidade, ou alterar o processo de provisionamento para tratar os eventos principais como médias e/ou vantagens.

47. Permitir a configuração dos proventos para cálculos de férias, rescisão, 13º salário, abono pecuniário e aviso prévio referentes às médias e vantagens percebidas pelos servidores.

48. Possibilitar o lançamento de proventos e descontos para determinado período, permitindo o

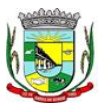

#### PREFEITURA MUNICIPAL DA BARRA DO QUARAÍ ✉ Rua Quaraí nº. 154 - ☎ (55) 3419 1001 e 3419 1002 - CEP: 97.538-000

## Site: www.barradoquarai.rs.gov.br - E-mail: [licitacao@barradoquarai.rs.gov.br](mailto:licitacao@barradoquarai.rs.gov.br) **\_\_\_\_\_\_\_\_\_\_\_\_\_\_\_\_\_\_\_\_\_\_\_\_\_\_\_\_\_\_\_\_\_\_\_\_\_\_\_\_\_\_\_\_\_\_\_\_\_\_\_\_\_\_\_\_\_\_\_\_\_\_\_\_\_\_\_\_\_\_\_\_\_\_\_\_\_\_\_\_\_**

lançamento coletivo ou individual.

49. Possuir bloqueio para evitar o cálculo da folha para matrículas demitidas ou com benefícios cessados.

50. Permitir estipular as regras para "cancelamento" dos períodos aquisitivos de férias conforme as normas previstas em estatuto e/ou lei regulamentada. Motivos que o funcionário perde o direito às férias. 51. Permitir estipular as regras para "suspensão" do período aquisitivo de férias conforme normas previstas em estatuto e/ou lei, para que o período de aquisição de funcionário seja postergado a data final.

52. Permitir a configuração de Férias, informando para cada configuração quantidade de meses necessários para aquisição, quantidade de dias de direito a férias a cada vencimento de período aquisitivo, quantidade de dias que podem ser abonados, configuração de descontos de faltas, ou seja, informar para cada configuração de férias as faixas para descontos de faltas em relação aos dias de direito do período aquisitivo.

53. Permitir cadastrar tipos de diárias e o seu respectivo valor conforme o cargo.

54. Possuir rotina de cálculo automático de rescisão para funcionários com vínculo de prazo determinado, na competência em que expira o contrato.

55. Possuir rotina para processamento de cálculos de férias individuais e férias coletivas.

56. Permitir o desconto de faltas no pagamento das férias.

57. Permitir o pagamento do 13º salário simultaneamente com as férias.

58. Permitir calcular individualmente para o funcionário as verbas rescisórias e excluir rescisões.

59. Permitir que o usuário realize cálculos de horas.

60. Permitir calcular para vários funcionários, as verbas rescisórias.

61. Permitir calcular uma rescisão complementar para funcionários que tiverem a rescisão calculada.

62. Permitir recalcular a folha. Esta opção poderá realizar recálculo de folhas que já estão calculadas, ou seja, não poderá permitir a realização de cálculo novo para uma matrícula que não tenha folha calculada para solicitar recálculo.

63. Controlar os afastamentos do funcionário.

64. Registrar automaticamente a movimentação de pessoal referente aos afastamentos do funcionário, através da informação do ato.

65. Permitir a consulta dos dados de afastamentos contendo os registros de alteração de dados de cada afastamento.

66. Registrar todo o histórico salarial do servidor, registrando a automaticamente a movimentação de pessoal referente às alterações salariais do servidor, através da informação do ato.

67. Permitir o registro histórico das alterações realizadas no cadastro de eventos de folha.

68. Calcular alterações salariais de modo coletivo ou para níveis salariais do plano de cargos.

69. Propiciar a adição de classes e referências através do histórico de cargos, salários, informações e níveis salariais.

70. Permitir o cadastro de tipos de cargos.

71. Permitir alterar a classificação do tipo de cargo, desde que a classificação atual ou a nova não seja a de comissionado.

72. Permitir a progressão salarial dos planos salariais ajustados para todos os funcionários que se encontram no plano especificado.

73. Permitir a inserção de dados adicionais, possibilitando informar novos campos para o cadastro de níveis salariais conforme a sua necessidade.

74. Emitir o resumo da folha por período com todos os tipos de proventos e descontos gerados na folha, mostrando o valor total e a quantidade total de funcionários. Além disso, permitir selecionar as informações, assim como agrupar os dados, e ordená-los.

75. Permitir a emissão de guia de recolhimento do IRRF, possibilitando a escolha do tipo de impressão e a seleção das informações.

76. Permitir a emissão da guia de recolhimento de INSS das folhas de pagamento calculadas.

77. Permitir a configuração dos eventos que comporão os valores de alguns campos do arquivo da RAIS.

78. Permitir a consulta do cálculo das médias e vantagens que o servidor recebeu em férias, 13º salário ou rescisão de contrato.

79. Permitir a reestruturação da classificação institucional de um exercício para outro através da mudança de organogramas.

80. Permitir copiar funcionários demitidos para realizar a readmissão individual.

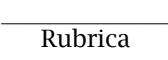

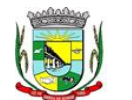

## PREFEITURA MUNICIPAL DA BARRA DO QUARAÍ

✉ Rua Quaraí nº. 154 - ☎ (55) 3419 1001 e 3419 1002 - CEP: 97.538-000

Site: www.barradoquarai.rs.gov.br - E-mail: [licitacao@barradoquarai.rs.gov.br](mailto:licitacao@barradoquarai.rs.gov.br) **\_\_\_\_\_\_\_\_\_\_\_\_\_\_\_\_\_\_\_\_\_\_\_\_\_\_\_\_\_\_\_\_\_\_\_\_\_\_\_\_\_\_\_\_\_\_\_\_\_\_\_\_\_\_\_\_\_\_\_\_\_\_\_\_\_\_\_\_\_\_\_\_\_\_\_\_\_\_\_\_\_**

81. Permitir a integração das informações da folha de pagamento dos servidores, com o sistema de contabilidade.

82. Permitir a integração com o sistema de contabilidade para geração automática dos empenhos e ordens de pagamentos da folha de pagamento e respectivos encargos patronais.

83. Possibilitar integração entre o sistema Folha e o Portal da Transparência.

84. Permitir configurar o envio dos dados para o Portal da Transparência.

85. Permitir consultar os cálculos efetuados no sistema de acordo com a competência informada e o processamento para cada funcionário.

86. Permitir consultar os contratos, períodos e situações que a pessoa se encontra nos registros informados.

87. Permitir cadastrar as informações: do pessoal de contato com o E-Social, dados da entidade, para serem enviados ao E-Social.

88. Permitir informar qual a empresa que fornece o software para a entidade.

89. Permitir a configuração do envio de dados para o sistema eSocial.

90. Permitir o cadastro dos dados estrangeiros da pessoa.

91. Permitir registrar casos de moléstias graves por meio do CID à pessoa, com data inicial e data final quando for o caso. Estas informações servem de base para a isenção do I.R.R.F por moléstia grave.

92. Ter cadastro de servidores com todos os campos exigidos pelo Ministério do Trabalho e Emprego e possibilitar, inclusive, a dispensa do livro de registro dos servidores, conforme Portaria nº 41, de 28 de março de 2007.

93. Registrar os atos e todas as movimentações de pessoal do servidor, tais como: alterações salariais, alterações de cargo, admissão, rescisão, aposentadoria, afastamentos conforme a solicitações do TCE.

94. Permitir a visualização de todas as movimentações de pessoal de forma cronológica ocorridas no período de permanência do servidor no município.

95. Permitir importar o arquivo do SISOBI (Sistema de Controle de Óbitos). Serve para atender ao convênio firmado entre o Ministério da Previdência Social e os governos estaduais e municipais do Identificar as pessoas falecidas para cessar o pagamento de aposentados e pensionistas.

96. Permitir o reajuste salarial para aposentados e pensionistas por morte por nível e por matrícula.

97. Permitir cadastrar informações de alguns tipos de afastamentos para atender a exigências do E-Social.

98. Permitir às entidades uma forma de identificar possíveis divergências entre os cadastros internos das empresas, o Cadastro de Pessoas Físicas - CPF e o Cadastro Nacional de Informações Sociais - CNIS, a fim de não comprometer o cadastramento inicial ou admissões de trabalhadores no E-Social, através da extração dos dados conforme layout disponibilizado pelo E-Social.

99. Permitir a atualização de dados cadastrais de pessoas físicas.

100. Permitir a adição de uma formação no cadastro de pessoas físicas.

101. Permitir o cadastro histórico de pessoas físicas.

102. Permitir a inclusão, alteração e exclusão do histórico vigente de cadastro de pessoas físicas, permitindo ainda que os históricos retroativos sejam incluídos ou alterados.

103. Gerar em arquivo as informações referentes a GRRF.

104. Gerar a GFIP em arquivo, permitindo inclusive a geração de arquivos retificadores (RDE e RDT).

105. Gerar em arquivo magnético a relação de todos os servidores admitidos e demitidos na competência ou dia informado (CAGED).

106. Emitir informações que comprovem o rendimento e retenção de imposto de renda retido na fonte. 107. Gerar o arquivo com a relação dos funcionários para a DIRF, conforme exigências da Receita Federal.

108. Permitir a configuração de envio da DIRF e Comprovante de Rendimentos, contendo os dados legalmente exigidos, permitindo informar quais eventos devem ser agrupados.

109. Permitir a consulta dos CBOs por níveis agrupados, afim de facilitar a busca pelo CBO desejado.

110. Permitir gerar o arquivo com a relação dos funcionários para RAIS, informando o mês base para a remuneração dos funcionários.

111. Permitir gerar informações de dados cadastrados no sistema para atendimento das exigências legais do TCE.

112. Permitir a exportação de arquivos para o TCE e outros órgãos e instituições interessadas.

113. Permitir a criação de seus próprios tipos de bases.

114. Permitir o controle da progressão funcional e promoções de cargos do servidor.

115. Permitir a exibição da vida funcional do servidor em uma única tela.

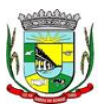

## PREFEITURA MUNICIPAL DA BARRA DO QUARAÍ

### ✉ Rua Quaraí nº. 154 - ☎ (55) 3419 1001 e 3419 1002 - CEP: 97.538-000

Site: www.barradoquarai.rs.gov.br - E-mail: *licitacao@barradoquarai.rs.gov.br* **\_\_\_\_\_\_\_\_\_\_\_\_\_\_\_\_\_\_\_\_\_\_\_\_\_\_\_\_\_\_\_\_\_\_\_\_\_\_\_\_\_\_\_\_\_\_\_\_\_\_\_\_\_\_\_\_\_\_\_\_\_\_\_\_\_\_\_\_\_\_\_\_\_\_\_\_\_\_\_\_\_**

116. Possuir o quadro de cargos, possibilitando informar a descrição, percentual mínimo, ato de criação, ato do percentual mínimo, ato de revogação.

117. Permitir o lançamento de faltas para desconto em folha de pagamento e na tabela de gozo das férias.

118. Permitir a cópia de eventos de folha existente.

119. Permitir a emissão de relatório de escala de férias.

120. Permitir o cadastramento de ACT's com campo específico para gerar a rescisão automática ao final do contrato celebrado.

121. Permitir o cadastramento de aposentados pelo município no sistema com particularidades que os diferenciam dos demais funcionários, como vínculos, datas de concessões, e tipo de cálculo e forma de lançamento a ele aplicadas.

122. Permitir o controle dos períodos aquisitivos de férias, suas suspensões e cancelamentos, obedecendo ao estatuto do servidor.

123. Permitir geração de informações ao sistema SIOPE do Ministério da Educação.

124. Permitir o cadastro de servidores em diversos regimes jurídicos, como: celetistas, estatutários, contratos temporários, emprego público, estagiário e cargos comissionados.

125. Permitir a prorrogação de contratos temporários de forma individual ou coletiva.

126. Permitir a emissão da ficha de dados cadastrais dos servidores.

127. Permitir a geração e o envio dos dados de usuário e senha do servidor criados a partir do sistema por e-mail.

128. Possibilitar aos usuários redefinir a senha de acesso em qualquer momento.

129. Permitir a criação de campos personalizados para alguns cadastros do sistema a partir de ferramenta própria para a criação de novos campos.

130. Permitir a parametrização das rubricas do e-social com as bases legais (IRRF, INSS, FGTS).

131. Permitir a geração do arquivo da RAIS.

132. Permitir exportação do arquivo MANAD.

#### 5.3. Funcionalidades de eSocial

1. O E-Social deverá permitir a integração de dados de forma automática ou ainda através de arquivos de intercâmbio de informações com o sistema de Folha de Pagamento.

2. O sistema deverá realizar o envio de eventos, verificando a existência de pendências.

3. Possibilitar a recuperação de um envio não processado, seja motivo de instabilidade ou outro, que tenha interrompido o fluxo.

4. Possibilitar a visualização e download do arquivo do evento gerado, em formato XML.

5. Possuir notificação de ocorrências do sistema ao usuário, permitindo visualizar os status como: em andamento, lidas e não lidas.

6. Possibilitar a consulta dos eventos conforme sua situação, possuindo os status de aguardando envio, enviando, aguardando retorno e enviados com retorno. Ao listar a consulta, deverá apresentar no mínimo: o registro a que se refere no eSocial, a descrição do evento, a data de envio (quando já enviado, o prazo limite de envio, o protocolo de envio (quando já enviado) e o recibo de retorno, quando existir.

7. Dispor de lista que apresente os próximos envios previstos, seguindo o critério do mais atrasado para o mais atual.

8. Disponibilizar indicativos das rotinas de domínios integrados, eventos gerados, lotes eSocial e próximos envios.

9. Possibilitar a visualização em formato de calendário dos eventos pendentes de envio, conforme sua data limite.

10. Possuir mensagem que demonstre ao usuário, como orientação, as inconsistências relacionadas a "Erro" e "Alerta".

11. Possibilitar envio dos arquivos para o eSocial via web service.

12. Possuir listagem de eventos aguardando envio, permitindo selecionar um ou vários itens e executar para os selecionados a ação e enviar.

13. Possibilitar a validação dos arquivos usando schema xsd provido pelo governo.

14. Permitir ao usuário trocar de entidade sem sair do sistema.

15. Possibilitar o gerenciamento da situação do registro que foi transformado para o formato eSocial, em todas as etapas do processo de envio.

16. Possibilitar envio dos lotes de informações para o eSocial, podendo selecionar um ou vários

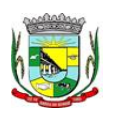

PREFEITURA MUNICIPAL DA BARRA DO QUARAÍ ✉ Rua Quaraí nº. 154 - ☎ (55) 3419 1001 e 3419 1002 - CEP: 97.538-000

Site: www.barradoquarai.rs.gov.br - E-mail: *licitacao@barradoquarai.rs.gov.br* **\_\_\_\_\_\_\_\_\_\_\_\_\_\_\_\_\_\_\_\_\_\_\_\_\_\_\_\_\_\_\_\_\_\_\_\_\_\_\_\_\_\_\_\_\_\_\_\_\_\_\_\_\_\_\_\_\_\_\_\_\_\_\_\_\_\_\_\_\_\_\_\_\_\_\_\_\_\_\_\_\_**

eventos para assinatura e envio.

17. Permitir consultar os erros do retorno do governo, quando existirem.

18. Permitir a configuração da transformação dos registros de domínio, no formato de arquivos do eSocial.

19. Realizar a validação do XML gerado com o XSD do layout oficial do Governo Federal.

### 5.4. Funcionalidades do Compras

1. O sistema de Compras e Licitações deverá permitir a integração de dados de forma automática ou ainda através de arquivos de intercâmbio de informações com os sistemas de Contabilidade, Tributação, Patrimônio, Almoxarifado, Frotas.

2. Permitir a interação com o Compras.gov.br.

3. Permitir a indicação da configuração de estrutura organizacional a ser utilizada no exercício, possibilitando a criação das novas configurações caso exista necessidade.

4. Permitir o cadastro de processos administrativos para compra de materiais, contratação de serviços ou obras, informando um protocolo, a data, o tipo do objeto, descrição do objeto, condição de pagamento, forma de julgamento, regime de execução, prazo de entrega, local de entrega, indicar se há previsão de subcontratação, e também a forma que será utilizada para controlar o saldo dos itens (quantidade ou valor).

5. Permitir gerar processos administrativos ou compra direta pelo preço médio ou menor preço cotado do Registro de Preços.

6. Permitir o cadastro de processos administrativos para compra de materiais ou contratação de serviços ou obras, informando o protocolo de abertura, a data, o tipo do objeto, descrição do objeto, condição de pagamento, forma de julgamento, regime de execução, prazo de entrega, local de entrega, indicar se há previsão de subcontratação e a forma que deverá ser efetuado o controle do saldo dos itens, por quantidade ou valor.

7. Permitir gerar contratação a partir da ata de registro de preço.

8. Permitir ao usuário visualizar e remanejar a quantidade dos itens divididos entre as entidades participantes da ata de registro de preços.

9. Possibilitar a seleção da forma de contratação ou procedimento a ser adotado para o processo, caso se trate de uma licitação, contratação direta, adesão à ata de registro de preço ou chamada pública/credenciamento.

10. Permitir aos usuários do sistema trocar de entidade e/ou exercício sem ter que fechá-lo.

11. Permitir o acompanhamento dos processos licitatórios da preparação até o julgamento, registrando as etapas de: publicação do processo, emissão do mapa comparativo de preços, emissão das atas referente documentação e julgamento das propostas, interposição de recurso, anulação e revogação, impugnação, parecer da comissão julgadora, parecer jurídico, homologação e adjudicação, autorizações de fornecimento, contratos e aditivos, liquidação das autorizações de fornecimento, gerar empenhos para a contabilidade e liquidação dos empenhos.

12. Possibilitar que os licitantes (pessoas físicas ou jurídicas) consultem o status do processo licitatório via dispositivo móvel.

13. Possuir listagens dinâmicas para controle de processos e de e autorizações de fornecimento.

14. Permitir o registro das solicitações de fornecimento para envio aos fornecedores dos materiais constantes no contrato, disponibilizando para consulta dos dados do contrato para conferência.

15. Permitir o cadastro dos recebimentos dos itens indicados nas solicitações de fornecimento enviadas aos fornecedores.

16. Permitir a geração de arquivos ao TCE.

17. Permitir a geração de arquivos para sistemas/órgãos externos.

18. Possibilitar o bloqueio/desbloqueio das despesas orçamentárias na contabilidade, permitindo o envio desde a solicitação de compra e mantendo-o até a geração do empenho correspondente.

19. Permitir que o usuário atualize as despesas conforme as despesas de contabilidade.

20. Permitir a distribuição/remanejamento da quantidade dos itens da contratação entre as despesas e desdobramentos da entidade.

21. Permitir que o usuário escolha se deseja exibir apenas as despesas relacionadas ao Contrato ou todas as despesas da entidade e exercício.

22. Permitir a geração de arquivo com os itens da coleta de preço para cotação pelos fornecedores, possibilitando a leitura dos preços cotados para preenchimento automático dos preços dos itens da coleta.

 $\mathcal{L}_\text{max}$ 

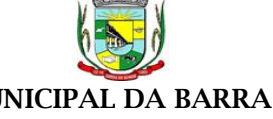

PREFEITURA MUNICIPAL DA BARRA DO QUARAÍ ✉ Rua Quaraí nº. 154 - ☎ (55) 3419 1001 e 3419 1002 - CEP: 97.538-000 Site: www.barradoquarai.rs.gov.br - E-mail: *licitacao@barradoquarai.rs.gov.br* Rubrica

23. Permitir a inserção de itens à cotação de preço.

24. Integrar materiais do sistema de Compras com materiais utilizados pelo sistema de Frotas e quando integrado manter os mesmos materiais, fornecedores e centro de custos.

**\_\_\_\_\_\_\_\_\_\_\_\_\_\_\_\_\_\_\_\_\_\_\_\_\_\_\_\_\_\_\_\_\_\_\_\_\_\_\_\_\_\_\_\_\_\_\_\_\_\_\_\_\_\_\_\_\_\_\_\_\_\_\_\_\_\_\_\_\_\_\_\_\_\_\_\_\_\_\_\_\_**

25. Permitir a integração com a Receita Federal para consulta de regularidade dos fornecedores.

26. Permitir a consulta dos dados do fornecedor que são disponibilizados pela Receita Federal.

27. Permitir a busca de forma automática junto ao site da Receita Federal os dados cadastrais do fornecedor para a emissão comprovante de inscrição e situação cadastral;

28. Propiciar controlar as quantidades entregues parcialmente pelo fornecedor, possibilitando a emissão de relatório de forma resumida e detalhada, contendo as quantidades entregues, os valores e o saldo pendente.

29. Propiciar gerar entrada do material no almoxarifado a partir da liquidação, permitindo a visualização da geração da movimentação no estoque (gerada ou não) na própria janela de liquidações. 30. Permitir gerar bens no sistema patrimonial a partir das liquidações de compra.

31. Permitir o cadastramento de permissões dos usuários por Centro de Custo e filtrando por órgão e unidade orçamentária.

32. Permitir configurar o sistema para que emita mensagem sobre os contratos vencidos, cancelados e a vencer, podendo ser somente de aviso ou impedindo a emissão de Autorizações de Fornecimento para contratos vencidos e cancelados.

33. Permitir parametrização para numerar a licitação de forma sequencial ou por modalidade, possibilitando alterar a numeração sugerida pelo sistema.

34. Permitir parametrizar o sistema para que quando iniciar, seja mostrado na tela inicial o acompanhamento da data de vencimento dos contratos e aditivos, selecionando a antecedência em dias que o contrato irá vencer. Podendo também imprimir a relação dos mesmos.

35. Propiciar o cancelamento das autorizações de compra, permitindo a descrição completa do motivo da anulação.

36. Propiciar controle, através de listagem dinâmica, de todas as autorizações e/ou liquidações.

37. Permitir a navegação entre as páginas de resultado das listagens de dados, acessando a primeira e a última página de desejar.

38. Permitir realizar o acompanhamento do saldo dos itens da licitação, detalhando por processo e podendo optar por um determinado período.

39. Propiciar efetuar o cadastro dos materiais incluindo informações como material perecível, material estocável, material de consumo ou permanente, material combustível e o tipo do combustível, descrição sucinta e detalhada do material, grupo e classe do material, podendo executar o controle de materiais em lista dinâmica.

40. Permitir a integração de materiais estocáveis com o sistema de Almoxarifado.

41. Possibilitar o cadastro e gerenciamento de Certificado de Registro Cadastral do fornecedor, permitindo numerar o CRC, e informar a data de validade.

42. Permitir o cadastramento dos dados do fornecedor com nome, CNPJ/cpf, endereço, telefone, email, porte da empresa, nome dos sócios e o respectivo percentual na sociedade, bem como a conta bancária para pagamento.

43. Permitir vincular ao fornecedor ramos de atividade, documentos e certidões negativas, materiais fornecidos, nome dos sócios.

44. Permitir o cadastro dos fornecedores impedidos de licitar, informando o período inicial e final do impedimento e o motivo.

45. Propiciar o cadastro de tipos de documentos dos fornecedores.

46. Permitir o cadastramento de comissões dos tipos permanente, especial, servidores, pregoeiros e leiloeiros. Informando as portarias ou decretos que as designaram, com suas respectivas datas de designação e expiração, permitindo informar também os seus membros e funções designadas.

47. Permitir a realização de licitações com julgamento pelo Maior Desconto sobre uma Tabela/Catálogo de Preço ou sobre os próprios Itens da licitação.

48. Permitir a realização de licitações com julgamento pelo Menor Adicional de Acréscimo sobre uma Tabela da Preço.

49. Permitir a utilização do Pregão para licitações em que o vencedor será aquele que apresentar o Maior Lance.

50. Propiciar o cadastramento de critérios de avaliação para julgamento pela Melhor Técnica e Preço.

51. Permitir realizar licitações por lotes com rateio automático do preço unitário, ou ficando a cargo do fornecedor vencedor a atribuição do preço unitário para cada item do lote.

Processo Nº 576/2023 Fl. Nº\_\_\_\_\_\_\_\_\_\_

> $\mathcal{L}_\text{max}$ Rubrica

### PREFEITURA MUNICIPAL DA BARRA DO QUARAÍ ✉ Rua Quaraí nº. 154 - ☎ (55) 3419 1001 e 3419 1002 - CEP: 97.538-000 Site: www.barradoquarai.rs.gov.br - E-mail: [licitacao@barradoquarai.rs.gov.br](mailto:licitacao@barradoquarai.rs.gov.br)

**\_\_\_\_\_\_\_\_\_\_\_\_\_\_\_\_\_\_\_\_\_\_\_\_\_\_\_\_\_\_\_\_\_\_\_\_\_\_\_\_\_\_\_\_\_\_\_\_\_\_\_\_\_\_\_\_\_\_\_\_\_\_\_\_\_\_\_\_\_\_\_\_\_\_\_\_\_\_\_\_\_**

52. Permitir aplicar, em licitações do tipo "Menor Preço por Lote", descontos proporcionais aos itens que contemplam cada lote.

53. Permitir o cadastro dos objetos de Licitação com a possibilidade de acompanhar os valores para cada modalidade dentro de um mesmo objeto, podendo saber quando o limite for ultrapassado. Os objetivos poderão ser utilizados nos processos licitatórios.

54. Possibilitar o cadastro de novos tipos de objetos, possibilitando inserir novas descrições, selecionando os tipos de objetos padrões que devem existir no sistema: Compras e Serviços, Aquisição de Bens, Prestação de Serviços, Obras e Serviços de Engenharia, Alienação de Bens, Cessão de Direitos, Concessão, Concurso, Permissão, Locação, Seguros, Contratos de rateio, Outros direitos e Outras Obrigações.

55. Permitir efetuar o vínculo do fornecedor por ramo de atividade.

56. Permitir efetuar o vínculo dos fornecedores por cada material fornecido.

57. Permitir a indicação dos fornecedores que participarão da cotação e informar os preços que cada um ofereceu para os itens solicitados.

58. Permitir utilizar uma codificação para desmembrar um elemento de despesa, podendo ser aplicada na solicitação de compra, contratação e processo administrativo por material.

59. Permitir o cadastro dos limites legais estabelecidos para cada modalidade de licitação.

60. Permitir cadastrar a forma de julgamento das propostas dos licitantes que participam da licitação.

61. Propiciar manter o registro de modelos de textos próprios, como solicitações e pareceres.

62. Propiciar manter o cadastro do órgão oficial que serão realizadas as publicações dos processos.

63. Permitir emitir relação das solicitações de compra em um determinado período.

64. Permitir o anexo de arquivos nas solicitações de compra.

65. Permitir que sejam registradas solicitações de compra.

66. Permitir o cadastramento de coletas de preço, possibilitando gerar uma compra direta, processo administrativo ou de compra, tendo como base para o valor máximo do item o preço médio ou menor preço cotado para o item na coleta de preços.

67. Permitir anexar documentos no processo administrativo.

68. Permitir a inserção dos itens do processo administrativo contendo o material ou serviço, quantidade, preço unitário previsto, preço total e indicação da solicitação de compra de origem.

69. Permitir cadastrar uma coleta de preços, informando os itens por fornecedor ou por lotes, ainda com a possibilidade de ler Solicitações.

70. Permitir excluir uma coleta de preços, de forma total.

71. Propiciar realizar a pesquisa do menor preço por material, global ou por lote dos fornecedores, e marcar o vencedor de forma automática.

72. Permitir, diretamente do sistema, a realização de pesquisa de preço, buscando dados do ComprasNet, nas esferas Municipal, Estadual e Federal.

73. Permitir a configuração de credenciais de acesso ao Comprasnet.

74. Permitir o cadastro de compras diretas, informando dados como data da compra, fornecedor, centro de custo, objeto da compra, local de entrega e forma de pagamento.

75. Permitir a busca de contratações e compras diretas independentemente do exercício logado, permitindo a consulta e pesquisa de informações por pesquisa avançada ou filtros existentes no próprio ambiente, tais como: contratos em execução, encerrados, cancelados, entre outros.

76. Possuir barra de ferramentas na tela de contratações e compras diretas, permitindo o gerenciamento de filtros.

77. Permitir cadastro dos itens da compra direta separando estes por centros de custo específicos, por despesas ou por centros de custo e despesas.

78. Permitir executar a rotina de exclusão da compra direta.

79. Permitir a exclusão de contratos.

80. Propiciar emitir o ofício de justificativa de dispensa de licitação.

81. Propiciar a emissão do parecer do departamento contábil sobre determinada compra direta.

82. Propiciar a emissão da autorização de fornecimento das compras diretas, permitindo vincular os dados dos empenhos.

83. Emitir a solicitação da abertura da licitação, com informações número da licitação, modalidade, forma de julgamento, forma de pagamento, prazo de entrega, local de entrega, vigência, itens e objeto a ser licitado.

84. Propiciar cadastrar e acompanhar os processos licitatórios desde a preparação até seu julgamento, em listagem interativa.

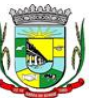

Processo Nº 576/2023 Fl. Nº\_\_\_\_\_\_\_\_\_\_

> $\mathcal{L}_\text{max}$ Rubrica

PREFEITURA MUNICIPAL DA BARRA DO QUARAÍ

✉ Rua Quaraí nº. 154 - ☎ (55) 3419 1001 e 3419 1002 - CEP: 97.538-000 Site: www.barradoquarai.rs.gov.br - E-mail: [licitacao@barradoquarai.rs.gov.br](mailto:licitacao@barradoquarai.rs.gov.br)

**\_\_\_\_\_\_\_\_\_\_\_\_\_\_\_\_\_\_\_\_\_\_\_\_\_\_\_\_\_\_\_\_\_\_\_\_\_\_\_\_\_\_\_\_\_\_\_\_\_\_\_\_\_\_\_\_\_\_\_\_\_\_\_\_\_\_\_\_\_\_\_\_\_\_\_\_\_\_\_\_\_**

85. Permitir o envio dos dados dos processos licitatórios para o portal da transparência.

86. Disponibilizar campo para inserção de link de gravação audiovisual das sessões de julgamento.

87. Propiciar o cadastramento de licitações envolvendo a demanda de uma ou mais entidades, onde a entidade gestora da licitação poderá gerenciar as aquisições realizadas pelas entidades participantes.

88. Possibilitar através da consulta do material, a pesquisa do histórico completo de aquisições, podendo consultar dados de contratações, tais como: fornecedor e valor unitário.

89. Permitir a contratação do segundo classificado quando o fornecedor vencedor deixar de fornecer o material ou de executar os serviços, mostrando na tela o próximo fornecedor classificado e opção para assumir ou não o mesmo preço unitário do vencedor anterior.

90. Registrar os processos licitatórios contendo todos os dados necessários para sua identificação, tais como número do processo, objeto da compra, modalidade de licitação e datas de abertura e recebimento dos envelopes.

91. Permitir que os itens do processo sejam separados por centro de custo com suas respectivas quantidades, possibilitando ainda a separação por despesa.

92. Possuir rotina para apurar os vencedores da licitação, bem como desclassificar aqueles que não cumpriram algum item do edital ou cotaram preço acima do preço máximo estabelecido para um item, inclusive se for licitação por lotes.

93. Possuir rotina para classificação das propostas do pregão presencial conforme critérios de classificação determinados pela legislação (Lei 10.520/2002).

94. Permitir efetuar lances para a modalidade "pregão presencial" em tela com cronômetro para cada lance, controlar a diferença mínima entre os lances com visualização do valor mínimo aceitável do próximo lance, bem como ter opção para declinar os participantes que desistem da competição.

95. Permitir o registro da inabilitação de um licitante logo após o encerramento de cada item/lote do Pregão Presencial ou somente após o encerramento de todos os itens/lotes. Ao registrar a inabilitação de um licitante o sistema mostra o próximo classificado e assim sucessivamente até encontrar um participante habilitado.

96. Controlar o tempo entre um lance e outro por meio de um cronômetro, possibilitando ao pregoeiro pausar ou disparar quando desejar.

97. Permitir que o pregoeiro registre os lances do pregão trazendo ao final de cada lance o próximo classificado automaticamente e permitindo registrar um novo lance ou declinar o participante salvando automaticamente os lances já registrados, e possibilitar ainda, que ao retornar aos lances, caso esses tenham sido interrompidos, possa continuar do momento de onde parou.

98. Propiciar a utilização de critérios de julgamento das propostas em relação a microempresa e empresa de pequeno porte, de acordo com lei complementar 123/2006.

99. Permitir o armazenamento, por meio de arquivo pdf ou de imagem, do documento do participante da licitação.

100. Possibilitar, a partir da tela de lances do pregão, desclassificar um participante já classificado para a etapa de lances, permitindo refazer a classificação. Após desclassificar um participante, o sistema deve possibilitar a reclassificação das propostas, desconsiderando o participante que foi desclassificado, e permitindo a inclusão de outro(s) que ficou de fora anteriormente.

101. Possibilitar a distribuição automática da diferença entre o valor do lote proposto e o valor final do lote vencido pelo participante, permitindo informar quantas casas decimais deseja utilizar no rateio. Se faz necessária a funcionalidade para ajustar o valor unitário dos itens de cada lote, até que a soma do valor dos itens totalize o mesmo valor do lote proposto pelo vencedor.

102. Possibilitar a classificação automática dos preços ofertados pelos participantes, destacando aquele que tiver o menor preço ou menor preço global, porém com permissão para que o usuário selecione outro fornecedor, caso seja necessário.

103. Permitir cadastrar as propostas de preços dos participantes da licitação, ou a importação da proposta digitada pelo participante em outro aplicativo. Permitir, ainda, a digitação do valor unitário dos itens da proposta do participante, inclusive quando for por lote.

104. Permitir armazenar no sistema, por meio de arquivo pdf ou de imagem, a proposta original do participante.

105. Conter rotina de duplicação de dados de um processo de compra já cadastrado para um novo processo de compra de forma automática.

106. Permitir o cadastro de sanções e penalidades aplicáveis ao fornecedor contratado, contendo informações como: o fornecedor, tipo de sanção, número do contrato, data da sanção, período que deverá ser aplicada, processo administrativo sancionatório, fundamento legal e motivo.

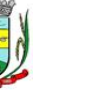

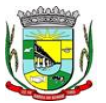

PREFEITURA MUNICIPAL DA BARRA DO QUARAÍ

✉ Rua Quaraí nº. 154 - ☎ (55) 3419 1001 e 3419 1002 - CEP: 97.538-000

Site: www.barradoquarai.rs.gov.br - E-mail: [licitacao@barradoquarai.rs.gov.br](mailto:licitacao@barradoquarai.rs.gov.br) **\_\_\_\_\_\_\_\_\_\_\_\_\_\_\_\_\_\_\_\_\_\_\_\_\_\_\_\_\_\_\_\_\_\_\_\_\_\_\_\_\_\_\_\_\_\_\_\_\_\_\_\_\_\_\_\_\_\_\_\_\_\_\_\_\_\_\_\_\_\_\_\_\_\_\_\_\_\_\_\_\_**

107. Conter rotina de cadastramento de sanções administrativas aplicadas aos fornecedores que fornecem produtos ou serviços para a entidade.

108. Conter rotina de cadastramento avisos de licitações para posterior publicação, mediante ao cadastro do processo de compra.

109. Conter rotina de registro das interposições de recursos nos processos de compra.

110. Conter rotina de anulação ou revogação dos processos de compra.

111. Conter rotina de registro das possíveis impugnações no processo de compra.

112. Propiciar efetuar os registros dos pareceres das comissões de licitação.

113. Propiciar o registro das homologações e adjudicações nos processos de compra.

114. Propiciar informar nos processos de compra as dotações orçamentárias da entidade gestora e das participantes para cada item.

115. Propiciar gerar os bloqueios e empenhos para cada entidade contábil através do processo de compra.

116. Possuir banco de dados unificado, permitindo o cadastro de diferentes entidades, onde, os cadastros de materiais e credores poderão ser integrados entre as entidades. O sistema deve permitir cadastrar processos de compras individuais para cada entidade, desde as solicitações de compras, coletas de preços, processo de compra e contratos.

117. Permitir visualizar e controlar o andamento das contratações cadastradas, listando cada uma em sua situação, possibilitando utilizar filtros de pesquisa e, agrupar os registros por entidade e por fornecedor.

118. Possuir controle automático do saldo dos itens do contrato, podendo controlar pela quantidade do item ou pelo valor total do item, considerando valor e quantidade original, aditamentos de acréscimo ou supressão, entre outras alterações contratuais que refletem no saldo quantitativo ou financeiro.

119. Permitir cadastrar as despesas orçamentárias da contratação, de forma individual e manual, ou de forma automática informando àquelas do processo que originou a contratação.

120. Permitir a criação e registro dos textos das contratações, como o próprio contrato, possibilitando nomeá-lo, indicar sua referência, selecionar um modelo de layout previamente definido e, disponibilizar as ferramentas de edição de texto necessárias, possibilitando a criação diretamente no sistema.

121. Permitir o envio dos dados das contratações para criação dos empenhos na contabilidade, informando a origem dos dados.

122. Possibilitar a visualização de todos os registros de dados das contratações enviados para empenhamento, anulação ou liquidação na contabilidade, permitindo visualizar as informações do contrato, do processo, o valor do registro, o número, a despesa orçamentária, a situação e ação realizada.

123. Permitir o envio de liquidação dos empenhos das contratações na contabilidade, informando a data de referência e a situação das informações, disponibilizando para consulta a despesa orçamentária, seu desdobramento, o recurso e o valor total do empenho.

124. Permitir o cadastro de um processo de compra para mais de uma entidade, permitindo reunir solicitações de compra de todas as entidades para formação de um único processo licitatório, dessa forma, os itens deverão ser separados em quantidades para cada entidade levando em consideração as respectivas dotações e centros de custos. Para esses casos, o sistema deve possuir uma entidade gestora, responsável pelo processo de compra.

125. Possibilitar incluir os responsáveis do contrato, informando nome, tipo de responsabilidade (assinante, controlador de encargos, gestor, suplente ou fiscal) e seu período de responsabilidade.

126. Permitir, no registro do contrato, vincular itens conforme os itens vencidos da licitação, e em caso de contratação sem licitação, permitir inserir os itens desejados.

127. Permitir cadastrar todas as contratações, precedidas ou não de procedimento licitatório, controlando quando há exigência de termo contratual e quando ele é dispensado, informando a numeração, caso possua, o objeto da contratação, fornecedor, data de assinatura, período de vigência, valor original da contratação, se envolve contratação com saúde ou educação.

128. Permitir a seleção da forma de contratação ou procedimento a ser adotado para o processo.

129. Permitir a identificação dos contratos que estão em execução e dos que estão encerrados.

130. Permitir o cancelamento de uma contratação registrada no sistema, informando a data do cancelamento e o seu motivo.

131. Possibilitar o envio de dados dos processos de compra para o Portal da Transparência.

132. Permitir o envio de anexos dos textos do processo administrativo ao transparência.

#### $\mathcal{L}_\text{max}$ Rubrica

## PREFEITURA MUNICIPAL DA BARRA DO QUARAÍ

## ✉ Rua Quaraí nº. 154 - ☎ (55) 3419 1001 e 3419 1002 - CEP: 97.538-000

Site: www.barradoquarai.rs.gov.br - E-mail: [licitacao@barradoquarai.rs.gov.br](mailto:licitacao@barradoquarai.rs.gov.br) **\_\_\_\_\_\_\_\_\_\_\_\_\_\_\_\_\_\_\_\_\_\_\_\_\_\_\_\_\_\_\_\_\_\_\_\_\_\_\_\_\_\_\_\_\_\_\_\_\_\_\_\_\_\_\_\_\_\_\_\_\_\_\_\_\_\_\_\_\_\_\_\_\_\_\_\_\_\_\_\_\_**

133. Permitir manter histórico das alterações do contrato permitindo identificar se foi unilateral ou bilateral e o tipo de alteração contratual, tais como: acréscimo, diminuição, equilíbrio econômicofinanceiro, prorrogação, rescisão ou apostilamento.

134. Propiciar a rescisão do contrato ou aditivo, informando motivo da rescisão, data do termo, da rescisão e da publicação, valor da multa e indenização, fundamento Legal e imprensa oficial.

135. Propiciar registrar o apostilamento das dotações do processo, substituindo uma dotação por outra.

136. Propiciar a emissão de demonstrativo com a relação da economicidade do pregão (valor previsto x lance).

137. Possibilitar aos munícipes e proponentes das licitações a consulta do status do processo licitatório no município consultado via dispositivo móvel.

138. Permitir no lançamento dos itens a inclusão de um novo item entre os já inseridos e após renumeração.

139. Permitir a criação de relatórios personalizados.

140. Conter central de ajuda.

141. Permitir a utilização dos cadastros gerenciada por uma ferramenta de cadastro único, onde o usuário personaliza a forma como seus cadastros devem ser unificados.

142. Possibilitar o envio de Licitações, Contratação Direta, Atas de Registros de Preços, Contratos e Alterações Contratuais para o PNCP.

143. Disponibilizar a figura do Agente de Contratação nas comissões de licitação.

144. Permitir o envio das contratações diretas (Dispensas e Inexigibilidade), atas de registro de preços e Processos Licitatórios ao PNCP;

145. Permitir o envio das contratações e alterações contratuais (aditivos, apostilamentos) ao PNCP.

146. Disponibilizar a figura da comissão da contração nas licitações.

147. Possibilitar o lance intermediário nos pregões presenciais.

148. Possibilitar a ocorrência de prorrogação de prazo nas atas de registros de preços.

5.5. Funcionalidades de Almoxarifado

1. Permitir o controle de toda movimentação do estoque, sendo entrada, saída e transferência de materiais, atualizando o estoque de acordo com cada movimentação realizada.

2. Possuir gerenciamento automático nas saídas através de requisições ao almoxarifado, anulando as quantidades que não possui estoque e sugerindo as quantidades disponíveis.

3. Permitir informar limites mínimos de saldo físico de estoque.

4. Permitir a importação das notas fiscais eletrônicas do sistema que as armazena, a fim de registrar a entrada de materiais da nota no almoxarifado.

5. Permitir consultar as últimas aquisições, com informação ao preço das últimas compras, para estimativa de custo.

6. Propiciar integração com o sistema de compras para realização de entradas de materiais, importando dados oriundos de solicitação de fornecimento ou realizar entradas por meio de informações de notas fiscais.

7. Permitir receber do sistema de contratos, solicitações de entrada de material, permitindo visualizar e registrar a entrada de materiais, visualizar e realizar as ações da solicitação de entrada de materiais. Para os casos de solicitações de entrada de material pendentes para aprovação, a demonstração deve ser em ordem crescente pela data e hora da solicitação.

8. Permitir que o sistema Contratos envie as seguintes informações na solicitação de entrada de material: número da solicitação de fornecimento, número do processo administrativo, número do contrato, data e horário do recebimento do material, código do organograma, descrição do organograma, CPF/CNPJ do Fornecedor, nome do fornecedor, número do comprovante, valor total, objeto.

9. Permitir movimentações de entrada e saída do material de forma automática ao finalizar o inventário, corrigindo o saldo dos materiais e respeitando o organograma e lote de validade indicado na contagem.

10. Permitir que a listagem das saídas de materiais registradas possa ser pesquisada pelo número da saída, descrição do almoxarifado, descrição e número do organograma, valor da saída, período da saída, responsável, pessoa que retirou o material, natureza da movimentação e identificador de origem

11. Permitir realizar requisições de materiais ao responsável do almoxarifado, bem como realizar o controle de pendências dos respectivos pedidos para fornecimento de materiais.

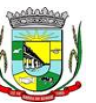

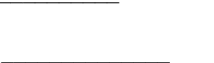

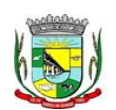

Rubrica

Processo Nº 576/2023

Fl. Nº\_\_\_\_\_\_\_\_\_\_

#### PREFEITURA MUNICIPAL DA BARRA DO QUARAÍ ✉ Rua Quaraí nº. 154 - ☎ (55) 3419 1001 e 3419 1002 - CEP: 97.538-000 Site: www.barradoquarai.rs.gov.br - E-mail: [licitacao@barradoquarai.rs.gov.br](mailto:licitacao@barradoquarai.rs.gov.br)

**\_\_\_\_\_\_\_\_\_\_\_\_\_\_\_\_\_\_\_\_\_\_\_\_\_\_\_\_\_\_\_\_\_\_\_\_\_\_\_\_\_\_\_\_\_\_\_\_\_\_\_\_\_\_\_\_\_\_\_\_\_\_\_\_\_\_\_\_\_\_\_\_\_\_\_\_\_\_\_\_\_** 12. Permitir a exclusão de entrada de materiais, sendo que ao excluir o sistema deverá recalcular, na movimentação futura, o valor unitário e o saldo quantitativo dos materiais existentes. Essa exclusão não poderá ocorrer quando o saldo dos materiais da entrada ficar negativo em algum momento futuro em relação a data da efetivação da entrada, a entrada ocorrer um período onde a movimentação do almoxarifado está encerrada ou se a entrada de materiais for referente a um estorno, transferência ou

inventário.

13. Possibilitar a edição de dados já registrados da entrada de material. Para os casos em que a entrada já esteja finalizada, permitir alterar apenas o número do comprovante, série e anexos.

14. Utilizar centros de custo (setores ou departamentos) na distribuição de matérias, através das requisições de materiais e/ou saídas de materiais para controle do consumo.

15. Registrar a abertura e o fechamento de inventários. Não permitindo a movimentação, seja de entrada ou saída de materiais, quando o estoque e/ou produto estiverem em inventário. A movimentação somente poderá ocorrer após a conclusão do inventário.

16. Permitir registrar abertura, conferência dos bens localizados e não localizados e encerramento do inventário.

17. Possuir rotina que permita a realização de bloqueios por depósito a fim de não permitir nenhum tipo de movimentação (entrada/saída)

18. Possuir consulta rápida dos dados referente ao vencimento do lote do estoque, possibilitando ao menos a consulta dos vencidos, vencimentos em período a definir, através de listagem dinâmica, com possibilidade de inclusão, alteração ou exclusão de lotes através da lista.

19. Propiciar a emissão de relatório da ficha de controle de estoque, mostrando as movimentações por material e período com saldo anterior ao período (analítico/sintético).

20. Propiciar a emissão de relatórios de entradas e saídas de materiais por produto, nota fiscal e setor.

21. Emitir um resumo anual das entradas e saídas, mostrando o saldo financeiro mês a mês por estoque e o resultado ao final do ano.

22. Emitir relatórios de controle de validade de lotes de materiais, possibilitando seleção por: almoxarifado/depósito, período, materiais vencidos, materiais a vencer.

23. Permitir listar os lotes de validade registrados, exibindo o seu número, descrição, material, código do material, data de fabricação e data de validade.

24. Permitir o gerenciamento integrado dos estoques de materiais existentes nos diversos almoxarifados/depósitos.

25. Permitir realizar saídas de materiais com datas retroativas.

26. Possuir registro do ano e mês, e rotina de virada mensal para que seja realizada a atualização do mês e ano do almoxarifado.

27. Emitir alerta na saída de materiais, quando o material atingir estoque mínimo ou ponto de reposição, conforme a quantidade configurada.

28. Permitir a demonstração de apenas os materiais que interessam ao almoxarifado.

29. Permitir enviar os dados das movimentações do almoxarifado para o Portal da Transparência.

30. Permitir pesquisar os materiais pelo código do material, descrição do material e descrição da especificação do material.

31. Possibilitar filtros na pesquisa avançada das requisições

32. Permitir a leitura de arquivo de inventário gerado pelo coletor de dados, de forma flexível para atendimento a qualquer leiaute de arquivo, aceitando arquivos do tipo TXT, CSV, XML, além da utilização de serviço SOAP e serviço HTTP.

33. Permitir o anexo de arquivos no registro da localização física, ao menos nos formatos PDF, DOC, DOCX, ODT, TXT, XLS, XLSX, JPG, PNG, COT, com tamanho máximo de até 20 MB.

34. Permitir a realização do atendimento da requisição dos materiais ao almoxarifado por meio de aplicativo, possibilitando a conferência por meio da leitura do código de barras utilizando a câmera do smartphone ou por meio de um leitor de código de barras, realizando a baixa do saldo dos materiais no almoxarifado após o atendimento.

35. Permitir a utilização do sistema dentro de um contexto, sendo por entidade, exercício e almoxarifado.

36. Permitir a configuração dos órgãos, unidades orçamentárias e centro de custo da entidade.

37. Permitir o uso do sistema almoxarifado, via dispositivo móvel, através de aplicativo.

38. Permitir o armazenamento da lista de materiais requisitados e saldo do material requisitado, possibilitando a coleta dos dados no modo offline.

Processo Nº 576/2023 Fl. Nº\_\_\_\_\_\_\_\_\_\_

Rubrica

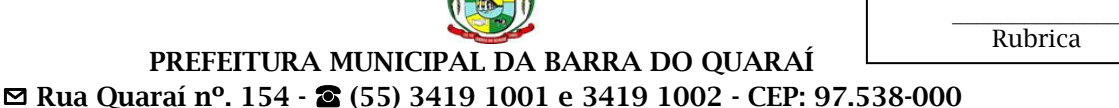

## Site: www.barradoquarai.rs.gov.br - E-mail: *licitacao@barradoquarai.rs.gov.br* **\_\_\_\_\_\_\_\_\_\_\_\_\_\_\_\_\_\_\_\_\_\_\_\_\_\_\_\_\_\_\_\_\_\_\_\_\_\_\_\_\_\_\_\_\_\_\_\_\_\_\_\_\_\_\_\_\_\_\_\_\_\_\_\_\_\_\_\_\_\_\_\_\_\_\_\_\_\_\_\_\_**

39. Possibilitar o atendimento da requisição de um material, sem que exista a necessidade de efetuar a leitura do código de barras do material ou digitação da quantidade atendida.

40. Emitir alerta caso material coletado não exista na requisição, impedindo o seu atendimento.

41. Demostrar ao usuário, caso a quantidade do material já coletado para atendimento da requisição seja maior que o saldo do material disponível, exibindo a quantidade já coletada e o saldo do material no almoxarifado.

42. Permitir o atendimento da requisição por meio da leitura do código de barras do produto, ou leitura/digitação do identificador do material; Ao efetuar a leitura, deve ser retornada as informações do material no almoxarifado, como o código do material, descrição do material, código da especificação, descrição da especificação, unidade de medida e saldo do material no estoque.

43. Permitir listar as requisições recebidas que estejam pendentes de atendimento, que não foram totalmente atendidas e nem canceladas, exibindo o código da requisição, a data da requisição, o código do organograma requisitante, a descrição do organograma requisitante, o nome da pessoa requisitante e a situação da requisição.

44. Permitir listar todos os materiais durante a entrada de materiais, podendo ser pesquisados pelo número do item, código do material, descrição do material e código da especificação.

45. Permitir a realização de saída imediata dos materiais pertencentes a entrada, caso a entrada já estiver sido finalizada.

46. Permitir o registro das saídas de materiais do almoxarifado, sendo que ao final do registro o sistema deverá gerar automaticamente um código identificador da saída.

47. Permitir que seja controlado o saldo dos materiais do almoxarifado.

48. Permitir o registro dos materiais que estão sendo requisitados ao almoxarifado, a inclusão dos itens na requisição poderá ser efetuada por meio da leitura do código de barras do produto, vinculado a especificação do material.

49. Permitir finalizar o atendimento da requisição pelo aplicativo, gerando de forma automática uma saída, desde que conectado à internet.

50. Permitir, durante a coleta do atendimento da requisição, o acréscimo na quantidade atendida o valor um para o material coletado possibilitando a alteração da quantidade lida, em cada leitura feita.

51. Permitir a edição da quantidade lida do material no atendimento da requisição, de forma manual ou por meio de uma nova leitura do material.

52. Permitir a listagem dos itens da requisição selecionada, demonstrando o código da requisição, o código do material, descrição do material, código da especificação, descrição da especificação, unidade de medida, quantidade pendente para atendimento, quantidade atendida e saldo do material no almoxarifado.

53. Permitir que ao efetuar login no sistema possa selecionar o contexto do sistema, indicando a entidade permissionária e o Almoxarifado permissionário, o exercício existente para esta Entidade

54. Permitir a autenticação no aplicativo junto ao sistema de Almoxarifado, informando usuário e senha.

5.6. Funcionalidades de Tesouraria

1. Possuir banco de dados multiexercício e multientidades (não necessitando integração via exportação/importação de arquivos).

2. Possuir checagem por parâmetros, que possibilita ou não determinadas informações nos cadastros e outras configurações no sistema.

3. Permitir a edição de itens de pagamentos já realizados, bem como a exclusão de documentos encontrados no pacote (reabertura).

4. Permitir o cadastro e gestão de saldo das contas bancárias e de caixa.

5. Permitir consultas de contas bancárias ativas, inativas ou ambas.

6. Permitir o registro dos recursos que representam as fontes financeiras.

7. Permitir o cadastro dos credores.

8. Deve ser possível pagar valores totais ou parciais de empenhos liquidados.

9. Permitir descontos extra orçamentários e orçamentários no pagamento, restos a pagar e despesas extra orçamentárias, efetuando automaticamente os lançamentos nas contas de naturezas de informação patrimonial, orçamentária e de controle.

10. Permitir descontos extras e orçamentários na liquidação de empenho e liquidação de restos a pagar não processados, efetuando automaticamente os lançamentos nas contas de naturezas de informação patrimonial, orçamentária e controle.

 $\mathcal{L}_\text{max}$ 

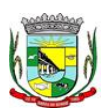

Rubrica

#### PREFEITURA MUNICIPAL DA BARRA DO QUARAÍ ✉ Rua Quaraí nº. 154 - ☎ (55) 3419 1001 e 3419 1002 - CEP: 97.538-000 Site: www.barradoquarai.rs.gov.br - E-mail: [licitacao@barradoquarai.rs.gov.br](mailto:licitacao@barradoquarai.rs.gov.br)

**\_\_\_\_\_\_\_\_\_\_\_\_\_\_\_\_\_\_\_\_\_\_\_\_\_\_\_\_\_\_\_\_\_\_\_\_\_\_\_\_\_\_\_\_\_\_\_\_\_\_\_\_\_\_\_\_\_\_\_\_\_\_\_\_\_\_\_\_\_\_\_\_\_\_\_\_\_\_\_\_\_**

11. Permitir pagamento de diversos documentos simultaneamente.

12. Possibilitar o pagamento de até 200 (duzentos) documentos no mesmo pacote.

13. Permitir realização de vários pagamentos, podendo optar por única ou diversas formas de efetuá-lo.

14. Registrar os lançamentos de débito/crédito e de transferências bancárias. Deve obrigar a informação do recurso e propiciar inserir lançamentos concomitantes por fonte de recurso.

15. Permitir controlar os talonários de cheques em poder da Tesouraria e não permitir que pagamento (com cheque) seja efetuado sem o respectivo registro.

16. Controlar a movimentação de pagamentos (nas dotações orçamentárias, extra orçamentárias e restos a pagar): Registrando todos os pagamentos efetuados contra caixa ou bancos; Gerando recibos permitindo estornos; Efetuando os lançamentos automaticamente nas respectivas contas contábeis, permitindo consultas; Emitindo relatórios (auxiliares) em diversas classificações.

17. Permitir registrar automaticamente os lançamentos dos pagamentos em sistema de contabilidade.

18. Propiciar a emissão de borderôs (ordens bancárias) para agrupamento de pagamentos a diversos fornecedores de uma mesma instituição bancária, efetuando o mesmo tratamento caso o pagamento seja realizado individualmente.

19. Permitir gerar os arquivos relativos às ordens bancárias para pagamento dos fornecedores com crédito em conta bancária. Os arquivos deverão ser configuráveis e já possuir modelos das principais instituições bancárias.

20. Permitir a vinculação dos recursos à conta bancária para gestão futura.

21. Permitir consultas de contas bancárias ativas, inativas ou ambas.

22. Permitir o bloqueio de pagamento de fornecedores em débitos com a fazenda pública municipal.

23. Permitir a emissão de boletim de caixa demonstrando a movimentação diária e respectivos saldos.

24. Propiciar a demonstração diária de receitas arrecadadas e despesas realizadas (orçamentárias e extra orçamentárias).

25. Propiciar a demonstração de saldos bancários, possuindo boletim diário de bancos, livro do movimento do caixa, boletim diário da tesouraria e demonstrativos financeiros de caixa.

26. Permitir a emissão do relatório de boletim de movimentação financeira geral.

27. Permitir a inclusão de ingressos financeiros provenientes de receitas orçamentárias do município.

28. Permitir que sejam emitidas notas de: Recebimento; Liquidação; Ordem de pagamento; Restos a pagar; Despesa extra; respectivas anulações.

29. Permitir a realização da auditoria nos principais campos dos cadastros de transferência bancária, ajuste de recurso, resgate, aplicação, depósito bancário, saldo inicial bancário, saque bancário e transferência bancária.

30. Permitir ao usuário realizar a anulação parcial de uma despesa extra, que envolve a informação dos valores para cada item abaixo:

31. Valor para cada classificação e cada recurso da classificação.

32. Valor para cada origem vinculada a cada classificação (caso exista).

33. Valor para cada retenção (caso exista).

34. Valor para cada recurso de cada retenção (caso exista retenção).

35. Valor para cada comprovante (caso exista).

36. Valor para cada recurso da baixa.

37. Permitir o vínculo de uma ou mais retenções no pagamento.

38. Permitir que sejam informadas retenções nos pagamentos de despesas extras, desde que haja apenas uma classificação vinculada a despesa extra sendo paga.

39. Permitir a informação da retenção no pagamento.

40. Permitir a realização da cópia de Conciliação Bancária. Os dados devem ser copiados e a gravação realizada conforme a seguir:

41. Dados cadastrais, sempre copiados: Conta bancária, Tipo de Conta, Tipo de Aplicação, Saldo do extrato.

42. Pendências: todos os dados.

43. Campos adicionais: todos, se houverem.

44. Possibilitar interagir com os cadastros dos tipos de movimentos da conciliação bancária por meio da listagem, realizando operações de edições e exclusões dos mesmos.

 $\mathcal{L}_\text{max}$ Rubrica

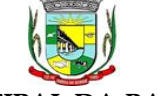

## PREFEITURA MUNICIPAL DA BARRA DO QUARAÍ

#### ✉ Rua Quaraí nº. 154 - ☎ (55) 3419 1001 e 3419 1002 - CEP: 97.538-000 Site: www.barradoquarai.rs.gov.br - E-mail: [licitacao@barradoquarai.rs.gov.br](mailto:licitacao@barradoquarai.rs.gov.br) **\_\_\_\_\_\_\_\_\_\_\_\_\_\_\_\_\_\_\_\_\_\_\_\_\_\_\_\_\_\_\_\_\_\_\_\_\_\_\_\_\_\_\_\_\_\_\_\_\_\_\_\_\_\_\_\_\_\_\_\_\_\_\_\_\_\_\_\_\_\_\_\_\_\_\_\_\_\_\_\_\_**

45. Permitir ao usuário a utilização de dados do extrato bancário a partir da importação do arquivo, em formato OFX e OFC - tipos de arquivos usados para armazenar informações financeiras, geralmente aplicados pelos bancos -, no processo de conciliação de contas bancárias da entidade. O sistema deve permitir a exclusão de itens do extrato a conciliar, indiferente de serem manuais ou importados.

46. Permitir ao usuário interagir com os registros das contas bancárias da entidade, realizando o controle a partir da visualização dos seus respectivos dados, permitindo o filtro por banco, agência ou conta.

47. Possibilitar ao usuário interagir com os registros dos pagamentos de despesas extras, liquidações de empenhos e subempenhos por meio da listagem, realizando a visualização somente dos que possuem saldo a pagar.

48. Permitir ao usuário selecionar um ou mais itens de contas a pagar, sejam referentes a despesas extras, empenhos, ou subempenhos, formando um agrupamento para a realização de um único pagamento. Pagamento este que pode ser baixado com diversas transações bancárias (cheque, banco, remessa bancária) ou única, conforme necessidade.

49. Permitir a inclusão de movimentos diários do tesouraria para que todos os registros realizados possam estar vinculados a ele, objetivando o controle tempestivo das informações e a organização.

50. Permitir a emissão de relatórios dos movimentos diários da tesouraria, a partir da visualização da listagem dos mesmos.

51. Propiciar ao usuário no cadastro de contas bancárias cadastrar a administração de recursos, onde devem ser informados os recursos administradores e movimentadores, com interação posterior via listagem dinâmica

52. Possibilitar interação com os registros das devoluções de receitas, por meio de listagem, possibilitando a emissão individual ou coletiva das notas de devoluções a partir das respectivas visualizações.

53. Permitir a visualização das movimentações financeiras que não foram concebidas pela tesouraria como os pagamentos de devoluções de receitas, despesa extra e anulações, e os pagamentos de empenhos e subempenhos e anulações.

54. Possibilitar realizar ajustes de recursos a partir do cadastro de transferência bancária, desde que a transferência tenha baixa e passe a ser considerada como paga.

55. Permitir a visualização das movimentações financeiras que não foram concebidas pela tesouraria, como arrecadações orçamentárias e anulações, as arrecadações extra orçamentárias e anulações.

5.7. Funcionalidades de Contabilidade Pública

1. Possibilitar a interação entre os sistemas Contábil e Folha de Pagamento, tornando possível a interação com o cadastro de empenhos da folha sem a necessidade de digitação, devendo permitir a geração prévia dos empenhos possibilitando o ajuste dos registros antes da efetivação.

2. Permitir o cadastro de empenhos em atendimento ao fluxo operacional proporcionado pela Lei nº 4.320/64. No momento de salvar, o usuário deve ter permissão de iniciar imediatamente a fase de "Em liquidação" ou ainda iniciar diretamente a fase da "Liquidação", sem necessidade de abertura de outros menus.

3. Permitir informar os valores dos componentes fiscais em cada período fiscal.

4. Permitir a exibição das exigências legais incluídas no sistema, em formato de calendário, tendo como informação principal a data prazo para atendimento da exigência.

5. Permitir o registro dos valores arrecadados decorrentes de venda de bens públicos.

6. Permitir o cadastro de naturezas das receitas com suas respectivas características específicas e segundo o fato gerador. O cadastro deve informar seu Número: respeitando a formatação prévia na configuração de natureza de receita, seu Tipo (sintético ou analítico), sua Descrição e Marcadores vinculados.

7. Permitir, através de painel, a consulta da composição dos saldos da despesa, seja pela descrição do recurso; número da despesa; natureza da despesa; organograma; programa; ação e função.

8. Controlar os saldos das dotações orçamentárias em tempo real, não permitindo bloquear ou empenhar dotações sem que exista saldo disponível, devendo ser controlado por dia, independente de ordem cronológica.

9. Permitir a interação com os cadastros de Naturezas de receita, permitindo a edição, exclusão e o desdobramento das naturezas de receitas através da listagem.

 $\mathcal{L}_\text{max}$ Rubrica

PREFEITURA MUNICIPAL DA BARRA DO QUARAÍ ✉ Rua Quaraí nº. 154 - ☎ (55) 3419 1001 e 3419 1002 - CEP: 97.538-000 Site: www.barradoquarai.rs.gov.br - E-mail: [licitacao@barradoquarai.rs.gov.br](mailto:licitacao@barradoquarai.rs.gov.br) **\_\_\_\_\_\_\_\_\_\_\_\_\_\_\_\_\_\_\_\_\_\_\_\_\_\_\_\_\_\_\_\_\_\_\_\_\_\_\_\_\_\_\_\_\_\_\_\_\_\_\_\_\_\_\_\_\_\_\_\_\_\_\_\_\_\_\_\_\_\_\_\_\_\_\_\_\_\_\_\_\_**

10. Propiciar ao usuário cadastrar naturezas de despesas conforme necessidade da entidade. O cadastro deve informar sua descrição, permitindo em um exercício, colocar em uso uma configuração, tornando naturezas da despesa válidas para utilização no exercício.

11. Propiciar ao usuário interagir com os cadastros de naturezas de despesas, possibilitando realizar a edição, exclusão e o desdobramento de Natureza da despesa através da listagem.

12. Propiciar ao usuário cadastrar Despesas não previstas na LOA que objetiva registrar despesas que não tiveram seus gastos previstos na elaboração da LOA e que receberão recursos financeiros através de operações de alterações orçamentárias (Suplementações).

13. Permitir gerar despesas extra dos encargos.

14. Possibilitar cadastrar despesas extras, cujo pagamento não depende de autorização legislativa, ou seja, não integra o orçamento público. O cadastro deve permitir informar ao menos o número, data, credor, especificação, classificação, valor, vinculação de suas origens e vencimento.

15. Permitir a visualização e pesquisa de credores.

16. Propiciar ao usuário interagir com os cadastros de despesas não previstas na LOA (Lei Orçamentária Anual), podendo realizar através da listagem, operações de edição e exclusão.

17. Permitir consultar o saldo das despesas no ambiente de alteração orçamentária da despesa.

18. Propiciar ao usuário cadastrar as Ações de governo conforme necessidade da entidade, consistindo em informar seu Número, seu Tipo, sua Descrição e Finalidade.

19. Propiciar ao usuário interagir com os cadastros de Ações por meio da listagem, sem necessidade de relatório, podendo o usuário editar e excluir o registro de uma ação. Além disso, o usuário poderá visualizar as alterações da ação, bem como desfazer essas alterações.

20. Propiciar ao usuário interagir com os cadastros das alterações orçamentárias de receitas. No ambiente da listagem, poderá realizar a edição e exclusão de uma alteração orçamentária desde que esta não esteja sancionada.

21. Permitir o cadastro de alterações orçamentárias da receita que objetiva alterar o valor previsto da Receita ou até mesmo criar Receitas que por algum motivo não foram previstas na LOA. Esta alteração pode ocorrer por meio de algum ato autorizativo (Lei, Decreto, etc.). O cadastro deve informar o tipo de alteração, sua finalidade, a respectiva Receita, o Recurso da Receita, a Dedução, o Valor da dedução, seu Impacto da alteração (se aumenta ou diminui), e o respectivo Valor.

22. Possibilitar a interação do cadastro de alterações orçamentárias da despesa através da listagem. Através da listagem o usuário poderá interagir com as etapas da alteração orçamentárias que podem ser: Proposta em elaboração, Proposta Concluída, No Legislativo e Sancionada.

23. Propiciar ao usuário visualizar e pesquisar as alterações orçamentárias da despesa através de listagem, de modo dinâmico, sem necessidade da emissão de relatórios.

24. Propiciar ao usuário a visualização e pesquisa dos bloqueios/desbloqueios através de listagem dinâmica com filtro, sem necessidade de relatório.

25. Propiciar ao usuário desbloquear despesas já bloqueadas para a realização da execução orçamentária. Seu cadastro deve informar a Data, seu Valor, sua Finalidade e sua Fonte de recurso.

26. Propiciar ao usuário interagir com o cadastro de bloqueios e desbloqueios através da listagem. Através da listagem o usuário poderá interagir com os filtros dos bloqueios, selecionando os registros por: "Todos", "Desbloqueados" ou "Desbloquear". Poderá realizar operações como: Desbloquear, editar ou excluir bloqueios. Poderá interagir com o histórico do bloqueio, que além de visualizar toda movimentação do registro (bloqueios e desbloqueios), poderá, pelo histórico, editar ou excluir um registro.

27. Permitir parametrizar o cadastro de bloqueios de despesas. O usuário poderá configurar o sistema para bloqueios automáticos, ou para autorizar previamente cada bloqueio vindo do departamento de compras, devendo ser notificado por mensagem no sistema, a cada novo pedido de bloqueio.

28. Propiciar interação através de um painel com os registros oriundos do serviço de interação das compras, possibilitando a efetivação do bloqueio e desbloqueio orçamentário individualmente, podendo recusá-lo e apontar o motivo.

29. Propiciar ao próprio usuário personalizar o registro do desbloqueio com informações complementares conforme necessidade da entidade utilizando informações adicionais.

30. Permitir o cadastro de adiantamentos concedidos de suprimento de fundos e de diárias. Essa funcionalidade deve registrar todos os adiantamentos concedidos através do pagamento de empenhos que possuam identificadores de Adiantamento ou diária, possibilitando ao usuário interagir com listagem dinâmica que permita filtros por favorecido, ou como "Concedido", "Comprovado", "a prestar

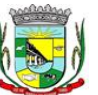

Processo Nº 576/2023 Fl. Nº\_\_\_\_\_\_\_\_\_\_

> $\mathcal{L}_\text{max}$ Rubrica

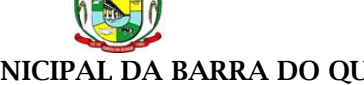

PREFEITURA MUNICIPAL DA BARRA DO QUARAÍ ✉ Rua Quaraí nº. 154 - ☎ (55) 3419 1001 e 3419 1002 - CEP: 97.538-000 Site: www.barradoquarai.rs.gov.br - E-mail: [licitacao@barradoquarai.rs.gov.br](mailto:licitacao@barradoquarai.rs.gov.br)

**\_\_\_\_\_\_\_\_\_\_\_\_\_\_\_\_\_\_\_\_\_\_\_\_\_\_\_\_\_\_\_\_\_\_\_\_\_\_\_\_\_\_\_\_\_\_\_\_\_\_\_\_\_\_\_\_\_\_\_\_\_\_\_\_\_\_\_\_\_\_\_\_\_\_\_\_\_\_\_\_\_**

contas", "encerrados" ou "todos" em tela, sem necessidade de geração de relatórios.

31. Propiciar ao usuário realizar a devolução de valores não utilizados no adiantamento, atendendo a necessidade da devolução dos valores de adiantamento ou de diárias que não foram utilizados. O usuário pode executar a devolução do saldo, o que desencadeia a anulação dos documentos de pagamento, liquidação, em liquidação (se existir) e empenho com o valor devolvido.

32. Propiciar ao usuário visualizar e pesquisar os adiantamentos concedidos de suprimentos de fundos e de diárias através da listagem. A pesquisa dos adiantamentos se dá pelo: Nome do credor, CPF, CNPJ e pela Especificação do empenho. Possibilitar aos usuários interagir com os cadastros de Agências bancárias, realizando operações de edição e exclusão de agências por meio da listagem dinâmica.

33. Permitir estorno total ou parcial tanto do saldo da liquidação quanto do valor das retenções, possibilitando a substituição ou alteração dos documentos fiscais.

34. Permitir o cadastro de Anulação de liquidação, pagamento, prestação de contas de adiantamento e subempenho.

35. Permitir ao usuário interagir com os cadastros de Atos, realizando operações de edição e exclusão de atos, bem como ter a possibilidade de visualizar documentos em anexo aos atos e fazer o download deles, por meio da listagem dinâmica.

36. Propiciar ao usuário interagir com os cadastros de Naturezas de texto jurídico, realizando operações de edição e exclusão de naturezas, por meio da listagem dinâmica.

37. Permitir ao usuário visualizar e pesquisar os tipos de atos pela listagem. A pesquisa pelos tipos de atos pode ser realizada pela descrição e pela classificação. Na listagem as informações da descrição e classificação devem ser visíveis ao usuário e passíveis de ordenação.

38. Permitir a geração de liquidações de empenhos a partir da folha de pagamento, permitindo ao usuário interagir através de um painel com os registros oriundos do serviço de interação da Folha, possibilitando a efetivação do empenho e liquidação.

39. Propiciar ao usuário interagir com o cadastro de empenhos através da listagem. Por meio da listagem, o usuário poderá editar e excluir empenhos, além de poder realizar cópias de empenho, adicionar subempenho, adicionar liquidação, adicionar pagamento, adicionar anulação, emitir relatório e emitir nota. Poderá ainda realizar filtros por empenhos ou restos e empenhos a comprovar.

40. Possibilitar a emissão da relação de empenhos a pagar.

41. Através da listagem dinâmica de empenhos o usuário poderá efetivar as etapas do "em liquidação", "liquidação" e "pagamento", além de poder gerar um empenho complementar.

42. Propiciar ao usuário realizar o cadastro de liquidação, conforme dispõe o art. 63 da Lei nº 4.320/1964.

43. Propiciar ao usuário a opção de sugerir o texto da especificação do empenho no cadastro da liquidação, sem a necessidade de digitação (preenchimento inteligente).

44. Efetuar os lançamentos automáticos das variações patrimoniais no momento da liquidação de empenho e arrecadação da receita.

45. Propiciar ao usuário cadastrar regras contábeis específicas de planos de contas (PCASP) ou definições de descartes para aplicação nos documentos escrituráveis cabíveis. O cadastro deve informar sua descrição, seu Status, o Documento Escritural e sua Condição.

46. Permitir cadastrar uma Solicitação de Diária, com Identificador no empenho, com isso, no momento de realizar um empenho utilizando o identificador "Diária", esse empenho ficará associado à solicitação da diária.

47. Permitir utilizar marcadores nos cadastros, que serão utilizados nas listagens dinâmicas para agilizar as análises e pesquisas, conforme sua necessidade.

48. Propiciar ao usuário cadastrar os ordenadores da despesa, que são autoridades cujo seus atos resultam em emissão de empenho, autorização de pagamento, suprimento ou dispêndio de recursos.

49. Propiciar ao usuário cadastrar e interagir com os cadastros de organogramas, realizando operações de edição e exclusão de organogramas por meio da listagem dinâmica.

50. Propiciar ao usuário realizar a configuração do momento que irá realizar as retenções da entidade, que pode ser: na liquidação, no pagamento ou individual por retenção.

51. Propiciar ao usuário criar e configurar as classificações contábeis, permitindo a construção de relatórios e demais artefatos a partir das configurações estabelecidas.

52. Permitir inscrever as contas contábeis automaticamente no sistema de compensação dos empenhos de adiantamentos, quando da sua concessão e o lançamento de baixa respectivo, quando da prestação de contas.
$\mathcal{L}_\text{max}$ 

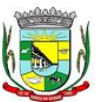

PREFEITURA MUNICIPAL DA BARRA DO QUARAÍ ✉ Rua Quaraí nº. 154 - ☎ (55) 3419 1001 e 3419 1002 - CEP: 97.538-000 Site: www.barradoquarai.rs.gov.br - E-mail: [licitacao@barradoquarai.rs.gov.br](mailto:licitacao@barradoquarai.rs.gov.br) Rubrica

53. Propiciar ao usuário efetuar a prestação de contas de adiantamento de suprimentos de fundos e de diárias. A prestação de contas do adiantamento deve ser realizada pela interação do usuário com o ambiente de listagem, sendo que na efetiva prestação de contas deverão ser informados o respectivo Número e Data da prestação, os comprovantes das despesas vinculadas e seus respectivos valores. Permitindo efetuar a devolução de valores não utilizados, caso existam.

**\_\_\_\_\_\_\_\_\_\_\_\_\_\_\_\_\_\_\_\_\_\_\_\_\_\_\_\_\_\_\_\_\_\_\_\_\_\_\_\_\_\_\_\_\_\_\_\_\_\_\_\_\_\_\_\_\_\_\_\_\_\_\_\_\_\_\_\_\_\_\_\_\_\_\_\_\_\_\_\_\_**

54. Permitir a realização de prestação de contas de contrato de rateio.

55. Permitir o cadastro de Programas de governo conforme necessidade da entidade. O cadastro deve informar no mínimo o número e descrição, público-alvo, objetivos, justificativa, diretrizes, responsável, e horizonte temporal, com listagem dinâmica.

56. Propiciar ao usuário no cadastro de contas bancárias cadastrar a administração de recursos, onde devem ser informados os recursos administradores e movimentadores, com interação posterior via listagem dinâmica.

57. Permitir o cadastro das contas bancárias pertencentes à entidade.

58. Propiciar ao usuário cadastrar os tipos de comprovantes que serão utilizados no cadastro de comprovantes para identificar o tipo de documento fiscal (Nota fiscal, Sentença Judicial, Guia de recolhimento, Outros, Recibo, Fatura, Bilhete de passagem, Cupom fiscal, Conhecimento), podendo o usuário interagir com o cadastro de tipos de comprovantes, realizando operações de edição e exclusão, através da listagem dinâmica.

59. Propiciar ao usuário cadastrar e interagir com os cadastros de transações financeiras podendo realizar, através da listagem, operações de edição e exclusão, bem como realizar a ativação de determinadas transações financeiras.

60. Propiciar ao usuário interagir com os cadastros de unidades de medidas, realizando operações de edição e exclusão, através da listagem.

61. Possibilitar estruturação da configuração de fases de encerramento de exercício.

62. Propiciar ao usuário realizar o encerramento do período contábil, permitindo a reabertura do período mesmo após encerrado.

63. Permitir o encerramento do período financeiro.

64. Permitir a emissão do boletim diário da receita.

65. Permitir a anulação de empenhos estimativos para que os mesmos não sejam inscritos em restos a pagar.

66. Permitir a transferência dos saldos de balanço para o exercício seguinte, no encerramento do exercício.

67. Bloquear a exclusão de lançamentos contábeis automáticos da execução orçamentária.

68. Permitir o cadastro de eventos contábeis objetivando configurar roteiros pré-definidos para a realização da escrituração contábil conforme particularidade de cada documento escritural. No Roteiro Contábil devem ser informadas as Contas contábeis integrantes do Roteiro, seu Tipo (Débito ou Crédito), seu Par e Desdobramento caso possua.

69. Propiciar ao usuário configurar o plano de contas conforme determina a legislação aplicável, podendo interagir com o plano de contas através de planilha dinâmica.

70. Assegurar que as contas só recebam lançamentos contábeis no último nível de desdobramento do Plano de Contas.

71. Possuir ambiente de escrituração que permita interação, podendo selecionar os documentos por: "Todos", "Escrituráveis", "Descartado", "Atrasado", "Não escriturado", "Inconsistente" ou "Escriturado".

72. Permitir o estorno de um lançamento contábil, que deve reverter a escrituração de lançamentos contábeis já existentes. Seu cadastro deve informar o lançamento contábil desejado, sua data de estorno, seu histórico e valor.

73. Permitir o cadastro de lançamento contábil de forma manual, havendo a possibilidade de realizar os lançamentos contábeis que não são contemplados por rotinas do sistema, seja por motivos de ajustes ou por razões legais.

74. Propiciar ao usuário descartar registros de interações nos serviços de empenhos, bloqueios/desbloqueios, arrecadações e escrituração.

75. Propiciar ao usuário recepcionar/armazenar os documentos enviados pelos departamentos competentes para proceder com a escrituração contábil.

76. Permitir a geração do balancete da receita.

77. Propiciar ao usuário emitir o Balancete Dinâmico, permitindo controlar através de filtros a consulta aos lançamentos e movimentações das contas contábeis. Possibilitando visualizar os lançamentos das contas conforme o filtro, apresentando em forma de razão da conta, as

Processo Nº 576/2023 Fl. Nº\_\_\_\_\_\_\_\_\_\_

> $\mathcal{L}_\text{max}$ Rubrica

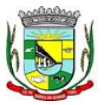

## PREFEITURA MUNICIPAL DA BARRA DO QUARAÍ

## ✉ Rua Quaraí nº. 154 - ☎ (55) 3419 1001 e 3419 1002 - CEP: 97.538-000

Site: www.barradoquarai.rs.gov.br - E-mail: [licitacao@barradoquarai.rs.gov.br](mailto:licitacao@barradoquarai.rs.gov.br) **\_\_\_\_\_\_\_\_\_\_\_\_\_\_\_\_\_\_\_\_\_\_\_\_\_\_\_\_\_\_\_\_\_\_\_\_\_\_\_\_\_\_\_\_\_\_\_\_\_\_\_\_\_\_\_\_\_\_\_\_\_\_\_\_\_\_\_\_\_\_\_\_\_\_\_\_\_\_\_\_\_**

movimentações da conta analítica em questão. Os filtros possíveis para emissão do balancete dinâmico devem ser por Período: Anual, Mensal e Diário; Grupo, Conta, Visão, apenas saldo atual, Conta corrente, Componente, Registro contábil, Totalizador por dia, Saldos iniciais, abertura, diários, encerramento e documentos escriturados.

78. Emitir balancete analítico por fonte, listando as contas do balancete e demonstrando a fonte de recursos, permitindo resumir por vínculo e selecionar conta, fonte de recursos e indicador de superávit. 79. Permitir o controle de superávit financeiro por fonte de recursos demonstrando para cada fonte,

os valores já utilizados e o saldo disponível para suplementação.

80. Permitir ao usuário gerar informações do sistema Contábil para o SIOPE.

81. Possibilitar gerar informações do sistema Contábil para o SIOPS.

- 82. Possibilitar a geração de arquivos para o SICONFI:
- 83. Resultantes da execução orçamentária:
- 84. ANEXO 1 Balanço Orçamentário
- 85. ANEXO 2 Demonstrativo da Execução das Despesas por Função/Subfunção
- 86. ANEXO 3 Demonstrativo da Receita Corrente Líquida
- 87. ANEXO 6 Demonstrativo dos Resultados Primário e Nominal
- 88. ANEXO 7 Demonstrativo dos Restos a Pagar por Poder e Órgão
- 89. ANEXO 13 Demonstrativo das Parcerias Público-Privadas<br>90. Gestão Fiscal:
- Gestão Fiscal:
- 91. ANEXO 1 Demonstrativo da Despesa com Pessoal
- 92. ANEXO 3 Demonstrativo das Garantias e Contragarantias de Valores
- 93. ANEXO 2 Demonstrativo da Dívida Consolidada Líquida DCL
- 94. ANEXO 4 Demonstrativo das operações de crédito.
- 95. Permitir a emissão de notas e relatórios a partir do próprio ambiente do sistema.

96. Propiciar ao usuário realizar a interação entre os sistemas Contábil e Compras, permitindo interagir com registros de empenhos, anulações de empenhos, em liquidação, anulações de em liquidação, liquidação e anulações de liquidação.

97. Propiciar ao usuário utilizar alterações contratuais do tipo "aditivo" ou "apostilamento" via interação com o compras; na emissão de empenhos; arrecadações, bem como na escrituração desses documentos.

98. Propiciar ao usuário efetuar a interação de Empenhos do sistema Contábil com o Compras dispensando-o de informar um processo administrativo.

99. Permitir que o usuário altere a entidade logada no sistema, de forma simples e rápida.

100. Propiciar ao usuário realizar o registro dos tipos de certidões expedidas por órgãos, ao informar uma descrição, utilizadas no cadastro de certidões dos convênios.

101. Propiciar cadastrar e realizar a interação do usuário com o cadastro de convenentes e concedentes, por meio da listagem dinâmica.

102. Propiciar ao usuário realizar pesquisa dos convênios recebidos cadastrados ao informar respectivo convênio, seu objeto ou situação do mesmo, o aditivo, sua justificativa ou situação do mesmo, demonstrando-os e ordenando-os por meio de listagem as informações do registro, ensejando maior visibilidade das informações que o usuário necessitar.

103. Propiciar ao usuário realizar a prestação de contas de convênios repassados de forma ágil, gerados de forma automática com base nos pagamentos de empenho de convênios, por meio de informações básicas como a data da respectiva prestação e os comprovantes.

104. Propiciar que pessoas físicas ou jurídicas fornecedoras do município consultem os empenhos que estão pendentes de pagamento pelo município via dispositivo móvel.

105. Permitir registrar a destinação das receitas decorrentes da alienação de bens, referente aos três últimos exercícios conforme artigo 4º, parágrafo 2ª alínea III LRF.

106. Propiciar ao usuário a realização da prestação de contas para o Tribunal de Contas.

107. Permitir geração de arquivos para o sistema do TCE referente aos atos administrativos, dados contabilizados, dados financeiros e dados do orçamento.

108. Possuir relatório de saldo das contas por fonte de recurso, possibilitando sua emissão demonstrando apenas as fontes em que exista diferença de saldo.

109. Permitir informar os responsáveis com seus dados pessoais vinculados às entidades.

110. Permitir informar a publicidade dos relatórios de Gestão Fiscal e Resumido da Execução Orçamentária.

111. Permitir informar os valores dos componentes fiscais em cada período fiscal.

Processo Nº 576/2023 Fl. Nº\_\_\_\_\_\_\_\_\_\_

#### PREFEITURA MUNICIPAL DA BARRA DO QUARAÍ ✉ Rua Quaraí nº. 154 - ☎ (55) 3419 1001 e 3419 1002 - CEP: 97.538-000 Site: www.barradoquarai.rs.gov.br - E-mail: [licitacao@barradoquarai.rs.gov.br](mailto:licitacao@barradoquarai.rs.gov.br)

**\_\_\_\_\_\_\_\_\_\_\_\_\_\_\_\_\_\_\_\_\_\_\_\_\_\_\_\_\_\_\_\_\_\_\_\_\_\_\_\_\_\_\_\_\_\_\_\_\_\_\_\_\_\_\_\_\_\_\_\_\_\_\_\_\_\_\_\_\_\_\_\_\_\_\_\_\_\_\_\_\_**

112. Permitir registrar os valores arrecadados decorrentes de venda de bens públicos. Informação referente aos três últimos exercícios conforme artigo 4º, parágrafo 2ª alínea III da LRF.

113. Permitir a migração das informações de controle de Leis e Atos já existentes na entidade para o sistema de prestação de contas.

114. Possibilita ao usuário realizar o controle do código único de Leis e Atos, que visam atender a prestação de contas aos Tribunais

115. Permitir a construção de relatórios personalizados com base nos registros da funcionalidade, possibilitando sua configuração por meio da divisão dos dados em grupos, bem como a realização de cálculos e totalizadores, disponibilizando a informação conforme a necessidade da entidade.

116. Permitir ao administrador definir as configurações de permissões para os acessos às funcionalidades do sistema da entidade, identificando se o usuário possui autorização para acesso, criação, edição ou exclusão de dados.

117. Possibilitar o cadastro de atos conforme a necessidade da entidade, informando qual o tipo de lei que o respectivo ato representa, a natureza do texto jurídico, a data da criação, publicação, vigor e revogação, destacando a ementa e a fonte de divulgação.

118. Permitir o registro dos entes que são a representação jurídica da corporação, além da representação jurídica e legal da entidade em si, ao informar dados como a imagem do brasão da entidade, seu nome, CNPJ, sigla, natureza jurídica, seu endereço, bairro, município, número e CEP, os dados para contato como e-mail, site, telefone, fax, bem como, o horário de funcionamento do ente, a esfera governamental, o identificador de entidade RPPS e o fuso horário.

119. Permitir o registro de certidões do convenente ou proponente, ao informar qual o nome do mesmo, o número e o tipo da certidão, bem como, a data da emissão e validade.

120. Permitir a pesquisa dos responsáveis cadastros ao informar um nome, CPF ou tipo de sua ocupação, demonstrando-os por meio de listagem, ensejando maior visibilidade das informações que o usuário necessitar.

121. Permitir a pesquisa das modalidades de convênios cadastradas ao informar uma descrição, demonstrando-as por meio de listagem.

122. Possibilitar a interação do usuário com o cadastro de certidões da entidade por meio da listagem, realizando operações de edições e exclusões dos mesmos.

123. Possibilitar a pesquisa dos concedentes cadastrados, ao informar o seu nome, CPF ou CNPJ, demonstrando-os e ordenando-os por meio de listagem a informação da pesquisa, bem como, se é uma pessoa do tipo jurídica ou física, ensejando maior visibilidade das informações que o usuário necessitar. 124. Possibilitar a inclusão de novos campos nos principais cadastros do sistema, podendo selecionar o tipo de dado que pode ser Área de Texto, CNPJ, CPF, Data, Data/Hora, E-Mail, Hora, Inteiro, Lista de seleção, Múltipla Seleção, Telefone, Texto e Valor (Fracionário), descrição, tamanho, dica de preenchimento quando o tipo de dado exigir e ainda indicar se ele é de preenchimento obrigatório ou não. Possibilitar também o agrupamento destes dados e a sua publicação entre as entidades.

125. Possibilitar a prestação de contas de convênios recebidos de forma ágil, por meio de informações básicas como a data da respectiva prestação e o valor da mesma, o valor do rendimento da aplicação, bem como, o devolvido.

126. Possibilitar a interação do usuário com o cadastro de convênios recebidos por meio da listagem, aplicando filtros conforme a necessidade do mesmo, seja na opção por visualizar todos os registros ou somente aqueles que são os convênios ou mesmo somente os aditivos, tanto quanto, aqueles que estão em situação de prestação ou mesmo se já foram concluídos, realizando operações de edições e exclusões das prestações de contas, caso possuam, bem como, verificar e excluir as situações que o convênio apresentar.

127. Possibilitar a interação com os cadastros de tipos de certidões por meio da listagem, realizando operações de edições e exclusões das mesmas.

128. Permitir a construção de relatórios personalizados com base nos registros da funcionalidade, possibilitando sua configuração por meio da divisão dos dados em grupos, bem como a realização de cálculos e totalizadores, disponibilizando a informação conforme a necessidade do ente.

129. Possibilitar o cadastro de tipos de aditivos de convênios, informar sua classificação como decréscimo ou acréscimo, a configuração do seu tipo como prazo, valor ou prazo e valor, bem como, uma descrição para identificação cadastral.

130. Possibilitar a gestão de permissões de acessos, funcionalidades e ações por usuários e grupos de usuários, a partir de uma ferramenta de acessos

131. Permitir a seleção de outra entidade sem necessidade de logout do sistema.

 $\mathcal{L}_\text{max}$ Rubrica

Processo Nº 576/2023 Fl. Nº\_\_\_\_\_\_\_\_\_\_

PREFEITURA MUNICIPAL DA BARRA DO QUARAÍ

✉ Rua Quaraí nº. 154 - ☎ (55) 3419 1001 e 3419 1002 - CEP: 97.538-000

Site: www.barradoquarai.rs.gov.br - E-mail: [licitacao@barradoquarai.rs.gov.br](mailto:licitacao@barradoquarai.rs.gov.br) **\_\_\_\_\_\_\_\_\_\_\_\_\_\_\_\_\_\_\_\_\_\_\_\_\_\_\_\_\_\_\_\_\_\_\_\_\_\_\_\_\_\_\_\_\_\_\_\_\_\_\_\_\_\_\_\_\_\_\_\_\_\_\_\_\_\_\_\_\_\_\_\_\_\_\_\_\_\_\_\_\_**

132. Permitir o registro de concedentes ao informar o nome, o CPF ou CNPJ, bem como, a esfera administrativa a qual faz parte, seja Federal, Estadual, Municipal ou Não Governamental, integrando os dados cadastrais com o cadastro único de pessoas.

133. Permitir ao usuário realizar o registro do tipo de situação dos convênios ao informar uma descrição.

134. Possibilitar o cadastro de responsáveis, pessoas que podem assumir algum tipo de responsabilidade perante os convênios de determinado ente público.

135. Permitir o registro dos tipos de certidões expedidas por órgãos, ao informar uma descrição, utilizadas no cadastro de certidões dos convênios.

136. Possibilitar atualizações das situações que o convênio se encontra, de forma flexível ao permitir a definição do tipo da situação, data e observações ou motivos.

137. Permitir o registro do tipo de repasse dos convênios, ao informar uma descrição e uma classificação que represente tal repasse.

138. Possibilitar ao usuário realizar a pesquisa das certidões da entidade cadastradas, ao informar o seu número e o tipo, demonstrando-os e ordenando-os por meio de listagem a informação da pesquisa, bem como, a data de emissão e validade.

139. Possibilitar a pesquisa dos convenentes cadastrados, ao informar o seu nome, CPF ou CNPJ, demonstrando-os e ordenando-os por meio de listagem a informação da pesquisa, bem como, se é uma pessoa do tipo jurídica ou física.

140. Permitir o registro dos tipos de comprovantes fiscais, permitindo a identificação e vinculação aos comprovantes, objetivando a identificação desse para a devida prestação de contas dos convênios recebidos e repassados. Para isso, informar-se-á uma descrição e o tipo, ou seja, nota fiscal, cupom fiscal, recibo etc.

141. Permitir ao administrador definir as configurações de permissões para os acessos às funcionalidades do sistema da entidade.

142. Possibilitar a interação com cadastros de tipos de comprovantes por meio da listagem, realizando operações de edições e exclusões dos mesmos.

143. Permitir ao usuário realizar o registro de certidões da entidade ao informar o número, o tipo da certidão, a data da emissão e validade.

144. Possibilitar a pesquisa dos comprovantes cadastrados, ao informar o respectivo convenente, seu CPF ou CNPJ, bem como, o número, o tipo ou a finalidade do comprovante demonstrando-os e ordenando por meio de listagem a informação da pesquisa, bem como, o valor bruto e líquido, ensejando maior visibilidade das informações que o usuário necessitar.

145. Permitir o cadastro dos convênios repassados ao informar o número do respectivo convênio, o valor do repasse, da contrapartida e o global, o referente tipo e objeto, o período, a data da assinatura, a conta bancária, qual a modalidade do respectivo convênio, o convenente, as certidões emitidas, bem como, o(s) responsável(eis).

146. Permitir o registro das modalidades em que os convênios podem ser firmados, ao informar sua respectiva descrição.

147. Possibilitar a interação com os cadastros de responsáveis, concedentes e comprovantes, por meio da listagem, realizando operações de edições e exclusões dos mesmos.

148. Possibilitar a pesquisa dos tipos de situações dos convênios cadastrados, ao informar a descrição, demonstrando-os e ordenando-os por meio de listagem a informação da pesquisa, ensejando maior visibilidade das informações que o usuário necessitar.

149. Permitir a pesquisa das modalidades dos tipos de comprovantes cadastros ao informar uma descrição e o tipo a que se refere, demonstrando-os por meio de listagem, ensejando maior visibilidade das informações que o usuário necessitar, bem como, ordená-los ao serem demonstrados.

150. Permitir o cadastro dos convênios recebidos ao informar o número do respectivo convênio, o valor do repasse, da contrapartida e o global, o referente objeto, o período, a data da assinatura, a conta bancária, qual a modalidade do respectivo convênio, o concedente, as certidões emitidas, bem como, o(s) responsável(eis) e o recurso, bem como o Ato autorizativo e Ato de publicação.

151. Permitir controle de vigência dos responsáveis pela conta bancária.

152. Possibilitar a interação do usuário com o cadastro de convênios repassados por meio da listagem, aplicando filtros conforme a necessidade, seja na opção por visualizar todos os registros ou somente aqueles que são os convênios ou mesmo somente os aditivos, tanto quanto, aqueles que estão em situação de prestação ou mesmo se já foram concluídos. Visualizar ainda a etapa que os convênios se encontram, ou seja, se estão ainda em formalização, se estão em execução ou em prestação de contas,

 $\mathcal{L}_\text{max}$ Rubrica

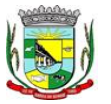

Processo Nº 576/2023 Fl. Nº\_\_\_\_\_\_\_\_\_\_

> $\mathcal{L}_\text{max}$ Rubrica

#### PREFEITURA MUNICIPAL DA BARRA DO QUARAÍ ✉ Rua Quaraí nº. 154 - ☎ (55) 3419 1001 e 3419 1002 - CEP: 97.538-000 Site: www.barradoquarai.rs.gov.br - E-mail: *licitacao@barradoquarai.rs.gov.br* **\_\_\_\_\_\_\_\_\_\_\_\_\_\_\_\_\_\_\_\_\_\_\_\_\_\_\_\_\_\_\_\_\_\_\_\_\_\_\_\_\_\_\_\_\_\_\_\_\_\_\_\_\_\_\_\_\_\_\_\_\_\_\_\_\_\_\_\_\_\_\_\_\_\_\_\_\_\_\_\_\_**

bem como, se foram concluídos. Além de realizar operações de edições, exclusões ou reaberturas dos mesmos, bem como, verificar e excluir as situações que o convênio apresentar.

153. Possibilitar a pesquisa dos tipos de repasses dos convênios cadastrados, ao informar a descrição, demonstrando-os e ordenando-os por meio de listagem a informação da pesquisa, ensejando maior visibilidade das informações que o usuário necessitar.

154. Possibilitar a interação com os cadastros de tipos de aditivos por meio da listagem, realizando operações de edições e exclusões dos mesmos.

155. Permitir a construção de interações com usuário como validações, notificações, envio de e-mail, entre outros, mostradas durante a operacionalização de funcionalidades, objetivando alertar ou comunicar.

156. Possibilitar a inclusão de aditivos a convênios recebidos de forma ágil e flexível, ao informar o número e tipo do aditivo, a data da assinatura e do término, o valor decrescido no repasse e na contrapartida, bem como, o valor global do decréscimo e justificativa.

157. Possibilitar a pesquisa dos convênios recebidos cadastrados ao informar respectivo convênio, seu objeto ou situação do mesmo, o aditivo, sua justificativa ou situação do mesmo, demonstrando-os e ordenando-os por meio de listagem as informações do registro, ensejando maior visibilidade das informações que o usuário necessitar.

158. Possibilitar a interação do usuário com o cadastro de tipos de repasses por meio da listagem, realizando operações de edições e exclusões dos mesmos.

159. Possibilitar a inclusão de aditivos a convênios repassados de forma ágil e flexível, ao informar o número e tipo do aditivo, a data da assinatura e do término, o valor decrescido no repasse e na contrapartida, bem como, o valor global do decréscimo e justificativa.

160. Possibilitar a interação do usuário com o cadastro de convenentes por meio da listagem, realizando operações de edições e exclusões dos mesmos.

161. Possibilitar a interação com os cadastros de tipos de situação, ou seja, a situação ou posição em que o convênio se encontra, por meio da listagem, realizando operações de edições e exclusões dos mesmos.

162. Possibilitar a pesquisa das certidões de convenentes cadastradas, ao informar o respectivo convenente, o número da certidão e o tipo, demonstrando-os e ordenando-os por meio de listagem a informação da pesquisa, bem como, a data de emissão e validade, ensejando maior visibilidade das informações que o usuário necessitar.

163. Possibilitar a pesquisa dos tipos de responsáveis cadastrados, ao informar a descrição, demonstrando-os e ordenando-os por meio de listagem a informação da pesquisa, ensejando maior visibilidade das informações que o usuário necessitar.

164. Permitir o cadastro de comprovantes que poderão ser vinculados a diversos cadastros do sistema, ao informar qual o tipo, o número e a série do comprovante, bem como, a data da emissão, o código de validação, o credor, o valor e uma descrição da finalidade do mesmo.

165. Possibilitar a interação do usuário com o cadastro de certidões de convenientes por meio da listagem, realizando operações de edições e exclusões dos mesmos.

166. Possibilitar a interação com os cadastros de modalidades de convênios por meio da listagem, realizando operações de edições e exclusões das mesmas.

167. Permitir a pesquisa dos tipos de certidões dos convênios cadastros ao informar uma descrição, demonstrando-os por meio de listagem, ensejando maior visibilidade das informações que o usuário necessitar, bem como, ordená-los ao serem demonstrados.

168. Possibilitar ao usuário realizar o registro do tipo de responsável, ao informar uma descrição que o identifique.

169. Possibilitar anexar arquivos no cadastro de convênios repassados

170. Possibilitar a prestação de contas de convênios repassados de forma ágil, gerados de forma automática com base nos pagamentos de empenho de convênios, por meio de informações básicas como a data da respectiva prestação e os comprovantes.

171. Permitir o registro de certidões do convenente ou proponente, ao informar qual o nome do mesmo, o número e o tipo da certidão, bem como, a data da emissão e validade.

172. Permitir ao administrador definir as configurações de permissões para os acessos às funcionalidades do sistema da entidade, identificando se o usuário possui autorização para acesso, criação, edição ou exclusão de dados.

173. Possibilitar a inclusão de novos campos nos principais cadastros do sistema, podendo selecionar o tipo de dado que pode ser Área de Texto, CNPJ, CPF, Data, Data/Hora, E-Mail, Hora, Inteiro, Lista de

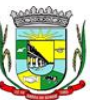

Processo Nº 576/2023 Fl. Nº\_\_\_\_\_\_\_\_\_\_

 $\mathcal{L}_\text{max}$ 

#### PREFEITURA MUNICIPAL DA BARRA DO QUARAÍ ✉ Rua Quaraí nº. 154 - ☎ (55) 3419 1001 e 3419 1002 - CEP: 97.538-000 Site: www.barradoquarai.rs.gov.br - E-mail: [licitacao@barradoquarai.rs.gov.br](mailto:licitacao@barradoquarai.rs.gov.br)

**\_\_\_\_\_\_\_\_\_\_\_\_\_\_\_\_\_\_\_\_\_\_\_\_\_\_\_\_\_\_\_\_\_\_\_\_\_\_\_\_\_\_\_\_\_\_\_\_\_\_\_\_\_\_\_\_\_\_\_\_\_\_\_\_\_\_\_\_\_\_\_\_\_\_\_\_\_\_\_\_\_**

seleção, Múltipla Seleção, Telefone, Texto e Valor (Fracionário), descrição, tamanho, dica de preenchimento quando o tipo de dado exigir e ainda indicar se ele é de preenchimento obrigatório ou não. Possibilitar também o agrupamento destes dados e a sua publicação entre as entidades.

174. Permitir o registro dos entes que são a representação jurídica da corporação que possui a licença do software, além da representação jurídica e legal da entidade em si, ao informar dados como a imagem do brasão da entidade, seu nome, CNPJ, sigla, natureza jurídica, seu endereço, bairro, município, número e CEP, os dados para contato como e-mail, site, telefone, fax, bem como, o horário de funcionamento do ente, a esfera governamental, o identificador de entidade RPPS e o fuso horário.

175. Possibilitar a pesquisa dos sistemas administrativos cadastrados, ao informar sua sigla ou descrição, demonstrando-os e ordenando-os por meio de listagem todas as informações da pesquisa, ensejando maior visibilidade das informações que o usuário necessitar.

176. Permitir o registro dos tipos de impactos para estimativa de aumento da despesa, ou seja, sejam elas: - Aumento de despesa obrigatória de caráter continuado (art. 17 da LRF); - Criação de ação governamental - aumento da despesa (art. 16 da LRF); - Criação de despesa obrigatória de caráter continuado (art. 17 da LRF); - Expansão e/ou aperfeiçoamento de ação governamental - aumento da despesa (art. 16 da LRF).

177. Permitir o registro de atos conforme a necessidade do município, informando qual o tipo de lei que o respectivo ato representa, a natureza de texto jurídico, a data da sanção, publicação, vigor e revogação, destacando ainda a ementa e a fonte de divulgação. Portanto, esta funcionalidade possibilita o controle e facilidade na identificação das alterações e revogações dos atos.

178. Possibilitar a pesquisa dos tipos de conselhos cadastrados, ao informar a descrição, demonstrando-os e ordenando-os por meio de listagem a informação da pesquisa, ensejando maior visibilidade das informações que o usuário necessitar.

179. Possibilitar a interação com os cadastros de atos por meio da listagem, realizando operações de edições e exclusões dos mesmos.

180. Permitir o registro de sistemas administrativos, ao informar uma sigla, bem como, sua respectiva descrição.

181. Possibilitar a interação com os cadastros dos tipos de membros do conselho por meio da listagem, realizando operações de edições e exclusões dos mesmos.

182. Permitir o registro de documentos com os planos de controle interno do ente por sistema administrativo, possibilitando a inclusão de arquivos anexos, percentual de execução mensal do respectivo plano, bem como, o período.

183. Possibilitar a disponibilização de dados dos registros efetuados para a criação de relatórios, scripts e validações (Fonte de Dados), proporcionando amplas apresentações das informações para controle.

184. Permitir o registro de conselhos municipais, ao informar uma descrição, qual o tipo do conselho e seu ato, qual o tipo da reunião, ou seja, se é entre os gestores ou conselho de educação etc., bem como, informar quem são os membros participantes.

185. Permitir o registro dos responsáveis pelo controle interno público de determinado ente, ao informar os dados pessoais do responsável, ou seja, nome, CPF e RG, seu endereço, telefone e e-mail, a descrição e o tipo do cargo que ocupa, bem como, o período de vigência como responsável pelo controle.

186. Permitir a construção de relatórios personalizados com base nos registros da funcionalidade, possibilitando sua configuração por meio da divisão dos dados em grupos, bem como a realização de cálculos e totalizadores, disponibilizando a informação conforme a necessidade do ente.

187. Possibilitar ao usuário interagir com os cadastros dos tipos de vínculos por meio da listagem, realizando operações de edições e exclusões dos mesmos.

188. Permitir o registro de documentos referente às normas de controle interno do ente, por sistema administrativo, com a possibilidade de realizar inclusões de arquivos anexos, bem como, informar a qual sistema administrativo é pertencente, o assunto e data do registro.

189. Permitir o registro dos tipos de bens, ao informar uma descrição, quando passíveis de declaração a se realizar por ocupantes de cargos eletivos.

190. Possibilitar a interação com o cadastro de tomadas de contas especiais por meio da listagem, com as respectivas etapas, como instaurada, em andamento ou concluída. Nas fases instaurada e em andamento, é possível adicionar o responsável, a publicação e documentos, bem como, tramitar as tomadas de contas para conclusão, informando assim, a data de conclusão, situação, número do processo TCE, valor e parecer. Na etapa em andamento, além de anexar documentos deve permitir realizar o download e exclusão dos mesmos. E na etapa concluída, podem ser realizados os filtros das tomadas de

Rubrica

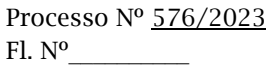

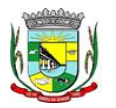

## PREFEITURA MUNICIPAL DA BARRA DO QUARAÍ ✉ Rua Quaraí nº. 154 - ☎ (55) 3419 1001 e 3419 1002 - CEP: 97.538-000

Site: www.barradoquarai.rs.gov.br - E-mail: [licitacao@barradoquarai.rs.gov.br](mailto:licitacao@barradoquarai.rs.gov.br) **\_\_\_\_\_\_\_\_\_\_\_\_\_\_\_\_\_\_\_\_\_\_\_\_\_\_\_\_\_\_\_\_\_\_\_\_\_\_\_\_\_\_\_\_\_\_\_\_\_\_\_\_\_\_\_\_\_\_\_\_\_\_\_\_\_\_\_\_\_\_\_\_\_\_\_\_\_\_\_\_\_**

contas por procedente, improcedente ou todos, bem como, realizar a reabertura das tomadas de contas, visualizando e editando.

191. Permitir o registro das unidades centrais de controle interno, informando data e ato.

192. Possibilitar a interação com os cadastros de conselhos municipais por meio da listagem, realizando operações de edições e exclusões dos mesmos, bem como, alternando entre outros cadastros, como o de reuniões e de membros do conselho.

193. Permitir o controle por meio do registro da estimativa de impacto do aumento da despesa, conforme determinações da LRF, ao informar a data da estimativa, o tipo de impacto, o ato autorizativo, bem como, possibilidade a inclusão de anexos.

194. Possibilitar a pesquisa das reuniões cadastradas, ao informar o tipo de reunião, demonstrando-as e ordenando-as por meio de listagem a informação da pesquisa, bem como, a data de reunião, ensejando maior visibilidade das informações que o usuário necessitar.

195. Permitir o registro de tipos de vínculos, ou seja, um setor, área etc. para identificação na declaração de bens de cargos eletivos.

196. Possibilitar a pesquisa dos membros do conselho cadastrados, ao informar o nome do membro, demonstrando-os e ordenando-os por meio de listagem a informação da pesquisa, bem como, a entidade representada, a data da vigência do membro, o tipo e a data do início, ensejando maior visibilidade das informações que o usuário necessitar.

197. Permitir o registro de membros dos conselhos municipais, ao informar seus dados, sejam eles pessoas físicas ou jurídicas, qual o tipo de membro, bem como, a entidade representada e inserção de anexos.

198. Possibilitar a interação com os cadastros de componentes fiscais por meio da listagem, realizando operações de edições e exclusões dos mesmos.

199. Possibilitar a pesquisa das declarações de bens cadastradas, ao informar um responsável, o tipo de bem ou sua descrição, a data de aquisição ou o valor do bem, a data da declaração ou o valor declarado, demonstrando-as e ordenando-as por meio de listagem as informações da pesquisa, ensejando maior visibilidade das informações que o usuário necessitar.

200. Permitir a interação com os cadastros dos saldos da dívida por meio da listagem, realizando operações de edições e exclusões dos mesmos.

201. Possibilitar a utilização dos cadastros gerenciada por uma ferramenta de cadastro único, onde o usuário personaliza a forma como seus cadastros devem ser unificados, podendo ser geral ou por campo 202. Permitir controle por meio do registro de saldos das dívidas dos cargos eletivos, ao informar o respectivo responsável pela dívida, a data do saldo, bem como, uma descrição.

203. Permitir visualização do saldo da dívida através do ambiente.

204. Permitir o registro das reuniões dos conselhos municipais, ao informar qual o tipo da reunião e sua data de ocorrência, bem como, informar anexos.

205. Permitir o registro dos tipos de membros dos conselhos municipais, ao informar sua respectiva descrição.

206. Possibilitar a pesquisa dos tipos de impactos cadastrados, ao informar a descrição, demonstrando e ordenando por meio de listagem a informação da pesquisa, ensejando maior visibilidade das informações que o usuário necessitar.

207. Possibilitar a pesquisa da estimativa de impacto do aumento da despesa cadastrada, ao informar o seu tipo ou a data, demonstrando-as e ordenando-as por meio de listagem as informações da pesquisa, ensejando maior visibilidade das informações que o usuário necessitar.

208. Possibilitar a pesquisa dos tipos de reuniões cadastrados, ao informar a descrição, demonstrando e ordenando por meio de listagem a informação da pesquisa, ensejando maior visibilidade das informações que o usuário necessitar.

209. Permitir a seleção de outra entidade e/ou exercício sem a necessidade de logout do sistema.

210. Possibilitar a interação com os cadastros de responsáveis por meio da listagem, realizando operações de edições e exclusões dos mesmos.

211. Possibilitar a interação com os cadastros de normas por meio da listagem, realizando operações de edições e exclusões dos mesmos.

212. Possibilitar a pesquisa dos tipos de membros cadastrados, ao informar a descrição, demonstrando e ordenando por meio de listagem a informação da pesquisa, ensejando maior visibilidade das informações que o usuário necessitar.

213. Possibilitar a interação com os cadastros dos tipos de conselho municipal por meio da listagem, realizando operações de edições e exclusões dos mesmos.

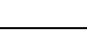

Processo Nº 576/2023

 $\mathcal{L}_\text{max}$ 

Fl. Nº\_\_\_\_\_\_\_\_\_\_

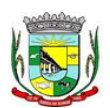

#### PREFEITURA MUNICIPAL DA BARRA DO QUARAÍ ✉ Rua Quaraí nº. 154 - ☎ (55) 3419 1001 e 3419 1002 - CEP: 97.538-000 Site: www.barradoquarai.rs.gov.br - E-mail: [licitacao@barradoquarai.rs.gov.br](mailto:licitacao@barradoquarai.rs.gov.br) Rubrica

214. Possibilitar a pesquisa das unidades centrais de controle interno cadastradas, ao informar a descrição, a data do cadastro e o ato autorizativo, demonstrando-as e ordenando-as por meio de listagem as informações da pesquisa, ensejando maior visibilidade das informações que o usuário necessitar.

**\_\_\_\_\_\_\_\_\_\_\_\_\_\_\_\_\_\_\_\_\_\_\_\_\_\_\_\_\_\_\_\_\_\_\_\_\_\_\_\_\_\_\_\_\_\_\_\_\_\_\_\_\_\_\_\_\_\_\_\_\_\_\_\_\_\_\_\_\_\_\_\_\_\_\_\_\_\_\_\_\_**

215. Possibilitar a pesquisa dos tipos de bens cadastrados, ao informar a descrição, demonstrando-os e ordenando-os por meio de listagem a informação da pesquisa, ensejando maior visibilidade das informações que o usuário necessitar.

216. Possibilitar a interação com os cadastros de declarações de bens por meio da listagem, realizando operações de edições e exclusões dos mesmos.

217. Possibilitar a pesquisa de atos cadastrados, ao informar o número dos mesmos ou ementa, demonstrando-os e ordenando-os por meio de listagem todas as informações da pesquisa, além do código sequencial, o número de cadastro, o tipo, a natureza do texto jurídico, a data de sua publicação e quando passou a vigorar, bem como a situação que se encontra, ensejando maior visibilidade das informações que o usuário necessitar.

218. Possibilitar a pesquisa dos componentes fiscais cadastrados, ao informar uma descrição, o tipo dos componentes, o ano, o período de referência ou a competência, demonstrando-os e ordenando-os por meio de listagem as informações da pesquisa, bem como, o valor do componente, ensejando maior visibilidade das informações que o usuário necessitar.

219. Possibilitar a interação com os cadastros de planos referentes aos sistemas administrativos por meio da listagem, realizando operações de edições e exclusões dos mesmos.

220. Possibilitar o cadastro de componentes relacionados com a LRF, ao informar sua respectiva descrição, objetivando a realização da gestão fiscal dos componentes fiscais.

221. Permitir o controle do registro de declarações de bens dos cargos eletivos, conforme Lei 8.730/93, ao informar um responsável pelo bem declarado, a data e um complemento caso necessário, bem como, informar o(s) seu(s) bem(ns).

222. Possibilitar a interação com os cadastros dos tipos de reuniões por meio da listagem, realizando operações de edições e exclusões dos mesmos.

223. Permitir o registro de tipos de reuniões, ao informar sua respectiva descrição.

224. Possibilitar a pesquisa de normas cadastradas, ao informar o assunto que se refere a essa, demonstrando-as e ordenando-as por meio de listagem a informação da pesquisa, bem como, o sistema administrativo e data, ensejando maior visibilidade das informações que o usuário necessitar.

225. Possibilitar a pesquisa dos saldos das dívidas cadastrados, ao informar uma descrição ou um responsável pela dívida, a data do saldo ou da apuração, bem como, o valor da dívida, demonstrando-os por meio de listagem as informações da pesquisa, ensejando maior visibilidade das informações que o usuário necessitar.

226. Permitir o controle por meio do registro de componentes fiscais, ao informar o ano, o período de referência, seja mensal, bimestral ou semestral, a respectiva competência, bem como, indicar um ou mais componentes da LRF específicos ao registro elaborado.

227. Possibilitar a emissão e utilização dos relatórios legais da LRF:

- 228. Relatório Resumido da Execução Orçamentárias:
- 
- 229. Anexo 1 Balanço Orçamentário<br>230. Anexo 2 Demonstrativo da Exec 230. Anexo 2 - Demonstrativo da Execução das Despesas por Função/Subfunção
- 231. Anexo 3 Demonstrativo da Receita Corrente Líquida
- 232. Anexo 4 Demonstrativo das Receitas e Despesas Previdenciárias
- 
- 233. Anexo 6 Demonstrativo dos Resultados Primário e Nominal<br>234. Anexo 7 Demonstrativo dos Restos a Pagar por Poder e Órg 234. Anexo 7 - Demonstrativo dos Restos a Pagar por Poder e Órgão

235. Anexo 8 - Demonstrativo das Receitas e Despesas com Manutenção e Desenvolvimento do Ensino - MDE

- 236. Anexo 12 Demonstrativo das Receitas de Impostos e das Despesas Próprias com Saúde
- 237. Anexo 13 Demonstrativo das Parcerias Público-Privadas

#### 238. Anexo 14 - Demonstrativo Simplificado do Relatório Resumido da Execução Orçamentária

- 239. Relatório de Gestão Fiscal:
- 240. Anexo 1 Demonstrativo da Despesa com Pessoal Estados, DF e Municípios
- 241. Anexo 2 Demonstrativo da Dívida Consolidada Líquida DCL
- 242. Anexo 3 Demonstrativo das Garantias e Contragarantias de Valores
- 243. Anexo 4 Demonstrativo das Operações de Crédito
- 244. Anexo 6 Demonstrativo Simplificado do Relatório de Gestão Fiscal
- 245. Possibilitar a pesquisa dos planos cadastrados, ao informar a referentes os sistemas

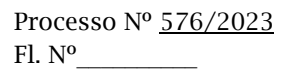

 $\mathcal{L}_\text{max}$ Rubrica

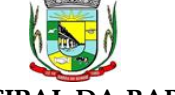

#### PREFEITURA MUNICIPAL DA BARRA DO QUARAÍ

#### ✉ Rua Quaraí nº. 154 - ☎ (55) 3419 1001 e 3419 1002 - CEP: 97.538-000

Site: www.barradoquarai.rs.gov.br - E-mail: [licitacao@barradoquarai.rs.gov.br](mailto:licitacao@barradoquarai.rs.gov.br) **\_\_\_\_\_\_\_\_\_\_\_\_\_\_\_\_\_\_\_\_\_\_\_\_\_\_\_\_\_\_\_\_\_\_\_\_\_\_\_\_\_\_\_\_\_\_\_\_\_\_\_\_\_\_\_\_\_\_\_\_\_\_\_\_\_\_\_\_\_\_\_\_\_\_\_\_\_\_\_\_\_**

administrativos, demonstrando-os e ordenando-os por meio de listagem a informação da pesquisa, bem como, o mês, data e conclusão do plano, ensejando maior visibilidade das informações que o usuário necessitar.

246. Possibilitar a pesquisa dos conselhos cadastrados, ao informar a descrição, a data, o tipo do conselho ou o ato autorizativo, demonstrando-os por meio de listagem as informações da pesquisa, bem como, o tipo de reunião, a data de início do conselho, a data e periodicidade das reuniões, os membros participantes, o CPF e o tipo dos mesmos, ensejando maior visibilidade das informações que o usuário necessitar.

247. Possibilitar a interação com os cadastros dos tipos de responsáveis por meio da listagem, realizando operações de edições e exclusões dos mesmos.

248. Possibilitar a interação com o cadastro da estimativa de impacto do aumento da despesa por meio da listagem, realizando operações de edições e exclusões dos mesmos.

249. Permitir entrada de dados externos por meio de service layer.

250. Permitir a geração do arquivo da Matriz de Saldos Contábeis em concordância com a Portaria nº 896 de 2017.

251. Permitir a emissão de relatórios sem qualquer impedimento.

5.8. Funcionalidades de Planejamento e Orçamento

1. Permitir executar alterações orçamentárias da despesa, sempre via ato legal (ex.: Lei e/ou Decreto), com reflexo na execução orçamentária em andamento.

2. Possibilitar, na criação de um novo Plano Plurianual, copiar o PPA já existente, onde no decorrer do processo o usuário deve informar as opções a serem copiadas para novo PPA: parametrização, receitas e despesas.

3. Permitir a reserva de dotação por meio da alteração orçamentária da despesa.

4. Permitir atualizar o PPA/LDO a partir das alterações orçamentárias da despesa.

5. Permitir registrar a evolução do patrimônio líquido.

6. Propiciar a interação dos cadastros de alterações orçamentárias das despesas realizadas por meio de listagem interativa, ou seja, o usuário realiza navegação entre as etapas da alteração orçamentárias, ou seja, proposta em elaboração, proposta concluída, se está no legislativo, ou mesmo, sancionada. Tal interação, possibilita avançar etapas do respectivo registro, bem como, regressar a mesma.

7. Permitir o cadastro de alterações orçamentárias da receita e interagir com os cadastros a partir de listagem dinâmica.

8. Permitir cadastrar e pesquisar as alterações orçamentárias da receita através de listagem dinâmica.

9. Propiciar a emissão e utilização de relatórios da Lei 4.320/64.

10. Propiciar a emissão e utilização de relatórios legais da LRF e Ementário, ambos do exercício seguinte.

11. Permitir o registro das audiências realizadas para elaboração do orçamento e/ou sugestões da sociedade, ao informar o tema, o Ato autorizativo, a data e hora, a equipe de planejamento, a situação, o endereço, o tipo de audiência, o(s) endereço(s) da(s) audiência(s), o assunto, bem como, anexar documentos da audiência registrada.

12. Permitir o cadastro e pesquisa das ações de governo.

13. Possuir integração entre os módulos PPA, LDO e LOA, com cadastro único das peças de planejamento como organograma, programa, ação, função, subfunção, naturezas da receita e despesa e recursos.

14. Permitir registrar cenários macroeconômicos na LDO para aplicação nas receitas e despesas, informando: Variável Método de cálculo (percentual ou valor) Percentual ou valor para o ano Atual e para os próximos anos. Além disso, possibilitar informar texto, para detalhar as premissas utilizadas.

15. Propiciar a criação de uma configuração de organogramas personalizada para que o registro seja realizado conforme a organização estrutural da entidade pública.

16. Permitir o registro da configuração de função e subfunção conforme a necessidade do município, indicando que está em uso uma determinada configuração e validando as funções e subfunções para utilizá-las no exercício, bem como, informar alguma descrição.

17. Permitir o cadastro e a pesquisa de dedução da receita em listagem dinâmica, podendo ordená-las ao serem demonstradas.

18. Permitir a criação/alteração das despesas do PPA, LDO e LOA de forma incremental durante a elaboração ou alteração do orçamento, solicitando somente informações obrigatórias, mas possibilitando

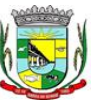

PREFEITURA MUNICIPAL DA BARRA DO QUARAÍ ✉ Rua Quaraí nº. 154 - ☎ (55) 3419 1001 e 3419 1002 - CEP: 97.538-000

Site: www.barradoquarai.rs.gov.br - E-mail: [licitacao@barradoquarai.rs.gov.br](mailto:licitacao@barradoquarai.rs.gov.br) **\_\_\_\_\_\_\_\_\_\_\_\_\_\_\_\_\_\_\_\_\_\_\_\_\_\_\_\_\_\_\_\_\_\_\_\_\_\_\_\_\_\_\_\_\_\_\_\_\_\_\_\_\_\_\_\_\_\_\_\_\_\_\_\_\_\_\_\_\_\_\_\_\_\_\_\_\_\_\_\_\_**

que as demais sejam informadas em momento posterior. Permanece assim com a situação em elaboração, notificando ao usuário de que estão pendentes algumas informações, e logo preenchidas, deve ser possível o envio ao legislativo e sanção da referida peça orçamentária.

19. Permitir visualizar diferenças, inclusão, atualização ou exclusão de receitas da LOA em comparação a LDO.

20. Permitir a emissão de relatório de acompanhamento e comparação da execução financeira (PPA/LDO e LOA)

21. Permitir o registro das despesas da LDO.

22. Permitir a identificação nos registros de receitas e despesas a ausência de informação ou informação indevida, onde o usuário receberá a orientação devida referente a qual informação deverá ser complementada ou ajustada.

23. Permitir o registro das despesas da LOA e do PPA.

24. Permite o registro de envio ao legislativo quando o orçamento estiver elaborado, possibilitando informar: data de envio ao legislativo e observações. Após o envio permitir retorno ao executivo para alterações ou sancionar. Além disso, quando estiver com status enviado ao legislativo não deve permitir que a peça orçamentária seja alterada, garantindo a integridade dos registros.

25. Permitir o envio dos registros de receitas e despesas da LDO e LOA para escrituração contábil após a peça orçamentária ser sancionada, possibilitando a visualização de quais documentos já foram enviados para escrituração, e se efetuada alguma alteração no orçamento elaborado, enviá-los novamente. 26. Permitir o reenvio a LOA para escrituração e caso seja efetuada alguma alteração no orçamento elaborado, permitir o reenvio dos documentos alterados para escrituração.

27. Permitir o envio dos registros de receitas e despesas do PPA para escrituração após a peça orçamentária ser sancionada, visualizando quando os documentos já foram enviados para escrituração, e caso se efetue alguma alteração no orçamento elaborado, permitindo reenviar os documentos alterados para escrituração.

28. Permitir o cadastro e a pesquisa das equipes de planejamento previamente cadastrados ao informar a descrição e/ou seus os membros pertencentes, visualizando-as e ordenando-as por meio de listagem.

29. Cadastrar a execução de metas físicas e realizar a avaliação, informando: Ação, Programa, Entidade, Produto, Unidade de medida, Localizador, Meta física estimada, Meta física executada e Observações da Situação (A executar, Em execução, Executada). Além disso, na listagem, permitir realizar uma pesquisa pelos registros do ambiente, permitindo filtrar por: Ação (número e descrição), Programa (número e descrição), Situação, Produto, Unidade de medida e Localizador.

30. Permitir a pesquisa de metas fiscais da receita previamente cadastradas ao informar a natureza da receita ou organograma, visualizando-as e ordenando-as por meio de listagem.

31. Permitir, na LDO, o registro de expansão das despesas e as suas respectivas compensações, uma descrição, o Ato regulamentar, o valor para o ano atual e para as projeções dos dois anos subsequentes.

32. Permitir realizar as alterações legais no PPA.

33. Permitir o cadastro e a pesquisa de naturezas das receitas cadastradas, ao informar total ou parcialmente a máscara ou o texto da descrição da natureza, visualizando-as por meio de listagem.

34. Permitir a visualização de todas as despesas elaboradas no PPA, conforme quadriênio selecionado, possibilitando de uma forma rápida inserir de forma individual ou em lote, registros de despesas na LDO, para atendimento do Art. 165 da Constituição Federal. O recurso do saldo a priorizar disponível é da meta financeira conforme saldo orçamentário da despesa (previsto no PPA menos o priorizado na despesa da LDO do referido quadriênio.

35. Permitir replicar os marcadores de receitas e despesas do PPA para LDO por meio da priorização da LDO.

36. Permitir o cadastro de programas válido para o quadriênio, não permitindo que sejam incluídos novos programas no PPA quando a peça orçamentária que esteja com o status diferente de "em elaboração" ou "em alteração" e não podem existir dois programas com o mesmo número.

37. Permitir a pesquisa dos programas de governos cadastros ao informar o número, a descrição, o público-alvo e os objetivos por meio de listagem, ensejando maior visibilidade das informações que o usuário necessitar, bem como, ordená-las ao serem demonstradas.

38. Permitir o registro das projeções atuariais no qual projeta-se o fluxo anual de receitas, despesas e saldo do regime próprio de previdência social dos servidores públicos para um período de 75 anos. Este registro deve ser realizado para atendimento do Art. 4º da LRF.

39. Permitir a identificação quando o valor da meta financeira da receita não está totalmente alocado

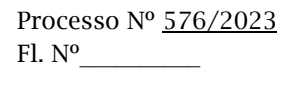

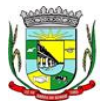

#### PREFEITURA MUNICIPAL DA BARRA DO QUARAÍ ✉ Rua Quaraí nº. 154 - ☎ (55) 3419 1001 e 3419 1002 - CEP: 97.538-000 Site: www.barradoquarai.rs.gov.br - E-mail: [licitacao@barradoquarai.rs.gov.br](mailto:licitacao@barradoquarai.rs.gov.br)

nos recursos, confrontando valor da meta em comparação com o valor aplicado nos recursos, demonstrando a diferença a maior ou a menor.

**\_\_\_\_\_\_\_\_\_\_\_\_\_\_\_\_\_\_\_\_\_\_\_\_\_\_\_\_\_\_\_\_\_\_\_\_\_\_\_\_\_\_\_\_\_\_\_\_\_\_\_\_\_\_\_\_\_\_\_\_\_\_\_\_\_\_\_\_\_\_\_\_\_\_\_\_\_\_\_\_\_**

40. Propiciar informar apenas os recursos na dedução que estejam vinculados a receita, demonstrando nas deduções somente os recursos da receita para seleção e uso.

41. Propiciar o registro dos recursos que representam as fontes financeiras, que sustentarão e assegurarão o desenvolvimento do plano de ação e atingimento do objetivo do governo. O registro deve ser possível por meio de informações como o número, conforme a formatação configurada dos recursos, o tipo ordinário ou vinculado, uma descrição, bem como, se é um recurso de superávit financeiro, também conforme a configuração.

42. Permitir o registro das fontes de recursos, tipos ordinário e vinculado, conforme a configuração dos mesmos previamente cadastrada e necessidade do município, informando o número (este respeita a formatação previamente na configuração de recursos), a descrição, ou até mesmo, se é um recurso de superávit financeiro, informação habilitada quando a configuração designar uma enumeração de forma distinta para aqueles que são caracterizados como tal.

43. Permitir o registro das renúncias fiscais, ao informar a receita da LDO renunciada, o tipo, ou seja, se é uma redução, isenção etc., a localização, o Ato regulamentador, uma descrição e os valores para o exercício atual e os dois subsequentes. Permite ainda registrar a(s) compensação(ões) informando as mesmas informações citadas, bem como, o setor beneficiário. Este registro deve ser realizado para propiciar a elaboração do relatório solicitado pela LRF, art. 4º, § 2º inciso V.

44. Permitir a visualização mediante pesquisa das renúncias fiscais previamente cadastradas ao informar a natureza da receita, a descrição da natureza da receita e a respectiva descrição, visualizandoas e ordenando-as por meio de listagem.

45. Permitir registrar os resultados nominais mensais de forma automática (dividir por 12). Além disso, caso o valor do rateio não fechar com valor total do ano logado, o sistema avisa e indica a diferença a ser ajustada.

46. Permitir os registros dos riscos fiscais ao informar o tipo de risco, a entidade pública, o organograma, o detalhamento e a providência, bem como, o exercício atual e os próximos dois. Este registro deve ser realizado para possibilitar a elaboração do relatório solicitado pela LRF, Art. 4º, § 3º.

47. Permite o registro da sanção da peça orçamentária após seu envio ao legislativo, ao informar a respectiva data de envio ao legislativo, o Ato autorizativo, possíveis observações, bem como, não permitir que a peça orçamentária seja alterada quando a mesma estiver sancionada, garantindo a integridade dos registros.

48. Permitir após a sanção da LOA disponibilizar as receitas e despesas para execução orçamentária.

49. Permitir o controle de alteração dos dados do plano plurianual para que, depois de aprovado, os dados não possam ser alterados.

50. Permitir a pesquisa das sugestões realizadas para a elaboração do orçamento previamente cadastradas ao informar o seu assunto, a sugestão apresentada, a categoria, tipo, período e origem, visualizando-as por meio de listagem, ensejando maior visibilidade.

51. Permitir o registro dos tipos de alterações da receita, conforme a necessidade do município e utilizá-los na elaboração da Lei Orçamentária Anual nos registros de alterações orçamentárias da receita.

52. Permitir a realização de filtros rápidos das entidades por meio de painéis interativos, selecionando os saldos positivos ou negativos conforme a necessidade do usuário, listando-as somente os relacionados a esses.

53. Permitir a visualização do saldo do orçamento por entidade (receitas (+) transferências recebidas (-) despesas (-) transferências concedidas) durante a elaboração da peça orçamentária, dispensando por exemplo, realizar emissões de relatórios para conhecer o saldo planejado.

54. Permitir a realização de filtros rápidos dos recursos das peças orçamentárias, por meio de painéis interativos, selecionando os saldos positivos ou negativos conforme a necessidade do usuário, listando-as somente os relacionados a esses.

55. Permitir a realização de filtros rápidos com único clique no recurso apresentado na listagem da LOA somente registros vinculados a receita ou despesa.

56. Propiciar a realização da prestação de contas para o Tribunal de Contas.

57. Permitir a assinatura digital de documentos emitidos no sistema com certificados do Tipo A1 e A3 e possibilitando a aplicação de múltiplas assinaturas nos documentos.

58. Permitir auditoria nos campos do cadastro da receita e despesas da LOA.

59. Possibilitar a emissão e utilização de relatórios legais da LRF:

60. Anexo I - Metodologia e Memória de Cálculo das Metas Anuais para as Receitas - Total das Receitas

Processo Nº 576/2023 Fl. Nº\_\_\_\_\_\_\_\_\_\_

> $\mathcal{L}_\text{max}$ Rubrica

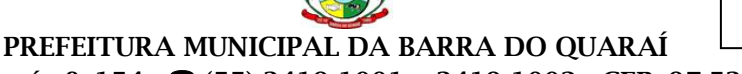

## ✉ Rua Quaraí nº. 154 - ☎ (55) 3419 1001 e 3419 1002 - CEP: 97.538-000

#### Site: www.barradoquarai.rs.gov.br - E-mail: [licitacao@barradoquarai.rs.gov.br](mailto:licitacao@barradoquarai.rs.gov.br) **\_\_\_\_\_\_\_\_\_\_\_\_\_\_\_\_\_\_\_\_\_\_\_\_\_\_\_\_\_\_\_\_\_\_\_\_\_\_\_\_\_\_\_\_\_\_\_\_\_\_\_\_\_\_\_\_\_\_\_\_\_\_\_\_\_\_\_\_\_\_\_\_\_\_\_\_\_\_\_\_\_**

- 61. Anexo I.4 Demonstrativo da Memória de Cálculo das Metas Fiscais de Despesas
- 62. Anexo I.a Metodologia e Memória de Cálculo das Principais Receitas

63. Anexo II - Metodologia e Memória de Cálculo das Metas Anuais para as Despesas - Total das Despesas

- 64. Anexo II.a Metodologia e Memória de Cálculo das Principais Despesas
- 65. Anexo III Metodologia e Memória de Cálculo das Metas Anuais para o Resultado Primário
- 66. Anexo IV Metodologia e Memória de Cálculo das Metas Anuais para o Resultado Nominal
- 67. Anexo V Metodologia e Memória de Cálculo das Metas Anuais para o Montante da Dívida
- 68. Anexo VI Demonstrativo da Receita Corrente Líquida
- 69. Anexo VII Demonstrativo de Riscos Fiscais e Providências
- 70. Demonstrativo I Metas Anuais
- 71. Demonstrativo II Avaliação do Cumprimento das Metas Fiscais do Exercício Anterior

72. Demonstrativo III - Das Metas Fiscais Atuais Comparadas com as Fixadas nos Três Exercícios Anteriores

- 73. Demonstrativo IV Evolução do Patrimônio Líquido
- 74. Demonstrativo V Origem e Aplicação dos Recursos Obtidos com a Alienação de Ativos
- 75. Demonstrativo VI Avaliação da Situação Financeira e Atuarial do RPPS
- 76. Demonstrativo VIII Margem de Expansão das Despesas Obrigatórias de Caráter Continuado.

5.9. Funcionalidades do Portal da Transparência

1. Atender às Leis Complementares nº 10/2000 e nº 131/2009, aos anexos da Lei nº 9.755/1998, e aos preceitos e exigências da Lei Federal nº 12.527/2011.

2. Disponibilizar as informações até o primeiro dia útil subsequente à data do registro contábil no respectivo sistema, sem prejuízo do desempenho e da preservação das rotinas de segurança operacional necessários ao seu pleno funcionamento, conforme legislação.

3. Integrarão o sistema todas as entidades da administração direta, as autarquias, as fundações, os fundos e as empresas estatais dependentes.

4. Permitir a consulta de Receitas, Despesas, Patrimônio, Licitações, Compras, Contratos, Pessoal, Demonstrativos contábeis, Convênios e Obras Públicas.

5. Gerar as seguintes informações relativas aos atos praticados pelas unidades gestoras no decorrer da execução orçamentária e financeira:

6. Quanto a despesa:

a) O Valor do empenho, liquidação e pagamento;

b) A classificação orçamentária, especificando a unidade orçamentária, natureza da despesa e a fonte de recursos que financiam o gasto;

c) A pessoa física ou jurídica beneficiária do pagamento exceto no caso de folha de pagamento de pessoal e de beneficiários previdenciários;

d) O procedimento licitatório realizado, bem como à sua dispensa ou inexigibilidade, quando for o caso, com o número do correspondente processo;

e) O bem fornecido ou serviço prestado, quando for o caso.

7. Quanto a receita, os valores das receitas da unidade gestora, compreendendo no mínimo sua natureza, relativas a:

a) Previsão;

b) Arrecadação.

8. Exibir as receitas organizadas por natureza, permitindo navegar em cada nível de seus respectivos subníveis, exibindo o total dos seguintes valores, por nível: Receita prevista, receita arrecadada.

9. Exibir as despesas organizadas por natureza, permitindo navegar em cada nível de seus respectivos subníveis, exibindo o total dos seguintes valores, por nível: Total de créditos, Fixado, Empenhado, Liquidada, Pago.

10. Permitir visualizar os empenhos emitidos para cada fornecedor, os itens dos empenhos, a quantidade, o valor unitário e o valor total.

11. Permitir visualizar o tipo, número, data de emissão e data de pagamento dos documentos fiscais ligados a cada empenho.

12. Exibir os valores recebidos e/ou repassados de transferências financeiras por Unidade Orçamentária.

13. Permitir consultar despesa por unidade gestora, por natureza da despesa, permitindo navegar em cada nível da natureza, exibindo seus respectivos valores empenhados, liquidados e pagos.

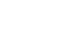

Processo Nº 576/2023 Fl. Nº\_\_\_\_\_\_\_\_\_\_

 $\mathcal{L}_\text{max}$ 

#### PREFEITURA MUNICIPAL DA BARRA DO QUARAÍ ✉ Rua Quaraí nº. 154 - ☎ (55) 3419 1001 e 3419 1002 - CEP: 97.538-000 Site: www.barradoquarai.rs.gov.br - E-mail: [licitacao@barradoquarai.rs.gov.br](mailto:licitacao@barradoquarai.rs.gov.br) **\_\_\_\_\_\_\_\_\_\_\_\_\_\_\_\_\_\_\_\_\_\_\_\_\_\_\_\_\_\_\_\_\_\_\_\_\_\_\_\_\_\_\_\_\_\_\_\_\_\_\_\_\_\_\_\_\_\_\_\_\_\_\_\_\_\_\_\_\_\_\_\_\_\_\_\_\_\_\_\_\_** Rubrica

14. Exibir informações detalhadas sobre diárias, tais como: Número da diária, local de saída, local de retorno, data de partida, data de retorno, objeto, valor unitário, quantidade.

15. Permitir visualizar as informações da nota de empenho, tais como: nº do empenho, programa, fonte de recurso, processo licitatório, modalidade, contrato, valor empenhado, liquidado, pago, retido, itens do empenho (descrição, valor unitário, quantidade, total) e documento fiscal (tipo, número, data de emissão e data de pagamento).

16. Possuir uma seção específica que permite a exibição das licitações realizadas pela entidade, juntamente com as etapas do processo, as modalidades, empresas participantes e ganhadoras, mercadorias com suas respectivas quantidades e cotações de cada participante, além dos responsáveis legais das empresas e a relação dos fornecedores impedidos de licitar. Possibilitar também a publicação dos documentos legais tais como editais, avisos retificações e toda a documentação vinculada ao certame.

17. Possuir uma seção específica que permite a exibição de todos os itens contratuais dos seus fornecedores de bens e serviços contratados pela entidade. Permitir também a publicação do contrato, na sua íntegra, para a visualização completa do documento bem como aditivos e outros possíveis documentos adicionais, possibilitando também o download dos mesmos.

18. Exibir informações detalhadas sobre os convênios, tais como: número, valor, data de assinatura, objeto, documentos e textos, participantes.

19. Possuir uma seção específica que apresenta a relação dos cargos e salários dos servidores da entidade, os valores calculados da folha de pagamento separando-os por entidade, secretaria, organograma, lotação e classificação, conforme seus respectivos planos de carreira.

20. Disponibilizar acesso público a todos os atos da administração pública, tais como, portarias, leis, decretos, licitações, contratos, aditivos, convênios, resoluções etc.

21. Permitir a recepção e exibição das licitações com a situação suspenso.

22. Possuir uma seção específica para exibição dos relatórios de Gestão Fiscal e o Relatório Resumido da Execução Orçamentária, ambos compostos de uma série de demonstrativos contábeis, publicados em bases mensais, bimestrais, quadrimestrais, semestrais e anuais, conforme princípio constitucional da publicidade, a Lei de Responsabilidade Fiscal (LRF) e a Lei nº 9.755/98.

23. Possuir uma seção específica de acesso à informação que possibilite ao cidadão efetuar questionamentos através de um canal direto com a entidade. Esta solicitação deve ser digital, gerando número de protocolo e possibilitando uma futura consulta sobre o status do pedido de informação, sempre respeitando prazos e normas estabelecidas pela Lei de acesso à informação.

24. Possuir uma seção específica de acesso à informação que possibilite consultar um relatório com estatísticas dos pedidos de informação já solicitados, os atendidos, prorrogados, deferidos e indeferidos, conforme preconiza a Lei de acesso à informação.

25. Permitir que as informações consultadas pelo cidadão possam ser exportadas em diferentes formatos como PDF, ODT, ODS e CSV, conforme os filtros disponibilizados nas consultas do sistema.

26. Permitir que as consultas disponibilizadas possam ser incorporadas no Portal Transparência próprio da Prefeitura.

27. Permitir consultar tributos arrecadados, receitas orçamentárias e receitas extra orçamentárias.

28. Permitir consultar empenhos emitidos, empenhos liquidados e pagamentos efetuados.

29. Possibilitar a interação de dados para realizar a inserção/atualização/exclusão de dados de Frotas junto aos sistemas estruturantes.

30. Permitir a interação de dados para realizar a inserção/atualização/exclusão de dados de Notas Fiscais junto aos sistemas estruturantes.

31. Disponibilizar consulta padrão dos temas: notas ficais, cargos e vencimentos e adiantamentos, ordem cronológica de pagamentos, folha de pagamento, servidores cedidos e recebidos, servidores públicos ativos, servidores e remunerações, servidores públicos, cargos e vencimentos, estagiários, servidores públicos ativos de educação, servidores e remunerações de educação.

32. Permitir a pesquisa de conteúdo do portal, redirecionando às consultas através dos resultados apresentados.

33. Permitir consultar relatórios legais, gerados com base nos dados inseridos nos correspondentes sistemas de gestão.

34. Permitir acesso às informações de forma consolidada e por Entidade gestora municipal.

35. Enviar notificação informando sobre a falta de atualização dos dados a mais de 24 horas.

36. Permitir a busca por palavras-chave e redirecionamento às consultas e funcionalidades através dos resultados apresentados.

37. Permitir a inserção/atualização/exclusão de dados de compras diretas junto aos sistemas

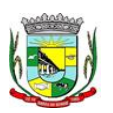

#### PREFEITURA MUNICIPAL DA BARRA DO QUARAÍ ✉ Rua Quaraí nº. 154 - ☎ (55) 3419 1001 e 3419 1002 - CEP: 97.538-000 Site: www.barradoquarai.rs.gov.br - E-mail: [licitacao@barradoquarai.rs.gov.br](mailto:licitacao@barradoquarai.rs.gov.br)

**\_\_\_\_\_\_\_\_\_\_\_\_\_\_\_\_\_\_\_\_\_\_\_\_\_\_\_\_\_\_\_\_\_\_\_\_\_\_\_\_\_\_\_\_\_\_\_\_\_\_\_\_\_\_\_\_\_\_\_\_\_\_\_\_\_\_\_\_\_\_\_\_\_\_\_\_\_\_\_\_\_**

estruturantes.

38. Permitir a consulta padrão do tema Relatórios da Lei 4.320/64 e Relatórios da Lei 9.755/98.

39. Permitir que nas consultas de informações disponibilizadas seja possível efetuar filtros por data (período), entidade e demais filtros pertinentes a cada consulta.

40. Permitir que os usuários administradores ou usuários permissionados, façam upload de arquivos para publicação na sessão de relatórios, até o tamanho de 100 MB nos formatos PDF, CSV, ODS, ODT, XLS, TXT, DOC, DOCX, XLSX, JPG, PNG, COT.

41. Permitir também, que os usuários permissionados possam relacionar anexos aos registros das consultas de licitações, contratos, convênios e obras, os anexos devem ter até 100MB nos formatos PDF, CSV, ODS, ODT, XLS, TXT, DOC, DOCX, XLSX, JPG, PNG, PPT, PPX, COT.

42. Permitir a personalização da exibição de máscara de CPF's e CNPJ's no portal

5.10. Funcionalidades de Frotas

1. Permitir que o registro de viagens, informando a data e horário de saída, data e horário de chegada, veículo, motorista, organograma, responsável, finalidade, observações e anexos.

2. Permitir o registro dos gastos com veículos ou equipamentos, informando a data e horário da despesa, número da ordem, origem, caso se trate de licitação, estoque ou terceiros, veículo ou equipamento, motorista, organograma, fornecedor, número do documento.

3. Possibilitar a consulta de dados constantes no sistema de Folha para cadastramento dos motoristas.

4. Permitir registrar veículos com informações provenientes do cadastro de bens do município.

5. Permitir interação com o Portal da Transparência.

6. Possibilitar o envio de dados para o Portal do Gestor.

7. Possibilitar a geração automática de uma despesa, a partir da ordem de abastecimento.

8. Possibilitar o cadastramento dos materiais a serem utilizados/consumidos pelos veículos e equipamentos, como lubrificantes, combustíveis, pneus.

9. Possuir controle sobre abastecimentos e gastos dos veículos feitos fora e dentro da entidade controlando o saldo dos materiais.

10. Controlar automaticamente a substituição de marcadores (hodômetros e horímetros) por meio das movimentações do veículo.

11. Propiciar registrar o controle de quilometragem dos veículos, informando o motorista, o setor requisitante, a distância percorrida, a data/hora, a quilometragem de saída e de chegada.

12. Permitir o registro das ocorrências envolvendo os veículos ou equipamentos, como troca de hodômetro, acidentes, entre outros, registrando as respectivas datas.

13. Permitir a inclusão de documentos e/ou imagens nas ocorrências lançadas para os veículos, devendo ser armazenadas no próprio banco de dados e possibilitando sua visualização pelo próprio cadastro.

14. Permitir o cadastramento dos tipos de ocorrências indicando se o tipo de ocorrência se refere a uma adaptação no veículo ou não.

15. Permitir cadastrar ordens de serviço para os veículos da entidade.

16. Controlar as trocas de óleo efetuadas nos veículos, identificando o tipo da troca (caixa, diferencial, motor ou torque).

17. Permitir a definição dos tipos de taxas e licenciamentos, trazendo como padrão IPVA, DPVAT e Licenciamento Anual.

18. Permitir cadastrar informações de pagamento do IPVA dos veículos.

19. Permitir cadastrar seguradoras e apólices de seguros (com valor de franquia e valor segurado) para os veículos.

20. Permitir o cadastro de licenciamentos dos veículos com informação da data/valor do licenciamento e seguro obrigatório, possibilitando a emissão do relatório por período e veículo.

21. Permitir controlar as trocas de pneus com identificação da posição dos pneus trocados (dianteira/traseira/todos) incluindo tipo da troca (novo/recapagem).

22. Propiciar inserir as informações dos funcionários que possuem carteira de habilitação.

23. Propiciar a geração de relatórios dos dados cadastrais alimentados ao sistema como veículos, centro de custos, funcionários, fornecedores, ocorrências, despesas, materiais.

24. Controlar produtividade dos veículos com avaliação de desempenho de cada um, emitindo relatório demonstrando os litros consumidos, a média e avaliando o consumo do veículo (baixo, normal ou alto).

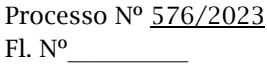

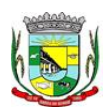

#### PREFEITURA MUNICIPAL DA BARRA DO QUARAÍ ✉ Rua Quaraí nº. 154 - ☎ (55) 3419 1001 e 3419 1002 - CEP: 97.538-000 Site: www.barradoquarai.rs.gov.br - E-mail: [licitacao@barradoquarai.rs.gov.br](mailto:licitacao@barradoquarai.rs.gov.br)

**\_\_\_\_\_\_\_\_\_\_\_\_\_\_\_\_\_\_\_\_\_\_\_\_\_\_\_\_\_\_\_\_\_\_\_\_\_\_\_\_\_\_\_\_\_\_\_\_\_\_\_\_\_\_\_\_\_\_\_\_\_\_\_\_\_\_\_\_\_\_\_\_\_\_\_\_\_\_\_\_\_**

25. Emitir planilhas para preenchimento das viagens dos veículos, contendo ao menos os seguintes campos: centro de custo requerente, placa do veículo, quilometragem de saída e de chegada, nome do motorista e data/hora de saída e chegada.

26. Propiciar emitir planilhas para preenchimento das ordens de abastecimento, contendo ao menos os seguintes campos: motorista, placa do veículo, fornecedor, material/serviço.

27. Permitir a pesquisa rápida de ordens de abastecimento ou serviços registrados pelo número da ordem, descrição do veículo e nome do motorista.

28. Permitir o cadastro de veículos com informações detalhadas como: marca e modelo do veículo, potência do motor, cilindradas, tipo de combustível utilizado, além da classificação (passageiro, carga, tração), capacidade volumétrica de combustível e informações extras como centro de custo e materiais que o veículo necessita.

29. Possuir o cadastramento de reservas de veículos por centro de custo e por funcionário, registrando a data da reserva e o período que o veículo será reservado, e a finalidade (serviço, viagem, manutenção).

30. Permitir que o usuário cadastre os tipos de finalidades das reservas de veículos, devendo apresentar tipos padrões como serviço, viagem e manutenção.

31. Propiciar controle de vencimentos do licenciamento dos veículos, em painel dinâmico, com possibilidade de alteração de dados diretamente pela lista.

32. Propiciar controle de motoristas em painel dinâmico, com possibilidade de alteração de dados diretamente pela lista.

33. Permitir o vínculo de motoristas a determinado veículo ou equipamento.

34. Permitir salvar os relatórios em formato PDF simples, possibilitando que sejam assinados digitalmente.

35. Permitir controlar os serviços que são realizados utilizando os veículos da entidade.

36. Propiciar efetuar o cadastro das cidades que abrangem a competência da entidade.

37. Permitir a emissão de relatórios com as informações que contemplam o cadastro de veículos detalhando dados como os materiais utilizados pelos veículos.

38. Propiciar inserir as despesas nos lançamentos dos gastos com os veículos da entidade, como nas ordens de abastecimento e serviço.

39. Permitir inserir as informações dos seguros firmados para os veículos.

40. Propiciar efetuar o controle do registro das saídas e retornos dos veículos.

41. Propiciar o controle de manutenção dos veículos através de painel interativo com filtros.

42. Propiciar emitir planilhas para preenchimento das ordens de serviço, contendo os seguintes campos: motorista, placa do veículo, fornecedor, material/serviço.

43. Propiciar realizar o registro das ordens de prestação de serviços que são realizados utilizando os veículos da entidade.

44. Permitir a inclusão de anexos ao cadastro do veículo, possibilitando anexar, fotos, documentos do veículo, multas, pagamentos e demais arquivos que sejam necessários. Deve permitir arquivos nas seguintes extensões: png, bmp, jpg, gif, doc, docx, txt, ppt, pptx, xls, xlsx, pdf, odt, ods, dwg.

45. Permitir a troca de entidade e/ou exercício sem encerrar o sistema.

46. Permitir a configuração dos órgãos e unidades orçamentárias.

47. Permitir o cadastro de atividades de manutenção preventiva recomendadas pelo fabricante, emitindo check-list para verificação de sua execução e checklist em tecnologia mobile para gestão da frota.

5.11. Funcionalidades de Patrimônio

1. Permitir o registo das movimentações dos bens patrimoniais, como aquisição, transferência, baixa, reavaliação e depreciação.

2. Permitir o acesso aos dados dos registros efetuados para a criação de relatórios, scripts e validações.

3. Permitir que o usuário seja mantido no mesmo exercício ao alternar a entidade logada no sistema.

4. Propiciar a indicação da configuração do organograma do município que será válida para o exercício.

5. Disponibilizar informações dos bens no Portal do Gestor.

6. Propiciar o controle dos bens por meio de registro de placas.

7. Propiciar o registro da fórmula de cálculo para diferentes métodos de depreciação, exaustão e amortização, permitindo a classificação em linear, soma de dígitos ou unidades, podendo ativar ou desativar.

8. Permitir a configuração dos órgãos, unidades orçamentárias e centro de custo da entidade.

Processo Nº 576/2023 Fl. Nº\_\_\_\_\_\_\_\_\_\_

> $\mathcal{L}_\text{max}$ Rubrica

PREFEITURA MUNICIPAL DA BARRA DO QUARAÍ

## ✉ Rua Quaraí nº. 154 - ☎ (55) 3419 1001 e 3419 1002 - CEP: 97.538-000

Site: www.barradoquarai.rs.gov.br - E-mail: [licitacao@barradoquarai.rs.gov.br](mailto:licitacao@barradoquarai.rs.gov.br) **\_\_\_\_\_\_\_\_\_\_\_\_\_\_\_\_\_\_\_\_\_\_\_\_\_\_\_\_\_\_\_\_\_\_\_\_\_\_\_\_\_\_\_\_\_\_\_\_\_\_\_\_\_\_\_\_\_\_\_\_\_\_\_\_\_\_\_\_\_\_\_\_\_\_\_\_\_\_\_\_\_**

9. Permitir o registro de grupos de bens, definição do percentual de depreciação anual, valor residual do bem e vida útil do grupo de bens, com controle e consulta através de listagem dinâmica.

10. Propiciar o cadastro de unidade de medida dos bens da entidade, permitindo informar a abreviatura.

11. Permitir o cadastro dos tipos de transferências dos bens, informando descrição e classificação, e nos casos de transferência entre responsáveis, organogramas, grupos de bem ou localização física.

12. Permitir o cadastro de localizações físicas.

13. Permitir o registro de seguros de bens, com controle de seguradora, vigência, valor e apólice.

14. Propiciar o envio, retorno e consulta de bens da manutenção, permitindo o registro da próxima revisão.

15. Propiciar o envio, retorno e consulta de bens cedidos ou emprestados, com registro da data prevista para retorno.

16. Propiciar o registro da utilização do bem imóvel, classificando em dominicais, uso comum do povo, uso especial, em andamento.

17. Permitir tombar o bem, demonstrando o organograma, placa e responsável.

18. Permitir informar o estado de conservação dos bens.

19. Permitir identificar na listagem a situação que o bem se encontra, inclusive de estar ou não em uso.

20. Propiciar a remoção do registro do bem até quando for colocado em uso.

21. Permitir informar a moeda vigente na aquisição do bem e conversão dos valores para moeda vigente.

22. Permitir o cadastro de responsáveis pelos bens patrimoniais, informando nome, CPF, telefone, email, se é funcionário do município, matrícula, cargo, natureza do cargo e o endereço.

23. Permitir cadastrar os fornecedores,contendo o nome, o CPF ou CNPJ, endereço, telefone, email, site, inscrição municipal, inscrição estadual e se o fornecedor está inativo. O registro deverá ser integrado com os sistemas de Compras, Contratos e Frotas.

24. Permitir a emissão e registro do Termo de Guarda e Responsabilidade, individual ou coletivo dos bens.

25. Permitir o registro e processamento da depreciação, amortização e exaustão dos bens em uso, atualizando de forma automática os valores depreciados no bem.

26. Propiciar o uso de formas de depreciações flexíveis, com base na necessidade.

27. Possibilitar que na exclusão do movimento de depreciação, os movimentos processados e registrados no bem sejam excluídos e retornados os valores anteriores a depreciação excluída, bem como a data da última depreciação.

28. Permitir registrar depreciação contendo as principais informações, como mês e ano, data da finalização, responsável e observação.

29. Propiciar a baixa de bens de forma individual ou em lote, atualizando automaticamente a situação do bem para baixado, bem como estornar a baixa após sua finalização, retornando o bem para a situação antes de ser baixado.

30. Propiciar transferências de bens entre organograma, responsáveis, grupos de bens, e localizações físicas.

31. Permitir transferências individuais ou por lote, atualizando automaticamente os novos registros no bem.

32. Permitir a transferência de bens de uma entidade para outra, realizando a baixa automática na entidade de origem e incorporação na entidade de destino, sem intervenção de cadastro manual, possibilitando também o estorno da transferência entre entidades.

33. Permitir a transferência de bens quando há uma alteração de organograma, localização ou responsável.

34. Permitir o controle da destinação dos bens patrimoniais em desuso (alienação, sessão, baixa, perda, furto, roubo, sucata).

35. Permitir o lançamento automático das movimentações (incorporações, baixas, reavaliações, depreciações), no sistema Contábil.

36. Permitir a elaboração de inventário de bens patrimoniais.

37. Permitir o Controle dos bens em garantia e as saídas de bens para manutenção e assistência técnica.

38. Permitir armazenar documentos relacionados a localização do bem por meio dos arquivos em formato pdf, doc, docx, txt, html, xls, xlsx, jpg, png com tamanho máximo de 20MB.

 $\mathcal{L}_\text{max}$ Rubrica

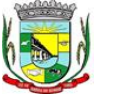

#### PREFEITURA MUNICIPAL DA BARRA DO QUARAÍ ✉ Rua Quaraí nº. 154 - ☎ (55) 3419 1001 e 3419 1002 - CEP: 97.538-000

Site: www.barradoquarai.rs.gov.br - E-mail: [licitacao@barradoquarai.rs.gov.br](mailto:licitacao@barradoquarai.rs.gov.br) **\_\_\_\_\_\_\_\_\_\_\_\_\_\_\_\_\_\_\_\_\_\_\_\_\_\_\_\_\_\_\_\_\_\_\_\_\_\_\_\_\_\_\_\_\_\_\_\_\_\_\_\_\_\_\_\_\_\_\_\_\_\_\_\_\_\_\_\_\_\_\_\_\_\_\_\_\_\_\_\_\_**

39. Permitir o envio de dados dos bens ativos e baixados para Portal da Transparência, identificando se o endereço de IP encontra-se correto.

40. Permitir identificar bens que não possuem saldo para depreciar, e que o valor líquido contábil esteja igual ao valor residual do bem.

41. Permitir a pesquisa simples e avançada no processo de depreciação, com disponibilidade de filtros que auxiliam na obtenção de resultado preciso.

42. Permitir a localização dos dados cadastrais do fornecedor no banco de dados da Receita Federal.

43. Permitir pesquisar os bens por código e placa ao adicionar e listar bens para transferência, alem de pesquisar ao adicionar um bem por organograma, grupo, espécie, localização física, responsáveis e estado de conservação.

5.12. Funcionalidades de Controle de Obras e Projetos

1. Permitir registrar as licitações e os contratos firmados para a realização da obra, informando a data do vínculo.

2. Permitir visualizar o resumo da execução da obra, visualizando os valores dos orçamentos, valor executado, período das medições e percentual executado da obra.

3. Permitir cadastrar responsáveis técnicos, informando além do seu nome, o CPF, qual o tipo de responsabilidade, o número do registro no CREA, RG, Endereço, Telefone e E-mail.

4. Permitir registrar os dados das movimentações das operações, dentre elas as paralisações, reinício, medições, cancelamento e conclusão das obras.

5. Permitir registrar todas as movimentações dos bens patrimoniais, como aquisição, transferência, baixa, reavaliação e depreciação.

6. Possibilitar o registro das obras do município, possibilitando informar os dados principais, dentre eles a descrição da obra, o objeto, data do cadastro, local da obra, prazo de conclusão, centro de custo para o qual ela pertence, classificação, categoria, tipo de execução, tipo da obra e posição geográfica.

7. Permitir registrar medições da obra, informando o período, responsável técnico, percentual físico, número do contrato, ato administrativo e valor correspondentes.

8. Possibilitar o registro da conclusão da obra, informando a data, o responsável técnico e o ato administrativo que oficializou a conclusão.

9. Possibilita controlar as medições da obra por contrato, aditivo e sem contrato.

10. Permitir reiniciar a obra após estar paralisada, informando a data do reinício.

11. Possibilitar cadastrar os tipos de obras, indicando nela a sua classificação, para melhor identificação das obras do município.

12. Permitir filtrar todas as situações das obras como não iniciadas, em andamento, paralisadas, canceladas e concluídas em um único lugar.

13. Permitir a configuração da estrutura organizacional a ser utilizada no exercício, onde ainda podem ser criadas novas configurações caso exista necessidade.

14. Permitir desativar o registro de um responsável técnico informando a data que o mesmo foi desativado.

15. Permitir o registro de exercícios vinculando a configuração do organograma que estará vigente.

16. Permitir visualizar e acompanhar as obras cadastradas, demonstrando as informações da sua descrição, tipo, data do cadastro, percentual já executado, situação atual.

17. Permitir cadastrar as categorias da obra, informando sua descrição.

18. Disponibilizar os dados dos registros efetuados para a criação de relatórios e validações.

19. Permitir registrar os orçamentos das obras, informando o responsável técnico, tipo de planilha, data da inclusão e base, contrato firmado para a realização da obra, ato administrativo e valor.

20. Permitir visualizar o histórico das movimentações da obra, visualizando a data, situação e usuário que registrou a movimentação.

21. Possibilitar a utilização de filtros e realização de pesquisas, apresentando apenas os dados desejados pelo usuário.

22. Permitir registrar as possíveis paralisações da obra, informando a data, responsável técnico, ato administrativo e motivo.

23. Permitir configurar o código da obra, podendo ser manual ou automático.

24. Permitir cadastrar os dados correspondentes aos endereços, possibilitando informar os logradouros, condomínios, loteamentos, bairros, distritos, estados e municípios.

25. Permitir registrar os itens da tabela de custos das obras, com a indicação da tabela de custos pertencente (SINAPI, SICRO, etc), descrição, código, unidade de medida, valor e período de vigência,

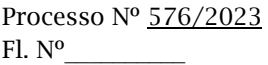

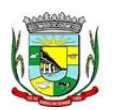

#### PREFEITURA MUNICIPAL DA BARRA DO QUARAÍ ✉ Rua Quaraí nº. 154 - ☎ (55) 3419 1001 e 3419 1002 - CEP: 97.538-000 Site: www.barradoquarai.rs.gov.br - E-mail: *licitacao@barradoquarai.rs.gov.br*

**\_\_\_\_\_\_\_\_\_\_\_\_\_\_\_\_\_\_\_\_\_\_\_\_\_\_\_\_\_\_\_\_\_\_\_\_\_\_\_\_\_\_\_\_\_\_\_\_\_\_\_\_\_\_\_\_\_\_\_\_\_\_\_\_\_\_\_\_\_\_\_\_\_\_\_\_\_\_\_\_\_**

dispondo de histórico das mudanças dos registros.

26. Permitir enviar os dados das obras ao portal da transparência.

27. Permitir o cadastro das CNOs da obra, informando além de sua data de registro, as informações de uma ou mais certidões negativas de débitos vinculadas ao seu registro.

5.13. Funcionalidades de Tributária

1. Permitir o cadastro de Contribuintes, contendo os dados pessoais e identificação do tipo de registro (físico, jurídico), possibilitando informar o responsável pela empresa, quando se tratar de pessoa jurídica, permitindo efetuar a o cadastro da qualificação do responsável.

2. Realizar movimentações nos cadastros de contribuintes, podendo alterar sua situação para ativo ou inativo e incluir averbações cadastrais informando o processo e devidas observações, permitindo incluir comentários às movimentações, mantendo histórico de alterações realizadas.

3. Permitir anexar arquivos ao cadastro de contribuintes com a opção de consultar todos os arquivos anexados ao cadastro, bem como remover arquivos eventualmente incluídos indevidamente.

4. Permitir, ao cadastrar uma pessoa física ou jurídica, vincular mais de um endereço, informando CEP, município, logradouro, número, descrição de endereço, complemento, condomínio, bloco, apartamento, loteamento, bairro, distrito e caso julgar necessário, incluir observações ao endereço. Em casos onde o contribuinte possuir mais de um endereço, possibilitando sinalizar qual destes será o endereço principal.

5. Permitir o cadastramento das imobiliárias, com as informações da pessoa jurídica acrescido do número do CRECI.

6. Permitir a criação de novos campos complementares aos cadastros padrões disponibilizados, sendo estes nos formatos área de texto, CNPJ, CPF, data, data e hora, e-mail, hora, lista de seleção, múltipla seleção, numérico, telefone e texto.

7. Propiciar integração com o sistema de contabilidade pública, permitindo o lançamento automático dos pagamentos efetuados nas devidas contas contábeis.

8. Possuir cadastros de ruas, faces do imóvel, bairros e distritos para utilização no cadastramento dos contribuintes e imóveis.

9. Permitir o cadastro e consulta de bairros existentes no Município.

10. Integrar com o sistema de contabilidade, possibilitando ao usuário configurar a forma de contabilização integrando ou não as deduções vinculadas a rubricas redutoras cadastradas no sistema de arrecadação.

11. Propiciar a integração via API e/ou web service com empresas de geoprocessamento, entre outras soluções utilizadas pela contratante, sem ônus.

12. Propiciar a alteração do cadastro de imóveis devido a ajustes do geoprocessamento.

13. Possuir cadastro de: Bancos e agências; Atividades econômicas; Fiscais; Documentos fiscais que serão exigidos na fiscalização; Cartórios para possibilitar o relacionamento com o ITBI (Imposto sobre Transmissão de Bens Imóveis); Imobiliárias a fim de relacioná-las aos imóveis.

14. Permitir o cadastro dos cartórios e tabeliões responsáveis em efetuar os registros dos imóveis e protestos de títulos.

15. Permitir que o usuário informe o proprietário do imóvel a ser transferido.

16. Permitir a importação de uma pessoa física para o cadastro de cartório.

17. Permitir a geração de relatórios referentes a manutenção de pagamento, compensação e restituição.

18. Permitir a implementação de relatórios referente às notificações emitidas.

19. Permitir a geração de relatórios que contenham informações dos pagamentos de créditos tributários.

20. Permitir que haja Planta de Valores e que seja configurável conforme boletim cadastral e a localização do imóvel.

21. Possuir cadastro de imóvel urbano e rural, configurável conforme boletim cadastral da Prefeitura, com a possibilidade de inserir campos numéricos (inteiros e decimais), datas, horas e textos a qualquer momento, bem como permitir o cadastro de engenheiros e arquitetos, a partir de uma pessoa previamente cadastrada, vinculando o número do CREA ou CAU, data de registro e informando os respectivos CBOs conforme função por eles desempenhadas.

22. Permitir cadastrar unidades de medidas, estabelecendo descrições, símbolos, grandeza e fracionamento quando houver, por meio de medidas definidas pelo INMETRO.

23. Possuir cadastro de averbações/observações para: Contribuintes; Imóveis; Econômicos; Dívidas;

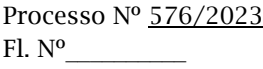

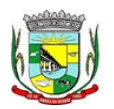

#### PREFEITURA MUNICIPAL DA BARRA DO QUARAÍ ✉ Rua Quaraí nº. 154 - ☎ (55) 3419 1001 e 3419 1002 - CEP: 97.538-000 Site: www.barradoquarai.rs.gov.br - E-mail: [licitacao@barradoquarai.rs.gov.br](mailto:licitacao@barradoquarai.rs.gov.br)

**\_\_\_\_\_\_\_\_\_\_\_\_\_\_\_\_\_\_\_\_\_\_\_\_\_\_\_\_\_\_\_\_\_\_\_\_\_\_\_\_\_\_\_\_\_\_\_\_\_\_\_\_\_\_\_\_\_\_\_\_\_\_\_\_\_\_\_\_\_\_\_\_\_\_\_\_\_\_\_\_\_**

#### Receitas diversas (solicitação de serviço).

24. Possibilitar o cadastro de mais de um contribuinte por imóvel, de acordo com sua respectiva fração ideal ou percentual, possuindo validação do percentual do quadro de proprietários, para que não seja possível gravar caso a soma das partes seja maior do que 100% (cem por cento).

25. Permitir a inclusão de um ou mais contribuintes como proprietários do imóvel controlando o percentual de participação sobre o imóvel, podendo definir o responsável pelo imóvel e ainda, permitir vincular um contribuinte como corresponsável pelo imóvel.

26. Possibilitar por meio do cadastro de imóveis, realizar a visualização de uma imagem ou mapa da localização dos imóveis, contendo acesso ao google maps, onde através do endereço informado seja possível efetuar a busca deste no mapa.

27. Permitir, a partir do cadastro de imóveis, efetuar a cópia dos dados cadastrais, gerando um novo imóvel com as mesmas informações.

28. Possibilitar consultar as informações do englobamento do imóvel por meio do cadastro do imóvel. Quando realizado englobamento ou desenglobamento de um imóvel, permitir que seja inserida uma movimentação no respectivo cadastro indicando a ação realizada.

29. Permitir, por meio do cadastro de imóveis, determinar para qual endereço serão remetidas as correspondências, com a possibilidade de optar entre os endereços do próprio imóvel, do responsável, corresponsável ou imobiliária.

30. Permitir por meio do cadastro de imóveis, consultar as informações dos benefícios fiscais concedidos ao imóvel, com a possibilidade de conferir a descrição do benefício, a receita tributária, período de vigência, data de revogação caso ocorrer e situação do benefício.

31. Possibilitar que através do histórico contido no cadastro de imóveis seja demonstrado o histórico de todas as transferências anteriores efetuadas.

32. Permitir que os campos que compõem a inscrição imobiliária sejam configuráveis, podendo alterar a ordem, tamanho e a descrição dos campos, permitindo a inclusão de informações alfanuméricas, caso seja necessário.

33. Permitir realizar atualização do valor de m² de uma planta de valores, podendo realizar acréscimo ou decréscimo no valor configurado, determinando se a atualização será em valor ou percentual, determinar o ano para qual a atualização será aplicada e ainda permitir que a atualização seja aplicada para várias plantas de valores.

34. Permitir a inclusão de arquivos digitalizados aos desmembramentos e remembramento de imóveis.

35. Permitir parametrizar todas as rotinas de cálculo da Contribuição de Melhoria, conforme a obra, e que atenda a legislação.

36. Permitir indicar os imóveis que serão beneficiados por uma contribuição de melhoria, informando se o imóvel será aderente à contribuição de melhoria, a data de adesão, o valor de venda do imóvel e percentual de valorização, apurando automaticamente o valor de valorização, possibilitando configurar número e intervalo de vencimento das parcelas de forma individual para cada imóvel aderente à contribuição de melhoria.

37. Permitir o controle de propostas efetuadas para valores e formas de pagamento de uma contribuição de melhoria, podendo realizar o comparativo entre as propostas inicial e final, visualizando por proposta o valor máximo de parcelas, período de vencimento, percentual de juros de financiamento, valor mínimo de amortização por parcela e percentual de participação da entidade.

38. Permitir realizar movimentações nas contribuições de melhorias, podendo cancelar, concluir ou suspender uma melhoria, incluindo comentários e anexos e mantendo histórico das movimentações realizadas

39. Permitir relacionar os materiais e serviços que serão necessários para execução de uma contribuição de melhorias, apurando valor de forma separada por material e serviço.

40. Permitir o controle de saldo devedor para contribuições de melhorias.

41. Permitir o cadastro de projetos de obras para imóveis urbanos ou rurais, inclusive de obras realizados nos imóveis do município, possibilitando realizar o acompanhamento da situação do projeto de obras por meio de suas movimentações.

42. Permitir registrar as informações de coordenadas geográficas do imóvel no qual será executado o projeto de obra, de forma que seja possível controlar sua localização e consulta via mapas.

43. Permitir que o usuário anexe documentos, imagens relacionados ao projeto de obras, demonstrando a data e a hora em que foi anexado o arquivo.

44. Permitir que o usuário visualize as obras que possuem alvará de licença que esteja vencido,

Processo Nº 576/2023 Fl. Nº\_\_\_\_\_\_\_\_\_\_

> $\mathcal{L}_\text{max}$ Rubrica

#### PREFEITURA MUNICIPAL DA BARRA DO QUARAÍ ✉ Rua Quaraí nº. 154 - ☎ (55) 3419 1001 e 3419 1002 - CEP: 97.538-000 Site: www.barradoquarai.rs.gov.br - E-mail: [licitacao@barradoquarai.rs.gov.br](mailto:licitacao@barradoquarai.rs.gov.br)

**\_\_\_\_\_\_\_\_\_\_\_\_\_\_\_\_\_\_\_\_\_\_\_\_\_\_\_\_\_\_\_\_\_\_\_\_\_\_\_\_\_\_\_\_\_\_\_\_\_\_\_\_\_\_\_\_\_\_\_\_\_\_\_\_\_\_\_\_\_\_\_\_\_\_\_\_\_\_\_\_\_**

devendo considerar alvará vencido, os documentos cuja data de validade é menor que a data atual. 45. Permitir o cadastramento de construtoras, com as informações de pessoas jurídicas previamente cadastradas, o número de registro no CREA e a relação de engenheiros e arquitetos vinculados a ela.

46. Permitir o vínculo dos responsáveis técnicos pelo projeto de obras, com as seguintes informações: Responsáveis, tipo de responsabilidade, Número e validade do CREA,Ocupação (CBO), Número da ART, Número da RRT.

47. Permitir realizar a definição da forma como ocorrerá a transferência do imóvel ao identificar a quitação do crédito tributário a ela relacionado, com opção de transferir automaticamente ou exigir intervenção manual para efetivação da transação. E ainda, permitir aplicar a mesma verificação para casos onde a transferência é isenta do imposto.

48. Permitir determinar as alíquotas a serem aplicadas ao cálculo do crédito tributário de transferência de imóveis, podendo configurar alíquotas diferenciadas para o valor à vista, valor financiado, outros valores pertinentes a transição e benfeitorias.

49. Permitir ao cadastrar uma pessoa jurídica, realizar o vínculo de sócios à mesma, informando o nome, sua qualificação profissional, o responsável pela sociedade e qualificação, as datas de inclusão e desligamento do sócio e o respectivo percentual de participação, verificando automaticamente os percentuais de participação, impedindo que os percentuais de sociedade ultrapassem 100% (cem por cento).

50. Permitir visualizar o posicionamento geográfico do endereçamento do cadastro econômico através de mapa, contendo acesso ao google maps.

51. Permitir que o cadastro mobiliário possa referenciar o cadastro imobiliário.

52. Possibilitar a emissão dos alvarás de licença localização e funcionamento, sanitário e provisório, com a possibilidade de definir o prazo validade por data ou intervalo de dias, incluir informações complementares e selecionar um modelo de documento previamente configurado no sistema.

53. Possuir cadastro da lista de serviços adequado à Lei Complementar 116/03 e também com as atualizações e novos itens criados pela Lei Complementar 157/2016.

54. Atender integralmente ao que rege a resolução IBGE/CONCLA Nº 01 de 25/06/1998 atualizada pela resolução CONCLA Nº 07 de 16/12/2002 que prevê o detalhamento do CNAE (Código de Classificação Nacional de Atividades Econômicas).

55. Possibilitar o relacionamento entre a CNAE e os itens de serviços constantes na lista da lei complementar 116/2013 e também com as atualizações e novos itens criados pela Lei Complementar 157/2016.

56. Permitir realizar a classificação de atividade econômica conforme as opções agropecuária e pesca, indústria, meio ambiente, comércio e serviço.

57. Permitir realizar o controle dos valores das atividades econômicas, de forma a indicar os valores dos alvarás por data, do valor para cobrança de ISSQN e ISS fixo, com data e percentual a ser aplicado.

58. Permitir efetuar o cadastro de horários de funcionamento para vínculo com as empresas, informando a descrição do horário, dias e horários de funcionamento.

59. Permitir realizar a antecipação ou prorrogação de vencimentos de lançamentos de créditos tributários de forma individual para um contribuinte, com a possibilidade de definir o ano do lançamento, número e receita da parcela que deseja alterar o vencimento, informando manualmente uma nova data ou estabelecendo um intervalo de tempo para o novo vencimento.

60. Permitir a troca das datas de vencimentos de lançamentos de créditos não inscritos em dívida ativa, permitindo assim antecipar a ou prorrogar a data de vencimento deste.

61. Permitir a emissão de notas avulsas e realizar movimentações na situação da mesma, com a opção de anular a nota, realizar uma cópia ou fazer a sua emissão.

62. Permitir a consulta das notas fiscais avulsas cadastradas, visualizando as informações de número e série, data de emissão, nomes do prestador e do tomador, consulta dos serviços vinculados a nota, valor total da nota, valor de ISSQN, visualizar se o imposto foi lançado ou não e verificar a situação da nota.

63. Permitir a configuração da tabela de cálculo das alíquotas do IRRF com base nos valores determinados pela Receita Federal, para apuração do respectivo imposto na emissão de notas fiscais avulsas.

64. Permitir emissão da nota fiscal avulsa somente após quitação do imposto devido pelo prestador de serviços incidente na mesma.

65. Permitir o gerenciamento dos valores médios unitários do m² por zona do Município de forma que se possa determinar o valor do Imposto Territorial.

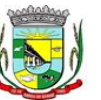

Processo Nº 576/2023 Fl. Nº\_\_\_\_\_\_\_\_\_\_

> $\mathcal{L}_\text{max}$ Rubrica

#### PREFEITURA MUNICIPAL DA BARRA DO QUARAÍ ✉ Rua Quaraí nº. 154 - ☎ (55) 3419 1001 e 3419 1002 - CEP: 97.538-000 Site: www.barradoquarai.rs.gov.br - E-mail: [licitacao@barradoquarai.rs.gov.br](mailto:licitacao@barradoquarai.rs.gov.br)

**\_\_\_\_\_\_\_\_\_\_\_\_\_\_\_\_\_\_\_\_\_\_\_\_\_\_\_\_\_\_\_\_\_\_\_\_\_\_\_\_\_\_\_\_\_\_\_\_\_\_\_\_\_\_\_\_\_\_\_\_\_\_\_\_\_\_\_\_\_\_\_\_\_\_\_\_\_\_\_\_\_**

66. Permitir a emissão da certidão positiva, negativa e positiva com efeito negativa, para diversas finalidades (configuráveis) para imóveis, econômicos ou contribuintes, verificando os débitos eventualmente existentes de todas as receitas.

67. Permitir por meio de consulta unificada do contribuinte, visualizar os documentos emitidos em seu nome, como Certidão Negativa de Débitos, Alvarás de localização, provisório ou sanitário, Notificações de lançamentos e Certidões de ITBI, onde para cada item citado, permitir que seja realizada uma nova emissão.

68. Permitir configurar valores de taxa de expediente para que sejam gerados aos contribuintes no momento de realizar a emissão de guias de pagamento.

69. Possibilitar ao cadastrar convênios bancários, determinar uma validade para o identificador de número de baixa de pagamento conforme prazo estabelecido para instituição financeira.

70. Permitir ao usuário consultar todos os bancos nacionais, conforme lista da FEBRABAN, independente de ser um banco associado a ela ou não, detalhando o número, a sua descrição, sigla, CNPJ, site e informações de associação ou não FEBRABAN.

71. Permitir realizar a baixa dos pagamentos dos lançamentos de créditos tributários de forma automática, onde o responsável pela baixa informa o convênio bancário cujas baixas devem ser vinculadas e realiza a importação do arquivo de retorno bancário, contendo a relação dos pagamentos para que o sistema automaticamente localize os lançamentos e registre os respectivos pagamentos.

72. Permitir ao responsável pela baixa automática de pagamentos, a partir da homologação dos pagamentos, identificar os pagamentos que eventualmente apresentarem alguma inconsistência, podendo realizar a consulta de forma detalhada dos pagamentos realizados em parcelas canceladas, eliminadas, suspensas, já pagas ou pagamentos cujo lançamento não foi identificado.

73. Possibilitar que a baixa de arquivos de arrecadação fornecidos pelos bancos seja efetuada em segundo plano, apenas notificando o usuário sobre o andamento e finalização do processo.

74. Possibilitar que a baixa de um débito seja feita de forma parcial, sendo ele lançamento de exercício, em dívida e parcelamento de dívida.

75. Permitir que seja realizada a baixa dos pagamentos dos lançamentos de créditos tributários de forma manual.

76. Permitir que seja realizada baixa automática dos pagamentos de forma retroativa, informando a data na qual os pagamentos devem ser registrados.

77. Permitir realizar o estorno da baixa de pagamentos realizada a partir da importação de um arquivo de retorno bancário, estornando automaticamente todos os pagamentos relacionados no arquivo.

78. Permitir a configuração de valores limites de diferenças de arrecadação, aplicáveis em casos de identificação de pagamentos a menor, para geração de parcela complementar.

79. Possibilitar realizar compensação de valores, sendo que os créditos pagos a maior, pagos duplicados ou pagos de forma equivocada, possam ser compensados com outros créditos do mesmo contribuinte que estejam em aberto, podendo compensar em sua totalidade ou não.

80. Permitir realizar alterações de lançamentos pagos, de forma a gerar saldos quando for o caso de pagamentos duplicados ou a maior para que sejam devolvidos ao contribuinte, indicando se a manutenção será realizada em um pagamento normal ou inconsistente, vinculando o tipo de inconsistência, informar o número do processo administrativo que originou a manutenção e registrar observações caso julgar necessário.

81. Permitir realizar a consulta das baixas manuais de pagamentos registradas no sistema, possibilitando diferenciar as baixas que estão disponíveis para homologar, das baixas que já constam homologadas e ainda permitir buscar por pagamentos que tenham sofrido estorno, apresentando convênio, CPF/CNPJ e nome do contribuinte, data do pagamento, data de crédito, valor do pagamento e usuário que realizou a operação.

82. Permitir a conferência das arrecadações enviadas para contabilização, podendo visualizar as informações do lote como data, usuário de criação e situação, e ainda detalhar os pagamentos, com a possibilidade de incluir comentários aos pagamentos, realizar o envio dos dados ou excluir o lote em caso de alguma inconsistência.

83. Possibilitar o envio das dívidas prescritas no sistema de arrecadação para escrituração no setor contábil.

84. Permitir o envio dos lançamentos de créditos tributários ao sistema de contabilidade, selecionando a receita de crédito tributário, o período de lançamento e o tipo de lançamento com as opções de cancelamentos, remissões, créditos tributários inscrito em dívida, isenções e imunidades.

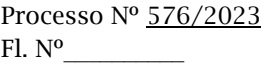

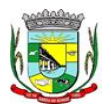

#### PREFEITURA MUNICIPAL DA BARRA DO QUARAÍ ✉ Rua Quaraí nº. 154 - ☎ (55) 3419 1001 e 3419 1002 - CEP: 97.538-000 Site: www.barradoquarai.rs.gov.br - E-mail: [licitacao@barradoquarai.rs.gov.br](mailto:licitacao@barradoquarai.rs.gov.br)

**\_\_\_\_\_\_\_\_\_\_\_\_\_\_\_\_\_\_\_\_\_\_\_\_\_\_\_\_\_\_\_\_\_\_\_\_\_\_\_\_\_\_\_\_\_\_\_\_\_\_\_\_\_\_\_\_\_\_\_\_\_\_\_\_\_\_\_\_\_\_\_\_\_\_\_\_\_\_\_\_\_**

85. Permitir a emissão de relação de contribuintes com maior valor em aberto (maiores devedores) com a possibilidade de visualizar as informações por tipo de lançamento de crédito (débito, dívida ou parcelamento) definindo a quantidade de contribuintes a serem demonstrados, créditos tributários, data inicial do vencimento e data final do vencimento.

86. Permitir gerar extrato da movimentação financeira do contribuinte demonstrando os tributos pagos, em aberto, cancelados ou parcelados, corrigido com valores em aberto, atualizados até a data atual ou data de referência informada pelo usuário.

87. Possuir demonstrativo analítico de valores lançados por receita.

88. Permitir indicar se determinada receita de crédito tributário poderá ser inscrita em dívida ativa.

89. Permitir realizar a homologação de uma movimentação realizada em Dívida Ativa, com a possibilidade de conferir as informações da dívida bem como os valores onde a movimentação, apenas será efetivada após a conferência e confirmação da operação.

90. Permitir a integração com o sistema de procuradoria do município, referente aos dados pertinentes a emissão da petição para ajuizamento e ao acompanhamento do trâmite jurídico na identificação dos ajuizamentos, sem que haja a necessidade de redigitação em ambas as operações.

91. Permitir ao efetuar o parcelamento de créditos, realizar simulações quanto aos valores do parcelamento, visualizando o valor do tributo, valor de correção, juros, multa e valor total a parcelar, podendo determinar a quantidade de parcelas a gerar, o intervalo e data inicial de vencimento, adicionar reforços e taxas às parcelas, onde para cada valor informado, as parcelas são atualizadas automaticamente pelo sistema.

92. Permitir a determinação do intervalo de data de vencimento para buscar as parcelas no momento de parcelar um crédito tributário.

93. Permitir que ao criar uma fórmula de cálculo o usuário tenha um rol de informações conforme o tipo de crédito para qual está configurando a fórmula.

94. Possibilitar emitir o termo de parcelamento de dívidas ativas e os lançamentos do exercício, permitindo constar no documento, a quantidade de parcelas, valores do tributo, correção, juros, multa, taxas, vencimentos e composição das dívidas que compõem o parcelamento.

95. Possuir meios para identificação de maneira automática dos parcelamentos em atraso, podendo selecionar o número de parcelas atrasadas que se deseja filtrar, para que seja procedido o cancelamento do parcelamento de acordo com o que prevê a legislação municipal.

96. Sinalizar na consulta do parcelamento de crédito as dívidas que constam em Protesto e/ou Executadas.

97. Permitir, durante o processo de transferência de imóvel, que o usuário identifique através de inteligência artificial quando o valor da venda de um imóvel não está de acordo com o valor de mercado.

98. Possuir alerta ao usuário quando um valor de venda do imóvel estiver abaixo do valor de venda do mercado, sugerindo ainda através de inteligência artificial, o valor aproximado da venda de um imóvel conforme valor de mercado durante o processo de ITBI.

99. Permitir que o usuário visualize o diagnóstico da avaliação do valor de venda do imóvel.

100. Permitir, através de inteligência artificial, que o sistema liste os fatores que influenciaram o valor de mercado sugerido, histórico das transferências realizadas para um determinado imóvel e ainda, histórico de transferências realizadas para imóveis que possuem características semelhantes.

101. Permitir a análise de solicitações de transferência de imóveis via interação com sistemas terceiros, onde o usuário pode aceitar ou não a solicitação

102. Permitir movimentar a solicitação de transferência de imóveis.

103. Permitir que ao consultar/visualizar as informações de uma solicitação de transferência de imóveis, sendo possível verificar as informações do cálculo e da transferência a ela vinculada.

104. Permitir ordenar os dados da consulta de forma crescente e decrescente.

105. Sugerir ao usuário através de inteligência artificial anúncios da internet de vendas similares ao valor de venda do imóvel, no processo de ITBI,.

106. Permitir o englobamento de imóveis, ainda que de lotes diferentes, para a emissão de carnês.

107. Manter o histórico dos valores calculados de cada exercício.

108. Permitir a configuração e administração de novas informações sobre os imóveis, econômicos e contribuintes.

109. Permitir que sejam gerados arquivos para a impressão dos carnês por terceiros.

110. Permitir alterações nos programas de cálculo; e ainda permitir cálculos ou recálculos individuais, ou de um grupo de contribuintes.

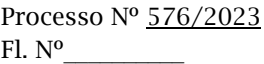

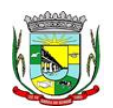

#### PREFEITURA MUNICIPAL DA BARRA DO QUARAÍ ✉ Rua Quaraí nº. 154 - ☎ (55) 3419 1001 e 3419 1002 - CEP: 97.538-000

Site: www.barradoquarai.rs.gov.br - E-mail: [licitacao@barradoquarai.rs.gov.br](mailto:licitacao@barradoquarai.rs.gov.br) **\_\_\_\_\_\_\_\_\_\_\_\_\_\_\_\_\_\_\_\_\_\_\_\_\_\_\_\_\_\_\_\_\_\_\_\_\_\_\_\_\_\_\_\_\_\_\_\_\_\_\_\_\_\_\_\_\_\_\_\_\_\_\_\_\_\_\_\_\_\_\_\_\_\_\_\_\_\_\_\_\_**

111. Emitir guias e/ou carnês dos créditos tributários e dívida ativa, bem como segunda via desses, imprimindo opcionalmente algumas parcelas. Propiciar também a emissão de notificação de lançamento endereçada aos contribuintes que tiverem lançamentos.

112. Possibilitar a emissão da segunda via da guia de pagamento, contendo nova data de vencimento no boleto, além dos valores dos acréscimos (correção, juros e multa), calculados até a nova data de vencimento.

113. Propiciar a consulta de lançamentos (dados financeiros), através: nome; Parte do nome; CNPJ/CPF.

114. Emitir certidão negativa, positiva ou positiva com efeito de negativa.

115. Emitir extrato da movimentação financeira do contribuinte (tributos pagos, em aberto ou cancelados).

116. Gerar arquivos para a impressão das guias e/ou carnês pelos bancos: Bradesco, Banco do Brasil e/ou Caixa Econômica.

117. Manter uma tabela de dias não úteis para fins de cálculo de juro/multa.

118. Permitir a utilização de várias moedas no sistema (UFIR, Reais, UFM) com possibilidade de indexadores para intervalos de datas.

119. Possuir rotinas de movimentações e alterações de dívidas (anistias, prescrições, cancelamentos, estornos etc.).

120. Emitir notificação de cobrança administrativa para o contribuinte devedor, com parametrização do conteúdo da notificação.

121. Permitir baixas dos débitos automaticamente através de arquivos de arrecadação fornecidos pelos Bancos.

122. Permitir a consulta geral unificada da situação do contribuinte (dívida ativa, débitos correntes de todas as receitas) com valores atualizados e opção para impressão de segundas vias, reparcelamentos e pagamentos.

123. Permitir o cadastro de fórmulas de juros de financiamentos para refinanciamento de débitos correntes e dívida ativa, vencidos ou a vencer, podendo cobrar ou não taxa de expediente.

124. Possuir rotina configurável de Parcelamento de Dívida Ativa: Podendo parcelar várias receitas, parcelar outros parcelamentos em aberto; Dívidas executadas; conceder descontos legais através de fórmulas configuráveis; determinar valor mínimo por parcela; Cobranças de taxas de parcelamento.

125. Possibilitar a cobrança de taxas por prestação de serviços ao contribuinte, por meio do lançamento de uma receita diversa, permitindo registrar o serviço prestado, a receita para qual será lançado o crédito tributário, o contribuinte, o código do processo administrativo que originou o serviço e imóvel ou econômico para qual o serviço será prestado.

- 126. Permitir a consulta das receitas diversas cadastradas na Entidade.
- 127. Possibilitar a conferência de histórico de movimentações da receita diversa.
- 128. Controlar a geração de cálculo e emissão de notas avulsas, impressas pela secretaria da fazenda.
- 129. Propiciar o controle de requerimento de: Baixa; Suspensão; Cancelamento de atividades.
- 130. Permitir configuração de modelos de guias e/ou carnês pelo próprio usuário.
- 131. Controlar a compensação e restituição de pagamentos efetuados indevidamente.
- 132. Controlar os projetos para emissão Alvará de Construção e Habite-se.

133. Permitir que sejam parametrizados todos os tributos, quanto à sua fórmula de cálculo, multa, correção e índices, moedas etc.

134. Permitir o controle de isenção/imunidade definido nas fórmulas de cálculo, constando resumos por tipo de isenção/imunidade de cada receita.

135. Possuir rotina de inscrição em dívida com emissão do livro de dívida ativa, gerando informações sobre o ato da inscrição (livro, folha, data e número da inscrição), permitindo cálculos de atualizações e acréscimos legais, controle da execução fiscal e protesto.

136. Possuir rotinas de configuração para: cancelar; prescrever; suspender e anistiar a dívida ativa com seus respectivos registros.

137. Propiciar que seja feito cálculo simulado baseado no histórico de alterações, exercícios anteriores, dados cadastrais do exercício atual, considerando os parâmetros de cálculo do exercício solicitado.

138. Permitir desmembramentos e remembramentos de imóveis.

139. Possuir rotina para importar imagem da planta cartográfica do imóvel, de forma individual.

140. Permitir gerar o ITBI de mais de um imóvel do mesmo proprietário para o mesmo comprador.

141. Possuir cadastro para suspender lançamento integral do crédito tributário.

142. Poder emitir parcela unificada para pagamento, relacionando todos os débitos correntes, dívidas ativas e parcelas de dívidas em aberto.

Processo Nº 576/2023 Fl. Nº\_\_\_\_\_\_\_\_\_\_

> $\mathcal{L}_\text{max}$ Rubrica

# PREFEITURA MUNICIPAL DA BARRA DO QUARAÍ

✉ Rua Quaraí nº. 154 - ☎ (55) 3419 1001 e 3419 1002 - CEP: 97.538-000

Site: www.barradoquarai.rs.gov.br - E-mail: [licitacao@barradoquarai.rs.gov.br](mailto:licitacao@barradoquarai.rs.gov.br) **\_\_\_\_\_\_\_\_\_\_\_\_\_\_\_\_\_\_\_\_\_\_\_\_\_\_\_\_\_\_\_\_\_\_\_\_\_\_\_\_\_\_\_\_\_\_\_\_\_\_\_\_\_\_\_\_\_\_\_\_\_\_\_\_\_\_\_\_\_\_\_\_\_\_\_\_\_\_\_\_\_**

143. Ter o controle de emissão de segunda via de guias e/ou carnê com acréscimo de taxa por emissão, podendo ser configurado por Receita.

144. Permitir a cobrança de mais de uma taxa no mesmo lançamento, pela alteração do cadastro de empresas, possibilitando definir o tipo de alteração cadastral passível de cobrança de taxa.

145. Propiciar o cadastramento único de contribuintes, o qual poderá ser utilizado em todo o sistema, facilitando as consultas e emissão de Certidão Negativa de Débito.

146. Permitir emitir receitas referentes a imóveis, econômicos, contribuição de melhorias ou serviços diversos.

147. Possuir opção para verificar os históricos das alterações cadastrais (cadastro de contribuintes, cadastro imobiliário e cadastro mobiliário) efetuadas por determinados usuários, por data ou por processo de alteração, diretamente no sistema.

148. Possibilitar que através do cadastro do contribuinte seja possível emitir o extrato financeiro do contribuinte.

149. Permitir a concessão de Remissão ao contribuinte para Débitos e Dívidas.

150. Propiciar o reparcelamento de débitos podendo optar pela cobrança ou não de juros de financiamento.

151. Permitir o reparcelamento de um parcelamento de crédito que contenha parcelas em aberto.

152. Conter rotina configurável para refinanciamento (parcelamento) onde possam ser refinanciados todos os débitos, dívidas ativas e dívidas parceladas, vencidas ou a vencer, podendo cobrar ou não taxa de expediente.

153. Efetuar as baixas dos débitos através de leitor de código de barras com opção de autenticar ou não os documentos de arrecadação.

154. Propiciar a emissão de relatório para a verificação da movimentação das dívidas ativas dentro de um período informado, controlando assim os saldos.

155. Permitir agregar ao parcelamento de dívidas, a cobrança de outros valores pertinentes a ela, como honorários, juros de financiamento, correção pré-fixada, taxa de expediente etc.

156. Permitir, ao parcelar as dívidas, a inclusão de valores de reforços em parcelas, devido a sazonalidade de liquidez dos contribuintes.

157. Indicar a existência de lançamentos ou dividas suspensas e/ou Lançamentos abaixo do limite.

158. Possuir controle da liberação do alvará provisório.

159. Disponibilizar campos compatíveis ao SisObra, que poderão ser utilizados como base para o cadastro de obras e emissão do alvará e habite-se

160. Permitir a indicação do responsável pela execução da obra, contendo ao menos as seguintes opções: proprietário do imóvel, dono da obra, incorporador de construção civil, empresa construtora e consórcio.

161. Possuir cadastro configurável para as vistorias de imóveis e econômicos (empresas).

162. Permitir o cadastro de informações e eventos relativos ao econômico.

163. Permitir consultas cadastrais através: nome; parte do nome; CNPJ/CPF; endereço; inscrição cadastral.

164. Propiciar após a baixa, a emissão de relatório com o demonstrativo do movimento para conferência.

165. Possuir cadastros mobiliário (econômico) e de atividades configuráveis, conforme boletim cadastral da Prefeitura, com a possibilidade de inserir campos numéricos (inteiros e decimais), datas, horas e textos a qualquer momento.

166. Propiciar a importação de arquivos de Períodos e Eventos do Simples Nacional.

167. Permitir a validação de pendências financeiras dos CNPJs optante do simples nacional, enviados pela Receita Federal.

168. Propiciar a contabilização dos valores referente aos Débitos, Cancelamentos de Débitos, Dívidas, Cancelamentos de Dívidas, Prescrição de Dívidas, Remissões, Isenções e Imunidades, juntamente com os valores das receitas arrecadadas.

169. Propiciar a emissão de relatório com a posição da dívida ativa em determinada data, permitindo verificar a situação do cadastro da dívida ativa de forma retroativa ou futura.

170. Propiciar a geração de um único cadastro de ITBI para transferência de diversos imóveis com vendedores e compradores diferentes.

171. Possibilitar que, ao finalizar o cadastro do ITBI, seja questionado ao usuário se deseja emitir o carnê e/ou a certidão do ITBI referente ao processo efetuado, e a funcionalidade só poderá ser solicitada já tenha ocorrido o cálculo do ITBI.

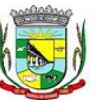

Processo Nº 576/2023 Fl. Nº\_\_\_\_\_\_\_\_\_\_

> $\mathcal{L}_\text{max}$ Rubrica

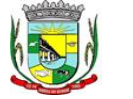

PREFEITURA MUNICIPAL DA BARRA DO QUARAÍ ✉ Rua Quaraí nº. 154 - ☎ (55) 3419 1001 e 3419 1002 - CEP: 97.538-000

Site: www.barradoquarai.rs.gov.br - E-mail: [licitacao@barradoquarai.rs.gov.br](mailto:licitacao@barradoquarai.rs.gov.br) **\_\_\_\_\_\_\_\_\_\_\_\_\_\_\_\_\_\_\_\_\_\_\_\_\_\_\_\_\_\_\_\_\_\_\_\_\_\_\_\_\_\_\_\_\_\_\_\_\_\_\_\_\_\_\_\_\_\_\_\_\_\_\_\_\_\_\_\_\_\_\_\_\_\_\_\_\_\_\_\_\_**

172. Propiciar a emissão de gráfico para análise da receita lançada x arrecadada x em dívida ativa x isenta e, gráfico para análise da dívida ativa anual e acumulada.

173. Propiciar o cadastro automático de imóveis rurais quando for cadastrado um ITBI Rural de um imóvel que não possua ainda cadastro.

174. Propiciar a geração de ITBI para imóveis rurais com opção de cadastro ou não do imóvel envolvido na transação.

175. Conter um cadastro de imóveis rurais, em que seja possível inserir informações relacionadas ao Incra e planta de valores específica para este tipo de imóvel, onde as informações possam também servir de subsídio para o cálculo do ITR.

176. Conter no cadastro de Imóveis uma forma de acessar as principais funcionalidades relacionadas ao imóvel, onde ao acessá-las o sistema já demonstre as informações do imóvel ou contribuinte associado ao imóvel.

177. Possibilitar que através do cadastro de imóveis, seja possível emitir o extrato financeiro do contribuinte e o espelho do cadastro imobiliário.

178. Permitir que seja gerado um novo número de baixa quando dos boletos provenientes dos parcelamentos.

179. Permitir a realização de consulta dos imóveis vinculados aos seus cadastros no município consultado via dispositivo móvel.

180. Permitir consulta de imóveis, resumida e avançada, sendo que na opção resumida o sistema filtrará as informações básicas do cadastro imobiliário, como: por inscrição cadastral ou intervalo, situação fiscal, proprietário, setor, logradouro e bairro etc. E na opção avançada o filtro será realizado com todas as características que influenciam ou não no calculo do IPTU dos imóveis.

181. Possuir rotina que realize o registro bancário automaticamente à geração dos lançamentos tributários, para pagamento em qualquer banco.

182. Permitir a geração do cadastro do contribuinte caso este não esteja cadastrado na entidade.

183. Permitir realizar a classificação do risco das atividades econômicas, de forma a apoiar o processo de análise para emissão de licenças ou autorizações para funcionamento, dispondo das seguintes classificações: normal; baixo risco; médio risco; alto risco, além de possibilitar diferenciar o MEI e demais tipos econômicos.

184. Possibilitar em ambiente centralizado, a consulta de informações cadastrais e financeiras de um contribuinte, imóvel ou econômico, oferecendo diversas opções de filtragens.

185. Permitir o cadastro de benefício fiscal.

186. Permitir o anexo de arquivos ao requerimento de benefícios fiscais ou manutenção de cálculo.

187. Permitir a consulta dos requerimentos de benefícios fiscais ou manutenções de cálculo cadastrados, possibilitando verificar a data de cadastro, se individual ou geral, o nome do requerente, o número do processo administrativo, sua vigência e situação, se em análise, deferido ou indeferido, bem como consultar o histórico de movimentações aplicadas ao mesmo.

188. Permitir desfazer ações realizadas em um requerimento a partir do deferimento ou indeferimento de benefício ou manutenção de cálculo, permitindo que ao desfazer a última ação, o requerimento volte a ficar em aberto para novo parecer.

189. Permitir a inserção de pareceres na solicitação de transferência de imóveis, texto livre de até 4000 caracteres.

190. Permitir a montagem da fórmula de cálculo de acréscimos.

191. Possuir cadastro de testadas, possibilitando o cadastro de quantas forem necessárias.

192. Permitir a alteração das testadas em um imóvel, onde essas alterações devem ser aplicadas nos demais imóveis do mesmo lote.

5.14. Funcionalidades de Dívida Ativa

1. Permitir ao usuário realizar a interação do sistema de procuradoria com o sistema de arrecadação tributária, possibilitando que as informações das dívidas ativas sejam compartilhadas entre os sistemas, diminuindo erros de digitação e aumentando o controle sobre o histórico da dívida ativa desde a sua criação.

2. Permitir ao funcionário do setor de cadastros, no momento de cadastrar uma pessoa jurídica, informar se a empresa é optante do Simples Nacional, regime compartilhado de arrecadação, cobrança e fiscalização de tributos.

3. Permitir realizar a comunicação com o Web Service do Tribunal de Justiça para realização do peticionamento eletrônico, possibilitando informar a URL, o local de tramitação para onde será enviada

 $\mathcal{L}_\text{max}$ Rubrica

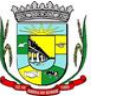

### PREFEITURA MUNICIPAL DA BARRA DO QUARAÍ

#### ✉ Rua Quaraí nº. 154 - ☎ (55) 3419 1001 e 3419 1002 - CEP: 97.538-000

Site: www.barradoquarai.rs.gov.br - E-mail: *licitacao@barradoquarai.rs.gov.br* **\_\_\_\_\_\_\_\_\_\_\_\_\_\_\_\_\_\_\_\_\_\_\_\_\_\_\_\_\_\_\_\_\_\_\_\_\_\_\_\_\_\_\_\_\_\_\_\_\_\_\_\_\_\_\_\_\_\_\_\_\_\_\_\_\_\_\_\_\_\_\_\_\_\_\_\_\_\_\_\_\_**

a petição, a área, o assunto e classe da petição intermediária que será enviada ao tribunal por meio de Web Service.

4. Gerar certidões e emitir de acordo com filtros cadastrais e de débitos.

5. Permitir consultar as dívidas ativas inscritas no município organizadas por anos, possibilitando, após filtro e agrupamentos a visualização dos contribuintes devedores com as especificações da dívida ativa.

6. Possibilitar a geração de petições para mais de um processo de dívida ativa.

7. Permitir a emissão da Certidão de Dívida Ativa, da Petição Inicial, realizar a Assinatura Eletrônica dos Documentos, a Comunicação com o Tribunal de Justiça e criação do Cadastro do Processo Judicial através de uma única rotina, de maneira individual ou em lote.

8. Permitir a emissão de livro de dívida ativa e informação automática destes dados nas certidões e termos de dívida ativa.

9. Possibilitar administração de honorários e custas judiciais no momento da abertura da ação judicial.

10. Permitir que o setor de cadastros, no momento de cadastrar uma pessoa física ou jurídica, realizar o cadastro das contas bancárias da empresa ou pessoa, informando banco e agência, número, tipo e data de abertura da conta. Permitindo ainda registrar o encerramento da conta e a respectiva data de encerramento.

11. Permitir o cadastro de ações, recursos, procuradores (advogados), locais de tramitações, tipos de movimentações e custas processuais.

12. Permitir a consulta das dívidas ativas inscritas no município organizadas por anos, possibilitando filtrar por dívidas sem certidão, com certidão emitida, com petições emitidas ou que as dívidas já tenham sido executadas, objetivando a centralização das informações.

13. Permitir ao usuário anexar arquivos digitais nos formatos PDF, DOC, JPEG, GIF, PNG, BITMAP, TIFF, DOCX, TXT, ZIP, XLS, XLSX, RAR, JPG, ODT, BMP, CSV, com tamanho máximo de 10 megabytes, no cadastro do processo judicial auxiliando o usuário a possuir uma cópia digital dos documentos relevantes do processo judicial.

14. Permitir a abertura de documento que esteja sem assinatura ou assinado em formato PDF o documento seja aberto em uma nova aba do navegador de internet.

15. Permitir filtrar as naturezas da despesa disponíveis no sistema.

16. Permitir realizar movimentações nos cadastros de contribuintes, podendo alterar sua situação para ativo ou inativo e incluir averbações cadastrais informando o processo e devidas observações, incluindo comentários e possibilitando a consulta do histórico de alterações realizadas.

17. Possibilitar que a geração da certidão de dívida ativa seja gerada com todos os débitos levando em consideração o terreno em que cada imóvel está construído.

18. Permitir cadastrar e consultar bairros existentes nos municípios, a fim de controle de localização dos imóveis.

19. Permitir o cadastramento dos processos judiciais.

20. Permitir cadastrar os tipos de movimentações que serão utilizadas no cadastro de processo judicial, possibilitando informar a descrição da movimentação, se altera a situação do processo judicial e auxiliando a manter a padronização das informações que serão lançadas no sistema.

21. Permitir informar o valor e os tipos das custas processuais no cadastro do processo judicial, auxiliando o usuário a manter um controle de custas de cada processo judicial existente no sistema.

22. Possibilitar gerar Petições de Dívida Ativa de acordo com filtros cadastrais e de débitos. A petição pode ser gerada para mais de uma CDA do mesmo contribuinte.

23. Emitir certidão executiva e petição com textos parametrizados para cobrança judicial.

24. Propiciar a emissão da Certidão de Dívida Ativa junto com a Petição através de uma única rotina para composição do processo de execução fiscal e protesto.

25. Permitir definir qual o formato de cancelamento ou desistência do Protesto deverá ser destinado ao cartório onde o Protesto foi realizado, disponibilizando ao usuário opções de cancelamento e desistência que englobam todas as necessidades da prefeitura.

26. Permitir o cadastramento de pessoas físicas e jurídicas as quais serão consideradas como contribuintes, possibilitando informar, tipo de pessoa física ou jurídica, nome do contribuinte, seu CPF/CNPJ, nome social em caso de pessoas físicas ou nome fantasia em caso de pessoas jurídicas.

27. Permitir no momento de cadastrar uma pessoa jurídica que seja optante pelo Simples Nacional, registrar as informações relativas aos eventos ocorridos com o contribuinte enquanto optante pelo Simples Nacional ou MEI, com as informações de descrição do evento, datas inicial, final e de efeito do

Processo Nº 576/2023 Fl. Nº\_\_\_\_\_\_\_\_\_\_

> $\mathcal{L}_\text{max}$ Rubrica

PREFEITURA MUNICIPAL DA BARRA DO QUARAÍ

✉ Rua Quaraí nº. 154 - ☎ (55) 3419 1001 e 3419 1002 - CEP: 97.538-000

Site: www.barradoquarai.rs.gov.br - E-mail: *licitacao@barradoquarai.rs.gov.br* **\_\_\_\_\_\_\_\_\_\_\_\_\_\_\_\_\_\_\_\_\_\_\_\_\_\_\_\_\_\_\_\_\_\_\_\_\_\_\_\_\_\_\_\_\_\_\_\_\_\_\_\_\_\_\_\_\_\_\_\_\_\_\_\_\_\_\_\_\_\_\_\_\_\_\_\_\_\_\_\_\_**

evento, número do respectivo processo, nome do responsável pelo evento, data de ocorrência e comentário.

28. Permitir realizar emissão de guias de pagamento para as dívidas ativas e certidões de dívida ativa, após realizado os agrupamentos e filtros desejados, informando a data base e selecionando o modelo de guia e o convênio.

29. Permitir no momento de cadastrar uma pessoa jurídica que seja classificada como Microempreendedor individual, registrar as informações de movimentação de aderência à classificação, indicando se é MEI ou não, a data de início e data de efeito da classificação, o motivo, órgão responsável e comentário.

30. Gerenciar as operações referentes aos trâmites dos processos de ajuizamento de débitos, permitindo a vinculação da certidão de petição a um procurador responsável, registrado no cadastro de procuradores.

31. Permitir consulta e seleção dos processos judiciais que serão encaminhadas para emissão da petição intermediária, possibilitando ao usuário filtrar os processos judiciais por número do processo ou por contribuinte e selecionar um modelo de documento criado no sistema.

32. Possibilitar a emissão parametrizada da certidão de petição para ajuizamento dos débitos de contribuinte inscritos em dívida ativa.

33. Permitir cadastrar escritórios de advocacia, que atuarão nas ações judiciais do município, informando o nome do escritório, o registro na OAB do advogado responsável pelo escritório, a seccional da inscrição na OAB e se se trata de primeira, segunda ou terceira inscrição ou superior.

34. Permitir controlar a execução dos créditos inscritos em dívidas ativas, para que uma dívida ativa não seja vinculada a mais de uma Certidão de Dívida Ativa ou a mais de uma Execução Fiscal, visando a agilidade e segurança nas informações.

35. Possibilitar realizar a configuração de fórmulas para criação dos dígitos verificadores para o número, código de barras e linha que possibilite digitar para diversos convênios bancários, conforme especificações previstas nos layouts de comunicação bancária.

36. Permitir cadastrar e consultar cartórios responsáveis por efetuar os protestos de títulos, informando o nome e a que tipo ele pertence e o código do cartório.

37. Permitir o cadastro e consulta de loteamentos, apresentando o seu nome, município e bairro que se encontra localizado, área comum, área total dos lotes e área remanescente, informando ainda a quantidade de lotes, quadras e lotes caucionados e pôr fim a data de aprovação, criação e liberação do loteamento.

38. Permitir consultar e selecionar as certidões de dívida ativa emitidas no município organizadas por anos, permitindo o agrupamento por tipos de créditos tributários, mês de inscrição ou faixas de valor e possibilitando ainda filtrar por contribuinte, data de inscrição e número de inscrição da CDA as certidões de dívida ativa que serão encaminhadas para protesto.

39. Propiciar que sejam informadas as dívidas que estão sendo enviadas para protesto, podendo ser filtradas e consultadas em relatórios específicos.

40. Permitir ao usuário realizar a assinatura digital de documentos emitidos no sistema, possibilitando utilizar certificados digitais do Tipo A1 e A3.

41. Permitir cadastrar e consultar estados do território nacional e estrangeiro, apresentando descrição, sigla e país.

42. Conter recursos para administrar todos os tributos inscritos em dívida ativa também em função de sua origem (IPTU, ISSQN, Taxas, Contribuição de Melhoria e outros), no que se refere à inscrição e cobrança, administrativa, judicial e cartório.

43. Permitir o cadastro e consulta dos tipos de petições intermediárias que podem ser utilizadas no peticionamento intermediário eletrônico, informando a descrição da petição intermediária e o código utilizado pelo Tribunal de Justiça, auxiliando a manter a padronização das informações que serão lançadas no sistema.

44. Permitir cadastrar e consultar municípios do território nacional e estrangeiro, apresentando descrição e estado.

45. Permitir a criação de relatórios através de editor de modelos de relatórios.

46. Possibilitar que a certidão de um débito de dívida seja possível ser gerada para cobrança Judicial e Cartório, não perdendo ambas as referências.

47. Permitir ao usuário registrar os convênios bancários, possibilitando informar uma descrição, a numeração, as informações bancárias, e quais modelos de carnê podem ser selecionados para geração das guias de pagamento com código de barras.

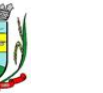

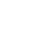

## Processo Nº 576/2023 Fl. Nº\_\_\_\_\_\_\_\_\_\_

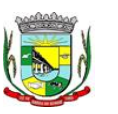

 $\mathcal{L}_\text{max}$ Rubrica

PREFEITURA MUNICIPAL DA BARRA DO QUARAÍ ✉ Rua Quaraí nº. 154 - ☎ (55) 3419 1001 e 3419 1002 - CEP: 97.538-000

Site: www.barradoquarai.rs.gov.br - E-mail: [licitacao@barradoquarai.rs.gov.br](mailto:licitacao@barradoquarai.rs.gov.br) **\_\_\_\_\_\_\_\_\_\_\_\_\_\_\_\_\_\_\_\_\_\_\_\_\_\_\_\_\_\_\_\_\_\_\_\_\_\_\_\_\_\_\_\_\_\_\_\_\_\_\_\_\_\_\_\_\_\_\_\_\_\_\_\_\_\_\_\_\_\_\_\_\_\_\_\_\_\_\_\_\_**

48. Permitir realizar o cancelamento de documentos emitidos no sistema possibilitando selecionar os documentos para cancelamento com base no modelo do documento utilizado, data de emissão, número do documento e contribuinte.

49. Permitir a parametrização dos documentos envolvidos no processo de protesto.

50. Permitir cadastrar e consultar todos os distritos existentes em território nacional e estrangeiro, com a finalidade de padronizar as informações de distritos que serão utilizadas no sistema.

51. Permitir cadastrar advogados e procuradores, que atuarão nas ações judiciais do município, informando o nome do advogado/procurador, a inscrição na OAB, a seccional da inscrição na OAB e se se trata de primeira, segunda ou terceira inscrição ou superior.

52. Permitir o cadastro de tipos de documentos digitais conforme padrão disponibilizado pelo Tribunal de Justiça informando o código do tipo de documentos digital e a descrição do tipo de documento digital, possibilitando posteriormente a utilização dessas informações no peticionamento eletrônico.

53. Permitir que os documentos a serem emitidos possam ser formatados pelo próprio usuário.

54. Permitir consultar as dívidas ativas inscritas no município organizadas por anos, permitindo o agrupamento por tipos de créditos tributários, mês de inscrição ou faixas de valor, objetivando a centralização das informações.

55. Permitir cadastrar e consultar logradouros, mencionando o seu tipo (rua, alameda, avenida, travessão ou rodovia, por exemplo), com sua descrição, informando ainda o CEP, município e zona fiscal de localização, a lei municipal que ensejou a sua criação, a sua extensão em km, a epígrafe que gerou o nome e por fim bairro(s) e CEP(s) que cortam o logradouro.

56. Permitir a atualização da fonte de documentos da dívida apresentando o tipo do logradouro do contribuinte e do referente.

57. Possuir aplicações que permitam efetuar a inserção, manutenção e exclusão de bairros, loteamentos, distritos e condomínios

58. Permitir cadastrar e consultar os motivos padrões ou específicos para que sejam utilizados nas operações administrativas realizadas na entidade.

59. Permitir emissão de CDA's por ordem alfabética, por tributo, ou por intervalo de exercícios.

60. Permitir definir qual será a data de vencimento atribuída a CDA protestada permitindo a configuração pela data de emissão da certidão de dívida ativa, data de vencimento da dívida ativa que compõem a CDA e à vista.

61. Possibilitar ao usuário do sistema utilizar a fórmula de correção, juros e multa da dívida ativa cadastrada no sistema de tributação pública sem a necessidade de realizar ajustes na fórmula.

62. Possibilitar ao usuário vincular o endereço do site do Tribunal de Justiça ao cadastro de tribunal do sistema, permitindo gerar um hiperlink ao clicar sobre um processo no sistema, para que seja remetido ao site do tribunal.

63. Possibilitar que os Procuradores recebam um e-mail com o aviso de que uma nova tarefa foi disponibilizada no sistema.

64. Permitir controlar a sequência dos documentos emitidos no sistema, com base na numeração do documento, ano da emissão, tipo e nos dados padrões utilizados.

65. Permitir a vinculação de documentos ao processo, possibilitando, quando for o caso, a importação de documentos gerados a partir do sistema de gestão das receitas.

66. Permitir controlar a rotina de ajuizamento eletrônico para que uma petição inicial que foi protocolada com sucesso, não possa ser enviada novamente ao Tribunal de Justiça por meio eletrônico.

67. Permitir controlar a execução dos créditos inscritos em dívidas ativas, para que uma dívida ativa não seja enviada para execução fiscal sem que esteja vinculada a uma Certidão de Dívida Ativa, visando a agilidade e segurança nas informações.

68. Permitir realizar o apensamento de processos no sistema, possibilitando vincular todos os processos relacionados entre si e assegurando que o usuário tenha acesso rápido aos dados dos demais processos que possam impactar no processo selecionado.

69. Gerenciar as ações de cobrança dos contribuintes inadimplentes, ajuizadas ou não após a inscrição em dívida ativa.

70. Permitir inserir os trâmites de um processo anexando os documentos do fórum a cada trâmite.

71. Permitir a edição e alteração de documentos como petição, citação, dentre outros.

72. Permitir que certidões de Dívida possam ser assinadas digitalmente.

73. Permitir cadastrar e consultar as localidades existentes no município, a fim de que a descrição do imóvel seja a mais completa possível, informando uma descrição, o município e distrito que se encontra

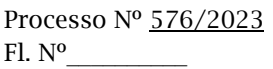

#### PREFEITURA MUNICIPAL DA BARRA DO QUARAÍ ✉ Rua Quaraí nº. 154 - ☎ (55) 3419 1001 e 3419 1002 - CEP: 97.538-000 Site: www.barradoquarai.rs.gov.br - E-mail: *licitacao@barradoquarai.rs.gov.br*

**\_\_\_\_\_\_\_\_\_\_\_\_\_\_\_\_\_\_\_\_\_\_\_\_\_\_\_\_\_\_\_\_\_\_\_\_\_\_\_\_\_\_\_\_\_\_\_\_\_\_\_\_\_\_\_\_\_\_\_\_\_\_\_\_\_\_\_\_\_\_\_\_\_\_\_\_\_\_\_\_\_**

localizado.

74. Permitir cadastrar e consultar condomínios de casas ou prédios, apresentando o logradouro, número, bairro, município e CEP localização, disponibilizando ainda o responsável, ano de construção, área comum e edificada (em m²), informando números de pavimento, apartamentos, blocos, garagens, elevadores e sala, quando houver.

75. Permitir no momento de cadastrar uma pessoa jurídica, realizar o vínculo de sócios à mesma, informando o nome, sua qualificação profissional, o responsável pela sociedade e qualificação, as datas de inclusão e desligamento do sócio e o respectivo percentual de participação. E ainda realizar verificação automática dos percentuais de participação, impedindo que os percentuais de sociedade ultrapassem 100%.

76. Permitir cadastrar os tipos de custas processuais que podem ser lançadas no processo judicial, auxiliando a manter a padronização das informações que serão lançadas no sistema.

77. Permitir cadastrar e consultar as informações dos referentes que compõem a dívida ativa, informando os dados do imóvel como inscrição imobiliária, quadra lote e endereços do imóvel, informações do contribuinte pessoa física e jurídica como nome do contribuinte, informações de endereço do contribuinte e informações das atividades econômicas quando o contribuinte for pessoa jurídica.

78. Permitir no momento de cadastrar uma pessoa jurídica que seja optante pelo Simples Nacional, registrar as informações de movimentação de aderência ao respectivo regime, indicando se é optante ou não, a data de início e data de efeito da opção, o motivo, órgão responsável e comentário.

79. Permitir vincular as dívidas ativas ao cadastro de processo judicial de execução fiscal, objetivando a cobrança judicial dos débitos informados.

80. Permitir a emissão de segunda via das Certidões de Dívida Ativa, Petições Iniciais e Petições Intermediárias geradas no sistema, possibilitando visualizar os documentos que já foram emitidos no sistema a qualquer momento.

81. Permitir a criação de modelos de certidões de dívida ativa, petições iniciais e petições intermediárias através de editor de modelos de documentos.

82. Propiciar o envio de certidão de dívida ativa para cobrança em cartórios de maneira automática através de WebService padrão.

83. Permitir o cadastro de locais de tramitação informando o código do Tribunal de Justiça, a descrição do Tribunal, o grau de jurisdição do Tribunal, o município do Tribunal, a UF do Tribunal, o código da comarca, a descrição da comarca, o município da comarca, a UF da comarca, o código da vara, a descrição da vara, o e-mail da vara, o telefone da vara e a competência eletrônica da vara, e posteriormente utilizar essas informações em filtros no sistema, no cadastro de processos judiciais e no peticionamento eletrônico.

84. Permitir a realização de filtro de documentos, tais como código da execução que o documento está vinculado, número da petição e CPF/CNPJ do réu/executado.

85. Permitir que o sistema informe ao usuário os processos de execução fiscal que ainda estão ativos mesmo com dívidas quitadas e/ou canceladas, a fim de evitar a tramitação de processos de dívidas pagas e\ou canceladas.

86. Permitir ao funcionário do setor de cadastro, anexar arquivos ao cadastro de contribuintes, com tamanho máximo de 5mb e extensões PDF, DOC, DOCX, TXT, XLS, XLSX, BITMAP, CSV, RAR, ZIP, ODT, JPG, JPEG, PNG, BMP, GIF, TIFF, possibilitando consultar todos os arquivos anexados ao cadastro, bem como remover arquivos eventualmente incluídos indevidamente ao registro do contribuinte.

87. Permitir realizar a comunicação com o Web Service do Tribunal de Justiça para realização do ajuizamento eletrônico, possibilitando informar a URL, o local de tramitação para onde será enviada a petição, a área, o assunto e classe da petição que será enviada ao Tribunal por meio de Web Service.

88. Permitir o cadastramento de pessoas físicas as quais serão consideradas como contribuintes, informando seus dados pessoais como endereço, telefones, e-mails, site, data de nascimento, estado civil, sexo, filiação e data de óbito e dados de documentação como naturalidade, nacionalidade, RG, RIC e inscrição municipal.

89. Permitir o cadastro dos tipos de partes processuais que podem ser lançadas no processo judicial, informando a descrição do tipo de participação e o código utilizado pelo Tribunal de Justiça, auxiliando a manter a padronização das informações que serão lançadas no sistema.

90. Permitir que no momento de cadastrar uma pessoa física ou jurídica, vincular mais de um endereço ao mesmo, informando CEP, município, logradouro, número, descrição de endereço, complemento, condomínio, bloco, apartamento, loteamento, bairro, distrito e caso julgar necessário,

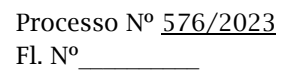

 $\mathcal{L}_\text{max}$ 

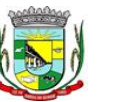

#### PREFEITURA MUNICIPAL DA BARRA DO QUARAÍ ✉ Rua Quaraí nº. 154 - ☎ (55) 3419 1001 e 3419 1002 - CEP: 97.538-000 Site: www.barradoquarai.rs.gov.br - E-mail: *licitacao@barradoquarai.rs.gov.br* **\_\_\_\_\_\_\_\_\_\_\_\_\_\_\_\_\_\_\_\_\_\_\_\_\_\_\_\_\_\_\_\_\_\_\_\_\_\_\_\_\_\_\_\_\_\_\_\_\_\_\_\_\_\_\_\_\_\_\_\_\_\_\_\_\_\_\_\_\_\_\_\_\_\_\_\_\_\_\_\_\_** Rubrica

incluir observações ao endereço. E ainda, em casos onde o contribuinte possuir mais de um endereço, permitir sinalizar qual destes será o endereço principal.

91. Permitir o cadastramento de pessoas jurídicas as quais serão consideradas como contribuintes, informando seus dados pessoais como inscrições municipal e estadual, indicação se o contribuinte é isento de inscrição estadual, informar sua natureza jurídica, endereço, telefones, e-mails, site, porte da empresa, órgão responsável pelo registro, número e data de inscrição.

92. Permitir a emissão de petições iniciais e petições intermediárias nos processos que tramitam no Poder Judiciário, nas esferas Federal e Estadual, inclusive com filtros de informações cadastrais dos contribuintes, dos créditos e das demais pessoas, jurídicas ou física, que estabeleçam vínculo com o Município.

93. Possibilitar a emissão de petições intermediárias que atualizem o valor das dívidas ativas vinculadas à execução fiscal.

94. Permitir o envio de petições ao Poder Judiciário.

95. Permitir a criação de modelos de petição através de editor de modelos, independentes e desvinculados na Certidão de Dívida Ativa.

96. Permitir a interação do sistema da Procuradoria-Geral com os sistemas do Poder Judiciário para protocolo de petições.

97. Permitir a anotação em agenda corporativa das atividades realizadas por usuário, nas quais constem as distribuições dos prazos judiciais, administrativos e demais demandas.

98. Acusar o vencimento das atividades com prazo lançado no sistema.

99. Permitir a assinatura digital dos documentos emitidos.

100. Possibilitar a redistribuição das tarefas existentes para determinado usuário do sistema, ou para um determinado grupo de trabalho.

101. Possibilitar ao usuário verificar o nome e o CPF\CNPJ dos contribuintes antes da emissão dos documentos, evitando a geração de documentos para homônimos.

102. Disponibiliza na tela que permite a gestão da dívida ativa, a data de vencimento do débito que gerou a dívida.

103. Disponibilizar os dados do protesto nas telas de gerenciamento da dívida ativa, de dívida protestada, protestada com petição e executada\protestada.

104. Possibilitar a Importação do arquivo DAF607, a fim de identificar os pagamentos dos contribuintes Optantes do Simples Nacional e gerar os créditos tributários.

5.15. Funcionalidades de Fiscalização Tributária

1. Possibilitar ao fisco municipal gerar o mapa da apuração fiscal do serviço prestado, exibindo a diferença entre as informações declaradas pelo contribuinte das apuradas pelo fisco.

2. Possibilitar ao fisco controlar a apuração fiscal dos serviços prestados pela instituição financeira, comparando o que foi declarado pelo contribuinte e o apurado pelo fisco.

3. Permitir fiscalizar e importar arquivos com as informações recebidas em cartão de crédito/débito oriundas da Secretaria Estadual da Fazenda (SEFAZ) com os dados declarados no sistema de escrituração eletrônica de documentos, por meio do cruzamento de dados.

4. Permitir a importação dos dados declarados pelos cartórios.

5. Permitir a disponibilização do indicador que demonstre a lista dos cartórios que não possuem vínculo com algum contribuinte.

6. Permitir a visualização do total declarado pelos cartórios no CNJ e do total declarado no sistema de escrituração eletrônica Municipal.

7. Permitir a visualização dos dados importados do CNJ e do sistema de escrituração eletrônica Municipal e as eventuais divergências.

8. Permitir a importação dos dados declarados pelos cartórios no CNJ.

9. Permitir a definição dos percentuais que configuram divergência entre o valor declarado pelo cartório no CNJ e no município.

10. Permitir vincular o contribuinte registrado no cadastro municipal com o registro do Cartório oriundo do CNJ.

11. Permitir ao usuário fiscal configurar um convênio bancário, contendo ao menos as seguintes informações: Descrição do convênio; Número do convênio; Opção para tornar o convênio disponível para uso ou não; Número e nome do banco; número da agência; número da conta bancária; Dígito verificador da conta bancária; Número do cedente; Dígito verificador do cedente; número da carteira de cobrança; Modalidade da carteira, com as opções: Com registro e Sem registro; Aceite; Configuração de

dos imóveis, exibindo o nome do bairro e o Município ao qual é pertencente. O sistema deverá conter a relação padrão de bairros registradas no cadastro da entidade.

36. Permitir a emissão do termo de início da fiscalização, a partir de um modelo padrão ou

## Fl. Nº\_\_\_\_\_\_\_\_\_\_  $\mathcal{L}_\text{max}$

Processo Nº 576/2023

Rubrica

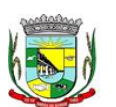

PREFEITURA MUNICIPAL DA BARRA DO QUARAÍ ✉ Rua Quaraí nº. 154 - ☎ (55) 3419 1001 e 3419 1002 - CEP: 97.538-000 Site: www.barradoquarai.rs.gov.br - E-mail: [licitacao@barradoquarai.rs.gov.br](mailto:licitacao@barradoquarai.rs.gov.br)

**\_\_\_\_\_\_\_\_\_\_\_\_\_\_\_\_\_\_\_\_\_\_\_\_\_\_\_\_\_\_\_\_\_\_\_\_\_\_\_\_\_\_\_\_\_\_\_\_\_\_\_\_\_\_\_\_\_\_\_\_\_\_\_\_\_\_\_\_\_\_\_\_\_\_\_\_\_\_\_\_\_**

mensagens para instrução; Mensagem para configurar orientações do local de pagamento; e Opção para informar o modelo de carnê. O sistema não deverá permitir excluir o cadastro de convênios, e deverá permitir em cada entidade, possuir mais de um convênio disponível para uso.

12. Permitir ao fisco controlar as movimentações relativas ao porte da empresa no cadastro de contribuintes.

13. Permitir cadastrar e consultar municípios do território nacional e estrangeiro, apresentando descrição, estado e sigla do estado, Código no IBGE e Código no SIAFI.

14. Permitir cadastrar formas de divulgação de atos oficiais, inserindo um nome e realizando o vínculo com um dos meios de comunicação existentes, quais sejam: jornal com circulação nacional, estadual, regional ou municipal; Diário oficial da união, do estado ou do município; Diário da justiça; Diário da assembléia; Mural público ou Internet.

15. Permitir adicionar e consultar indexadores, para que sejam atribuídos a um lançamento de crédito tributário, possibilitando classificar as taxas de reajustes por indexador ou moeda e adicionar movimentações de valor por data, conforme os índices econômicos estabelecidos.

16. Permitir ao fisco a emissão dos Instrumentos Fiscais para um modelo padrão ou modelo personalizado em qualquer momento durante o processo administrativo fiscal.

17. Permitir cadastrar e consultar Condomínios, com a finalidade de fornecer informações complementares sobre a localização de endereços do Município, contendo as informações de: Descrição do 'Condomínio'; O Tipo do 'Condomínio'; Município; Logradouro; Bairros; Número; CEP.

18. Possibilitar ao fisco municipal consultar as integrações dos lançamentos tributários com o sistema de Tributação.

19. Possibilitar ao usuário, manter o histórico das alterações realizadas na alíquota IBPT.

20. Permitir o cadastro de loteamentos, a fim de divisão de uma grande área de terra em lotes menores destinados à edificação.

21. Possibilitar ao fisco a visualização do resultado do cruzamento entre as informações oriundas do arquivo de movimentações de Períodos e SIMEI da Receita Federal com o Cadastro do Contribuinte.

22. Permitir cadastrar e consultar todos os distritos existentes em território nacional ou estrangeiro, exibindo o município a qual o distrito pertence.

23. Permitir cadastrar e consultar estados do território nacional ou estrangeiro, apresentando descrição, sigla, país conforme listagem de países da ISO 3166 e Código no IBGE.

24. Permitir ao fisco municipal controlar a entrega da intimação fiscal, definindo a forma e a situação de entrega, dispondo de mecanismo que possibilite ao fiscal escolher a forma de entrega da intimação, que poderá ser via correios, pessoalmente, por edital ou digital. O sistema deverá ainda, disponibilizar para o fisco informações sobre todas as etapas do envio e da entrega da intimação fiscal, exibindo data e horário de cada etapa.

25. Permitir o cancelamento da intimação fiscal.

26. Possibilitar ao fisco fazer o cancelamento da notificação fiscal.

27. Possibilitar o controle do prazo de manifestação sobre a comunicação eletrônica enviada.

28. Permitir que durante o período de apreciação manifestar a decisão com provimento ou não do pedido de recurso do contribuinte.

29. Permitir a emissão dos instrumentos fiscais para o modelo padrão ou modelo personalizado.

30. Possibilitar a emissão de documentos de notificação de lançamento do ISS.

31. Oportunizar a autoridade fiscal e ao contribuinte acompanhar a divergência da receita bruta informada no PGDAS-D comparada com o valor do serviço declarado, para viabilizar o sincronismo das informações entre o contribuinte e a administração tributária do município.

32. Possibilitar a atualização da lista de serviço da Lei 116/03, de acordo com as alíquotas para cálculo dos tributos federais, estaduais e municipais conforme fonte do IBPT, permitindo assim, atender a Lei 12.741/2012 e o Decreto 8.264/2014.

33. Possibilitar ao fisco municipal decidir a forma de realizar a configuração na lista de serviço da Lei 116/2003, parametrizando as informações individualmente a cada subitem e nível, ou geral para o item principal, aplicando a todos os subitens e níveis do principal as mesmas configurações.

34. Permitir o cadastro dos procedimentos administrativos para fins de aplicação de penalidade ao infrator dos deveres instrumentais, obrigação principal ou acessória. 35. Permitir cadastrar e consultar bairros existentes no municípios, a fim de controle de localização

67

 $\mathcal{L}_\text{max}$ Rubrica

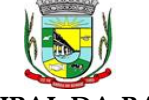

PREFEITURA MUNICIPAL DA BARRA DO QUARAÍ

✉ Rua Quaraí nº. 154 - ☎ (55) 3419 1001 e 3419 1002 - CEP: 97.538-000

Site: www.barradoquarai.rs.gov.br - E-mail: [licitacao@barradoquarai.rs.gov.br](mailto:licitacao@barradoquarai.rs.gov.br) **\_\_\_\_\_\_\_\_\_\_\_\_\_\_\_\_\_\_\_\_\_\_\_\_\_\_\_\_\_\_\_\_\_\_\_\_\_\_\_\_\_\_\_\_\_\_\_\_\_\_\_\_\_\_\_\_\_\_\_\_\_\_\_\_\_\_\_\_\_\_\_\_\_\_\_\_\_\_\_\_\_**

personalizado, em qualquer momento durante o processo administrativo fiscal.

37. Disponibilizar consulta de todos os bancos nacionais, conforme lista da FEBRABAN, detalhando o número, descrição, sigla, CNPJ, site e informações de associação ou não FEBRABAN.

38. Permitir a autoridade fiscal executar os procedimentos iniciais da ação fiscal. Nessa fase deverá permitir a emissão do termo de início da fiscalização e na sequência a intimação.

39. Permitir a personalização, emissão e cancelamento do documento do termo do arbitramento fiscal.

40. Permitir o controle do envio e da tentativa de entrega da notificação de lançamento do arbitramento ao contribuinte.

41. Permitir o registro, controle e cancelamento do arbitramento fiscal.

42. Permitir a geração do lançamento tributário a partir do arbitramento fiscal.

43. Permitir a concessão de mais prazo de manifestação pelo contribuinte sobre a notificação do arbitramento fiscal.

44. Permitir a emissão da notificação de lançamento do ISS, do auto de infração, da estimativa fiscal e do arbitramento para um modelo padrão ou personalizado.

45. Permitir cadastrar agências bancárias para todos os bancos do Brasil, detalhando o banco, o nome da agência, número da agência e endereço completo conforme (CEP, município, logradouro, nº do logradouro e bairro).

46. Permitir ao fisco municipal personalizar e emitir o documento de auto de infração inerente à fiscalização.

47. Permitir a realização e manutenção de parâmetros para geração de descontos a serem aplicados em relação aos autos de infração e notificações apuradas.

48. Permitir ao fisco emitir o termo de encerramento da fiscalização, a partir de um modelo padrão ou personalizado.

49. Possibilitar a visualização das informações da intimação fiscal e dos documentos a serem fiscalizados, ou já fiscalizados.

50. Informar parecer no período fiscalizado.

51. Possibilitar ao fisco municipal controlar a Apuração Fiscal dos serviços prestados, comparando quanto foi declarado pelo contribuinte e quanto foi apurado pelo fisco. O sistema deverá exibir as informações da Apuração Fiscal de forma agrupada por ano e competência;

52. Permitir a alteração das alíquotas em lote na apuração fiscal dos serviços prestados por documento, por conta de serviço e serviço tomado por documento.

53. Gerar a notificação do lançamento do crédito tributário em virtude da diferença ocorrida entre as informações declaradas e apuradas do serviço tomado.

54. Possibilitar ao fisco municipal gerar a notificação do lançamento do crédito tributário do ISS em virtude da apuração fiscal.

55. Permitir ao fisco emitir a notificação de lançamento através de um modelo padrão ou personalizado.

56. Permitir a suspensão da notificação fiscal e o lançamento tributário do ISS apurado e do auto de infração contestado pelo contribuinte.

57. Permitir ao contribuinte solicitar a impugnação das autuações fiscais.

58. Permitir a consulta dos lançamentos tributários e emitir as respectivas guias de pagamento.

59. Permitir ao fisco municipal cadastrar feriados para definição das datas de vencimentos dos créditos tributários.

60. Permitir configurar o relacionamento da CNAE a lista de serviço da Lei Complementar 116/2003, permitindo que para cada subitem da lista ou nível do subitem, seja indicado CNAE correspondente.

61. Possibilitar ao usuário fiscal configurar os acréscimos de correção, juros, multa de mora e multa de infração

62. Possibilitar ao fisco municipal criar novos subitens e níveis do subitem na relação de serviços da lista de serviço da Lei 116/03, permitindo assim que seja atendido as legislações municipais quando ocorre desmembramento do serviço por critérios de diferenciação de alíquotas.

63. Disponibilizar para uso do fisco a relação padrão da lista de serviço anexa a Lei 116/03, possibilitando a visualização dos itens, subitens e suas respectivas descrições.

64. Possibilitar que o fisco municipal realize a manutenção na lista de serviço da Lei 116/03, de modo que permita configurar de acordo com a legislação municipal, as informações relacionadas à a alíquota do serviço; se o ISS é devido no local da prestação do serviço; se incide substituição tributária para o serviço; se o prestador poderá alterar a alíquota do serviço na emissão da nota; se permite dedução na

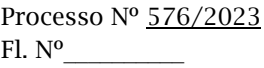

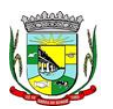

#### PREFEITURA MUNICIPAL DA BARRA DO QUARAÍ ✉ Rua Quaraí nº. 154 - ☎ (55) 3419 1001 e 3419 1002 - CEP: 97.538-000 Site: www.barradoquarai.rs.gov.br - E-mail: [licitacao@barradoquarai.rs.gov.br](mailto:licitacao@barradoquarai.rs.gov.br)

**\_\_\_\_\_\_\_\_\_\_\_\_\_\_\_\_\_\_\_\_\_\_\_\_\_\_\_\_\_\_\_\_\_\_\_\_\_\_\_\_\_\_\_\_\_\_\_\_\_\_\_\_\_\_\_\_\_\_\_\_\_\_\_\_\_\_\_\_\_\_\_\_\_\_\_\_\_\_\_\_\_**

base de cálculo do serviço e a data de adesão do serviço no município.

65. Possibilitar ao fisco municipal indicar o período inicial e final, bem como a data de vencimento das competências para geração do ISSQN.

66. Possibilitar ao fisco municipal atualizar o subitem e seu(s) nível(eis) criado pelo município na lista de serviço da Lei 116/03, com as alíquotas para cálculo dos tributos federais, estaduais e municipais conforme fonte indicada pelo município, permitindo assim, atender a Lei 12.741/12 e o Decreto 8.264/14.

67. Disponibilizar ao fisco municipal histórico de alterações da alíquota nos serviços da lista de serviço da Lei 116/03 (subitem e seus níveis), possibilitando visualizar as informações de data e hora da alteração, usuário que fez a alteração e a alíquota alterada.

68. Possibilitar ao fisco municipal a registrar os tipos de documentos que serão inseridos na ação fiscal durante o processo de fiscalização.

69. Permitir ao fisco municipal configurar valores de taxa de expediente a serem gerados aos contribuintes no momento da emissão de guias de pagamento, além de manter um histórico de movimentação dos registros.

70. Possibilitar gerar lançamento tributário a partir da apuração fiscal de documentos fiscais.

71. Permitir a emissão e a reemissão do termo de início de fiscalização, com a opção de emitir o termo com ou sem a petição de documentos.

72. Permitir que os termos fiscais de início de fiscalização e solicitação de documentos, sejam correlacionados a documentação padrão para cada atividade fiscalizada pelo grupo fisco.

73. Propiciar a consulta de ações fiscais por fiscal.

74. Permitir ao usuário fiscal a capacidade de definir um novo vencimento para a guia de pagamento. O sistema deverá permitir informar uma quantidade em dias, e o sistema deverá calcular o vencimento automaticamente, caso a data do vencimento for calculada automaticamente e cair em dia não útil, o sistema deverá alterar o vencimento de forma automática para o próximo dia útil.

75. Permitir a configuração do sistema com as informações para uso nos processos da guia de pagamento.

76. Possibilitar que o fisco realize a importação das informações fiscais declaradas no ambiente digital da Receita Federal pelos contribuintes optantes do simples nacional, através do arquivo PGDAS-D.

77. Possibilitar ao usuário fiscal controlar e gerenciar (incluir, alterar e desativar) o registro dos agentes fiscais responsáveis pelos procedimentos da fiscalização no Gestão Fiscal.

78. Permitir ao usuário fiscal inserir e alterar as Infrações no sistema.

79. Permitir ao fisco municipal gerar e movimentar as intimações que visam estabelecer obrigação ao contribuinte, de acordo com o processo administrativo fiscal.

80. Possibilitar ao usuário fiscal importar os arquivos com as movimentações de Eventos e Períodos do Simples Nacional e SIMEI.

81. Permitir ao fisco municipal informar dados das contas bancárias das pessoas jurídicas ou da pessoa física, possibilitando indicar se a conta está ativa ou não.

82. Possibilitar ao fisco, informar as atividades que o contribuinte está autorizado a exercer dentro do território municipal. A atividade deve ser vinculada através do código do CNAE ou Item da lista de serviço, caberá ao fisco, definir de acordo com a parametrização do cadastro de atividade da entidade.

83. O sistema deve fornecer ao fisco um campo para informar alíquota específica para o contribuinte de acordo com a atividade de serviço selecionada, ou permitir utilizar a mesma alíquota do cadastro da atividade."

84. Permitir ao usuário fiscal controlar a movimentação do Simples Nacional dos contribuintes pessoas jurídicas, possibilitando cadastrar, consultar ou alterar a movimentação, indicando as seguintes informações: Opção para indicar se o contribuinte é Optante pelo Simples Nacional; Data início da opção do Simples Nacional; Data efeito da opção do Simples Nacional; Motivo da opção do Simples Nacional; Órgão: Municipal, Estadual ou Federal.

85. Permitir a emissão do termo de prorrogação da fiscalização, utilizando um modelo padrão ou modelo personalizado, a qualquer momento durante o processo administrativo fiscal.

86. Permitir ao fisco, durante o período de apreciação, manifestar a decisão com provimento ou não do pedido de recurso do contribuinte.

87. Permitir ao fisco municipal personalizar e emitir o documento equivalente a planilha de cálculo da apuração fiscal.

88. Permitir ao fisco municipal personalizar e emitir termo de ocorrência inerente à fiscalização.

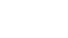

Processo Nº 576/2023

 $\mathcal{L}_\text{max}$ Rubrica

Fl. Nº\_\_\_\_\_\_\_\_\_\_

PREFEITURA MUNICIPAL DA BARRA DO QUARAÍ

✉ Rua Quaraí nº. 154 - ☎ (55) 3419 1001 e 3419 1002 - CEP: 97.538-000

Site: www.barradoquarai.rs.gov.br - E-mail: *licitacao@barradoquarai.rs.gov.br* **\_\_\_\_\_\_\_\_\_\_\_\_\_\_\_\_\_\_\_\_\_\_\_\_\_\_\_\_\_\_\_\_\_\_\_\_\_\_\_\_\_\_\_\_\_\_\_\_\_\_\_\_\_\_\_\_\_\_\_\_\_\_\_\_\_\_\_\_\_\_\_\_\_\_\_\_\_\_\_\_\_**

89. Permitir ao fisco municipal emitir guias de pagamentos oriundas de um processo administrativo fiscal.

90. Permitir a emissão do termo de apreensão de documentos a serem fiscalizados, utilizando um modelo padrão ou modelo personalizado, a qualquer momento durante o processo administrativo fiscal.

91. Permitir ao fisco a registrar ação fiscal oriunda da confissão espontânea da obrigação tributária não cumprida. Possibilitando registrar a ação fiscal, a apuração e a geração do lançamento do tributo conforme a legislação e os documentos fiscais apresentados pelo contribuinte.

92. Permitir ao fisco municipal cadastrar pessoas físicas e jurídicas que serão consideradas como contribuintes.

93. Possibilitar o compartilhamento da manutenção das atividades econômicas, do sistema Gestão Fiscal com os sistemas Tributos, Escrituração Fiscal e Nota Fiscal Eletrônica. As informações contidas na manutenção das atividades econômicas devem ser compartilhadas de forma que tenham a mesma informação, independente da operação realizada (inclusão, alteração).

94. Possibilitar ao fisco municipal o reprocessamento junto ao Sistema de Arrecadação Tributária das integrações de lançamento tributário com erro.

95. O fisco municipal deve ainda poder visualizar em cada subitem da lista, as seguintes informações conforme atualização efetuada: versão da tabela, período inicial e final de vigência da tabela, alíquota federal, alíquota estadual e alíquota municipal.

96. Enviar para o sistema tributário de arrecadação os lançamentos tributários oriundos dos processos administrativos fiscais.

97. Permitir ao usuário manter os motivos padrões ou específicos para que sejam utilizados nas operações administrativas realizadas na entidade, sendo possível informar o tipo do motivo e uma descrição.

98. Possibilitar ao fisco indicar a vontade de monitorar a evolução da movimentação fiscal de qualquer contribuinte, e assim, possibilita a identificação de eventos significativos, como a redução ou aumento significativo da receita entre exercícios, e assim poderá se dar início a um processo fiscal.

99. Permitir a autoridade fiscal a iniciar os procedimentos da fiscalização através do cadastro da ação fiscal, permitido a emissão do termo de início da fiscalização e na sequência a intimação e possibilitando a definição das regras das demais fases do processo fiscal.

100. Permitir ao fisco municipal realizar o vínculo de sócios a empresas (Pessoas Jurídicas).

101. Permitir ao fisco municipal registrar os tipos de empresas em que o ISS é calculado conforme suas característica, por exemplo, escolas, academias de ginástica, hotéis, motéis, estacionamentos, teatros, salas de espetáculo.

102. Permitir ao fisco se comunicar e dialogar com o contribuinte através de uma plataforma eletrônica, permitindo que fisco dê ciência aos contribuintes de qualquer ato administrativo durante um processo de apuração fiscal, expedindo intimações, notificações, documentos e avisos em geral, com o registro do diálogo.

#### 5.16. Funcionalidades de Escrita Fiscal

1. Permitir a integração de dados de forma automática ou ainda através de arquivos de intercâmbio de informações com os sistemas de Tributação e Nota Fiscal Eletrônica.

2. Possuir integração com sistema de arrecadação tributária, permitindo a consulta de lançamentos, transferência para a dívida e a emissão de relatórios de lançamentos, arrecadação etc.

3. Permitir a integração de dados de lançamentos e pagamentos com o sistema tributário, para que as guias geradas pelo sistema de escrituração fiscal constem no sistema Tributário, mantendo em ambos os sistemas o status atualizado do pagamento.

4. Possibilitar o compartilhamento de informações do cadastro de convênios bancários registrados no sistema Escrituração Fiscal entre os sistemas de Tributação, Nota Fiscal Eletrônica e Gestão Fiscal.

5. Permitir ao fisco municipal cadastrar contribuintes, que serão considerados contribuintes dos serviços prestados e tomados, possibilitando o registro de dados mínimos que identifiquem o contribuinte, seja pessoa física ou jurídica.

6. Permitir ao contribuinte pessoa física ou jurídica solicite permissão de acesso para declarar o documento fiscal de serviço prestado e tomado no município desejado.

7. Permitir que o contador cadastre seus funcionários, definindo individualmente as permissões para as rotinas e relatórios do sistema, bem como as empresas que eles terão acesso.

8. Permitir que o contribuinte realize a solicitação de AIDF, possibilitando que seja anexado o

 $\mathcal{L}_\text{max}$ Rubrica

### PREFEITURA MUNICIPAL DA BARRA DO QUARAÍ

✉ Rua Quaraí nº. 154 - ☎ (55) 3419 1001 e 3419 1002 - CEP: 97.538-000

Site: www.barradoquarai.rs.gov.br - E-mail: [licitacao@barradoquarai.rs.gov.br](mailto:licitacao@barradoquarai.rs.gov.br) **\_\_\_\_\_\_\_\_\_\_\_\_\_\_\_\_\_\_\_\_\_\_\_\_\_\_\_\_\_\_\_\_\_\_\_\_\_\_\_\_\_\_\_\_\_\_\_\_\_\_\_\_\_\_\_\_\_\_\_\_\_\_\_\_\_\_\_\_\_\_\_\_\_\_\_\_\_\_\_\_\_**

modelo do documento a ser impresso e após o deferimento, permitir a emissão da autorização para impressão.

9. Possibilitar a reabertura da declaração. Podendo ser automático de acordo com a parametrização ou através da solicitação para deferimento pelo fiscal.

10. Possibilitar a parametrização das funcionalidades do programa de acordo com a legislação do município.

11. Possibilitar ao contribuinte o registro da solicitação de reabertura de declarações de despesas.

12. Possibilitar que o contador solicite a transferência da responsabilidade dos serviços contábeis de um determinado contribuinte para o seu escritório de contabilidade e que somente após a devida análise e deferimento de um fiscal a transferência seja realizada.

13. Possibilitar que o contador solicite a desvinculação do contador de determinado contribuinte e que somente após a devida análise e deferimento de um fiscal o desvinculo seja realizado.

14. Possibilitar que os contribuintes enquadrados como declarantes por conta de serviço, realizem a importação do plano de contas.

15. Possibilitar que os contribuintes que efetuam suas declarações através de contas bancárias, utilizem o Plano Contábil das Instituições do Sistema Financeiro Nacional (COSIF), podendo realizar a importação por grupos de contas separadamente.

16. Possibilitar a verificação da autenticidade do recibo de AIDF, comparando os dados impressos no recibo com os dados emitidos pelo sistema.

17. Possibilitar a verificação da autenticidade do recibo de notas avulsas, comparando os dados impressos no recibo com os dados emitidos pelo sistema.

18. Permitir que o fiscal do Município e o prestador de serviços cadastrem as notas fiscais avulsas eletrônicas exibindo dados, como: data de emissão, série, nome/razão social do prestador, inscrição estadual, requerente e dados do tomador.

19. Permitir ao contribuinte prestador de serviço emitir a relação de notas avulsas emitidas.

20. Disponibilizar fonte de dados do cadastro de notas fiscais avulsas eletrônicas de modo que possibilite criar e personalizar modelo de documento.

21. Permitir a emissão de um relatório exibindo os principais dados do cadastro da nota avulsa, permitindo filtrar por tomador, número da nota, período de emissão e situação da nota.

22. Possibilitar a verificação da autenticidade do recibo de ISS, comparando os dados impressos no recibo com os dados emitidos pelo sistema.

23. Disponibilizar meios para que o contribuinte realize todas as declarações de serviços prestados e tomados, de ISS retido de terceiros ou retidos por terceiros, podendo ser realizada manualmente, informando os documentos fiscais individualmente ou por meio de um arquivo contendo todos os documentos a serem declarados.

24. Permitir que o contribuinte solicite autorização para impressão de documentos fiscais.

25. Possibilitar a emissão da nota fiscal avulsa eletrônica com ou sem a autorização do fisco municipal.

26. Possibilitar que declarações encerradas sejam retificadas, gerando uma nova guia de pagamento ou um saldo a ser compensado em novas declarações.

27. Possibilitar a configuração do sistema para que seja possível inserir mais de uma declaração para a mesma competência.

28. Possibilitar que os contribuintes façam a declaração de serviços prestados de forma simplificada. Para aqueles enquadrados como entidades especiais será possível informar as características que irá compor a base de cálculo.

29. Permitir ao fisco municipal parametrizar o tipo de declaração de serviço que será possível multiplicar as declarações de serviços.

30. Permitir que o Contribuinte solicite a reabertura das declarações de serviços prestados e tomados.

31. Permitir a reabertura da declaração de serviços prestados e tomados.

32. Permitir que o contribuinte encerre declarações de serviços prestados ou tomados que não possuem movimentação.

33. Permitir que o contribuinte encerre a declaração de serviço prestado de todos os documentos fiscais emitidos na respectiva competência, e assim gerar o lançamento do ISS de acordo com a situação tributária, natureza da operação e o regime tributário.

34. Possibilitar aos contribuintes tomadores de serviços, selecionar os documentos fiscais por prestadores ao gerando nova declaração.

35. Permitir efetuar o cálculo automático do valor do imposto ISS para cada serviço declarado do

Processo Nº 576/2023 Fl. Nº\_\_\_\_\_\_\_\_\_\_

> $\mathcal{L}_\text{max}$ Rubrica

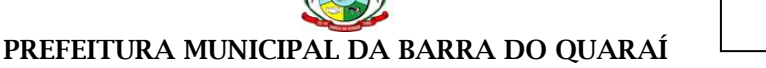

#### ✉ Rua Quaraí nº. 154 - ☎ (55) 3419 1001 e 3419 1002 - CEP: 97.538-000 Site: www.barradoquarai.rs.gov.br - E-mail: [licitacao@barradoquarai.rs.gov.br](mailto:licitacao@barradoquarai.rs.gov.br) **\_\_\_\_\_\_\_\_\_\_\_\_\_\_\_\_\_\_\_\_\_\_\_\_\_\_\_\_\_\_\_\_\_\_\_\_\_\_\_\_\_\_\_\_\_\_\_\_\_\_\_\_\_\_\_\_\_\_\_\_\_\_\_\_\_\_\_\_\_\_\_\_\_\_\_\_\_\_\_\_\_**

documento fiscal de serviços prestados e tomados. O sistema deverá considerar para calcular o valor do imposto ISS, a seguinte fórmula: valor do imposto = (base de cálculo x alíquota do serviço) . O valor do ISS não poderá conter um resultado que seja menor que zero ou maior que o valor da base de cálculo.

36. Permitir a geração de informações da atividade, como: item da lista de serviço, descrição, a alíquota e suas respectivas parametrizações conforme a relação de atividades definida pela legislação municipal em vigor.

37. Possibilitar que o fiscal crie características para cada tipo de entidade especial.

38. Possibilitar ao contribuinte registrar a declaração de faturamento mensal de vendas.

39. Possibilitar por meio de configuração do sistema, que o fiscal exija do contribuinte enquadrado como microempresa o preenchimento da declaração de faturamento de vendas.

40. Permitir a emissão de guias para pagamento, conforme o convênio bancário utilizado pela entidade.

41. Possibilitar a emissão do Livro de ISS, constando as declarações normais e retificadoras.

42. Possibilitar a emissão de relatório de conferência de serviços declarados.

43. Possibilitar a emissão de Recibos de Declarações de ISS, contendo informações pertinentes aos valores dos documentos declarados para a declaração de serviços.

44. Possibilitar que o contribuinte seja informado sobre suas pendências de declaração de documentos fiscais de serviços prestados e/ou tomados.

45. Permitir que o fiscal defina as competências de determinado exercício, informando a data inicial e a data final, bem como a data de vencimento.

46. Permitir que o fiscal gere as competências de forma automática.

47. Permitir que o fiscal realize manutenção nos cadastros da lista de serviços (Lei 116/03).

48. Permitir a configuração da listagem de serviços conforme Lei 116/03 ou Lei 157/16, contendo a opção para indicar a data de início da vigência municipal de acordo com a legislação indicada.

49. Permitir a seleção da lista de serviço que será utilizada de acordo com a legislação em vigor.

50. Possibilitar que o fiscal realize o cadastro de mensagens a serem exibidas aos Contribuintes.

51. Permitir que o fiscal realize o cadastro de materiais diversos a serem utilizados nas declarações de serviços pelos contribuintes enquadrados como construtora.

52. Possibilitar a configuração do sistema para que gere automaticamente autos de infração, nos casos de declarações que sejam encerradas fora do prazo estabelecido pela entidade.

53. Possibilitar a configuração de quais rotinas estarão disponíveis para os contribuintes.

54. Permitir a criação de regras para gerar o ISS diferenciado para Microempresas e para o ISS Fixo.

55. Permitir a criação de regras para validar a solicitação de AIDF, possibilitando o bloqueio para empresas com irregularidades.

56. Permitir a definição de scripts para realização de validações no momento de proceder a liberação da AIDF.

57. Permitir que o fiscal efetue a análise das solicitações de AIDF, podendo ou não deferir o pedido, ou ainda, realizar a liberação de uma quantidade menor de documentos.

58. Permitir que o fiscal realize a anulação de uma Liberação de AIDF deferida.

59. Permitir o acompanhamento da movimentação da AIDF, possibilitando a identificação dos documentos fiscais escriturados, e ainda, a emissão do relatório em formato HTML, PDF e em planilha eletrônica.

60. Permitir que o fiscal realize a reabertura de declarações de serviço e a de despesa já encerradas.

61. Permitir definir o prazo de entrega referente aos módulos da importação da DES-IF, conforme dispõe o manual da ABRASF.

62. Possuir a versão mais atualizada da DES-IF, conforme layout da ABASF (versão 3.1 de novembro de 2016).

63. Permitir acessar a relação padrão da lista de serviço anexa a Lei 116/03, contemplando a visualização dos itens, sub-itens e suas respectivas descrições.

64. Permitir a escrituração dos serviços tomados através da importação de arquivo.

65. Permitir a importação do arquivo selecionando a competência e a declaração de serviço, podendo ainda validar as informações do arquivo antes da importá-lo.

66. Permitir a identificação das informações por competências e a visualização da data de emissão, número, o serviço prestado, o local da prestação do serviço, o valor, as deduções e o valor do imposto.

67. Permitir que o fiscal emita seu parecer referente a uma solicitação de transferência de contador. 68. Permitir que saldos gerados sejam liberados para uso de forma automática, sem a intervenção

do fiscal, ou manualmente, após a análise do mesmo.
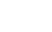

Processo Nº 576/2023 Fl. Nº\_\_\_\_\_\_\_\_\_\_

> $\mathcal{L}_\text{max}$ Rubrica

# PREFEITURA MUNICIPAL DA BARRA DO QUARAÍ

# ✉ Rua Quaraí nº. 154 - ☎ (55) 3419 1001 e 3419 1002 - CEP: 97.538-000

Site: www.barradoquarai.rs.gov.br - E-mail: [licitacao@barradoquarai.rs.gov.br](mailto:licitacao@barradoquarai.rs.gov.br) **\_\_\_\_\_\_\_\_\_\_\_\_\_\_\_\_\_\_\_\_\_\_\_\_\_\_\_\_\_\_\_\_\_\_\_\_\_\_\_\_\_\_\_\_\_\_\_\_\_\_\_\_\_\_\_\_\_\_\_\_\_\_\_\_\_\_\_\_\_\_\_\_\_\_\_\_\_\_\_\_\_**

69. Possibilitar o cruzamento de documentos fiscais, confrontando os dados informados pelo prestador do serviço com os dados informados pelo tomador do serviço, evidenciando, assim, indícios de sonegação fiscal.

70. Possibilitar a emissão de relatório dos serviços tomados, das empresas de fora do município, exibindo: o município do prestador, os valores declarados e o imposto retido, possibilitando ainda, fazer a análise das informações por atividade.

71. Possibilitar a emissão de relatório de consulta à situação do contribuinte, podendo ser verificado se foram realizadas as declarações de serviços prestados ou tomados e se o imposto foi pago.

72. Permitir ao contribuinte emitir o relatório da escrituração dos documentos fiscais de serviços prestados.

73. Possuir rotinas para consulta, lançamento, liberação, bloqueio, cancelamento e utilização de saldos.

74. Possibilitar a troca de mensagens eletrônicas entre todos os usuários do sistema.

75. Possibilitar que o fiscal acesse o módulo do contribuinte, para averiguações nos dados gerados sem permissão de realizar qualquer alteração.

76. Possuir rotina que possibilite ao fiscal exigir ou não a assinatura digital na declaração de serviço prestado e/ou tomado.

77. Possuir rotina que possibilita ao fiscal exigir ou não, dos contadores, assinatura digital na declaração de serviço prestado e/ou tomado de seus declarantes.

78. Possibilitar o encerramento de declarações de serviço assinadas digitalmente, permitindo ainda, o download das declarações assinadas, bem como a realização de estorno da assinatura digital registrada para a declaração.

79. Possibilitar que os contribuintes efetuem acesso seguro através de um teclado virtual.

80. Possibilitar a criação de grupos de usuários fiscais, bem como a definição das permissões para cada grupo.

81. Possibilitar a emissão dos relatórios em HTML, PDF ou ainda, em formato de planilha eletrônica, tipo Excel.

82. Possibilitar a assinatura das declarações utilizando o e-CPF dos responsáveis pelo contribuinte.

83. Possibilitar a visualização das notas fiscais emitidas no sistema de emissão de notas fiscais eletrônicas de serviços.

84. Possibilitar a inserção do valor de dedução nas declarações de serviços prestados e de serviços tomados, para as atividades que incidem dedução, podendo ser informado um único valor por competência. Quanto à dedução no documento fiscal deverá ser informada na inserção da declaração de serviço.

85. Permitir configurar e gerar Taxas Diversas, de acordo com o serviço prestado pelo contribuinte.

86. Possibilitar a realização de declaração de documento de serviço prestado/tomado para estrangeiro.

87. Possibilitar o encerramento das declarações de serviços prestados e/ou tomados de uma determinada competência, para um único contribuinte ou para todos os contribuintes, que possuam declarações em aberto ou que não possuam declarações.

88. Permitir que o contribuinte insira a informação do valor arrecadado em cartão de crédito/débito.

89. Possibilitar a emissão de relatório que efetua o cruzamento entre declarações de serviços e valores recebidos em cartão.

90. Permitir a realização das configurações para emissão da nota avulsa.

91. Permitir o cadastro do contribuinte que não conste na base de dados da entidade, e após o cadastro dar continuidade na emissão da nota fiscal avulsa.

92. Possibilitar ao fisco municipal alterar a descrição do serviço após realizada a emissão da nota fiscal avulsa eletrônica.

93. Possibilitar no cadastro da nota fiscal avulsa a opção de histórico de movimentações realizadas.

94. Possibilitar definir se após a emissão da nota fiscal avulsa ela poderá ou não ser cancelada.

95. Possibilitar copiar o cadastro da nota avulsa, disponibilizando-a para alterações necessárias e a confirmação da nova nota. Para as notas copiadas o endereço do tomador, deverá ser o último endereço que possuir, a data de emissão será a data atual. Deve permitir copiar pelo módulo fiscal e prestador, inclusive de notas que possuam a situação emitida e cancelada.

96. Possibilitar a configuração do sistema para gerar automaticamente ou não o auto de infração para a declaração normal ou retificadora de serviço que foi encerrada fora do prazo.

97. Permitir o cálculo e exibição do valor da dedução do SEST/SENAT na Nota Fiscal Avulsa, conforme

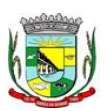

#### PREFEITURA MUNICIPAL DA BARRA DO QUARAÍ ✉ Rua Quaraí nº. 154 - ☎ (55) 3419 1001 e 3419 1002 - CEP: 97.538-000 Site: www.barradoquarai.rs.gov.br - E-mail: [licitacao@barradoquarai.rs.gov.br](mailto:licitacao@barradoquarai.rs.gov.br)

**\_\_\_\_\_\_\_\_\_\_\_\_\_\_\_\_\_\_\_\_\_\_\_\_\_\_\_\_\_\_\_\_\_\_\_\_\_\_\_\_\_\_\_\_\_\_\_\_\_\_\_\_\_\_\_\_\_\_\_\_\_\_\_\_\_\_\_\_\_\_\_\_\_\_\_\_\_\_\_\_\_**

valor definido em fórmula previamente configurada.

98. Permitir a definição de scripts para o cálculo de acréscimos (juro/multa/correção) para emissão de guias de pagamento.

99. Possibilitar o gerenciamento de pendências de documentos fiscais.

100. Possibilitar ao Contador o encerramento da atividade econômica das empresas vinculadas a ele, e ainda a critério do município permitir a parametrização da efetivação da baixa da atividade com ou sem a verificação de pendência financeira.

101. Rotina que realize o registro bancário automaticamente à emissão da guia de ISS, para pagamento em qualquer banco.

102. Rotina que possibilite realizar a consulta dos registros bancários das guias de ISS, tanto das guias registradas, quanto das não registradas.

103. Permitir ao fisco informar a modalidade de lançamento do ISS para o respectivo contribuinte de acordo com as opções: Fixo - o contribuinte recolhe aos cofres municipais ao longo do exercício, 12 parcelas de mesmo valor, conforme determinação do fisco; Homologado: o contribuinte recolhe ao município o ISS apurado conforme os serviços por ele prestados ao longo da competência; Estimado: a forma de recolhimento é idêntica a opção Fixo, onde o contribuinte, conforme determinação do fisco terá 12 parcelas de igual valor para recolher ao longo do exercício; Não enquadrado: identifica o contribuinte ainda não possui uma forma de recolhimento definida, e neste caso o sistema deverá tratálo como homologado.

104. Disponibilizar ao fisco ambiente que permita configurar as fórmulas para cálculo dos acréscimos, correção, juros de mora e multa. No ambiente deverão estar disponíveis as seguintes informações: a) No ambiente de configuração da fórmula, o sistema deve permitir: utilizar operadores lógicos; operadores matemáticos; variáveis padrões e específicas; funções padrões e específicas; fontes de dados padrões e específicas; b) Possibilitar gerar como retorno da fórmula configurada, as seguintes informações de valor calculado: ISS; Imposto de renda; INSS; SEST SENAT; COFINS; CSLL; PIS/PASEP; taxa de expediente. Deverá ainda possibilitar ativar ou desativar uma determinada configuração e consultar as configurações realizadas.

105. Disponibilizar ao fisco, em atendimento a Justiça Eleitoral, que requisitará informações relativas às Notas Fiscais Avulsas Eletrônicas de bens e serviços emitidas em contrapartida à contratação de gastos eleitorais de candidatos e partidos políticos e, ainda, a identificação das pessoas físicas que exerçam atividade comercial decorrente de permissão pública. A exportação deve utilizar o formato que posteriormente permita a importação de dados no sistema de Justiça Eleitoral.

106. Permitir ao fisco/contador se comunicar e dialogar com o contribuinte através de uma plataforma eletrônica, permitindo que fisco/contador dê ciência aos contribuintes de qualquer ato administrativo durante um processo de apuração fiscal, expedindo intimações, notificações, documentos e avisos em geral, com o registro do diálogo.

107. Permitir que o fisco disponibilize mensagem de orientação/esclarecimentos ao contribuinte sobre a movimentação da solicitação de acesso, podendo configurar o texto da mensagem que será exibida, sem permitir a alteração do texto pelo contribuinte.

108. Verificar se o contribuinte possui crédito a compensar no encerramento da declaração de serviços.

5.17. Funcionalidades de Nota Fiscal de Serviço Eletrônica

1. Permitir a integração de dados de forma automática ou ainda através de arquivos de intercâmbio de informações com os sistemas de Tributação e Escrituração Fiscal do ISS.

2. Possibilitar que a nota fiscal eletrônica de serviços prestados seja integrada automaticamente no sistema de escrituração fiscal após sua emissão permitir ao contribuinte solicitar seu acesso no sistema como prestador, para emissão de nota fiscal eletrônica.

3. Possibilitar o intercâmbio automático de dados de lançamentos e pagamentos com o sistema tributário.

4. Permitir ao fiscal controlar a sequência das notas fiscais emitidas, autorizando ou não que a mesma seja alterada.

5. Possuir rotina para liberação online de acesso aos contribuintes, podendo ou não estabelecer um prazo de validade para solicitação do acesso. Após o deferimento o acesso não deverá expirar até que o prestador seja desautorizado.

6. Permitir a emissão de relatório dos contribuintes que aderiram ao sistema, como prestadores para emissão de nota fiscal eletrônica.

7. Permitir a emissão de relatório de solicitações de acesso pendentes.

Processo Nº 576/2023 Fl. Nº\_\_\_\_\_\_\_\_\_\_

> $\mathcal{L}_\text{max}$ Rubrica

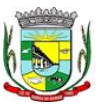

PREFEITURA MUNICIPAL DA BARRA DO QUARAÍ

✉ Rua Quaraí nº. 154 - ☎ (55) 3419 1001 e 3419 1002 - CEP: 97.538-000

Site: www.barradoquarai.rs.gov.br - E-mail: [licitacao@barradoquarai.rs.gov.br](mailto:licitacao@barradoquarai.rs.gov.br) **\_\_\_\_\_\_\_\_\_\_\_\_\_\_\_\_\_\_\_\_\_\_\_\_\_\_\_\_\_\_\_\_\_\_\_\_\_\_\_\_\_\_\_\_\_\_\_\_\_\_\_\_\_\_\_\_\_\_\_\_\_\_\_\_\_\_\_\_\_\_\_\_\_\_\_\_\_\_\_\_\_**

8. Permitir a emissão eletrônica de notas fiscais de serviços, contendo validade jurídica por certificação digital.

9. Possuir configuração, que permita parametrizar o cancelamento pelo prestador das notas fiscais eletrônicas de serviços.

10. Possibilitar a substituição de nota fiscal de serviço eletrônica, permitindo que a mesma nota (substituta), substitua apenas uma ou várias notas.

11. Permitir pelo Módulo do Fiscal e Módulo do Contribuinte, a emissão de relatório para controle das notas fiscais eletrônicas emitidas, possibilitando ainda verificar apenas as notas canceladas e/ou substituídas.

12. Permitir a emissão de relatórios de controle das notas fiscais eletrônicas emitidas.

13. Permitir ao Contribuinte a emissão de guia de recolhimento referente às notas fiscais de serviço eletrônicas.

14. Permitir que o contribuinte escolha quais as notas de serviço eletrônica componham a guia de recolhimento.

15. Permitir verificar quais prestadores de serviços do município estão autorizados a emitir Nota Fiscal de Serviço Eletrônica.

16. Permitir a configuração para gerar valor de crédito para abatimento em impostos municipais (Definição de percentuais, limites de abatimento etc.).

17. Permitir ao Contribuinte prestador a consulta dos valores de créditos gerados para abatimento de impostos municipais.

18. Possibilitar ao Contribuinte prestador a emissão de relatórios dos valores de créditos gerados.

19. Permitir ao contribuinte prestador de serviços, emitir relatório de notas fiscais emitidas, possibilitando ordenar as informações por número da nota, data de emissão da nota, valor do serviço ou valor do ISS.

20. Permitir ao município a gestão de cadastro de competências, permitindo nele, indicar o período inicial e final da competência, como também sua data de vencimento.

21. Permitir ao município a adequação das alíquotas dos serviços tributáveis em regime de emissão eletrônica de notas fiscais de serviço, exibindo inclusive o histórico de alterações deste valor.

22. Permitir ao município a definição de alíquotas por prestador individualmente.

23. Permitir ao contribuinte optante pelo Simples Nacional utilizar alíquota municipal quando ultrapassar limite de faturamento. O sistema deverá disponibilizar uma opção para que o prestador possa indicar se deverá ser emitido a nota fiscal, e gerada a guia de pagamento, utilizando a alíquota do município e não a do Simples Nacional, considerando que ultrapassa o limite de faturamento bruto (Lei Complementar Nº 155/2016 / Resolução CGSN Nº 94/2011). O sistema deverá possuir uma orientação ao usuário prestador sobre o uso desta opção.

24. Permitir a emissão de relatórios de notas fiscais de serviço eletrônicas por tipo de atividade, utilizando a lista de serviços ou CNAE.

25. Permitir a emissão de relatórios de evolução das notas fiscais de serviço eletrônicas por quantidade de notas emitidas e por valor de ISS.

26. Permitir a emissão de relatórios de maiores emitentes de notas fiscais de serviço eletrônica.

27. Permitir a emissão de relatórios de consultas gerais aos dados constantes dos cadastros do sistema.

28. Possibilitar o recebimento de lotes de RPS's para geração de notas fiscais de serviço eletrônicas.

29. Registrar na emissão manual da nota fiscal de serviços eletrônica qual o RPS que gerou a nota em campo específico.

30. Possibilitar a consulta da situação do Lote de RPS via WebService.

31. Possibilitar que notas oriundas da integração por meio de webservices sejam passíveis de consulta também por WebService.

32. Possibilitar a emissão de gráficos estatísticos de acompanhamento da arrecadação por competência.

33. Possibilita a emissão de gráficos estatísticos de emissão de notas por atividade.

34. Possibilita a emissão de gráficos estatísticos de evolução das notas fiscais (Quantidade de notas X meses).

35. Possibilita a emissão de gráficos estatísticos de crescimento das notas fiscais (Percentual de Crescimento X meses).

36. Possibilitar que o tomador de serviço denuncie a não conversão do RPS em nota fiscal de serviço eletrônica.

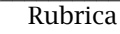

PREFEITURA MUNICIPAL DA BARRA DO QUARAÍ ✉ Rua Quaraí nº. 154 - ☎ (55) 3419 1001 e 3419 1002 - CEP: 97.538-000  $\mathcal{L}_\text{max}$ 

Site: www.barradoquarai.rs.gov.br - E-mail: [licitacao@barradoquarai.rs.gov.br](mailto:licitacao@barradoquarai.rs.gov.br) **\_\_\_\_\_\_\_\_\_\_\_\_\_\_\_\_\_\_\_\_\_\_\_\_\_\_\_\_\_\_\_\_\_\_\_\_\_\_\_\_\_\_\_\_\_\_\_\_\_\_\_\_\_\_\_\_\_\_\_\_\_\_\_\_\_\_\_\_\_\_\_\_\_\_\_\_\_\_\_\_\_**

37. Possibilitar ao fiscal a consulta dos RPS's convertidos fora do prazo.

38. Permitir a emissão de relatório com os RPS's convertidos fora do prazo.

39. Possibilitar que o prestador de serviço liberado para emitir nota fiscal de serviços eletrônicos, possa personalizar sua nota com o logotipo de sua empresa.

40. Enviar e-mail ao tomador do serviço quando a nota fiscal eletrônica de serviços prestados for emitida.

41. Enviar e-mail ao fiscal quando for efetuada uma solicitação de acesso à entidade, permitindo cadastrar quais fiscais receberão este e-mail.

42. Possibilitar a consulta da autenticidade da nota fiscal de serviço eletrônica.

43. Possibilitar ao Contribuinte a exportação de todas as notas fiscais no formato XML.

44. Possibilitar a geração da nota fiscal de serviços eletrônicos de forma online através do site da prefeitura.

45. Possibilitar a Autenticidade da Nota através de link no site da prefeitura.

46. Possibilitar a Autenticidade da Nota através de formulário diretamente na página da prefeitura, permitindo ainda a criação de seu próprio formulário.

47. Possibilitar a solicitação de acesso através de link no site da prefeitura, mediante acesso direto ao terceiro passo da solicitação.

48. Possibilitar a solicitação de acesso através de formulário diretamente na página da prefeitura, permitindo a criação de formulário próprio.

49. Possibilitar a consulta de RPS (Recibo Provisório de Serviço) através de formulário, diretamente na página da prefeitura, permitindo a criação de formulário próprio.

50. Possibilitar a consulta de prestadores cadastrados no município através de formulário diretamente na página da prefeitura, permitindo a criação de formulário próprio com a exibição de ícones.

51. Realizar a denúncia fiscal através de formulário diretamente na página da prefeitura, permitindo a criação de formulário próprio.

52. Possibilitar a personalização de informações, diretamente na página da prefeitura, incluindo dados tais como: contribuintes autorizados, NFS-e emitidas, total de NFS-e emitidas nos últimos meses, estimativa de ISS nos últimos meses, valores das NFS-E nos últimos meses.

53. Permitir ao Fiscal emitir uma relação de todos os bairros do município, facilitando o acerto das informações pelo setor de cadastro, corrigindo as informações duplicadas ou com erros.

54. Possibilitar ao Fiscal a criação de Fórmulas (scripts) para a validação dos dados da nota, tendo ainda a possibilidade de bloquear a sua emissão exibindo uma mensagem.

55. Possibilitar aos usuários do sistema verificarem todas as importantes melhorias acrescentadas em cada versão lançada.

56. Exibição de dicas de uso do sistema, que são cadastradas previamente a utilização.

57. Possibilitar a exibição do site do prestador, bem como as informações da inscrição municipal e estadual na impressão da nota fiscal de serviço.

58. Possibilitar a utilização do teclado virtual para digitação da senha de acesso, tornando o processo de login mais seguro.

59. Possibilitar o envio do XML da Nota Fiscal de Serviço, anexado ao e-mail enviado ao Tomador da nota, contendo as informações dela. Este recurso é estendido também durante a conversão automática de RPS em notas.

60. Possibilitar a informação das condições de pagamento na nota fiscal eletrônica de serviços. Tratando- se de condições a prazo deverá ser informada a quantidade de parcelas, as datas de vencimento e o valor de cada uma.

61. Possibilitar a configuração do valor mínimo para geração das guias de pagamento.

62. Possibilitar a emissão de nota fiscal com a situação "descontado pela prefeitura", por parte dos tomadores de serviços, a fim de obter o funcionamento de uma nota retida.

63. Possibilitar a consulta de Lotes de RPS, de acordo com os filtros pré-determinados, que deverão ser: situação do processamento destes lotes, número do protocolo, dados do prestador e data de envio dos lotes. Esta consulta, deverá permitir ainda o detalhamento dos erros de integração, a possibilidade de efetuar o download do arquivo XML, e quando o lote estiver com a situação de "processado com sucesso" poderá visualizar o número dos RPS nele contidos (detalhamento), existindo ainda a possibilidade de efetuar o reenvio dos lotes não processados.

64. Possibilitar a Consulta e visualização na íntegra de Notas fiscais emitidas, inclusive pelo fiscal, do documento PDF da respectiva nota.

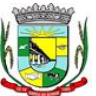

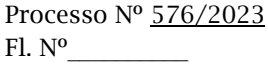

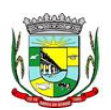

#### PREFEITURA MUNICIPAL DA BARRA DO QUARAÍ ✉ Rua Quaraí nº. 154 - ☎ (55) 3419 1001 e 3419 1002 - CEP: 97.538-000 Site: www.barradoquarai.rs.gov.br - E-mail: *licitacao@barradoquarai.rs.gov.br*

**\_\_\_\_\_\_\_\_\_\_\_\_\_\_\_\_\_\_\_\_\_\_\_\_\_\_\_\_\_\_\_\_\_\_\_\_\_\_\_\_\_\_\_\_\_\_\_\_\_\_\_\_\_\_\_\_\_\_\_\_\_\_\_\_\_\_\_\_\_\_\_\_\_\_\_\_\_\_\_\_\_**

65. Permitir a configuração do sistema, para que somente pessoas jurídicas possam solicitar acesso ao sistema como "prestador de serviço" para emitir notas fiscais.

66. Possibilitar as permissões através das configurações de usuários e grupos de usuários.

67. Permitir a emissão de relatório de acesso dos diversos usuários ao sistema, com informações do horário de acesso e saída.

68. Possibilitar a seleção do formato de saída dos diversos relatórios do sistema, nos seguintes formatos: PDF, HTML e XLS.

69. Permitir a adequação do sistema aos limites da faixa de receita bruta para optantes do Simples Nacional.<br>70. Pos

70. Possibilitar ao contribuinte optante pelo Simples Nacional utilizar alíquota municipal quando ultrapassar limite de faturamento. O sistema deverá disponibilizar uma opção para que o prestador possa indicar se deverá ser emitida a nota fiscal e gerada a guia de pagamento, utilizando a alíquota do município e não a do Simples Nacional, considerando que ultrapassa o limite de faturamento bruto (Lei Complementar Nº 155/2016 / Resolução CGSN Nº 94/2011). O sistema deverá possuir uma orientação ao usuário prestador sobre o uso desta opção.

71. Permitir a disponibilização de programa emissor de RPS com código fonte aberto.

72. Possibilitar o controle sobre as liberações dos RPS.

73. Permitir a autorização para impressão de RPS.

74. Permitir selecionar qual modelo deve ser utilizado para visualização da NFS-e.

75. Permitir a emissão de relatório gerencial, a fim de identificar a quantidade de notas emitidas por prestador ou controle de quais deles não a emitiram. O relatório deverá permitir o filtro pelo tipo de pessoa (Física e/ou jurídica), porte da empresa (MEI, ME, EPP, EMP, EGP) e optante do Simples Nacional.

76. Possibilitar o acesso a um ambiente de teste para homologação dos sistemas de terceiros a fim de executar determinados procedimentos, testando todo o processo de integração. A liberação para uso deste ambiente não deverá depender de deferimento da fiscalização.

77. Possuir relatório que demonstre os valores referentes aos impostos federais.

78. Permitir que o prestador do município visualizar os créditos tributários recebidos/gerados.

79. Permitir que o contribuinte envie sua opinião sobre o sistema.

80. Permitir a criação de contrassenha (CAPTCHA), caso o contribuinte erre a senha do seu respectivo usuário 3 vezes seguidas.

81. Permitir visualizar uma prévia da nota fiscal eletrônica antes de efetivar sua emissão.

82. Permitir a exportação de dados das tabelas do sistema.

83. Possibilitar a verificação de autenticidade do RPS.

84. Permitir a correção de algumas informações (endereço, contato, outras informações, condição de pagamento e discriminação do serviço) da nota fiscal eletrônica gerada por meio da carta de correção.

85. Permitir a comunicação entre os usuários fiscais de uma determinada entidade por meio de um gerenciador de mensagens.

86. Permitir que usuários fiscais criem novos campos e/ou novas telas de cadastros em funcionalidades pré determinadas.

87. Permitir que o contribuinte solicite o cancelamento de nota fiscal, ainda que ultrapassado os limites da configuração do sistema, tendo em vista que haverá a apreciação posterior do fiscal que deverá Deferir ou Indeferir tal solicitação, com a possibilidade de inclusão de anexos.

88. Permitir que o fiscal emita relatório a fim de controle acerca do Total de ISS, Total de ISS contido em guia, total de ISS não contido em guia, total do ISS Pago e Total do ISS contido em guia em aberto.

89. Permitir que o fiscal efetue o cancelamento de guia de pagamento gerada por qualquer contribuinte, ainda que a guia esteja vencida ou o sistema esteja parametrizado nesse sentido.

90. Permitir que o prestador do serviço cancele a guia de pagamento gerada, para que as notas fiscais possam ficar disponíveis para nova geração.

91. Permitir que o contribuinte efetue alterações nas informações do Telefone, Fax, Celular e E-mail sem ter que entrar em contato com o fisco municipal.

92. Permitir que o contribuinte copie uma nota fiscal já emitida para a geração de uma nova nota.

93. Permitir a geração de auto de infração para os RPS's convertidos fora do prazo estipulado pela prefeitura.

94. Possibilitar o controle do usuário que deferiu ou indeferiu uma solicitação de cancelamento de notas.

95. Disponibilizar controle acerca das rotinas que tenham pendências, em que seja possível selecionálas a fim de seja direcionado para a tela da funcionalidade.

Processo Nº 576/2023 Fl. Nº\_\_\_\_\_\_\_\_\_\_

> $\mathcal{L}_\text{max}$ Rubrica

#### PREFEITURA MUNICIPAL DA BARRA DO QUARAÍ ✉ Rua Quaraí nº. 154 - ☎ (55) 3419 1001 e 3419 1002 - CEP: 97.538-000 Site: www.barradoquarai.rs.gov.br - E-mail: [licitacao@barradoquarai.rs.gov.br](mailto:licitacao@barradoquarai.rs.gov.br)

**\_\_\_\_\_\_\_\_\_\_\_\_\_\_\_\_\_\_\_\_\_\_\_\_\_\_\_\_\_\_\_\_\_\_\_\_\_\_\_\_\_\_\_\_\_\_\_\_\_\_\_\_\_\_\_\_\_\_\_\_\_\_\_\_\_\_\_\_\_\_\_\_\_\_\_\_\_\_\_\_\_**

96. Permitir que após executar a rotina de substituição, as notas que foram substituídas sejam exibidas com uma tarja contendo a informação "Substituída".

97. Permitir a autorização para impressão de RPS's que estão pendentes de análise pela fiscalização, através de link de acesso no sistema. A lista com as autorizações para impressão de RPS's pendentes de análise deverá ser disponibilizada através de uma pop-up, que direcione o fiscal para a rotina de autorização para impressão de RPS's, podendo assim, o fiscal efetuar uma análise.

98. Permitir a criação de filtros de exportação de XML para facilitar o download dos mesmos por parte dos prestadores, podendo optar por datas de emissão e fato gerador, notas, situação das notas e tomador.

99. Possibilitar que o fiscal altere as notas fiscais de um contribuinte que não está mais enquadrado como Simples Nacional para Optante do Simples Nacional.

100. Possibilitar que o fiscal possa alterar as notas fiscais de um contribuinte que está enquadrado como Simples Nacional para Não Optante do Simples Nacional.

101. Disponibilizar botão na barra de menus para que o fiscal possa definir seus menus favoritos.

102. Disponibilizar botão na barra de menus para que o fiscal possa pesquisar um menu existente.

103. Permitir que o fisco municipal defina quais mensagens devem ser exibidas na visualização das notas, através do cadastro de mensagens.

104. Permitir que seja definido configurações para a emissão de guia de pagamento.

105. Possibilitar a inserção de mais de um item cujas alíquotas são diferentes tanto pela aplicação quanto por meio da web service.

106. Possibilitar que o cartão de crédito e débito seja utilizado nas condições de pagamento.

107. Receba informações relativas às condições de pagamento.

108. Possibilitar a verificação de autenticidade da nota bem como alguns dos seus principais dados por meio da leitura de códigos QR.

109. Disponibilizar gerenciador de mensagens eletrônicas ao contribuinte, a fim de que o prestador de serviço possa entrar em contato com os fiscais do município.

110. Permitir a emissão de resumo estatístico das notas fiscais emitidas pelo contribuinte, composto por gráficos resultando em uma visão geral e gerencial sobre a prestação de serviços de um determinado período.

111. Permitir a emissão de mensagem do fisco municipal aos contribuintes na tela de solicitação de cancelamento de notas fiscais.

112. Permitir a reutilização de numeração de RPS caso a situação da solicitação em que ele está contido seja indeferida.

113. Permitir a visualização acerca da carga tributária dos serviços prestados, através da emissão de nota eletrônica.

114. Permitir a geração automática de competências por parte do fiscal.

115. Permitir que o sistema gere as competências para o exercício seguinte de forma automática, caso essas não tenham sido geradas até o dia 31/12.

116. Permitir a parametrização do sistema para que os contribuintes do tipo pessoa física enquadrada como Fixo e Microempreendedor Individual - MEI não sejam obrigados a emitir notas fiscais eletrônicas de serviço com certificado digital.

117. Permitir a parametrização do sistema para que o contribuinte seja notificado quando uma quantidade (em porcentagem) escolhida por ele, de RPS, já tenha sido convertida em nota.

118. Permitir que o contribuinte seja informado por e-mail quando a sua autorização de impressão de RPS sofrer alguma alteração.

119. Permitir que o contribuinte seja informado por e-mail quando ele for desautorizado da emissão eletrônica de notas fiscais de serviços.

120. Permitir a emissão de um relatório que permita ao fiscal confrontar a discriminação da atividade informada pelo contribuinte com a descrição do item da lista de serviço.

121. Permitir a emissão de um relatório que permita ao fiscal observar os pagamentos realizados.

122. Permitir a emissão de um relatório que permita ao fiscal identificar os CNAE's vinculados aos itens de serviço.

123. Possibilitar que o contribuinte seja informado por e-mail quando a sua solicitação de acesso estiver "em análise".

124. Possibilitar o controle acerca das notas substituídas, através de informação inserida na nova nota emitida.

125. Permitir a emissão de relatório de notas fiscais de serviços prestados em que seja possível

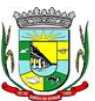

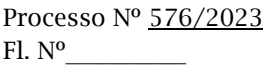

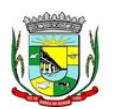

#### PREFEITURA MUNICIPAL DA BARRA DO QUARAÍ ✉ Rua Quaraí nº. 154 - ☎ (55) 3419 1001 e 3419 1002 - CEP: 97.538-000 Site: www.barradoquarai.rs.gov.br - E-mail: [licitacao@barradoquarai.rs.gov.br](mailto:licitacao@barradoquarai.rs.gov.br)

**\_\_\_\_\_\_\_\_\_\_\_\_\_\_\_\_\_\_\_\_\_\_\_\_\_\_\_\_\_\_\_\_\_\_\_\_\_\_\_\_\_\_\_\_\_\_\_\_\_\_\_\_\_\_\_\_\_\_\_\_\_\_\_\_\_\_\_\_\_\_\_\_\_\_\_\_\_\_\_\_\_**

filtrar pelo local da prestação do serviço, e pelo tomador de serviços.

126. Permitir a assinatura da nota fiscal de serviço eletrônica ou carta de correção automaticamente a partir do certificado A1, previamente importado para um determinado usuário. Uma vez que o certificado A1 estiver importado, o sistema deve identificá-lo e utilizá-lo independente do computador em que a nota/carta de correção está sendo emitida.

127. Permitir o bloqueio automático de emissão de notas do contribuinte caso ele não emita nenhuma nota em até determinado dia (conforme configuração) após o deferimento da sua respectiva solicitação de acesso ele deve ser comunicado por e-mail que teve a emissão de notas bloqueada.

128. Permitir a movimentação da natureza da operação de uma determinada nota para "Exigibilidade Suspensa por processo administrativo", "Exigibilidade suspensa por procedimento administrativo", "Imune" ou "Isenção".

129. Permitir a configuração de mensagem a ser exibida no corpo do RPS autorizado.

130. Permitir o controle de saldos.

131. Possibilitar que o contribuinte seja impedido de solicitar uma nova autorização de emissão de RPS, caso já exista para a mesma série uma solicitação que esteja como Não Analisada, Em Análise ou Pendente com o Prestador.

132. Permitir a consulta às notas que estão assinadas digitalmente ou não.

133. Possibilitar a identificação na visualização da nota se ela está assinada digitalmente ou não e qual o tipo de certificado utilizado (Digital ou ICP Brasil).

134. Permitir realizar o estorno do cancelamento de notas.

135. Permitir a inserção de vários tomadores com o mesmo CNPJ, distintos apenas pela Inscrição Estadual.

136. Permitir a alteração dos modelos de notas fiscais, conforme necessidades da prefeitura através de gerador de relatórios.

137. Permitir a inserção de diversos métodos de pagamento na emissão da nota.

138. Permitir a exibição de relatórios gráficos referente às "Notas fiscais emitidas por período", "Notas fiscais emitidas por prestador" e "Notas fiscais emitidas por tomador". O primeiro deverá ser informado a quantidade e os dois últimos a quantidade e o percentual de evolução.

139. Permitir ao fiscal realizar a manutenção de notas fiscais emitidas, alterando as seguintes informações: deduções fiscais, alteração do regime tributário (optante e não optante do Simples Nacional), alíquota e natureza de operação.

140. Permitir a criação de relatório de resumos de notas, apresentando de forma resumida informações sobre a quantidade de notas emitidas bem como seus respectivos valores dentro de um período informado pelo usuário

141. Permitir a alteração do modelo de documento de solicitação de acesso, conforme necessidades da prefeitura através de gerador de relatórios.

142. Rotina que realize o registro bancário automaticamente à emissão da guia de ISS, para pagamento em qualquer banco.

143. Permitir a emissão de nota fiscal eletrônica no formato simplificada.

144. Permitir ao Contribuinte tomador a consulta dos valores de créditos gerados para abatimento de impostos municipais.

145. Permitir que o prestador possa por meio de configuração, autorizar outras pessoas a serem responsáveis por emitir e assinar digitalmente notas eletrônicas.

146. Possibilitar aos contadores, a geração das guias de pagamento dos seus clientes das notas fiscais que geraram ISS, permitindo gerar guias de taxas diversas contidas na nota fiscal, guias de ISS retido e guias do RANFs.

147. Possibilitar que o prestador do serviço, através de tela de emissão de notas fiscais, consulte a relação de tomadores registrados.

148. Possibilitar que o fisco municipal ajuste a alíquota dos serviços de notas fiscais emitidas.

149. Possuir mecanismo que permita ao usuário certificar a veracidade e originalidade da nota fiscal emitida. O sistema deverá disponibilizar um campo para informar CPF/CNPJ do prestador ou número da nota e código de verificação, que permita validar o documento.

150. Possibilitar a exportação das notas fiscais de serviço prestados e tomados através do formato XML.

5.18. Funcionaldiades do Monitoramento de Notas Fiscais

1. Propiciar a captura, armazenamento e gestão de notas fiscais contra o CNPJ da entidade

Rubrica

### PREFEITURA MUNICIPAL DA BARRA DO QUARAÍ ✉ Rua Quaraí nº. 154 - ☎ (55) 3419 1001 e 3419 1002 - CEP: 97.538-000 Site: www.barradoquarai.rs.gov.br - E-mail: [licitacao@barradoquarai.rs.gov.br](mailto:licitacao@barradoquarai.rs.gov.br)

**\_\_\_\_\_\_\_\_\_\_\_\_\_\_\_\_\_\_\_\_\_\_\_\_\_\_\_\_\_\_\_\_\_\_\_\_\_\_\_\_\_\_\_\_\_\_\_\_\_\_\_\_\_\_\_\_\_\_\_\_\_\_\_\_\_\_\_\_\_\_\_\_\_\_\_\_\_\_\_\_\_**

através de monitoramento automático no webservice da Secretaria da Fazenda Nacional – SEFAZ. 2. Propiciar a geração automática de Manifestação de Recusa de operação por Desconhecimento de Operação e Operação não Realizada.

3. Possibilitar visualizar uma listagem das notas fiscais eletrônicas armazenadas no sistema, contendo as seguintes informações: Número da NF-e, emitente, CPF/CNPJ, Data e Hora de emissão, Valor total e os STATUS do emitente, destinatário, XML, SEFAZ e Transportador.

4. Possibilitar a gestão de permissões de acessos, funcionalidades e ações por usuários e grupos de usuários, a partir de uma ferramenta de acessos.

5. Criar fonte de dados referente às informações da NF-e.

6. Demonstrar ao usuário um histórico de manifestações de destinatário (ciência de emissão, confirmação da operação, operação não realizada e desconhecimento da operação) realizadas pelo mesmo, onde será listado o que ocorreu com cada NF-e manifestada, apresentando quem realizou a manifestação, nome do emitente, número da NF-e, série da NF-e e a descrição do retorno do evento.

7. Permitir que o usuário mantenha-se no mesmo ambiente do sistema ao atualizar o navegador.

8. Permitir o upload de XML de notas fiscais no ambiente relacionado aos documentos fiscais, onde deverá permitir o armazenamento dos mesmos.

9. Possibilitar visualizar a NF-e completa e voltar para a listagem de NF-e recebidas, o sistema apresente ao usuário a mesma página acessada anteriormente ou listada com base no filtro selecionado anteriormente.

10. Possibilitar visualizar a NFS-e completa e voltar para a listagem de NFS-e recebidas, o sistema apresente ao usuário a mesma página acessada anteriormente ou listada com base no filtro selecionado anteriormente.

11. Possibilitar o acesso aos detalhes de uma Nota Fiscal eletrônica, tendo acesso a todos os campos definidos no layout mais atual das notas técnicas da SEFAZ, após pesquisa da nota desejada.

12. Possibilitar a criação de relatórios personalizados para a entidade.

13. Propiciar a configuração de certificado do tipo A1 e/ou A3 para comunicação com o Web Service da SEFAZ Nacional.

14. Possibilitar a consulta, de forma manual a cada 60 minutos, das notas fiscais eletrônicas emitidas para o CNPJ da entidade configurada, tempo este que compreende o mínimo de processamento da secretaria da fazenda, e ainda notificá-lo, caso o mesmo não seja respeitado.

15. Disponibilizar as Notas Fiscais eletrônicas emitidas contra o CNPJ da entidade pública, demonstrando um resumo e situação das mesmas para o usuário, por meio de monitoramento automático no WebService da SEFAZ nacional. As consultas de forma automática devem ser realizadas a cada uma hora, de segunda a sexta, das 07:00 até as 20:00.

16. Possibilitar ao usuário acesso às páginas da Central de Ajuda em cada funcionalidade do sistema.

17. Possibilitar que o usuário visualize, na consulta da Nota Fiscal eletrônica, os eventos realizados entre o emitente, destinatário, SEFAZ e transportador.

18. Possibilitar a sinalização do STATUS do WebService da SEFAZ

19. Possibilitar indicação manual das manifestações de ciência e confirmação da operação, das notas fiscais eletrônicas emitidas para o CNPJ da entidade configurada.

20. Propiciar visualização das Notas Fiscais eletrônicas canceladas na SEFAZ Nacional, evitando pagamentos desnecessários quando do cancelamento da nota, pelo emitente.

21. Possibilitar a utilização de ferramenta de certificados digitais para assinar documentos (PDF, XML e CSV).

22. Possibilitar o gerenciamento dos scripts disponíveis para execução.

23. Possibilitar a tramitação em massa de várias NF-e ao mesmo tempo, onde será possível realizar as seguintes ações: Ciência de Emissão, Confirmação de Operação, Operação não Realizada, Desconhecimento de Operação.

24. Possibilitar o gerenciamento dos relatórios disponíveis para execução.

25. Disponibilizar a um profissional autorizado pela entidade recursos para geração de arquivos para outros sistemas e/ou órgãos externos.

26. Possibilitar que o usuário realize consultas dos fatos vinculados a Nota Fiscal eletrônica emitida, conforme eventos usuais da SEFAZ: Ciência da Operação, Confirmação da Operação, Operação não Realizada, Desconhecimento da Operação.

27. Notificar o usuário sobre o número de notas fiscais eletrônicas recebidas, tanto na busca automática que é feita diariamente quanto na busca manual.

 $\mathcal{L}_\text{max}$ 

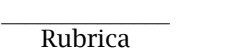

Processo Nº 576/2023

 $Fl. N^o$ 

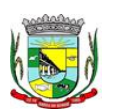

#### PREFEITURA MUNICIPAL DA BARRA DO QUARAÍ ✉ Rua Quaraí nº. 154 - ☎ (55) 3419 1001 e 3419 1002 - CEP: 97.538-000 Site: www.barradoquarai.rs.gov.br - E-mail: [licitacao@barradoquarai.rs.gov.br](mailto:licitacao@barradoquarai.rs.gov.br)

**\_\_\_\_\_\_\_\_\_\_\_\_\_\_\_\_\_\_\_\_\_\_\_\_\_\_\_\_\_\_\_\_\_\_\_\_\_\_\_\_\_\_\_\_\_\_\_\_\_\_\_\_\_\_\_\_\_\_\_\_\_\_\_\_\_\_\_\_\_\_\_\_\_\_\_\_\_\_\_\_\_**

28. Possibilitar que o usuário tenha acesso aos detalhes de uma Nota Fiscal de serviço eletrônica, após pesquisa da nota desejada.

29. Possibilitar que seja apresentado para o usuário um STATUS de cada NF-e, onde será possível visualizar os eventos realizados pelo emitente, destinatário, transportador, XML e a SEFAZ.

30. Possibilitar a criação de relatórios personalizados.

31. Possibilitar a pesquisa pelas Notas Fiscais eletrônicas que desejar, podendo informar o número da nota, chave de acesso, a empresa responsável por sua emissão ou o seu CPF ou CNPJ, a data de emissão da nota, o valor total, o produto e serviço da NF-e ou realizar um filtro para buscar notas associadas a determinada situação.

32. Possibilitar ações em cada NF-e recebida, tais como: Visualizar, onde será possível ver os detalhes da NF-e. Download, onde será possível realizar o download do XML do documento fiscal. Manifestações de destinatário, onde será possível realizar a ciência da emissão, confirmação da operação, operação não realizada e desconhecimento de operação. Visualizar a DANF-e, onde será possível visualizar um documento em PDF similar a DANF-e.

33. Possibilitar que os eventos vinculados ao conhecimento de transporte eletrônico (CT-e) estejam disponíveis ao usuário, para que o permita visualizar todos os detalhes do evento da CT-e, tais como: nome do evento, protocolo, data/hora da autorização, data/hora da inclusão.

34. Possibilitar a consulta do "status" da CT-e na listagem, onde o facilmente poderá ser identificada a situação. As situações disponíveis devem ser no mínimo: a) Status da Situação do CT-e na Sefaz: autorizado; cancelado e denegado; b) Status de eventos do Emitente: cancelamento; carta de correção; registro multimodal; e EPEC; c). Status do Tomador do serviço: prestação de serviço em desacordo.

35. Possibilitar a geração em PDF similar ao Documento auxiliar do conhecimento de transporte eletrônico (DACT-e) de maneira individual em cada CT-e.

36. Possibilitar realizar o download do XML da CT-e, podendo ser de forma individual, ou seja, para cada CT-e ou de várias CT-es simultâneamente.

5.19. Funcionalidades de Gestão Eletrônica de Documentos

1. Permitir o armazenamento de arquivos e documentos em nuvem, possibilitando a visualização e criação de documentos, múltiplos documentos e pastas.

2. Possibilitar anexar documentos com várias extensões, sendo no mínimo: PNG, JPG, JPEG, TXT, ODT, PDF, DOCX.

3. Permitir anexar os arquivos através de botão que permita inserir o documento, e também arrastando o arquivo até o local desejado.

4. Possuir design responsivo, permitindo o acesso através de computadores, tablets e smartphones.

5. Dispor de lista das principais funcionalidades, como documentos, fluxo de trabalho e lixeira.

6. Permitir a visualização de documentos adicionados pelo usuário, compartilhados com ele.

7. Permitir a organização dos documentos através de criação de pastas e subpastas.

8. Permitir ao proprietário do documento a visualização, edição ou exclusão de um documento podendo ainda baixar o arquivo ou movê-lo para outro local. Ao usuário que não é proprietário, devem estar disponíveis as opções de visualização e download.

9. Possuir histórico de versões dos documentos, possibilitando a visualização das versões realizadas no arquivo.

10. Possuir campo para realização de pesquisa para localização de documentos, permitindo a busca pelo autor, título ou conteúdo existente no teor do documento.

11. Permitir o compartilhamento de documentos com um usuário, ou um grupo pré-definido, permitindo ainda a configuração quanto a permissão dos participantes (leitor ou editor).

12. Possibilitar atribuir um fluxo de trabalho para um documento inserido, permitindo que outros usuários possam aprovar ou reprovar.

13. Permitir a criação e gestão dos fluxos de trabalho, possibilitando inserir nome e descrição ao fluxo, bem como determinar às pessoas envolvidas na tramitação, como o aprovador.

14. Permitir que na atribuição de um responsável pela aprovação, seja possível incluir a descrição da atividade solicitada, como analisar ou aprovar o documento.

15. Permitir a visualização dos fluxos, com os responsáveis e suas respectivas atribuições.

16. Permitir que o usuário visualize os documentos que estão pendentes de aprovação.

17. Possibilitar que o usuário aprovador descreva um parecer em caso de reprovação do documento.

18. Permitir o gerenciamento dos usuários, permitindo conceder e editar as autorizações necessárias

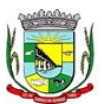

#### PREFEITURA MUNICIPAL DA BARRA DO QUARAÍ

#### ✉ Rua Quaraí nº. 154 - ☎ (55) 3419 1001 e 3419 1002 - CEP: 97.538-000

Site: www.barradoquarai.rs.gov.br - E-mail: [licitacao@barradoquarai.rs.gov.br](mailto:licitacao@barradoquarai.rs.gov.br) **\_\_\_\_\_\_\_\_\_\_\_\_\_\_\_\_\_\_\_\_\_\_\_\_\_\_\_\_\_\_\_\_\_\_\_\_\_\_\_\_\_\_\_\_\_\_\_\_\_\_\_\_\_\_\_\_\_\_\_\_\_\_\_\_\_\_\_\_\_\_\_\_\_\_\_\_\_\_\_\_\_**

para cada um.

19. Possibilitar a realização de auditoria, permitindo que o administrador do sistema possa acompanhar as movimentações dos usuários.

- 20. Possuir lixeira, para centralizar documentos excluídos, permitindo restaurá-los.
- 21. Permitir que apenas o proprietário do documento possa realizar a exclusão.
- 22. Permitir a edição de documentos e pastas.
- 23. Permitir a visualização dos arquivos anexados nos documentos.
- 24. Permitir mover pastas e documentos.

25. Permitir o compartilhamento das pastas e documentos com outros usuários, bem como a concessão de permissão seja como leitor ou como editor.

- 26. Permitir o anexo de arquivos em documentos já criados.<br>27 Permitir a inserção de múltiplos arquivos uma única vez.
- 27. Permitir a inserção de múltiplos arquivos uma única vez.
- 28. Permitir a assinatura digital de anexos de um documento.
- 29. Permitir o download de um documento.
- 30. Permitir a inclusão de um fluxo de trabalho nos documentos.
- 31. Permitir a visualização dos documentos em forma de grade ou lista.
- 32. Permitir o envio de documentos em lote para assinaturas.
- 33. Permitir a adição de nova versão aos anexos.
- 34. Permitir o compartilhamento externo de documentos e pastas.

35. Permitir o acompanhamento do andamento das assinaturas realizadas pelos assinantes associados à um documento.

36. Permitir filtrar por período, tipo, todos e status.

37. Permitir a consulta dos documentos assinados pelo nome do documento, solicitante, assinante e natureza.

- 38. Permitir o cancelamento de documentos pelo remetente durante um processo de assinatura.
- 39. Permitir a visualização de documentos assinados apenas por pessoas autorizadas.

40. Permitir a visualização dos assinantes que já assinaram e os que necessitam assinar o documento.<br>41 Perm

- 41. Permitir que um documento seja classificado como público ou privado.
- 42. Permitir a adição da data limite nos documentos a serem enviados para assinatura.
- 43. Permitir que usuários externos participem do processo de assinatura.
- 44. Permitir a notificação via e-mail dos usuários envolvidos no processo de assinatura.
- 45. Permitir a visualização das pendências cadastradas ao inserir/editar um documento.
- 46. Permitir a aprovação ou recusa no fluxo atribuído ao usuário.
- 47. Permitir a visualização dos documentos e pastas que foram excluídos.
- 48. Permitir a restauração dos documentos e pastas.
- 49. Permitir a criação de novos dados adicionais.
- 50. Permitir a visualização dos dados criados.
- 51. Permitir a edição e exclusão de um dado adicional.
- 52. Permitir o gerenciamento dos fluxos de trabalho.
- 53. Permitir a criação do fluxo de trabalho.
- 54. Permitir a criação e exclusão de seção.
- 55. Permitir a edição e exclusão de um fluxo.
- 56. Permitir habilitar ou desabilitar um fluxo.
- 57. Permitir integrações com documentos assinados.

58. Permitir que a qualificação dos documentos sejam automaticamente armazenadas em uma pasta previamente definida.

- 59. Permitir selecionar pastas para armazenamento.
- 60. Permitir a personalização de um caminho podendo utilizar variáveis advindos dos sistemas.

61. Permitir a personalização do nome do documento podendo utilizar variáveis advindos dos sistemas.

62. Permitir a transferência de todos os documentos de um usuário para outro ou para ele mesmo.

- 63. Permitir a visualização de todas as transferências realizadas.
- 64. Permitir o armazenamento de certificados do tipo qualificados pelo ICP-Brasil.
- 65. Permitir a visualização das solicitações enviadas e recebidas.
- 66. Permitir a aprovação ou recusa de uma solicitação.

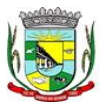

# PREFEITURA MUNICIPAL DA BARRA DO QUARAÍ

✉ Rua Quaraí nº. 154 - ☎ (55) 3419 1001 e 3419 1002 - CEP: 97.538-000

Site: www.barradoquarai.rs.gov.br - E-mail: [licitacao@barradoquarai.rs.gov.br](mailto:licitacao@barradoquarai.rs.gov.br) **\_\_\_\_\_\_\_\_\_\_\_\_\_\_\_\_\_\_\_\_\_\_\_\_\_\_\_\_\_\_\_\_\_\_\_\_\_\_\_\_\_\_\_\_\_\_\_\_\_\_\_\_\_\_\_\_\_\_\_\_\_\_\_\_\_\_\_\_\_\_\_\_\_\_\_\_\_\_\_\_\_**

- 67. Permitir desvincular entidades.
- 68. Permitir a assinatura digital de documentos, utilizando e-CPF, certificado A3 ou e-CNPJ.
- 69. Permitir o upload de diversos arquivos para o procedimento de assinaturas.
- 70. Permitir acompanhar o andamento das assinaturas realizadas pelos assinantes associados à um documento.
- 71. Possibilitar consultar histórico de documentos assinados.
- 72. Permitir assinar documentos em massa.
- 73. Permitir consultar documentos por período.
- 74. Possibilitar realizar o download de documentos assinados.
- 75. Permitir assinar lotes de documentos.
- 76. Permitir gerenciar e compartilhar certificados das entidades.
- 77. Permitir gerenciar certificados de usuários, possibilitando, selecionar um certificado no formato de arquivo e assinar os documentos diretamente pela ferramenta.
- 78. Permitir assinar documentos com certificados no servidor.

79. Permitir consultar documentos assinados pelo nome do documento, solicitante, assinante e natureza.

80. Permitir assinar documentos diretamente nos sistemas de origem do documento.

- 81. Permitir assinar documentos com múltiplas assinaturas.
- 82. Possibilitar assinar documentos nos formatos PDF.

83. Permitir a visualização de um documento em formato PDF na própria ferramenta antes de sua assinatura.

84. Permitir gerar certificados digitais.

85. Permitir formatar o texto de um documento: tamanho de fontes, cores, espaçamento, destaque para links, entre outros.

86. Permitir a inclusão de usuários externos no procedimento de assinaturas.

87. Permitir a identificação de todas as páginas de um documento assinado.

88. Permitir a geração de página adicional contendo as informações de todo o processo de assinaturas, tais como: assinantes, data e hora e certificado.

89. Permitir o armazenamento de certificados do tipo qualificados pelo ICP-Brasil.

90. Permitir a assinatura de documentos com certificados físicos (A3) através do assinador local.

91. Permitir que os usuários envolvidos no processo de assinaturas sejam notificados via email.

92. Permitir a recusa de documentos enviados para o procedimento de assinaturas.

93. Permitir justificar o motivo de recusar um documento no procedimento de assinaturas.

94. Permitir a recusa de documentos em lote no procedimento de assinaturas.

95. Permitir que o remetente cancele um procedimento de assinaturas.

96. Permitir a consulta externa de documentos assinados de forma privada ou pública/anônima por meio de URL ou QRCode.

97. Permitir a impressão de um documento assinado.

5.20. Funcionalidades de Educação

1. Permitir a integração de dados de informações com o sistema de Portal dos gestores públicos que buscará dados diariamente para tratamento inteligente.

2. Permitir o compartilhamento de dados com a plataforma Google For Education - Classroom, para todos os tipos de turmas da educação básica regular, incluindo educação infantil, ensino fundamental, ensino médio, EJA seriado e modular, atividades complementares e AEE.

3. Possibilitar a geração de arquivos para atendimento ao Sistema Educacional Brasileiro - SEB, de acordo com layout estabelecido pelo INEP.

4. Possibilitar o cadastramento de critérios de classificação específicos para os processos de inscrição de matrícula, além dos critérios padrões já disponibilizados.

5. Permitir matrículas da modalidade Educação de Jovens e Adultos em disciplinas específicas trabalhando com módulos.

6. Permitir a edição das informações cadastrais das entidades.

7. Permitir a configuração das regras das matrículas, definindo o ano letivo, documentos necessários por modalidade e nível escolar e sua obrigatoriedade.

8. Permitir a criação de novas turmas apenas quando as vagas das turmas existentes estiverem todas preenchidas.

9. Possibilitar a definição da quantidade máxima de alunos por turma, bem como a configuração

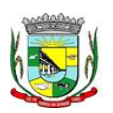

#### PREFEITURA MUNICIPAL DA BARRA DO QUARAÍ ✉ Rua Quaraí nº. 154 - ☎ (55) 3419 1001 e 3419 1002 - CEP: 97.538-000 Site: www.barradoquarai.rs.gov.br - E-mail: *licitacao@barradoquarai.rs.gov.br*

**\_\_\_\_\_\_\_\_\_\_\_\_\_\_\_\_\_\_\_\_\_\_\_\_\_\_\_\_\_\_\_\_\_\_\_\_\_\_\_\_\_\_\_\_\_\_\_\_\_\_\_\_\_\_\_\_\_\_\_\_\_\_\_\_\_\_\_\_\_\_\_\_\_\_\_\_\_\_\_\_\_**

de horas/aula por turno.

10. Exibir os turnos de acordo com a definição das vagas, mesmo que as vagas já tenham sido todas preenchidas.

11. Possibilitar a definição da quantidade de pessoas por metro quadrado.

12. Permitir o cadastro das configurações de quantidade de aulas para cada dia da semana, bem como a duração de cada aula e dos intervalos entre elas.

13. Permitir a configuração da forma de registro das frequências dos alunos, sendo que esta configuração pode ser definida de forma padrão para toda a rede de ensino, como cada estabelecimento de ensino ou até mesmo turmas da mesma etapa da matriz curricular podem ter uma configuração específica.<br>14. Permitir definir a con

14. Permitir definir a configuração da frequência escolar, possibilitando o controle de faltas por aula ou por dia, conforme cada modalidade e nível escolar.

15. Permitir a configuração dos tipos de avaliações com suas respectivas características. Os tipos de avaliação são: Avaliação numérica, avaliação conceitual sem correspondente numérico e avaliação conceitual com correspondente numérico.

16. Permitir a elaboração de fórmulas de cálculo de desempenho de alunos, que as escolas da rede de ensino municipal utilizam durante um ano letivo.

17. Permitir o cadastro de cursos, definido a sua respectiva modalidade, nível escolar e forma de organização das etapas, além de possibilitar ativar ou desativá-los.

18. Permitir o cadastro das disciplinas com siglas e classificação segundo o INEP.

19. Permitir a manutenção das disciplinas utilizadas na rede de ensino.

20. Permitir o cadastro de eixos temáticos.

21. Permitir que cada etapa da matriz curricular contenha disciplinas específicas.

22. Permitir a configuração da forma de organização didático-pedagógica da matriz curricular para a modalidade Educação Básica e nível escolar "Educação Infantil". Isto é, se a matriz deve utilizar "Disciplinas" ou "Eixos temáticos".

23. Possibilitar que as etapas da matriz curricular sejam classificadas, permitindo a atribuição de uma descrição para uma etapa ou para um grupo de etapas.

24. Permitir o cadastramento de competências, conhecimentos/conteúdos, habilidades/capacidades e atitudes para cada componente curricular da etapa de ensino.

25. Permitir a definição do curso em que a matriz curricular será aplicada, a quantidade de dias letivos, a idade mínima e máxima que os alunos devem ter em cada etapa, além de possibilitar ativar ou desativar as matrizes curriculares.

26. Permitir a configuração da orientação curricular de cada componente curricular. Isto é, se pertence à "Base nacional comum" ou à "Parte diversificada".

27. Permitir o cadastro de competências, conhecimentos/conteúdos curriculares, habilidades/capacidades e atitudes para o auxílio na implementação da proposta pedagógica e gestão escolar dos processos de ensino e aprendizagem.

28. Permitir o cadastro de tipos de cargos, funções gratificadas e lotações físicas.

29. Permitir o cadastro e manutenção dos funcionários da rede de ensino, possibilitando informar dados pessoais, documentação e formação, dados referentes a sua admissão, demissão, cargo, função entre outras.

30. Permitir o cadastro do histórico escolar dos alunos.

31. Permitir o cadastro de estabelecimentos de ensino com informações referente a endereço, área de atuação, infraestrutura, avaliações externas, dependência física.

32. Permitir o cadastro de avaliações externas que são aplicadas, atividades de Atendimento Educacional Especializado (AEE) e atividades complementares.

33. Disponibilizar atividades complementares mantidas pela empresa fornecedora do produto, para utilização na rede ensino.

34. Permitir o cadastro de motivos de movimentações de matrículas e remanejamento interno e de motivos de dispensa de componentes curriculares.

35. Permitir o cadastro de religiões.

36. Permitir o cadastro e manutenção de legislações e convenções.

37. Permitir o cadastro de programas sociais associados aos alunos da rede de ensino.

38. Permitir o cadastramento de eventos, feriados de esfera municipal, estadual e nacional.

39. Permitir o cadastro de calendários para a Secretaria de Educação, Estabelecimentos de Ensino e Matrizes Curriculares.

Processo Nº 576/2023 Fl. Nº\_\_\_\_\_\_\_\_\_\_

> $\mathcal{L}_\text{max}$ Rubrica

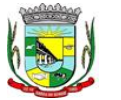

PREFEITURA MUNICIPAL DA BARRA DO QUARAÍ ✉ Rua Quaraí nº. 154 - ☎ (55) 3419 1001 e 3419 1002 - CEP: 97.538-000 Site: www.barradoquarai.rs.gov.br - E-mail: [licitacao@barradoquarai.rs.gov.br](mailto:licitacao@barradoquarai.rs.gov.br)

40. Permitir a vinculação de eventos ao calendário escolar, informando se o mesmo é considerado como dia letivo, dia trabalhado, se é obrigatório, além do público alvo que o evento é direcionado.

**\_\_\_\_\_\_\_\_\_\_\_\_\_\_\_\_\_\_\_\_\_\_\_\_\_\_\_\_\_\_\_\_\_\_\_\_\_\_\_\_\_\_\_\_\_\_\_\_\_\_\_\_\_\_\_\_\_\_\_\_\_\_\_\_\_\_\_\_\_\_\_\_\_\_\_\_\_\_\_\_\_**

41. Possibilitar a definição do tipo de período avaliativo de cada matriz curricular, informando a data inicial e final de cada período avaliativo, tendo, inclusive, uma visão quanto à quantidade de dias letivos de cada período avaliativo, além de uma visão comparativa entre o total de dias letivos da matriz curricular com o total de dias letivos da matriz curricular no calendário.

42. Possibilitar a visualização do total de dias letivos do calendário escolar, de acordo com as datas definidas, além dos eventos e feriados.

43. Permitir que cada estabelecimento de ensino aceite ou não um evento sugerido pela Secretaria de Educação.

44. Realizar o cálculo dos dias letivos do calendário escolar, descontando os dias que não são considerados como dia letivo.

45. Permitir a definição do total de vagas por estabelecimento de ensino, matriz curricular, etapa e turno, sendo que desse total uma parte pode ser reservada para o processo de inscrição de matrículas.

46. Permitir a configuração das diretrizes que conduzirão o processo de inscrição de matrícula, onde é possível definir:

a. As informações quanto ao formulário que o candidato deverá preencher ao realizar a sua inscrição;

b. Os estabelecimentos de ensino que participarão do processo;

c. O período de realização do processo;

d. A quantidade de estabelecimentos de ensino que o candidato pode se inscrever;

e. Os critérios de classificação dos candidatos, se as inscrições podem ser realizadas apenas nos estabelecimentos de ensino e secretaria de educação ou os candidatos e pais podem se inscrever diretamente no sistema.

47. Permitir o cadastramento de candidatos no processo de inscrição de matrícula.

48. Permitir a realização do processo de classificação dos candidatos conforme critérios estabelecidos pela rede de ensino.

49. Possibilitar a comunicação aos candidatos participantes do processo de inscrição de matrícula, quanto ao seu resultado. Ou seja, se o candidato foi ou não classificado no processo de inscrição.

50. Possibilitar a realização da matrícula do candidato classificado, bem como o indeferimento da sua inscrição no processo de matrícula.

51. Possibilitar o cadastramento do candidato participante do processo de inscrição de matrícula na lista de espera.

52. Possibilitar a visualização dos candidatos inscritos, classificados, inscritos matriculados e indeferidos.

53. Possibilitar a visualização dos candidatos encaminhados para o estabelecimento de ensino

54. Possibilitar a descrição das informações necessárias para originar um documento de atestado de vaga para um estabelecimento de ensino da rede municipal.

55. Disponibilizar uma rotina de cópias de cadastros e configurações de um ano letivo para outro. Os dados copiados são:

56. Fórmulas de cálculo;

57. Calendário escolar;

58. Quadro de vagas;

59. Turmas.

60. Disponibilizar relatórios de declaração de matrícula, de declaração de transferência, boletim escolar e ficha individual.

61. Permitir a reclassificação da matrícula dos alunos, definido se o processo é de avanço ou aceleração para etapas posteriores.

62. Permitir a movimentação da matrícula dos alunos sendo as movimentações de: Cancelamento, Deixou de frequentar, Falecimento ou Transferência, além de informar o motivo da movimentação.

63. Possibilitar a consulta do histórico de inclusões, alterações e movimentações de cada matrícula do aluno.

64. Permitir que o aluno seja enturmado ao realizar o registro da matrícula.

65. Permitir a configuração das diretrizes que conduzirão o processo de lista de espera, onde é possível definir:

a. As informações quanto ao formulário que o candidato deverá preencher ao realizar a sua

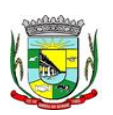

#### PREFEITURA MUNICIPAL DA BARRA DO QUARAÍ ✉ Rua Quaraí nº. 154 - ☎ (55) 3419 1001 e 3419 1002 - CEP: 97.538-000 Site: www.barradoquarai.rs.gov.br - E-mail: [licitacao@barradoquarai.rs.gov.br](mailto:licitacao@barradoquarai.rs.gov.br)

**\_\_\_\_\_\_\_\_\_\_\_\_\_\_\_\_\_\_\_\_\_\_\_\_\_\_\_\_\_\_\_\_\_\_\_\_\_\_\_\_\_\_\_\_\_\_\_\_\_\_\_\_\_\_\_\_\_\_\_\_\_\_\_\_\_\_\_\_\_\_\_\_\_\_\_\_\_\_\_\_\_**

inscrição;

b. A quantidade de estabelecimentos de ensino que o candidato pode se inscrever;

c. As matrizes curriculares, etapa de ensino, modalidade e turnos, disponíveis para lista de espera.

66. Permitir a configuração da lista de espera, definindo as suas características específicas.

67. Permitir o cadastramento de candidatos no processo de lista de espera.

68. Possibilitar a emissão da lista de espera dos candidatos a alunos inscritos.

69. Permitir a manutenção do cadastro dos alunos, com a possibilidade de registrar os dados pessoais, documentos e características físicas.

70. Permitir realizar a classificação dos candidatos inscritos para as vagas escolares, e posicioná-los na lista de espera conforme parâmetros definidos na configuração em que o candidato está inscrito.

71. Permitir realizar a manutenção das inscrições dos candidatos na lista de espera da rede de ensino, de acordo com a sua respectiva configuração.

72. Permitir a manutenção dos estabelecimentos de ensino com a possibilidade de registrar as informações gerais, área de atuação, infraestrutura, documentação, avaliações externas, dependências e equipe diretiva.

73. Permitir a manutenção dos tipos de dependências físicas dos estabelecimentos de ensino.

74. Permitir a pesquisa de candidatos nas listas de espera na rede de ensino, independente da configuração e se possui matrícula no mesmo ano letivo independente da origem da matrícula.

75. Permitir o encaminhamento de candidatos da lista de espera para o processo de matrícula.

76. Permitir que qualquer cidadão realize a inscrição no processo de lista de espera pré definido pela secretaria de educação e estabelecimento de ensino.

77. Disponibilizar informações das movimentações escolares de forma sintética e analítica de uma rede de ensino.

78. Permitir a visualização das movimentações escolares por meio de gráfico e tabela.

79. Permitir a rematrícula dos alunos de um ano letivo para o ano letivo seguinte.

80. Permitir a definição das informações de origem e destino do processo de rematrícula

81. Permitir o registro do encerramento dos períodos letivos das turmas oferecidas em uma rede de ensino, bem como o encerramento das atividades oferecidas aos alunos, com suas respectivas características específicas.

82. Permitir o registro dos dias da semana e os horários disponíveis dos professores em cada estabelecimento de ensino.

83. Possibilitar a realização das consultas de feriados e eventos que tem como público alvo os professores, data inicial e final dos períodos avaliativos das matrizes curriculares.

84. Possibilitar a visualização das informações da agenda por dia, semana, mês e eventos.

85. Permitir o registro da frequência escolar dos alunos da rede de ensino.

86. Permitir o registro da frequência escolar dos alunos diariamente ou por período avaliativo.

87. Permitir o registro de abono ou justificativa das ausências dos alunos da rede de ensino, em um determinado período do ano letivo.

88. Permitir o registro de desempenho dos alunos da rede de ensino, em cada componente curricular da matrícula e em seus respectivos períodos avaliativos, exames finais e/ou no conselho de classe.

89. Permitir o registro de desempenho dos alunos da rede de ensino, por meio das competências, conhecimentos/conteúdos, habilidades, capacidades e atitudes de cada componente curricular da matrícula e em seus respectivos períodos avaliativos e exames finais.

90. Permitir o registro de pareceres para os alunos da rede de ensino, em cada componente curricular da matrícula e em seus respectivos períodos avaliativos, exames finais, conselho de classe e/ou média final do ano letivo.

91. Permitir a realização do cálculo de médias e exames dos alunos da rede de ensino.

92. Permitir o registro do desempenho dos alunos somente após o início das aulas.

93. Permitir o registro da média dos períodos avaliativos para cada aluno da turma até o período avaliativo em que este frequentou, independente da data em que foi matriculado e da situação da matrícula na turma.

94. Permitir o registro de desempenho de alunos portadores de necessidades especiais (PNE's) de maneira diferenciada.

95. Permitir o registro de desempenho dos alunos de acordo com a tipo de avaliação definido para cada componente curricular da turma.

96. Permitir o cadastramento de turmas, possibilitando a definição de suas características como:

 $\mathcal{L}_\text{max}$ Rubrica

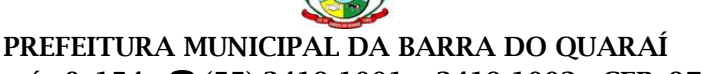

#### ✉ Rua Quaraí nº. 154 - ☎ (55) 3419 1001 e 3419 1002 - CEP: 97.538-000

Site: www.barradoquarai.rs.gov.br - E-mail: [licitacao@barradoquarai.rs.gov.br](mailto:licitacao@barradoquarai.rs.gov.br) **\_\_\_\_\_\_\_\_\_\_\_\_\_\_\_\_\_\_\_\_\_\_\_\_\_\_\_\_\_\_\_\_\_\_\_\_\_\_\_\_\_\_\_\_\_\_\_\_\_\_\_\_\_\_\_\_\_\_\_\_\_\_\_\_\_\_\_\_\_\_\_\_\_\_\_\_\_\_\_\_\_**

horários das aulas, tipos de avaliação, quantidade de exames finais, quantidade de aulas semanais de cada componente curricular, além de exibir a organização curricular e os alunos da turma.

97. Controlar a quantidade máxima de alunos de cada turma, não permitindo enturmar alunos acima da quantidade definida.

98. Possibilitar o vínculo de vários auxiliares de professor para o mesmo componente curricular.

99. Possibilitar o vínculo dos professores com seus respectivos componentes curriculares, devidamente habilitados, nas turmas.

100. Possibilitar o vínculo de várias dependências físicas para cada turma.

101. Possibilitar que os componentes curriculares da turma sejam divididos.

102. Permitir a enturmação dos alunos em turmas do estabelecimento de ensino, matriz curricular, etapa e turno correspondentes às matrículas dos alunos.

103. Possibilitar o vínculo entre duas ou mais turmas, formando uma turma multisseriada.

104. Permitir o registro do número de chamada dos alunos em cada turma.

105. Permitir que as configurações de frequência das turmas sejam alteradas depois de excluídos os registros de frequência dos alunos.

106. Permitir a realização do processo de geração do quadro de horários das turmas.

107. Permitir que a geração do quadro de horários seja realizada para várias turmas simultaneamente.

108. Permitir a manutenção das configurações do quadro de horas/aulas por dia.

109. Permitir o remanejamento de alunos de uma turma para outra turma da mesma etapa de ensino dentro do mesmo estabelecimento de ensino e ano letivo, além de informar o motivo do remanejamento.

110. Permitir o cadastramento de acompanhamentos pedagógicos para os alunos da rede de ensino, durante o ano letivo.

111. Possibilitar um local centralizado que oferece ajuda descrita aos usuários quanto às funcionalidades do sistema.

112. Permitir o acesso ao por meio de chave de acesso sem necessidade de cadastro de login, bem como, permitir o acesso com o uso de conta já existente, Google, Facebook ou Linkedin.

113. Possibilitar a publicação dos acompanhamentos pedagógicos dos alunos, permitindo que os pais e os alunos consigam realizar consultas.

114. Permitir a manutenção das informações do calendário escolar da secretaria de educação do município.

115. Permitir gerar os dados dos estabelecimentos, turmas, professores e alunos do ano letivo, conforme data de referência do Censo Escolar.

116. Permitir a geração dos dados de situação, rendimento e resultados dos estudantes ao término do ano letivo bem como a mudança de vínculo escolar do estudante após a data de referência do Censo Escolar.

117. Possibilitar a visualização do calendário escolar do estabelecimento de ensino com suas respectivas informações por semana, mês, ano e eventos.

118. Possibilitar a emissão do boletim escolar dos alunos, conforme modelos disponibilizados pelo sistema.

119. Permitir o registro da frequência escolar dos alunos até o período avaliativo em que o aluno permaneceu na turma.

120. Permitir integração com uma ferramenta de auditoria, que permite auditar as operações e ações realizadas por determinado log no sistema, inclusive consultas.

121. Realizar automaticamente o cálculo da pontuação dos critérios atendidos pelo candidato na inscrição da lista de espera da vaga escolar.

122. Permitir alterar a configuração do tipo de avaliação escolar, podendo aplicar ou alterada para várias turmas simultaneamente, desde que possuam a mesma matriz curricular, mesma etapa de ensino e mesma quantidade de períodos avaliativos no calendário escolar.

123. Possibilitar ao profissional da secretaria de educação ou do estabelecimento de ensino, realizar a dispensa de componentes curriculares dos alunos matriculados na rede de ensino.

124. Permitir ao profissional da secretaria de educação ou do estabelecimento de ensino, filtrar e selecionar os alunos matriculados que devem ser rematriculados de um período letivo para outro.

125. Permitir ao profissional da secretaria de educação bem como do estabelecimento de ensino, enturmar os professores e professores auxiliares nos respectivos componentes curriculares das turmas de cada estabelecimento de ensino, possibilitando assim a definição do quadro docente das turmas.

Processo Nº 576/2023 Fl. Nº\_\_\_\_\_\_\_\_\_\_

> $\mathcal{L}_\text{max}$ Rubrica

#### PREFEITURA MUNICIPAL DA BARRA DO QUARAÍ ✉ Rua Quaraí nº. 154 - ☎ (55) 3419 1001 e 3419 1002 - CEP: 97.538-000 Site: www.barradoquarai.rs.gov.br - E-mail: [licitacao@barradoquarai.rs.gov.br](mailto:licitacao@barradoquarai.rs.gov.br)

**\_\_\_\_\_\_\_\_\_\_\_\_\_\_\_\_\_\_\_\_\_\_\_\_\_\_\_\_\_\_\_\_\_\_\_\_\_\_\_\_\_\_\_\_\_\_\_\_\_\_\_\_\_\_\_\_\_\_\_\_\_\_\_\_\_\_\_\_\_\_\_\_\_\_\_\_\_\_\_\_\_** 126. Permitir ao profissional da educação e dos estabelecimentos de ensino, configurar os grupos de

alunos por ano letivo, modalidade e nível escolar utilizando a configuração definida pela secretaria de educação ou específica do estabelecimento de ensino, que serão utilizados no ensino híbrido.

127. Possibilitar que um agrupamento de municípios realize a manutenção de tipos de cargo dos funcionários de seus associados.

128. Possibilitar que um agrupamento de municípios realize a manutenção de configurações de tipos de avaliação.

129. Possibilitar ao profissional da educação e do estabelecimento de ensino, manter as informações cadastrais das turmas da rede de ensino.

130. Possibilitar emissão de relatório alunos por grupos, para relação de alunos por turma que estão agrupados em atendimento ao ensino híbrido e/ou remoto.

131. Permitir o cadastro da face dos usuários, a partir dos registros já existentes no sistema de gestão educacional.

132. Permitir a utilização da base cadastral e da face cadastrada de cada aluno para realizar a gestão diária e efetiva de frequência.

133. Permitir realizar alertas precoces sobre a frequência do aluno na unidade escolar; por meio de sinais recebidos ou não do sistema de identificação.

134. Possibilitar o envio de alertas aos pais ou responsáveis, e entes administrativos da Área de Educação, informações sobe a frequência na unidade escolar dos respectivos alunos.

135. Permitir a criação e implementação de regras de controle de frequência, possibilitando criar políticas públicas de gestão, controle e tomada de ações, como

136. Gerar relatórios de controle de um determinado aluno ou grupo de alunos que não compareceu à unidade escolar;

137. Permitir a gestão de alunos que em cinco dias úteis de aula, deixou de comparecer por dois dias seguidos ou três dias alternados;

138. Possuir relatórios diários ou por períodos determinados de presença para administração de merenda escolar;

139. Controlar a frequência, assiduidade e permanência dos alunos nas unidades escolares;

140. Identificar por meio de biometria facial, se de fato quem marcou a presença na escola foi o próprio aluno;

141. Permitir cálculos estatísticos de ocupação escolar, reorganização escolar, gestão e preparação de aulas, melhoria contínua das salas de aula e grade horária;

142. Permitir acesso via web através de login/senha;

143. Permitir a entrada, alteração e exclusão de dados em lote, possibilitando a manutenção das informações disponíveis do cadastro de municípios e estados.

5.21. Funcionalidades de Pais e Alunos

1. O Portal dos Pais e Alunos deverá permitir a integração de dados de forma automática ou ainda através de arquivos de intercâmbio de informações com o sistema de Gestão Educacional.

2. Possuir termo de consentimento para autorização para utilização dos dados pessoais dos alunos, permitindo a revogação do consentimento.

3. Permitir a geração de relatórios para visualização dos termos de consentimento.

4. Possibilitar que alunos, seus pais ou responsáveis possam realizar a solicitação de rematrícula pelo sistema.

5. Disponibilizar aos pais e alunos um ambiente para consulta do diário de classe, possibilitando consultar a frequência, desempenho escolar, instrumentos de avaliação, planejamento de aulas e conteúdo ministrado.

6. Disponibilizar aos pais, alunos e responsáveis a visualização do agendamento, a realização e o resultado de provas, trabalhos e demais instrumentos de avaliação, proporcionando fácil acesso às informações pertinentes ao desempenho do aluno.

7. Possibilitar realizar o download de arquivos que os professores disponibilizam no ambiente.

8. Permitir a consulta dos quadros de horários das turmas em que o aluno esteja enturmado em um ano letivo.

9. Permitir a exibição das aulas alocadas pelos professores, com as informações de identificação da aula, da frequência, planejamento e conteúdo ministrado.

10. Permitir a exibição do calendário escolar associado a matrícula do aluno, contendo lista de eventos e feriados do respectivo calendário.

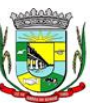

Processo Nº 576/2023 Fl. Nº\_\_\_\_\_\_\_\_\_\_

> $\mathcal{L}_\text{max}$ Rubrica

PREFEITURA MUNICIPAL DA BARRA DO QUARAÍ

#### ✉ Rua Quaraí nº. 154 - ☎ (55) 3419 1001 e 3419 1002 - CEP: 97.538-000 Site: www.barradoquarai.rs.gov.br - E-mail: [licitacao@barradoquarai.rs.gov.br](mailto:licitacao@barradoquarai.rs.gov.br)

**\_\_\_\_\_\_\_\_\_\_\_\_\_\_\_\_\_\_\_\_\_\_\_\_\_\_\_\_\_\_\_\_\_\_\_\_\_\_\_\_\_\_\_\_\_\_\_\_\_\_\_\_\_\_\_\_\_\_\_\_\_\_\_\_\_\_\_\_\_\_\_\_\_\_\_\_\_\_\_\_\_**

11. Permitir a visualização e consulta do planejamento de aulas do aluno registrado pelos professores.

12. Permitir a visualização do conteúdo ministrado ao aluno registrado pelos professores, com suas respectivas características específicas.

13. Permitir a exibição dos registros de acompanhamento pedagógico, com suas respectivas características específicas.

14. Permitir a exibição do calendário da matriz curricular, com suas respectivas características específicas.

- 15. Permitir a listagem de instrumentos de avaliação adicionados, alterados e removidos ao aluno.
- 16. Permitir a visualização do desempenho em cada instrumento de avaliação.
- 17. Permitir a visualização do desempenho por competências.
- 18. Permitir a exibição do parecer do professor.
- 19. Permitir a visualização das informações do desempenho escolar do aluno em forma de gráfico.
- 20. Permitir a visualização do total de faltas por período avaliativo.
- 21. Permitir a visualização do percentual de frequência.
- 22. Permitir a visualização da frequência diária em cada aula.

23. Possibilitar aos alunos, pais e responsáveis pelos alunos a consulta e impressão do boletim escolar do aluno, ou seja, o desempenho escolar obtido pelo aluno ao final dos períodos avaliativos e do período letivo.

24. Permitir a consulta das matrículas do aluno na rede de ensino, com sua situação e demais características específicas.

25. Permitir o acesso por meio de chave de acesso sem necessidade de cadastro de login.

# 5.22. Funcionalidades de Professores

1. Permitir o registro da distribuição e planejamento de aulas por período.

2. Permitir a aprovação dos planejamentos de aulas elaborados pelos professores.

3. Possibilitar o planejamento de aulas de forma flexível em qualquer periodicidade (dia, semana, mês ou outro período determinado pela Secretaria Escolar).

4. Permitir ao gestor a validação dos planejamentos de aulas lançados pelos professores.

5. Permitir aos professores visualização das observações do seu gestor, possibilitando ajustes conforme necessidade, submetendo novamente para validação, até que o processo seja concluído.

6. Permitir o cadastramento do conteúdo ministrado no diário de classe.

7. Possibilitar a emissão de relatório referente à evolução de risco de evasão, por aluno.

8. Possibilitar emissão de relatório que demonstre o percentual de preenchimento de informações de conteúdo ministrado de um professor em uma turma, demonstrando as pendências desse professor na turma consultada.

9. Permitir a emissão de relatório de risco de evasão por turma.

10. Permitir o cadastramento dos instrumentos de avaliação de aprendizagem, além de informar quais serão os critérios de avaliação empregados neles.

11. Permitir o registro do desempenho dos alunos referente aos instrumentos de avaliação, exames finais, conselho de classe e média dos períodos avaliativos.

12. Permitir o registro de pareceres aos instrumentos de avaliação, exames finais, conselho de classe e média dos períodos avaliativos.

13. Possibilitar a criação e consultas de atividades do Google Class Room.

14. Permitir o registro de pareceres aos instrumentos de avaliação realizados.

15. Permitir o registro da recuperação paralela: recuperação dos instrumentos de avaliação e recuperação do período avaliativo (média).

16. Permitir o registro de resultados do período avaliativo, mesmo que não exista um instrumento de avaliação cadastrado.

17. Permitir o registro do desempenho de cada aluno referente às Competências, Habilidades e Atitudes - CHA - na visão anual, mesmo que não tenha um instrumento de avaliação cadastrado.

18. Possibilitar o registro do desempenho escolar de alunos da Educação Básica regular (Infantil, Fundamental e Médio)

19. Permitir o registro instrumentos de avaliação (Provas, Exames, Trabalhos, Avaliações entre outros) 20. Permitir a visualização do cálculo das médias de alunos pertencentes a turmas que não possuem instrumentos de avaliação cadastrados.

21. Permitir o registro da frequência escolar dos alunos, possibilitando, inclusive, o registro por aula

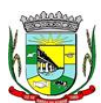

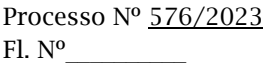

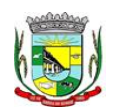

# PREFEITURA MUNICIPAL DA BARRA DO QUARAÍ ✉ Rua Quaraí nº. 154 - ☎ (55) 3419 1001 e 3419 1002 - CEP: 97.538-000

Site: www.barradoquarai.rs.gov.br - E-mail: [licitacao@barradoquarai.rs.gov.br](mailto:licitacao@barradoquarai.rs.gov.br) **\_\_\_\_\_\_\_\_\_\_\_\_\_\_\_\_\_\_\_\_\_\_\_\_\_\_\_\_\_\_\_\_\_\_\_\_\_\_\_\_\_\_\_\_\_\_\_\_\_\_\_\_\_\_\_\_\_\_\_\_\_\_\_\_\_\_\_\_\_\_\_\_\_\_\_\_\_\_\_\_\_**

individualmente ou pelo total de faltas no período avaliativo.

- 22. Permitir o registro da frequência escolar dos alunos, por dia.
- 23. Permitir o cadastramento e manutenção de justificativas para ausências dos alunos nas aulas.
- 24. Permitir o registro de acompanhamentos pedagógicos dos alunos nas escolas da rede pública municipal.
- 25. Permitir o registro de atividades pedagógicas.
- 26. Possibilitar aos professores registrar a devolutiva das atividades pedagógicas.

27. Permitir o registro da frequência escolar dos alunos da educação básica (Infantil, Fundamental e Médio, Atividade complementar, AEE, EJA seriado, EJA modular), possibilitando o registro por aula ministrada no período avaliativo.

28. Permitir a emissão de relatórios de frequência e desempenho escolar para alunos da educação de jovens e adultos - EJA modular.

29. Permitir a movimentação de reclassificação por aceleração ou por avanço de alunos matriculados nas modalidades Educação básica e EJA

30. Possibilitar aos professores registrar os conteúdos ministrados nas aulas, permitindo o upload de documentos nos formatos PDF, DOC, DOCX, TXT, HTML, XLS, XLSX, JPG, PNG, PPT com tamanho máximo permitido de até 40 MB.

31. Possibilitar um local centralizado que oferece ajuda descrita aos usuários quanto às funcionalidades do sistema.

32. Disponibilizar uma agenda eletrônica permitindo o registro de aulas de acordo com o quadro de horários.

5.23. Funcionalidades de Contracheque Online

1. Dispor de um portal de acesso exclusivo ao servidor público.

2. Permitir que o servidor público via internet, tenha acesso às suas informações cadastrais.

3. Possibilitar que o servidor público via internet, por meio de sua matrícula e entidade possa: efetuar solicitações de cursos de aperfeiçoamento; efetuar solicitações de graduações; realizar solicitações de palestras; fazer solicitações de seminários efetuar solicitações de treinamentos; realizar solicitações de workshop.

4. Possibilitar que o servidor público via internet, por meio de sua matrícula e entidade possa consultar e emitir os recibos referentes aos pagamentos efetuados por meio da folha de pagamento.

5. Possibilitar que o servidor público via internet, possa consultar e emitir relatórios com todas as informações que comprovem o rendimento e retenção de seu IRRF.

6. Possibilitar que o servidor público via internet, possa visualizar todo o seu histórico financeiro.

7. Possibilitar aos usuários a visualização dos status das solicitações cadastradas pelos servidores públicos por meio do portal.

8. Possibilitar aos usuários com permissão em um único ambiente aprovar ou reprovar as solicitações realizadas pelos servidores.

9. Possibilitar aos usuários com perfil administrador: adicionar e conceder permissões por funcionalidades para usuários e grupos de usuários; Criarem usuário e senha automaticamente de forma individual ou em lote; Personalizarem o formato do usuário e senha; Alterar a senha dos usuários adicionados a partir do sistema.

10. Permitir a redefinição compulsória de senha do usuário ao realizar o primeiro acesso, possuindo indicador relacionado a força da nova senha criada (fraca, normal ou forte).

11. Possibilitar o acesso a redefinição de senhas em dispositivos móveis.

12. Possibilitar a apresentação das atividades recentes do usuário.

13. Permitir que o servidor realize requisições, possibilitando que o mesmo acompanhe os trâmites realizados pelo departamento de pessoal no sistema de Folha de Pagamento.

14. Permitir emissão de relatório de recibo de pagamento, customizados conforme o modelo de relatório desejado.

15. Permitir a identificação dos recibos integrados.

16. Disponibilizar API para consulta das solicitações dos usuários do sistema, com autenticação via token.

17. Dispor de ficha funcional da matrícula do servidor, contendo os principais dados pessoais e contratuais, possibilitando a navegação entre as matrículas.

18. Permitir a alteração de qualquer um dos dados pessoais, onde as informações alteradas serão apresentadas imediatamente na ficha funcional, no entanto, conterá a informação de que essa

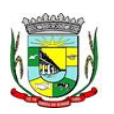

#### PREFEITURA MUNICIPAL DA BARRA DO QUARAÍ ✉ Rua Quaraí nº. 154 - ☎ (55) 3419 1001 e 3419 1002 - CEP: 97.538-000 Site: www.barradoquarai.rs.gov.br - E-mail: [licitacao@barradoquarai.rs.gov.br](mailto:licitacao@barradoquarai.rs.gov.br)

**\_\_\_\_\_\_\_\_\_\_\_\_\_\_\_\_\_\_\_\_\_\_\_\_\_\_\_\_\_\_\_\_\_\_\_\_\_\_\_\_\_\_\_\_\_\_\_\_\_\_\_\_\_\_\_\_\_\_\_\_\_\_\_\_\_\_\_\_\_\_\_\_\_\_\_\_\_\_\_\_\_**

solicitação depende da aprovação do gestor.

19. Possibilitar a realização de conferência de vídeo com solicitante, a partir de uma solicitação aguardando aprovação, permitindo ainda ao responsável, enviar SMS como forma de aviso ao solicitante.

20. Permitir ao servidor a solicitação de benefícios, que serão avaliadas pelo responsável do setor pessoal ou pelo administrador do sistema que ficará incumbido de analisar e deferir as solicitações.

21. Permitir ao servidor a solicitação de capacitação profissional, como curso, treinamento, graduação, palestra, workshop, seminário.

22. Permitir ao servidor realizar a consulta de contribuição previdenciária.

23. Permitir ao servidor consultar e emitir sua ficha financeira de determinado exercício, detalhando as bases de cálculo, podendo inclusive alternar entre suas matrículas de uma mesma entidade.

24. Permitir ao servidor acompanhar o histórico das solicitações registradas na ferramenta, possibilitando revisar as informações registradas em cada solicitação e acompanhar seu status.

25. Permitir a realização de login com o CPF ou matrícula do servidor.

26. Permitir a emissão do comprovante de rendimentos, contendo os valores de IRRF, para utilização na declaração do imposto de renda.

27. Permitir o acesso de servidores e estagiários, ativos e demitidos, possibilitando a seleção de matrículas e contratos ativos ou não.

28. Permitir a consulta e emissão dos recibos de pagamento das matrículas ativas e demitidas. Os recibos de pagamentos poderão ser visualizados pela forma mensal, férias, 13º salário e rescisão.

29. Permitir ao usuário solicitar a alteração de marcação de ponto via sistema. As solicitações serão avaliadas pelo usuário aprovador, que pode aprovar ou reprovar as solicitações de inclusão, alteração ou exclusão de marcações de ponto.

30. Permitir ao servidor a solicitação de licenças prêmio, licença sem vencimento, licença maternidade, licença adoção e licença casamento. As solicitações de licença devem aguardar a validação do responsável informado ou pelo administrador do sistema, para analisar e deferir ou indeferir as solicitações.

31. Permitir ao servidor a consulta e emissão dos registros de marcações de ponto.

32. Permitir ao servidor, realizar a solicitação de folga para desconto em folha ou folga para compensação de horas extras, possibilitando a validação do responsável, podendo deferir ou indeferir a solicitação.

33. Possibilitar ao servidor realizar a solicitação de férias, com envio ao departamento de recursos humanos que deverá realizar a análise do pedido e a programação de férias a partir do requerimento efetuado.

34. Permitir ao servidor solicitar adiantamento salarial ou adiantamento 13º salário, que serão validadas pelo responsável, podendo deferir ou indeferir as solicitações.

35. Permitir a impressão em documento no formato PDF dos dados de usuário e senha do servidor criados a partir do sistema.

36. Permitir o envio da Declaração Anual Bens do Servidor.

37. Permitir solicitar a criação de um novo endereço durante a solicitação de alteração cadastral.

5.24. Funcionalidades de Saúde Pública

1. Proporcionar a interação das informações, em tempo real, entre as áreas de Atenção Básica, Assistência em Saúde, Assistência Farmacêutica, Financeiro, Regulação, Diagnósticos, Ações Programáticas e Vigilância em Saúde.

2. Permitir a consolidação das informações no momento do seu lançamento, de acordo com as regras do SIGTAP ou demais tabelas de procedimentos, evitando problemas ou críticas no momento do faturamento.

3. Permitir o gerenciamento da fila de espera da recepção, permitindo o agendamento de um paciente da fila oriundo do agendamento, caso seja novamente agendado, ou alterado.

4. Permitir visualizar o acompanhamento do paciente por meio de registro eletrônico (prontuário clínico), para atendimentos na unidade ou domiciliar, abertos e finalizados, permitindo visualizar todas as ações registradas nos atendimentos clínicos.

5. Permitir o registro e manutenção dos antecedentes clínicos do paciente.

6. Permitir ao profissional de saúde, durante atendimento, visualizar o cadastro de laudo para procedimentos de alta complexidade - APAC.

7. Permitir a manutenção de alergias do paciente no atendimento, possibilitando sua alteração ou

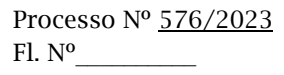

 $\mathcal{L}_\text{max}$ Rubrica

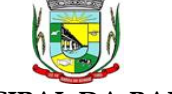

PREFEITURA MUNICIPAL DA BARRA DO QUARAÍ

✉ Rua Quaraí nº. 154 - ☎ (55) 3419 1001 e 3419 1002 - CEP: 97.538-000

Site: www.barradoquarai.rs.gov.br - E-mail: *licitacao@barradoquarai.rs.gov.br* **\_\_\_\_\_\_\_\_\_\_\_\_\_\_\_\_\_\_\_\_\_\_\_\_\_\_\_\_\_\_\_\_\_\_\_\_\_\_\_\_\_\_\_\_\_\_\_\_\_\_\_\_\_\_\_\_\_\_\_\_\_\_\_\_\_\_\_\_\_\_\_\_\_\_\_\_\_\_\_\_\_**

informar que o paciente nega possuir alergia, mantendo o histórico de alteração durante cada atendimento.

8. Permitir a impressão de documentos do atendimento, deverá possibilitar abrir o documento em PDF para visualização ou impressão de cada item, possibilitando a impressão do PDF de acordo com o modelo selecionado.

9. Permitir configurar, por unidade de saúde, o registro da evolução do paciente através do SOAP ou Anamnese/Exames Físicos.

10. Permitir a consulta de pacientes para visualizar as solicitações, possibilitando agendar consultas para as solicitações que não necessitam de regulação. Deverá permitir consulta pelo nome social, nome, CNS, CPF.

11. Permitir ao profissional de saúde editar e/ou excluir as administrações de medicamentos realizadas, durante o atendimento.

12. Permitir registrar e realizar a manutenção da estratificação de risco do paciente durante o atendimento, atualizando automaticamente cadastro do paciente as informações de estratificações que forem registradas no atendimento, e a cada novo atendimento além de possibilitar informar a estratificação, deverá carregar as que já foram preenchidas, permitindo alterá-las.

13. Permitir a exibição de documentos digitalizados adicionados no cadastro do paciente e no atendimento, para usuários que possuem permissão para visualizar a lista de anexos.

14. Permitir, para o atendimento ambulatorial, registrar informações do atendimento, como o local do atendimento, tipo de atendimento, modalidade AD, racionalidade em saúde, unidade, profissional, especialidade e tipo de consulta, no caso de atendimento odontológico.

15. Permitir na evolução do atendimento, informar o CID principal e CIDs secundários, possibilitando a consulta do CID por nome ou código, podendo ser registrado o CID ou grupo de CID.

16. Permitir disponibilizar acesso aos medicamentos de uso contínuo.

17. Possuir rotina de consumo interno aos profissionais nas Unidades de Saúde, permitindo efetuar o registro de produtos, materiais, insumos a serem utilizados na higienização, coleta do exame, curativos, dentre outros.

18. Permitir efetuar a consulta de Consumo Interno realizada pela Unidade de Saúde, permitindo a visualização da lista de Produtos já registrados ao consumo interno.

19. Permitir ao encaminhar o paciente para observação, e realizar a impressão de prescrições manuais para uso interno.

20. Permitir a realização do cadastro de prescrições padrões para utilização nas rotinas de prescrições.

21. Permitir registrar evasão do paciente na unidade de saúde, a partir da segunda chamada, essa opção não deverá estar disponível quando o atendimento estiver com a situação em atendimento ou reavaliar.

22. Permitir através de parametrização, realizar validação, durante a requisição de procedimentos no atendimento, se o paciente reside em um município diferente, permitindo a configuração da validação para alerta, erro ou sucesso. No caso de erro - apresentar mensagem e impedir que a requisição do procedimento seja realizada; alerta - apresentar mensagem e permitir que a requisição do procedimento seja realizada; e sucesso - permitir que a requisição do procedimento seja realizada.

23. Permitir, durante o atendimento executar apenas os procedimentos que não requerem autorização de profissional regulador.

24. Permitir registrar as condições avaliadas do paciente durante os atendimentos de atenção básica, gerando automaticamente o CIAP correspondente, conforme e-sus.

25. Permitir informar, visualizar e excluir procedimentos cadastrados e gerados durante a observação do paciente. Deve conter campos para informar o código e nome do procedimento, quantidade, profissional, CID, origem e situação. Para o caso de exclusão, só deve permitir o procedimento gerado pelo próprio profissional.

26. Permitir a visualização das filas de atendimento, exibindo a quantidade de pacientes que encontram-se nas filas de agenda, atendimento, observação e nos registros de atendidos e não atendidos.

27. Permitir ao profissional de saúde realizar a impressão de documentos comprobatórios necessários para a conclusão e prosseguimento dos processos realizados no atendimento, possibilitando realizar as impressões de prescrições, requisições, administrações, encaminhamentos, transferência, FAA, FA, atestados, declarações, documentos e laudos, controlando também a situação de cada documento: impresso, inativo, não impresso.

Processo Nº 576/2023 Fl. Nº\_\_\_\_\_\_\_\_\_\_

> $\mathcal{L}_\text{max}$ Rubrica

#### PREFEITURA MUNICIPAL DA BARRA DO QUARAÍ ✉ Rua Quaraí nº. 154 - ☎ (55) 3419 1001 e 3419 1002 - CEP: 97.538-000 Site: www.barradoquarai.rs.gov.br - E-mail: *licitacao@barradoquarai.rs.gov.br* **\_\_\_\_\_\_\_\_\_\_\_\_\_\_\_\_\_\_\_\_\_\_\_\_\_\_\_\_\_\_\_\_\_\_\_\_\_\_\_\_\_\_\_\_\_\_\_\_\_\_\_\_\_\_\_\_\_\_\_\_\_\_\_\_\_\_\_\_\_\_\_\_\_\_\_\_\_\_\_\_\_**

28. Permitir na fila de atendimento da recepção, no momento da confirmação da presença do paciente, alterar informações do seu cadastro e informar se é caso de priorização.

29. Permitir que o Profissional de Saúde, durante o atendimento, possa realizar o cadastro de solicitações de Laudo para solicitação de internação hospitalar - AIH, que deverá conter informações de justificativa da internação, procedimento solicitado e causas externas (para acidentes ou violências).

30. Permitir aos profissionais de saúde autorizados, através do atendimento clínico requisitar exames/procedimentos de mamografia, validando sexo e idade do paciente.

31. Gerar lista de espera da unidade de saúde, a partir da uma lista de pacientes com procedimentos agendados, exibindo informações relacionadas ao paciente, tais como: sexo, número do prontuário, CNS, idade, priorização, data de agendamento e situação, permitindo registrar o não atendimento pacientes agendados na unidade de saúde.

32. Permitir a visualização dos atendimentos cadastrados disponíveis na fila de atendimentos e realizar o cancelamento desde que o paciente não tenha sido chamado pelo painel, que o atendimento não tenha informações de triagem, acolhimento ou atendimento. Ao cancelar um atendimento deverá ser obrigatório informar um motivo e uma observação.

33. Permitir a inclusão do paciente sem identificação na fila de atendimento, justificando o motivo pelo qual não houve a identificação do mesmo no contato assistencial.

34. Permitir a flexibilização para criação de relatórios, conforme a necessidade do município, através de informações disponíveis nos documentos registrados nas impressões dos atendimentos.

35. Permitir ao profissional de saúde autorizado, executar no atendimento o procedimento de radiologia, possibilitando registar a execução do procedimento radiológico agendado para o paciente na unidade prestadora, com as seguintes informações: procedimento agendado; unidade solicitante; profissional solicitante; profissional executante; CBO e CID.

36. Permitir através da triagem ou acolhimento realizar a finalização dos atendimentos, e quando atendido deve permitir informar como concluído atendido, e para os casos em que existir registro de atendimento (triagem ou acolhimento) deve fazer parte da lista de pacientes "não atendidos".

37. Exibir, na fila de agenda de procedimentos, os procedimentos agendados na unidade de saúde prestadora, devendo apresentar lista com informações pertinentes aos pacientes e procedimentos agendados e não executados. A lista deve apresentar as seguintes opções: nome do paciente; sexo; idade; CNS; nome da mãe; priorização; atendimento; procedimento e a situação.

38. Exibir na fila de atendimentos os procedimentos confirmados para o paciente na unidade de saúde, para que o profissional possa registrar a execução ou o não atendimento.

39. Permitir configurar e editar no cadastro de especialidades, a fim de registrar se a mesma exige autorização.

40. Permitir a visualizar e registrar informações para os atendimentos de urgência e emergência.

41. Permitir integração com a base do cadastro nacional de estabelecimentos de saúde - CNES, promovendo a importação e atualização das unidades de saúde: posto de saúde, serviço de urgência, academia da saúde, hospital, maternidade, centro de parto normal, farmácia popular, CAPS e Centro de especialidade, profissionais e seus respectivos vínculos, por meio da interoperabilidade SOA-SUS, Ministério da Saúde.

42. Possuir fila de não atendidos, que exiba os atendimentos de procedimentos não atendidos na unidade de saúde prestadora. Deverá exibir lista com informações pertinentes aos pacientes e procedimentos agendados e não atendidos na unidade.

43. Permitir a visualização prévia à impressão do documento de Cadastro de Laudo médico para procedimentos de alta complexidade - APAC.

44. Permitir que o usuário acesse o RES - Registro eletrônico de saúde do paciente, conforme permissão de acesso configurada para o RES, para que seja possível controlar o acesso nos registros de todas as movimentações realizada para o paciente dentro da unidade.

45. Adicionar e finalizar no RES do paciente seus medicamentos de uso contínuo.

46. Visualizar e filtrar no RES todas as atividades coletivas que o paciente participou, todas as versões de cadastro individual realizadas para o cliente, os registros de domicílio do paciente e os medicamentos contínuos do paciente.

47. Permitir filtrar por unidade, período de data, profissional, equipe, tipo da atividade.

48. Permitir filtrar por nome do medicamento.

49. Permitir realizar o Cadastro de Laudo de Autorização de Procedimento de Alta Complexidade, sem a necessidade de que tenha sido previamente efetuado um atendimento ao paciente.

50. Dispor da lista de procedimentos autorizados a serem realizados nos atendimentos odontológicos

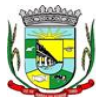

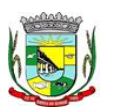

#### PREFEITURA MUNICIPAL DA BARRA DO QUARAÍ ✉ Rua Quaraí nº. 154 - ☎ (55) 3419 1001 e 3419 1002 - CEP: 97.538-000 Site: www.barradoquarai.rs.gov.br - E-mail: [licitacao@barradoquarai.rs.gov.br](mailto:licitacao@barradoquarai.rs.gov.br)

**\_\_\_\_\_\_\_\_\_\_\_\_\_\_\_\_\_\_\_\_\_\_\_\_\_\_\_\_\_\_\_\_\_\_\_\_\_\_\_\_\_\_\_\_\_\_\_\_\_\_\_\_\_\_\_\_\_\_\_\_\_\_\_\_\_\_\_\_\_\_\_\_\_\_\_\_\_\_\_\_\_**

conforme e-Sus.

51. Possuir relatório de pacientes cadastrados sem cartão SUS, informando o nome do usuário que realizou o cadastro.

52. Permitir emitir relatório de atendimentos por hora, possibilitando filtrar por unidade, profissional, data inicial, hora inicial, data final, hora final, devendo exibir ao menos as seguintes informações: entidade, unidade, profissional, data de atendimento do profissional, horário do atendimento, nome e idade do paciente, totalizador de atendimento do dia, totalizador de atendimentos de crianças, totalizador de atendimentos de adultos e total de atendimentos do profissional.

53. Permitir a geração de relatório de atendimentos por classificação de risco.

54. Permitir emitir relatório de procedimentos por paciente, permitindo realizar diversas filtragens, exibindo no relatório a unidade, o paciente, idade, data/hora do procedimento, nome do profissional, nome do procedimento e quantidade, além do totalizador de procedimentos do paciente, e totalizador de procedimentos da unidade.

55. Permitir ao cidadão realizar o agendamento de consultas via aplicativo.

56. Possibilitar o envio de lembrete ao paciente, via SMS ou e-mail referente ao Agendamento de Consulta de Especialidade.

57. Permitir o gerenciamento da agenda de procedimento da unidade.

58. Permitir excluir agendas de procedimentos cadastradas, desde que não possuam agendamentos cadastrados.

59. Permitir registrar presença ou ausência do agendamento de procedimentos laboratoriais para pacientes agendados na unidade de saúde prestadora.

60. Permitir a impressão do comprovante de agendamento do paciente após agendar consulta de especialidade.

61. Permitir visualizar prontuário resumido (mini prontuário) dentro do atendimento, para profissionais que possuem permissão, possibilitando a visualização independente da aba em que o profissional estiver trabalhando (triagem, acolhimento e atendimento).

62. Possuir relatório de atendimentos, que demonstre os horários de entrada e saída da fila de atendimento, triagem, acolhimento e atendimento clínico.

63. Dispor de atualização automática na listagem de agendamentos de especialidade, em todas as telas que estiverem acessando o sistema conforme o consumo dos agendamentos ou alteração das agendas, feriados e ausências.

64. Possuir cadastro de convênios, possibilitando realizar o vínculo e manutenção do vínculo das especialidades que serão disponibilizadas para o convênio selecionado. Para a inclusão deverá contenter campos para registrar as seguintes informações: Convênio; especialidade; valor e situação (ativo/inativo).

65. Permitir realizar o atendimento domiciliar, possibilitando às equipes de atenção básica, realizar o atendimento e acompanhamento de pacientes em casa. Para o registro do atendimento deverá disponibilizar o cadastro das seguintes informações: paciente, nome ou nome social, sexo, idade, data de nascimento, CNS, CPF, prontuário, telefone, e endereço.

66. Permitir a emissão de relatório de requisições de procedimentos, conforme a situação que deverá ser: requisitado, aguardando, autorizado, não autorizado. O relatório deverá exibir ao menos as informações relativas ao profissional solicitante, paciente, especialidade encaminhada, quantidade, valor, procedimento, situação, data de autorização, número da solicitação, e telefone do paciente.

67. Permitir informar no agendamento de especialidades, quais os procedimentos que serão executados na consulta.

68. Permitir a adição de nova agenda de especialidade para o profissional, possibilitando que os agendamentos sejam realizados de acordo com as especialidades do profissional.

69. Permitir a consulta da informação desconsiderando acentos e caracteres especiais, permitindo ainda que caso o usuário digite sua busca sem acento ou carácter especial encontre o resultado esperado.

70. Permitir a transferência de agendamentos de procedimentos de um ou vários pacientes ao mesmo tempo, informando a data das transferências de agendamentos e o motivo.

71. Permitir reagendar consultas de especialidade pendentes de reagendamento conforme agendas disponíveis.

72. Permitir apresentar os dados do paciente em todas as vias do comprovante de solicitação de exames SADT emitidos pelo usuário.

73. Permitir ao regulador efetuar inclusão de uma Solicitação de Consulta na Central de Regulação,

Processo Nº 576/2023 Fl. Nº\_\_\_\_\_\_\_\_\_\_

> $\mathcal{L}_\text{max}$ Rubrica

#### PREFEITURA MUNICIPAL DA BARRA DO QUARAÍ ✉ Rua Quaraí nº. 154 - ☎ (55) 3419 1001 e 3419 1002 - CEP: 97.538-000 Site: www.barradoquarai.rs.gov.br - E-mail: [licitacao@barradoquarai.rs.gov.br](mailto:licitacao@barradoquarai.rs.gov.br)

através do encaminhamento gerado pela Unidade de Saúde e entregue ao paciente. 74. Permitir no cadastro de convênio, listar e filtrar todas as especialidades, procedimentos e prestadores cadastrados para o convênio

**\_\_\_\_\_\_\_\_\_\_\_\_\_\_\_\_\_\_\_\_\_\_\_\_\_\_\_\_\_\_\_\_\_\_\_\_\_\_\_\_\_\_\_\_\_\_\_\_\_\_\_\_\_\_\_\_\_\_\_\_\_\_\_\_\_\_\_\_\_\_\_\_\_\_\_\_\_\_\_\_\_**

75. Possuir notificação, que alerte o profissional referente à pendências de correção (preenchimento inadequado como especialidade ou a prioridade, erro ortográfico), na solicitação de consulta que esteja na fase "Aguardando".

76. Permitir o registro de Laudo BPA-I, sem que tenha sido previamente efetuado um atendimento ao paciente.

77. Efetuar a pesquisa ou listagem por Cadastro de Solicitações de Laudo do Boletim de Produção Ambulatorial - Individualizado, que deverá conter os seguintes cabeçalhos de priorização: data, paciente, solicitação, unidade e situação.

78. Realizar Impressão de solicitação de Laudo AIH - Autorização de Internação Hospitalar. O laudo deve conter as informações do profissional solicitante: nome, CNS e data da solicitação; do paciente: nome, responsável, nascimento, sexo, raça, etnia, CNS, prontuário, telefone, nome da mãe e do pai, e endereço; além de dados da unidade solicitante e informações sobre o procedimento.

79. Permitir incluir e editar informações referente a gestação, no prontuário de pacientes do sexo feminino, contendo informações referente a data da última menstruação, idade gestacional (que deverá ser calculada automaticamente conforme a DUM), partos, gravidez planejada, maternidade de referência e o desfecho da gestação, podendo ser: abortamento, óbito, outros motivos, parto cesáreo, ou fórceps ou vaginal e o locar de parto.

80. Cancelar agendamento de especialidade de um paciente na central de regulação, liberando a vaga da agenda para que outro paciente possa ocupar a vaga para consulta.

81. Efetuar pesquisa ou listagem por Cadastro de Laudo para Autorização de Procedimento Ambulatorial de Alta Complexidade - APAC, mesmo sem que tenha sido previamente efetuado um atendimento ao paciente.

82. Permitir, ao realizar Cadastro de Laudo APAC, que deverá ser autorizado posteriormente, para o tipo de Laudo: Pré-Cirurgia bariátrica, Pós-Cirurgia bariátrica, gerenciando o acompanhamento do paciente, como informações de avaliação física: peso e IMC, além das comorbidades presentes.

83. Permitir aos Profissionais de saúde do Atendimento relacionado ao registro de Laudo APAC, realizar a solicitação/autorização de medicamentos de dispensação excepcional e estratégicos, mesmo sem que tenha sido previamente efetuado um atendimento ao paciente, para que posteriormente seja efetuada sua autorização.

84. Permitir ao profissional de saúde durante o atendimento, realizar visualização prévia à impressão do documento "Cadastro de Laudo APAC": Pré-Cirurgia Bariátrica, Pós-Cirurgia Bariátrica e de Medicamentos.

85. Permitir agendar consultas de especialidade para pacientes, conforme agendas cadastradas previamente. O sistema não deverá permitir agendamento de agendas bloqueadas ou canceladas, nem se houver feriado ou ausência registrada para o dia/hora do agendamento.

86. Permitir que no cadastro de prestadores, relacionados aos convênios, seja possível listar e filtrar todas as especialidades e procedimentos vinculados ao prestador do convênio.

87. Permitir a emissão da Ficha de Atendimento Ambulatorial - FAA, para que os profissionais de saúde possam realizar a emissão da ficha preenchida ou registrar informações do atendimento manualmente, e posteriormente possam repassar ao sistema conforme necessidade, ou preenchida automaticamente pelo sistema com os dados do atendimento.

88. Permitir ao profissional de saúde a visualização e impressão do laudo AIH através do Registro Eletrônico de Saúde (RES).

89. Permitir a visualização e filtragem no registro eletrônico de saúde dos registros de viagens.

90. Permitir ao profissional de saúde através da regulação, realizar a impressão ou reimpressão de Laudo: BPA-I, necessários para a conclusão e prosseguimento adequado dos processos realizados na Regulação.

91. Permitir efetuar Cadastro de Requisição de Produtos, vinculando-o à Unidade de Saúde requisitante e à Unidade requisitada. Os Produtos a serem requisitados devem ser adicionados, indicando a quantidade, permitindo registro das informações como um rascunho, podendo ser editado novamente, antes de ser finalizada a requisição.

92. Permitir registrar a execução de procedimentos com finalidade diagnóstica agendado para o paciente na unidade prestadora com as seguintes informações: procedimento agendado; unidade solicitante; profissional solicitante; profissional executante; CBO e CID.

Processo Nº 576/2023 Fl. Nº\_\_\_\_\_\_\_\_\_\_

> $\mathcal{L}_\text{max}$ Rubrica

PREFEITURA MUNICIPAL DA BARRA DO QUARAÍ

# ✉ Rua Quaraí nº. 154 - ☎ (55) 3419 1001 e 3419 1002 - CEP: 97.538-000 Site: www.barradoquarai.rs.gov.br - E-mail: [licitacao@barradoquarai.rs.gov.br](mailto:licitacao@barradoquarai.rs.gov.br)

**\_\_\_\_\_\_\_\_\_\_\_\_\_\_\_\_\_\_\_\_\_\_\_\_\_\_\_\_\_\_\_\_\_\_\_\_\_\_\_\_\_\_\_\_\_\_\_\_\_\_\_\_\_\_\_\_\_\_\_\_\_\_\_\_\_\_\_\_\_\_\_\_\_\_\_\_\_\_\_\_\_**

93. Permitir ao profissional de Saúde efetuar o cancelamento da solicitação de Laudo AIH.

94. Permitir a visualização lista com os laudos AIH cancelados.

95. Permitir ao encaminhar o paciente para observação, realizar a impressão da requisição de exames para uso interno, e as impressões devem ocorrer conforme grupo de exames.

96. Permitir a realização do registro de grupos de exames.

97. Permitir o cadastro de grupos de despesas.

98. Permitir a busca de um paciente da lista pelo nome.

99. Permitir ao profissional de Saúde efetuar o cancelamento da solicitação de laudo APAC.

100. Permitir o preenchimento de campos do sistema, do tipo texto, por reconhecimento de voz, ou seja, conforme o usuário fala o sistema deverá escuta descrever no campo selecionado, devendo inclusive identificar os comandos de ponto final, vírgula, dois pontos, quebra linha, após uma pausa na fala, ou o clique fora do campo.

101. Permitir ao regulador efetuar pesquisa ou listagem por Solicitação de Consultas, pelo profissional de saúde.

102. Permitir ao regulador efetuar pesquisa ou listagem por requisição de procedimentos.

103. Permitir ao regulador visualizar os procedimentos agendados, e a pesquisa por procedimentos requisitados por Unidade de Saúde.

104. Permitir ao regulador efetuar a pesquisa por procedimentos arqueados, consultas em lista de espera, consultas já autorizadas e não autorizadas.

105. Permitir incluir e manter notificação SMS ao agendamento de consulta de especialidade.

106. Permitir que o paciente possa efetuar o cancelamento do agendamento da consulta ou procedimento, respondendo NÃO, à notificação recebida.

107. Permitir incluir e manter notificação aos pacientes referente a campanhas e mutirões a serem realizados pelas Unidades de Saúde, permitindo o registro de programações através da notificação ao paciente, comunicando somente o público alvo conforme configurações efetuadas.

108. Permitir manter série histórica de contatos efetuados com o paciente em campanhas e mutirões.

109. Permitir incluir e manter registro de contato telefônico ao agendamento, feito ao paciente.

110. Permitir visualizar nas filas de espera a situação, data, horário e por quanto tempo o paciente encontra-se na fila, até a conclusão do atendimento.

111. Permitir transferir agendamentos de consultas de um ou vários pacientes ao mesmo tempo, possibilitando selecionar o profissional e a data inicial das transferências de agendamentos e o seu motivo.

112. Permitir o cadastro e impressão dos atestados, declarações e laudos durante o atendimento.

113. Permitir o cadastro e manutenção de laudos por exames.

114. Permitir que no mesmo atendimento, mais de um profissional possa registrar ações ao mesmo paciente, registrando de forma individual a atuação de cada profissional.

115. Permitir o cancelamento de procedimento já autorizado, retornando seu status para "aguardando", e permitindo indicar o motivo do cancelamento.

116. Permitir o registro de ações voltadas à atenção básica conforme critérios estabelecidos pelo Ministério da saúde, por meio do sistema e-SUS, conforme Portaria 1.412/13.

117. Permitir cadastrar e manter os recipientes que serão utilizados para realização dos procedimentos laboratoriais, contendo as informações sobre o recipiente, volume, apresentação, cor, observação e situação.

118. Permitir o gerenciamento do acesso de usuários do sistema, configurando quais ações o profissional da saúde poderá executar.

119. Permitir atualizar a listagem de agendamentos de procedimentos automaticamente em todas as telas que estejam acessando o sistema, conforme o consumo dos agendamentos ou alteração das agendas, feriados e ausências.

120. Permitir listar e filtrar todos os agendamentos de procedimentos agendados no ambiente de agendamento, que por algum motivo foram devolvidos para reagendamento, permitindo filtrar por paciente, procedimento, unidade ou usuário solicitante do agendamento, unidade prestadora, convênio e data.

121. Permitir listar o registro de ausência dos profissionais de saúde.

122. Permitir o cadastro de profissionais de saúde.

123. Permitir que os profissionais de saúde registrem suas ações no sistema, conforme compatibilidade de sua CBO, evitando inconsistências posteriores no processo de geração do arquivo de produção.

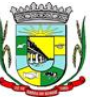

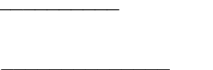

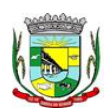

Rubrica

Processo Nº 576/2023

Fl. Nº\_\_\_\_\_\_\_\_\_\_

#### PREFEITURA MUNICIPAL DA BARRA DO QUARAÍ ✉ Rua Quaraí nº. 154 - ☎ (55) 3419 1001 e 3419 1002 - CEP: 97.538-000 Site: www.barradoquarai.rs.gov.br - E-mail: [licitacao@barradoquarai.rs.gov.br](mailto:licitacao@barradoquarai.rs.gov.br)

**\_\_\_\_\_\_\_\_\_\_\_\_\_\_\_\_\_\_\_\_\_\_\_\_\_\_\_\_\_\_\_\_\_\_\_\_\_\_\_\_\_\_\_\_\_\_\_\_\_\_\_\_\_\_\_\_\_\_\_\_\_\_\_\_\_\_\_\_\_\_\_\_\_\_\_\_\_\_\_\_\_**

124. Permitir informar quando o atendimento é uma escuta inicial ou orientação, gerando procedimento automaticamente e validando demais procedimentos ao finalizar atendimento. Esta funcionalidade deve ser utilizada somente quando for um atendimento ambulatorial e a especialidade do profissional não estiver configurada como especializada.

125. Permitir a realização do acolhimento, ainda na fila de atendimento, utilizando-se dos critérios de avaliação da classificação de riscos conforme PNH podendo parametrizar pelo critério de 5 ou 4 níveis, onde a necessidade de cada paciente é representada pelas seguintes cores: Vermelha: Emergência; Laranja: Muito Urgente; Amarela: Urgente; Verde: Não urgente; Azul: Baixa complexidade.

126. Permitir realizar uma ou mais triagens para o paciente ao longo do atendimento inicial, seguindo o protocolo médico identificando as necessidades do paciente. Não deve permitir editar uma triagem após finalizada, mas apenas incluir novas triagens enquanto o atendimento estiver aberto, permitindo inclusive visualizar o histórico das cinco últimas triagens já realizadas para o referido paciente.

127. Permitir que o profissional de saúde possa realizar o atendimento do paciente, conforme sua especialidade (CBO) e permissão.

128. Permitir aos profissionais de saúde visualizar as informações do paciente, como o nome completo e foto, Idade, Número do prontuário, Deficiência, Gestante, Idoso, Criança de colo, CNS, e Alergia e Estratificação de risco.

129. Permitir o profissional de saúde visualizar, incluir e excluir procedimentos no momento da triagem/acolhimento do paciente.

130. Permitir, durante o atendimento, realizar transferências de pacientes para outras unidades, conforme necessidade da unidade de saúde ou diagnóstico obtido no atendimento.

131. Permitir na fila de atendimento da recepção registrar presença e ausência dos pacientes agendados.

132. Permitir listar pacientes agendados do município para consultas eletivas e retornos, por data, com as seguintes informações: paciente (nome, número do prontuário, CNS, sexo, data de nascimento, idade), fila (Consulta e Retorno), situação (horário da consulta ou retorno), Convênio (se houver), Queixas, sintomas e observações."

133. Permitir visualizar as informações do paciente na fila de atendimento, com os seguintes dados: nome completo, sexo, idade, número do prontuário; restrições alérgicas; Nome da mãe e Pai, Município, Endereço, Deficiência (Gestante, Idoso, Criança de colo) CNS, e telefone.

134. Permitir a visualização, inclusão e alteração de informações de evolução do paciente durante o atendimento com os seguintes dados: antecedentes clínicos, condições avaliadas, vigilância em saúde bucal, CID ou/e CIAP, avaliação de exames, alergias e deficiências.

135. Permitir ao profissional responsável pela triagem, acolhimento ou atendimento gerar uma informação de atendimento complementar, permitindo editar ou incluir o que for necessário, com o registro da respectiva justificativa da complementação do atendimento, que deverá constar no prontuário.

136. Permitir listar os pacientes já atendidos (finalizados).

137. Permitir a visualização, inclusão e manutenção do cadastro de filas nas unidades de saúde do município.

138. Permitir a exibição de painel de chamadas, com letras e cores visíveis à distância, onde o nome do paciente, senha, profissional da chamada e local sejam exibidos, de modo a possibilitar aos profissionais de saúde realizar chamadas conforme ordem na fila de atendimentos, não sendo necessário sair do atendimento ou do local de trabalho para chamar o paciente.

139. Permitir ao profissional da saúde realizar o registro de painel de chamada.

140. Permitir a configuração do painel de chamadas, determinando quais fila de atendimento serão exibidas no painel.

141. Permitir à enfermagem realizar a impressão de documentos comprobatórios necessários para a conclusão e prosseguimento dos processos realizados dentro do atendimento.

142. Permitir a visualização, inclusão e alteração das prescrições médicas, possibilitando realizar uma prescrição médica contendo as seguintes informações: tipo de receitas padrões (simples e especial), medicamento, posologia, via de administração, quantidade, duração do tratamento, Contínuo (Sim, Não).

143. Permitir carregar as informações do medicamento ativo para a prescrição e administração ao paciente, buscando o cadastro desejado pelo nome ou código registrado no medicamento, possibilitando ao profissional de saúde informar os medicamentos na prescrição sem a necessidade de cadastrar todas as informações do fármaco.

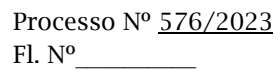

 $\mathcal{L}_\text{max}$ Rubrica

PREFEITURA MUNICIPAL DA BARRA DO QUARAÍ ✉ Rua Quaraí nº. 154 - ☎ (55) 3419 1001 e 3419 1002 - CEP: 97.538-000 Site: www.barradoquarai.rs.gov.br - E-mail: [licitacao@barradoquarai.rs.gov.br](mailto:licitacao@barradoquarai.rs.gov.br) **\_\_\_\_\_\_\_\_\_\_\_\_\_\_\_\_\_\_\_\_\_\_\_\_\_\_\_\_\_\_\_\_\_\_\_\_\_\_\_\_\_\_\_\_\_\_\_\_\_\_\_\_\_\_\_\_\_\_\_\_\_\_\_\_\_\_\_\_\_\_\_\_\_\_\_\_\_\_\_\_\_**

144. Permitir ao profissional de saúde identificar os medicamentos de uso contínuo prescritos ao paciente, possibilitando renovar a prescrição de atendimentos anteriores no atendimento atual.

145. Permitir gerar automaticamente receitas de diferentes tipos, simples e especial, de acordo com a medicação inserida na prescrição, caso o medicamento seja controlado o sistema deverá gerar uma receita do tipo especial, caso não seja a receita gerada será do tipo simples.

146. Permitir o cadastro de uma prescrição manual, possibilitando inserir informações em texto livre, sem a necessidade de inserir os campos de uma prescrição automatizada, possibilitando selecionar se trata-se de uma prescrição especial ou simples, realizando prescrição de medicamentos que não estejam cadastrados na farmácia básica.

147. Permitir editar e/ou excluir as receitas geradas.

148. Permitir a tramitação dos medicamentos entre as receitas do tipo simples, possibilitando alterar os medicamentos entre as receitas, assim como realizar a divisão de medicamentos do mesmo tipo em mais de uma receita.

149. Permitir emissão das prescrições registradas no atendimento, contendo o seguinte conjunto de informações: no cabeçalho, o logotipo do município e do SUS, nome do estado e município, nome da receita e se ela é simples ou especial; conter informações da unidade de saúde e também do paciente, como nome, idade, sexo, RG e CPF, telefone e endereço; para os medicamentos prescritos deve apresentar o nome do medicamento, posologia, duração e quantidade.

150. Permitir visualização, inclusão e manutenção da estratificação de risco do paciente, com o seguinte conjunto de informações: Tipo da estratificação (com as opções: Gestante, Criança menor de 1 ano, Idoso, Hipertenso, Diabético, Saúde Mental, Saúde Bucal), Nível do risco (com as opções: Alto, Médio, Baixo), e Observação.

151. Permitir a consulta em tempo real do estoque de medicamentos, possibilitando ao profissional de saúde verificar se o medicamento selecionado possui ou não estoque disponível na unidade.

152. Permitir visualização, inclusão e manutenção do cadastro dos pacientes, possibilitando o registro das informações necessárias.

153. Permitir a visualização das informações de evolução do paciente através do SOAP ou Anamnese/Exames Físicos conforme configuração de parâmetro realizado na unidade de saúde.

154. Permitir registrar e emitir declaração de comparecimento ou atestado, possibilitando ao paciente justificar as horas em que precisou ficar ausente de suas funções (serviço, aula, outros).

155. Permitir a flexibilização para validação do preenchimento obrigatório do CID (para atendimentos de atenção básica, especializado ou urgência) ou CIAP / Condição avaliada (para atendimentos de atenção básica) na evolução e encaminhamento do paciente, possibilitando configurar para quais CBOs será obrigatório preencher o CID ou o CIAP.

156. Permitir ao profissional de saúde visualização, inclusão e alteração das administrações de medicamentos possibilitando realizar a administração sem que ela tenha um vínculo com uma prescrição.

157. Permitir a visualização, inclusão e manutenção de encaminhamentos para outras especialidades dentro do atendimento clínico, com o registro das seguintes informações: CID, Especialidade, Tipo (Consulta, Retorno), Prioridade (Normal, Urgente), Investigação/Diagnóstico e Indicação de referência.

158. Permitir no atendimento odontológico, na avaliação da evolução a visualização, inclusão e alteração de informações de vigilância em saúde bucal.

159. Permitir, através do atendimento clínico, requisitar exames/procedimentos citopatológicos, validando sexo e idade do paciente com o procedimento/exames solicitados.

160. Permitir visualizar e realizar a administração de medicamento durante o período de observação, a partir de uma prescrição interna registrada ou no encaminhamento para observação ou dentro da própria administração. Não deverá permitir a alteração de dados da prescrição, devendo inserir apenas o lote do medicamento que será administrado.

161. Permitir parametrizar por entidade uma validação relacionada a diferença do município de endereço do paciente com o município da unidade, permitindo informar tratar-se de inclusão de atendimento, requisição e encaminhamento quando o paciente que não pertencer ao município.

162. Permitir a emissão e impressão do prontuário constante no registro eletrônico saúde do paciente, por natureza (deve possuir uma natureza para o prontuário clínico, e outra para o prontuário odontológico), para que as informações do atendimento possam ser emitidas conforme necessidade do paciente. Ao selecionar a opção de imprimir, o sistema deverá solicitar que o usuário informe o motivo da impressão do prontuário, possibilitando inserir observação, além de exibir um aviso de responsabilidade.

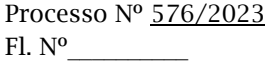

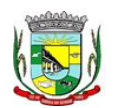

#### PREFEITURA MUNICIPAL DA BARRA DO QUARAÍ ✉ Rua Quaraí nº. 154 - ☎ (55) 3419 1001 e 3419 1002 - CEP: 97.538-000 Site: www.barradoquarai.rs.gov.br - E-mail: [licitacao@barradoquarai.rs.gov.br](mailto:licitacao@barradoquarai.rs.gov.br)

**\_\_\_\_\_\_\_\_\_\_\_\_\_\_\_\_\_\_\_\_\_\_\_\_\_\_\_\_\_\_\_\_\_\_\_\_\_\_\_\_\_\_\_\_\_\_\_\_\_\_\_\_\_\_\_\_\_\_\_\_\_\_\_\_\_\_\_\_\_\_\_\_\_\_\_\_\_\_\_\_\_**

163. Permitir identificar os pacientes que retornaram da observação com a situação "Reavaliar", permitindo a continuidade e desfecho do atendimento, armazenando todo o histórico, além de exibir um aviso ao profissional que encaminhou para observação do atendimento retornado assim que o paciente for encaminhado novamente para atendimento.

164. Permitir que profissionais de saúde bucal, no atendimento odontológico, possam diagnosticar, planejar, visualizar e alterar procedimentos odontológicos, identificando problemas dentários por local (Face mesial, Face distal, Face lingual/Palatal, Face vestibular, Face oclusal, Dente, Raiz, Quadrante, Sextante e Arcada) e situações representadas por cores no plano odontológico do paciente.

165. Permitir a flexibilização na criação de relatórios, através de informações disponíveis nas requisições de exames e procedimentos realizados nos atendimentos.

166. Permitir a emissão de relatório de cadastro individual de paciente, contendo ao menos: período de cadastro, paciente, sexo, status da ficha, faixa etária do paciente, profissional e equipe, tal relatório deve conter a opção de selecionar somente o último questionário do paciente ou não.

167. Permitir a flexibilização das regras de procedimentos gerados na administração de medicamentos, possibilitando à unidade de saúde escolher qual será o procedimento gerado automaticamente quando for registrada uma administração de medicamentos no atendimento ou na observação.

168. Permitir a criação de relatórios referente às ausências de profissionais, contendo as seguintes informações: Profissional, Período de ausência, Tipo de ausência, unidades e agendas.

169. Permitir a flexibilização na criação de relatórios através de informações disponíveis nos medicamentos de uso contínuo do paciente, contendo as seguintes informações: medicamento, posologia, via, quantidade.

170. Permitir consultar e visualizar as solicitações em lista de espera do paciente, permitindo realizar a busca por nome social (se houver), nome, CNS ou CPF.

171. Permitir visualizar os anexos do prontuário do paciente.

172. Permitir a inclusão de documentos digitalizados para que seja possível anexar prontuários ou exames anteriores, para usuários com permissão de adicionar anexo.

173. Permitir a exibição de todos os documentos digitalizados do paciente, para usuários que possuem permissão para visualizar a lista.

174. Permitir o consumo de cotas no agendamento de consultas, sempre que houver uma cota disponível para consumo da unidade dentro do período do agendamento.

175. Permitir cancelar agendamentos de especialidades transferidos, liberando a vaga da agenda para que outro paciente possa ocupar a vaga, devendo preencher as seguintes informações: motivo do cancelamento e observação do cancelamento, com a possibilidade de realizar o reagendamento do paciente cancelado para outra data.

176. Permitir agendar a execução de procedimentos de urgência/encaixe de pacientes meio a outros horários já agendados, para casos de urgência e demais fatores adversos da rotina diária das unidades. Este agendamento deverá conter uma indicação, para que seja diferenciado dos demais, e identificado rapidamente.

177. Permitir ao profissional regulador efetuar a autorização ou rejeitar um procedimento da lista de espera, informando a data em que o procedimento foi autorizado, e no caso de ser rejeitado, informando o motivo.

178. Permitir listar e filtrar todos os agendamentos de consultas agendadas, e que por algum motivo foram devolvidos para reagendamento (cancelamento da agenda, edição da agenda, transferências que não contemplaram todos os agendamentos, erros na transferência).

179. Permitir cancelar agendas de procedimentos cadastradas, caso a agenda já possua outro agendamento registrado, devendo alertar quais os agendamentos foram afetados pelo cancelamento, possibilitando o usuário transferir ou cancelar os agendamentos, com a devolução dos mesmos para reagendamento na lista de espera.

180. Permitir cancelar agendamento de especialidade de um paciente na central de regulação, liberando a vaga da agenda para que outro paciente possa ocupar, devendo preencher o motivo do cancelamento e observação do cancelamento, possibilitando encaminhar o agendamento cancelado para o reagendamento.

181. Permitir cancelar agendamentos de procedimentos de um ou vários pacientes ao mesmo tempo, liberando as vagas da agenda para que outros pacientes possam ocupar.

182. Permitir realizar a administração de medicamentos que forem trazidos pelos pacientes, sem

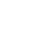

# Processo Nº 576/2023 Fl. Nº\_\_\_\_\_\_\_\_\_\_

 $\mathcal{L}_\text{max}$ 

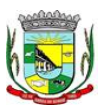

PREFEITURA MUNICIPAL DA BARRA DO QUARAÍ ✉ Rua Quaraí nº. 154 - ☎ (55) 3419 1001 e 3419 1002 - CEP: 97.538-000 Site: www.barradoquarai.rs.gov.br - E-mail: [licitacao@barradoquarai.rs.gov.br](mailto:licitacao@barradoquarai.rs.gov.br) Rubrica

vínculo com o estoque, e neste caso, ocultando o campo de lote do sistema, sendo necessário utilizar um campo texto para que registro do lote.

**\_\_\_\_\_\_\_\_\_\_\_\_\_\_\_\_\_\_\_\_\_\_\_\_\_\_\_\_\_\_\_\_\_\_\_\_\_\_\_\_\_\_\_\_\_\_\_\_\_\_\_\_\_\_\_\_\_\_\_\_\_\_\_\_\_\_\_\_\_\_\_\_\_\_\_\_\_\_\_\_\_**

183. Exibir na fila de agenda de procedimentos de ultrassonografia, os exames agendados na unidade de saúde prestadora, possibilitando registrar presença ou ausência. No caso da presença, deverá solicitar o preenchimento da priorização (deficiente, gestante e criança de colo), não deve ser possível registrar presença de datas futuras, e para ausência, não deve ser apresentado na fila, e a situação do agendamento deve ser alterada conforme motivo informado pelo profissional de saúde, com a realização do reagendamento ou cancelamento.

184. Permitir replicar uma agenda de especialidade cadastrada, facilitando a criação de uma nova agenda. Deve possibilitar alterar todas as informações ao replicar uma agenda de especialidade, inclusive com a verificação, ao salvar, se a agenda não conflita com outra agenda já cadastrada para o mesmo profissional, devendo verificar ainda caso possua feriado, ou ausência de profissional cadastrado, não permitindo criar horário na agenda para esses dias/horários.

185. Permitir imprimir comprovante de agendamento do paciente após agendar execução de procedimento.

186. Permitir a criação de painéis de chamada personalizados conforme a necessidade de cada unidade de atendimento, contendo no mínimo o nome do painel e a unidade de atendimento que ele pertence.

187. Permitir a configuração do painel para exibição ou não do nome do profissional que efetuou a chamada.

188. Permitir visualizar o histórico dos agendamentos do paciente no agendamento da central de regulação.

189. Permitir agendar atendimento de retorno do paciente no desfecho dos atendimentos originados por um agendamento.

190. Permitir a emissão de relatório analítico de agendamentos de consultas por profissional, listando informações dos agendamentos conforme filtros de unidade prestadora, profissional, especialidade, data e situação.

191. Permitir a emissão de relatório de agendamentos de consultas por paciente.

192. Permitir excluir agendas de especialidades cadastradas desde que não possuam agendamentos cadastrados.

193. Permitir configurar notificação SMS de agendamento de Consulta Especialidade, com o envio aos pacientes de forma automática. Deverá ser exibido na mensagem o nome do paciente, especialidade, data, horário e a unidade ou laboratório.

194. Permitir registrar no atendimento a execução ou não execução de procedimentos que foram registrados no agendamento de consulta, o registro deverá ser obrigatório para poder concluir o atendimento.

195. Permitir emitir a Ficha de Atendimento, preenchida com todas as informações registradas pelos profissionais que foram envolvidos no atendimento, contando as informações relacionadas à unidade de atendimento, paciente, atendimento, biometria, evolução, procedimentos e prescrições.

196. Permitir iniciar atendimento de consulta virtual através de videoconferência, realizada entre o profissional do atendimento e o paciente.

197. Permitir realizar evolução do paciente dentro dos atendimentos domiciliares.

198. Permitir visualizar o acompanhamento odontológico do paciente por meio do registro eletrônico (prontuário odontológico), para atendimentos na unidade (presencial ou virtual) ou domiciliar, abertos e finalizados, visualizando todas as ações registradas no atendimento odontológico.

199. Permitir o registro das aplicações das vacinas.

200. Permitir a emissão de relatório de vacinações realizada aos pacientes.

201. Permitir ao encaminhar o paciente para observação, realizar a impressão de prescrições para uso interno.

202. Permitir realizar o controle e configuração de permissões de acessos ao usuário, por contextos de Entidade, Unidade e informações do profissional vinculado (Unidades e Equipes).

203. Permitir que várias receitas sejam emitidas durante o atendimento do paciente, separando os medicamentos em suas respectivas receitas no momento da impressão.

204. Permitir a impressão de requisição de exames, separando automaticamente os exames por grupos de procedimentos direcionando assim cada requisição para o devido prestador.

205. Permitir registrar e realizar a manutenção da estratificação de risco do paciente durante os

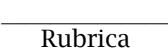

#### PREFEITURA MUNICIPAL DA BARRA DO QUARAÍ ✉ Rua Quaraí nº. 154 - ☎ (55) 3419 1001 e 3419 1002 - CEP: 97.538-000 Site: www.barradoquarai.rs.gov.br - E-mail: [licitacao@barradoquarai.rs.gov.br](mailto:licitacao@barradoquarai.rs.gov.br) **\_\_\_\_\_\_\_\_\_\_\_\_\_\_\_\_\_\_\_\_\_\_\_\_\_\_\_\_\_\_\_\_\_\_\_\_\_\_\_\_\_\_\_\_\_\_\_\_\_\_\_\_\_\_\_\_\_\_\_\_\_\_\_\_\_\_\_\_\_\_\_\_\_\_\_\_\_\_\_\_\_**

atendimentos, atualizando automaticamente as informações que forem registradas no atendimento, a cada novo atendimento além de possibilitar informar a estratificação, deverá carregar as informações anteriormente preenchidas, permitindo alterá-las.

206. Permitir consultar e acessar nos ambientes de atendimentos ambulatoriais ou de urgência os prontuários dos pacientes, mesmo que estes não estejam nas filas. A busca para acesso ao prontuário deve seguir o mesmo padrão de busca das demais pesquisas: por nome, CNS e CPF.

207. Permitir gerar o arquivo para envio ao Sistema de Informações Ambulatoriais, assim como visualizar os dados gerados.

208. Permitir inserir mídias na configuração dos painéis de chamada, podendo ser dos tipos vídeo (permitindo inserir URL de vídeos do Youtube) ou imagem (permitindo inserir arquivos no formato jpg, png e gif).

209. Permitir, nos prontuários clínico e odontológico, a exibição da linha do tempo de cada atendimento, exibindo data e hora de quando houve entrada, triagem, acolhimento, início do atendimento, os encaminhamentos para observações e as avaliações, reavaliações de atendimento, o retorno das observações e a conclusão/desfecho do atendimento, devendo ordenar por data/hora de cada processo realizado no atendimento.

210. Possibilitar exibir no painel, além do paciente que está sendo chamado para o atendimento, no mínimo os últimos três pacientes chamados anteriormente, informando o nome ou senha e o local da chamada.

211. Permitir a realização de chamadas por voz do painel de chamadas, permitindo a configuração da frase de chamada e do nome do paciente seja personalizada conforme a necessidade da unidade, permitindo testar a configuração realizada antes de finalizar.

212. Permitir registrar mais de uma declaração de comparecimento para acompanhante do paciente, possibilitando que o mesmo possa justificar as horas em que ficou ausente de suas funções.

213. Permitir a inclusão, manutenção e visualização de prescrições oftalmológicas, possibilitando ao profissional de saúde realizar uma prescrição médica para o paciente. Somente o profissional que incluiu a prescrição oftalmológica pode realizar a sua manutenção, enquanto o atendimento ainda não estiver finalizado.

214. Permitir para pacientes do sexo feminino, informar dados sobre gestação, e estas informações devem estar vinculadas ao cadastro do paciente, permitindo também manutenção na evolução do atendimento, possibilitando que profissionais possam realizar o acompanhamento contínuo de gestantes até o parto, em caso de gestação, a informação deve ser exibida em todos os atendimentos, até que o profissional sinalize não ser mais gestante.

215. Permitir ao profissional de saúde avaliar, por paciente, procedimentos requisitados, agendados, realizados e liberados através do sistema, informando obrigatoriamente uma descrição da avaliação do resultado, possibilitando alterar uma avaliação quantas vezes forem necessárias enquanto o atendimento não for finalizado, armazenando no atendimento que a avaliação dos procedimentos foi realizada.

216. Permitir destacar na fila de atendimento os pacientes com idade inferior a 2 (dois) anos e superior a 60 (sessenta) anos, em negrito e com cor diferenciada.

217. Permitir a atualização em tempo real da informação do estoque consumido de medicamentos administrados no atendimento, possibilitando manter o estoque do medicamento sempre atualizado.

218. Permitir a visualização, inclusão e manutenção de encaminhamentos para outras especialidades dentro do atendimento odontológico.

219. Possibilitar exibir o saldo do medicamento prescrito, sem restringir a prescrição mesmo que não exista saldo na unidade de saúde.

220. Permitir a emissão de relatório que possibilite análise do saldo em estoque de produtos dos estabelecimentos de saúde.

221. Permitir cadastrar e manter informações de situações dentárias que serão utilizadas no planejamento odontológico, com as seguintes informações: situação, tipo de arcada, dente, localização e cor.

222. Permitir registrar presença ou ausência do agendamento de procedimento para pacientes agendados na unidade de saúde prestadora.

223. Permitir confirmar a presença do paciente agendado para consulta eletiva ou retorno na unidade de saúde e incluí-lo na fila de atendimento.

224. Permitir ao profissional de saúde realizar registros clínicos que auxiliem a obtenção de um diagnóstico assertivo, adicionando informações detalhadas acerca do quadro clínico do paciente,

# PREFEITURA MUNICIPAL DA BARRA DO QUARAÍ

# ✉ Rua Quaraí nº. 154 - ☎ (55) 3419 1001 e 3419 1002 - CEP: 97.538-000

Site: www.barradoquarai.rs.gov.br - E-mail: [licitacao@barradoquarai.rs.gov.br](mailto:licitacao@barradoquarai.rs.gov.br) **\_\_\_\_\_\_\_\_\_\_\_\_\_\_\_\_\_\_\_\_\_\_\_\_\_\_\_\_\_\_\_\_\_\_\_\_\_\_\_\_\_\_\_\_\_\_\_\_\_\_\_\_\_\_\_\_\_\_\_\_\_\_\_\_\_\_\_\_\_\_\_\_\_\_\_\_\_\_\_\_\_**

conforme o método da anamnese tradicional, verificando o histórico da doença, histórico familiar, entre outros.

225. Permitir a transferência de pacientes para outros estabelecimentos, conforme a necessidade diagnosticada ainda no seu acolhimento na triagem.

226. Permitir na fila da recepção de atendimento realizar a finalização dos atendimentos, desde que estes ainda não tenham sido iniciados.

227. Permitir na avaliação da evolução do atendimento, visualizar e atualizar a vacinação do paciente.

228. Permitir listar e filtrar as visitas domiciliares realizadas pelos profissionais de saúde.

229. Permitir incluir e editar as visitas domiciliares e territoriais em conformidade com e-Sus.

230. Permitir a emissão do relatório do boletim de visitas.

231. Permitir informar consumo alimentar do paciente na evolução do atendimento, para verificação de adequação com a sua faixa etária em conformidade com e-Sus.

232. Permitir finalizar atendimento e registrar o motivo do desfecho para finalização do atendimento do paciente com usuários profissionais de saúde.

233. Permitir através do atendimento, cadastrar e fazer manutenção das solicitações de procedimentos/exames SADT, citopatológicos e mamografia conforme orientação médica, validando a compatibilidade entre o sexo e idade permitido para realização do procedimento.

234. Permitir ao usuário autorizado, registrar quadro de cobertura para imunobiológico.

235. Permitir ao usuário autorizado, registrar produto imunobiológico (vacina).

236. Não permitir a aplicação da mesma vacina/imunobiológico para o mesmo paciente, no mesmo registro, mesmo que possua estratégia e doses diferentes.

237. Permitir flexibilização na criação de relatórios através de informações de cadastros de domicílios/famílias.

238. Permitir que na finalização do atendimento, seja possível realizar a inclusão e emissão do Termo de Isolamento, que deverá conter o período de afastamento e o nome das pessoas que residem no mesmo endereço.

239. Permitir listar no atendimento do paciente os procedimentos sugeridos conforme configuração realizada por especialidade do profissional de saúde, possibilitando selecionar o procedimento sugerido para realizar no atendimento, informando a CID, caso o procedimento exija, e a quantidade do procedimento.

240. Permitir alterar o cadastro de especialidade para que o profissional possa configurar por especialidade, se o atendimento é especializado ou em atenção básica e permita vincular procedimentos que serão apresentados no atendimento.

241. Permitir informar o material a ser examinado para cada exame solicitado.

242. Permitir configurar obrigatoriedade do CNS para realizar o agendamento, o sistema deverá estar configurado com o padrão que exige CNS no agendamento.

243. Permitir na observação bolar a administração de medicamentos que não sejam mais necessários, mediante a uma confirmação e justificativa do usuário que irá bola a medicação.

244. Permitir vincular quais procedimentos poderão ser realizados para cada ficha do e-Sus de acordo com as regras disponibilizadas.

245. Permitir baixar arquivos gerados na exportação do e-Sus por competência, para que permita importar no PEC e gerar seu faturamento da entidade.

246. Permitir listar arquivos exportados por competência de registros gerados para o e-Sus.

247. Permitir ao profissional de saúde realizar a impressão de documentos comprobatórios necessários para a conclusão e prosseguimento adequado dos processos realizados dentro do atendimento, possibilitando realizar as impressões de prescrições, requisições, administrações, encaminhamentos, transferência, FAA, FA, atestados, declarações, documentos e laudos, controlando também a situação de cada documento: impresso, inativo, não impresso.

248. Permitir cadastrar e manter seções por entidade que serão utilizados para realização dos procedimentos laboratoriais.

249. Permitir incluir, editar e atualizar o cadastro de domicílios.

250. Permitir incluir ou editar avaliação de elegibilidade e admissão, a partir de um encaminhamento para serviço de atenção domiciliar, adicionando informações acerca das condições avaliadas, conclusão, entre outras, para que os pacientes possam ser acompanhados pelas equipes de atenção domiciliar.

251. Permitir incluir acompanhamento para atendimento domiciliar pós-óbito do paciente.

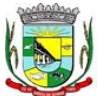

PREFEITURA MUNICIPAL DA BARRA DO QUARAÍ

✉ Rua Quaraí nº. 154 - ☎ (55) 3419 1001 e 3419 1002 - CEP: 97.538-000

Site: www.barradoquarai.rs.gov.br - E-mail: [licitacao@barradoquarai.rs.gov.br](mailto:licitacao@barradoquarai.rs.gov.br) **\_\_\_\_\_\_\_\_\_\_\_\_\_\_\_\_\_\_\_\_\_\_\_\_\_\_\_\_\_\_\_\_\_\_\_\_\_\_\_\_\_\_\_\_\_\_\_\_\_\_\_\_\_\_\_\_\_\_\_\_\_\_\_\_\_\_\_\_\_\_\_\_\_\_\_\_\_\_\_\_\_**

252. Permitir parametrizar profissional responsável pelo atendimento e que irá gerar a produção da consulta.

253. Permitir incluir e editar informações de equipes por unidade de saúde.

254. Permitir cadastrar ausência do profissional ou ausência coletiva, com carga horária vinculada a Unidade.

255. Permitir incluir mais de um atestado de acompanhamento médico no mesmo atendimento para impressão ao realizar o desfecho do atendimento, ou para atendimentos já finalizados, desde que seja o mesmo profissional do atendimento e que o mesmo possua permissionamento para inclusão/edição de atestados, e que não possua outro atestado ativo do mesmo tipo já registrado no atendimento.

256. Permitir na programação de cotas listar e filtrar todas as cotas cadastradas nas programações orçamentárias.

257. Permitir filtrar e listar todas as agendas cadastradas conforme cotas e agendas disponíveis para realizar agendamento a clientes.

258. Permitir no cadastro de convênios listar e filtrar todos os convênios cadastrados.

259. Permitir listar e filtrar pacientes cadastrados, possibilitando a visualização e a manutenção dos cadastros.

260. Permitir listar e filtrar agendas de procedimentos e também de especialidades, cadastradas para a unidade em forma de lista conforme a unidade do usuário, caso seja um usuário da secretária deve permitir selecionar qual será a unidade que deverá apresentar as agendas.

261. Permitir flexibilização na criação de relatórios através de informações dos procedimentos de especialidades.

262. Permitir que o profissional de saúde possa realizar consultas com informações pessoais de pacientes, no webservice CADSUS de forma a incluir e/ou alterar pacientes de acordo com as informações registradas no repositório de dados do ministério.

263. Permitir emitir relatório de disponibilidade de vagas das agendas de consultas por unidade prestadora, profissional e sua especialidade listando a quantidade de vagas totais, as vagas em uso e as vagas disponíveis.

264. Permitir a consulta através da chave primária de identificação universal (UUID) gerada na competência do eSus dos registros de atenção primária.

265. Permitir a inclusão, edição e adição de informações de identificação do cadastro individual e questionário de pacientes, em conformidade com a versão do eSus.

266. Permitir a visualização, inclusão e manutenção do cadastro de profissional de saúde nas unidades de saúde.

267. Permitir realizar análise comparativa de cadastros duplicados de pacientes, possibilitando ao usuário optar pela manutenção apenas do cadastro que julgar estar mais completo.

268. Não permitir que todas as informações do cadastro sejam exatamente iguais em dois ou mais registros.

269. Permitir a consulta do cadastro de motivos existentes para a entidade que o mesmo estiver logado.

270. Permitir priorização de atendimento do paciente no momento de sua inclusão na fila. Deverá possuir as seguintes classificações: idoso, deficiente, gestante, criança de colo, devendo ainda, carregar automaticamente a priorização com as informações do cadastro do paciente quando for idoso (priorização idoso), criança de colo, se possui alguma deficiência registrada ou se possui informação de gestante registrada ativa para a paciente.

271. Permitir a relação dos pacientes que irão viajar para um Tratamento Fora do Domicílio (TFD).

272. Permitir a emissão de relatório de pedidos de TFD.

273. Permitir a identificação dos medicamentos judiciais.

274. Permitir a dispensação de medicamentos e materiais a partir da recepção do paciente na farmácia.

275. Verificar se possui prazo na configuração do tipo da receita, se houver, somente deve permitir a dispensa, se o período entre a data da receita e a data da dispensa, for menor/igual que o prazo informado, caso não for, deve alertar ao usuário que a receita esta fora de validade.

276. Permitir o registro de dispensa de medicamento mediante prescrição oriunda de um Atendimento.

277. Permitir a emissão de relatório que possibilite análise acerca dos medicamentos/materiais dispensados, por usuário.

278. Permitir efetuar a entrada de produto na Unidade de Saúde, vinculando-o a um tipo de aquisição

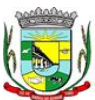

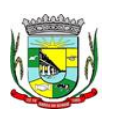

#### PREFEITURA MUNICIPAL DA BARRA DO QUARAÍ ✉ Rua Quaraí nº. 154 - ☎ (55) 3419 1001 e 3419 1002 - CEP: 97.538-000 Site: www.barradoquarai.rs.gov.br - E-mail: [licitacao@barradoquarai.rs.gov.br](mailto:licitacao@barradoquarai.rs.gov.br)

**\_\_\_\_\_\_\_\_\_\_\_\_\_\_\_\_\_\_\_\_\_\_\_\_\_\_\_\_\_\_\_\_\_\_\_\_\_\_\_\_\_\_\_\_\_\_\_\_\_\_\_\_\_\_\_\_\_\_\_\_\_\_\_\_\_\_\_\_\_\_\_\_\_\_\_\_\_\_\_\_\_**

e ainda, a um centro de custo.

279. Permitir a habilitação do vínculo de produto ao respectivo registro.

280. Permitir visualizar as listagens de Entradas de Produtos já registrados.

281. Permitir a inclusão das informações de transferência de produtos entre Unidades de Saúde, registrando informações de origem e destino, possibilitando efetuar a transferência integral dos produtos, permitindo edições posteriores.

282. Permitir a consulta de transferência de produto enviadas pela unidade de origem, informando o tipo cada transferência.

283. Permitir a baixa no estoque da unidade, podendo ser por perda, extravio, validade vencida ou outros.

284. Permitir a consulta em tempo real do estoque, permitindo o ajuste por lote.

285. Permitir o envio de todas as movimentações ao BNDASAF.

286. Emitir comprovante de dispensa para impressora fiscal.

287. Permitir a emissão de relatório customizados.

288. Permitir a emissão do livro de registro conforme determina a Portaria 344.

289. Permitir a liberação de produto, antes do término de tratamento do paciente, mediante solicitação de senha do profissional.

290. Permitir efetuar a consulta de inventário de produto realizadas pela unidade de saúde.

291. Permitir a visualização da lista de inventários já registrados.

292. Permitir a adição de um novo inventário a ser registrado, exibindo em tela o mecanismo de pesquisa, permitindo a busca por período, unidade de saúde ou situação, gerando a listagem que contenham os dados inseridos na pesquisa.

293. Permitir pesquisar por um produto, material, medicamento, e após a conferência manual, realizar ajuste de estoque, possibilitando correção da quantidade em estoque.

#### 5.25. Funcionalidades de Agente Comunitário

1. Permitir que os profissionais do município sejam vinculados ao sistema gerenciador das informações de saúde do município, e que possa ser definido um perfil específico para as ações relacionadas à Atenção Básica.

2. Permitir que no sistema gerenciador sejam definidas quais rotinas poderão ser utilizadas pelos profissionais que utilizarão o dispositivo móvel.

3. Permitir que os profissionais possam acessar o dispositivo móvel informando o usuário e a senha, conforme parâmetros do sistema gerenciador.

4. Permitir que o aplicativo realize a importação automática dos dados cadastrados no sistema gerenciador de saúde (bairros/logradouros, Profissionais, turmas), sempre que conectado à internet.

5. Permitir que as informações relacionadas às áreas de abrangências de cada Profissional Agente Comunitário de Saúde (Pacientes/Domicílios) sejam sincronizadas com o aplicativo.

6. Permitir que os cadastros sejam realizados mesmo que o dispositivo móvel não esteja conectado à internet.

7. Permitir que as equipes de Atenção Básica possam cadastrar famílias, registrar suas situações sócio-demográficas, problemas e condições de saúde que pertençam à sua área de abrangência.

8. Permitir que as equipes de Atenção Básica possam cadastrar os domicílios pertencentes a sua área de abrangência (Micro Área), bem como suas características sócio-sanitárias.

9. Permitir que os Agentes Comunitários de Saúde possam registrar as visitas domiciliares realizadas em sua área de abrangência (Micro Área)

- 10. Permitir que as equipes de Atenção Básica possam registra as Atividades Coletivas, realizadas em sua área de abrangência (Micro Área)
- 11. Permitir que os cadastros realizados pelas equipes de Atenção Básica no dispositivo móvel possam ser sincronizados para o sistema gerenciador de saúde para a realização da produção e envio dos arquivos ao Ministério da Saúde.
- 12. Permitir que os dados cadastrados no sistema gerenciador de saúde (bairros/logradouros, Profissionais, turmas, pacientes e domicílios), também possam ser importados para o dispositivo móvel de forma manual, sendo que o usuário poderá informar quais informações deseja importar.

13. Permitir que o código do responsável familiar cadastrado no sistema do município seja usado para a pesquisa neste aplicativo.

14. Permitir que os Agentes Comunitárias de Saúde possam registrar as visitas domiciliares realizadas em suas respectivas áreas de abrangência (micro áreas), conforme os padrões

Processo Nº 576/2023 Fl. Nº\_\_\_\_\_\_\_\_\_\_

### $\mathcal{L}_\text{max}$ Rubrica

#### PREFEITURA MUNICIPAL DA BARRA DO QUARAÍ ✉ Rua Quaraí nº. 154 - ☎ (55) 3419 1001 e 3419 1002 - CEP: 97.538-000 Site: www.barradoquarai.rs.gov.br - E-mail: [licitacao@barradoquarai.rs.gov.br](mailto:licitacao@barradoquarai.rs.gov.br)

**\_\_\_\_\_\_\_\_\_\_\_\_\_\_\_\_\_\_\_\_\_\_\_\_\_\_\_\_\_\_\_\_\_\_\_\_\_\_\_\_\_\_\_\_\_\_\_\_\_\_\_\_\_\_\_\_\_\_\_\_\_\_\_\_\_\_\_\_\_\_\_\_\_\_\_\_\_\_\_\_\_**

estabelecidos pelo Ministério da Saúde através do sistema e-SUS.

15. Permitir que as equipes de atenção básica possam registrar as atividades coletivas, realizadas em sua área de abrangência (micro área), conforme padrões estabelecidos pelo Ministério da Saúde através do sistema e-SUS.

16. Permitir que as equipes de atenção básica possam cadastrar as fichas para avaliação de elegibilidade e admissão conforme os padrões do sistema e-SUS.

17. Permitir que as equipes de atenção básica possam registrar o consumo alimentar dos pacientes conforme faixa etária.

18. Permitir que as equipes de saúde possam cadastrar turmas, possibilitando posteriormente vinculá-las às atividades realizadas nas unidades de saúde.

19. Permitir que todas as ações da Atenção Básica (cadastro individual, cadastro domiciliar e territorial, atendimento individual, atendimento odontológico, atividade coletiva, procedimentos, visita domiciliar e territorial, consumo alimentar, avaliação de elegibilidade, atendimento domiciliar) sejam exportadas para a base nacional.

20. Permitir que os profissionais responsáveis possam consultar as exportações realizadas, possibilitando a análise de possíveis inconsistências para que as devidas providências sejam tomadas.

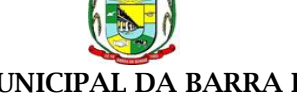

 $\frac{1}{2}$ Rubrica

### PREFEITURA MUNICIPAL DA BARRA DO QUARAÍ ✉ Rua Quaraí nº. 154 - ☎ (55) 3419 1001 e 3419 1002 - CEP: 97.538-000 Site: www.barradoquarai.rs.gov.br - E-mail: [licitacao@barradoquarai.rs.gov.br](mailto:licitacao@barradoquarai.rs.gov.br)

#### ANEXO 2 DECLARAÇÃO DE IDONEIDADE, FATOS IMPEDITIVOS E DE INEXISTENCIA DE EMPREGADOS MENORES

# DECLARAÇÃO

A empresa \_\_\_\_\_\_\_\_\_\_\_\_\_\_\_\_\_\_\_\_\_\_\_\_, através de seu representante legal, Sr.(a) \_\_\_\_\_\_\_\_\_\_\_\_\_\_\_\_\_\_\_\_\_\_\_\_\_, CI \_\_\_\_\_\_\_\_\_\_\_\_\_\_\_\_\_, CPF \_\_\_\_\_\_\_\_\_\_\_\_\_\_\_\_\_\_, (cargo na empresa: Diretor ou Sócio-Gerente), \_\_\_\_\_\_\_\_\_\_\_\_\_\_\_\_\_\_ DECLARA para os fins de direito, na qualidade de Proponente do procedimento licitatório, sob a modalidade de Pregão Eletrônico N.º 23/2023.

a) que não pesa contra si declaração de INIDONEIDADE expedida por órgão da ADMINISTRAÇÃO PÚBLICA de qualquer de suas esferas;

b) que até a presente data inexistem fatos impeditivos para sua habilitação no presente processo ciente da obrigatoriedade de declarar ocorrências posteriores;

c) que não possuímos, em nosso Quadro de Pessoal, empregados menores de 18 (dezoito) anos em trabalho noturno, perigoso ou insalubre e em qualquer trabalho, menores de 16 (dezesseis) anos, salvo na condição de aprendiz, a partir de 14 (quatorze) anos, em observância à Lei Federal nº 9854, de 27.10.99, que altera a Lei nº 8666/93.

Por ser expressão da verdade, firmamos a presente.

\_\_\_\_\_\_\_\_\_\_\_\_\_\_\_\_\_, \_\_\_\_de \_\_\_\_\_\_\_\_\_\_ de 2023.

 \_\_\_\_\_\_\_\_\_\_\_\_\_\_\_\_\_\_\_\_\_\_\_\_\_\_\_\_\_\_\_\_\_\_\_ Assinatura do Representante Legal Nome RG

(Se PROCURADOR, anexar cópia da PROCURAÇÃO autenticada ou com o original)

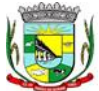

Processo Nº 576/2023 Fl. Nº\_\_\_\_\_\_\_\_\_\_

> $\frac{1}{2}$ Rubrica

#### PREFEITURA MUNICIPAL DA BARRA DO QUARAÍ ✉ Rua Quaraí nº. 154 - ☎ (55) 3419 1001 e 3419 1002 - CEP: 97.538-000 Site: www.barradoquarai.rs.gov.br - E-mail: [licitacao@barradoquarai.rs.gov.br](mailto:licitacao@barradoquarai.rs.gov.br)

### ANEXO 3 DECLARAÇÃO DE AUSÊNCIA DE VÍNCULO

# DECLARAÇÃO DE AUSÊNCIA DE VÍNCULO

A empresa \_\_\_\_\_\_\_\_\_\_\_\_\_\_\_\_\_\_\_, através de seu representante legal, Sr.(a) \_\_\_\_\_\_\_\_\_\_\_\_\_\_\_\_\_\_\_\_, RG \_\_\_\_\_\_\_\_\_\_\_, CPF \_\_\_\_\_\_\_\_\_\_\_\_\_\_\_\_, (cargo na empresa: Diretor ou Sócio-Gerente), \_\_\_\_\_\_\_\_\_\_\_\_\_\_\_\_\_\_ DECLARA que :

a) Não possui proprietário, sócios ou funcionários que sejam servidores ou agentes políticos da ativa do órgão ou entidade contratante ou responsável pela licitação;

b) Não possui proprietário ou sócio que seja cônjuge, companheiro ou parente em linha reta, colateral ou por afinidade, até o terceiro grau, e por afinidade, até o segundo grau, de agente político do órgão ou entidade contratante ou responsável pela licitação.

Sendo de inteira responsabilidade do Contratado a fiscalização dessa vedação; (art. 17, inciso XI, Lei 13.707/2018).

Por ser a expressão da verdade, firma a presente.

 $\frac{1}{\sqrt{1-\frac{1}{2}}}\frac{1}{\sqrt{1-\frac{1}{2}}}\frac{1}{\sqrt{1-\frac{1}{2}}}\frac{1}{\sqrt{1-\frac{1}{2}}}\frac{1}{\sqrt{1-\frac{1}{2}}}\frac{1}{\sqrt{1-\frac{1}{2}}}\frac{1}{\sqrt{1-\frac{1}{2}}}\frac{1}{\sqrt{1-\frac{1}{2}}}\frac{1}{\sqrt{1-\frac{1}{2}}}\frac{1}{\sqrt{1-\frac{1}{2}}}\frac{1}{\sqrt{1-\frac{1}{2}}}\frac{1}{\sqrt{1-\frac{1}{2}}}\frac{1}{\sqrt{1-\frac{1}{2}}}\frac{1}{\sqrt{1-\frac{$ 

\_\_\_\_\_\_\_\_\_\_\_\_\_\_\_\_\_\_\_\_\_\_\_\_\_\_\_\_\_\_\_ Assinatura do Representante Legal Nome RG

(Se PROCURADOR, anexar cópia da PROCURAÇÃO autenticada ou com o original)

# PREFEITURA MUNICIPAL DA BARRA DO QUARAÍ ✉ Rua Quaraí nº. 154 - ☎ (55) 3419 1001 e 3419 1002 - CEP: 97.538-000 Site: www.barradoquarai.rs.gov.br - E-mail: [licitacao@barradoquarai.rs.gov.br](mailto:licitacao@barradoquarai.rs.gov.br)

#### ANEXO 4 DECLARAÇÃO DE VISITA TÉCNICA

# PREGÃO ELETRÔNICO Nº 21/2023 PROCESSO Nº 576/2023

# DECLARAÇÃO DE VISITA TÉCNICA

Declaro que a empresa (razão social) \_\_\_\_\_\_\_\_\_\_\_\_\_\_\_\_\_\_\_\_\_\_\_, CNPJ n°\_\_\_\_\_\_\_\_\_\_\_\_\_\_\_\_\_\_\_\_\_\_, por intermédio de seu representante legal o(a) Sr.(a)\_\_\_\_\_\_\_\_\_\_\_\_\_\_\_\_\_\_\_\_\_\_\_\_\_, portador(a) do RG n°\_\_\_\_\_\_\_\_\_\_\_\_, visitou e vistoriou os locais onde serão realizados os serviços, tomando conhecimento de todas as informações e características para a execução do objeto.

 $(cidade)$ ,  $-\cdots$  de  $-\cdots$   $\cdots$  de 2023.

Servidor da Secretaria Municipal de Fazenda Município de Barra do Quaraí

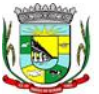

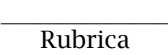
Processo Nº 576/2023 Fl. Nº\_\_\_\_\_\_\_\_\_\_

> $\frac{1}{2}$ Rubrica

#### PREFEITURA MUNICIPAL DA BARRA DO QUARAÍ ✉ Rua Quaraí nº. 154 - ☎ (55) 3419 1001 e 3419 1002 - CEP: 97.538-000 Site: www.barradoquarai.rs.gov.br - E-mail: [licitacao@barradoquarai.rs.gov.br](mailto:licitacao@barradoquarai.rs.gov.br)

#### ANEXO 5 DECLARAÇÃO DE AUSÊNCIA DE VISITA TÉCNICA

## PREGÃO ELETRÔNICO Nº 21/2023 PROCESSO Nº 576/2023

## DECLARAÇÃO DE AUSÊNCIA DE VISITA TÉCNICA

A empresa (razão social) \_\_\_\_\_\_\_\_\_\_\_\_\_\_\_\_\_\_\_\_\_\_\_, CNPJ n°\_\_\_\_\_\_\_\_\_\_\_\_\_\_\_\_\_\_\_, por intermédio de seu representante legal o(a) Sr.(a)\_\_\_\_\_\_\_\_\_\_\_\_\_\_\_\_\_\_\_\_\_\_\_\_\_\_\_\_\_\_\_\_, portador(a) da Carteira de Identidade n°\_\_\_\_\_\_\_\_\_\_\_\_\_\_\_\_, CPF n°\_\_\_\_\_\_\_\_\_\_\_\_\_\_\_\_\_, sediada \_\_\_\_\_\_\_\_\_\_\_\_\_\_\_\_\_\_\_\_\_\_\_, (endereço completo) declara que tomou conhecimento de todas as informações, características, complexidades físicas e tecnológicas e condições locais para elaboração de sua proposta e para o cumprimento das obrigações objeto da licitação, restando como de sua responsabilidade a ocorrência de eventuais prejuízos em virtude de omissão na verificação dos locais da execução do objeto.

(cidade), \_\_\_\_\_ de \_\_\_\_\_\_\_\_\_\_\_\_\_\_\_\_\_\_\_ de 2023.

 $\mathcal{L}=\frac{1}{2} \sum_{i=1}^{n} \frac{1}{2} \sum_{i=1}^{n} \frac{1}{2} \sum_{i=1}^{n} \frac{1}{2} \sum_{i=1}^{n} \frac{1}{2} \sum_{i=1}^{n} \frac{1}{2} \sum_{i=1}^{n} \frac{1}{2} \sum_{i=1}^{n} \frac{1}{2} \sum_{i=1}^{n} \frac{1}{2} \sum_{i=1}^{n} \frac{1}{2} \sum_{i=1}^{n} \frac{1}{2} \sum_{i=1}^{n} \frac{1}{2} \sum_{i=1}^{n} \frac{1}{2} \sum_{$ Assinatura do Representante Legal

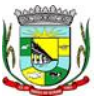

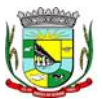

#### PREFEITURA MUNICIPAL DA BARRA DO QUARAÍ ✉ Rua Quaraí nº. 154 - ☎ (55) 3419 1001 e 3419 1002 - CEP: 97.538-000

## Site: www.barradoquarai.rs.gov.br - E-mail: [licitacao@barradoquarai.rs.gov.br](mailto:licitacao@barradoquarai.rs.gov.br)

# ANEXO 6

## PROPOSTA FINANCEIRA

Ao Município de Barra do Quaraí – RS. Rua Quaraí, 154 – Centro – Barra do Quaraí - RS

Referente: Licitação modalidade Pregão Eletrônico Nº. \_\_\_\_\_/\_\_\_\_\_,

#### Proponente:

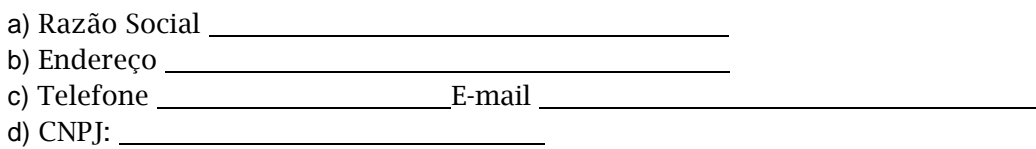

Assunto: PROPOSTA

MD Pregoeiro Ilmos. Senhores da Equipe de Apoio

Vimos apresentar por intermédio desta, a nossa proposta para fornecimento de: .

#### **1.** Funcionalidades do Sistema de Administração para a Administração Municipal

#### **1.1.** FORNECIMENTO DE SISTEMA/PROGRAMAS

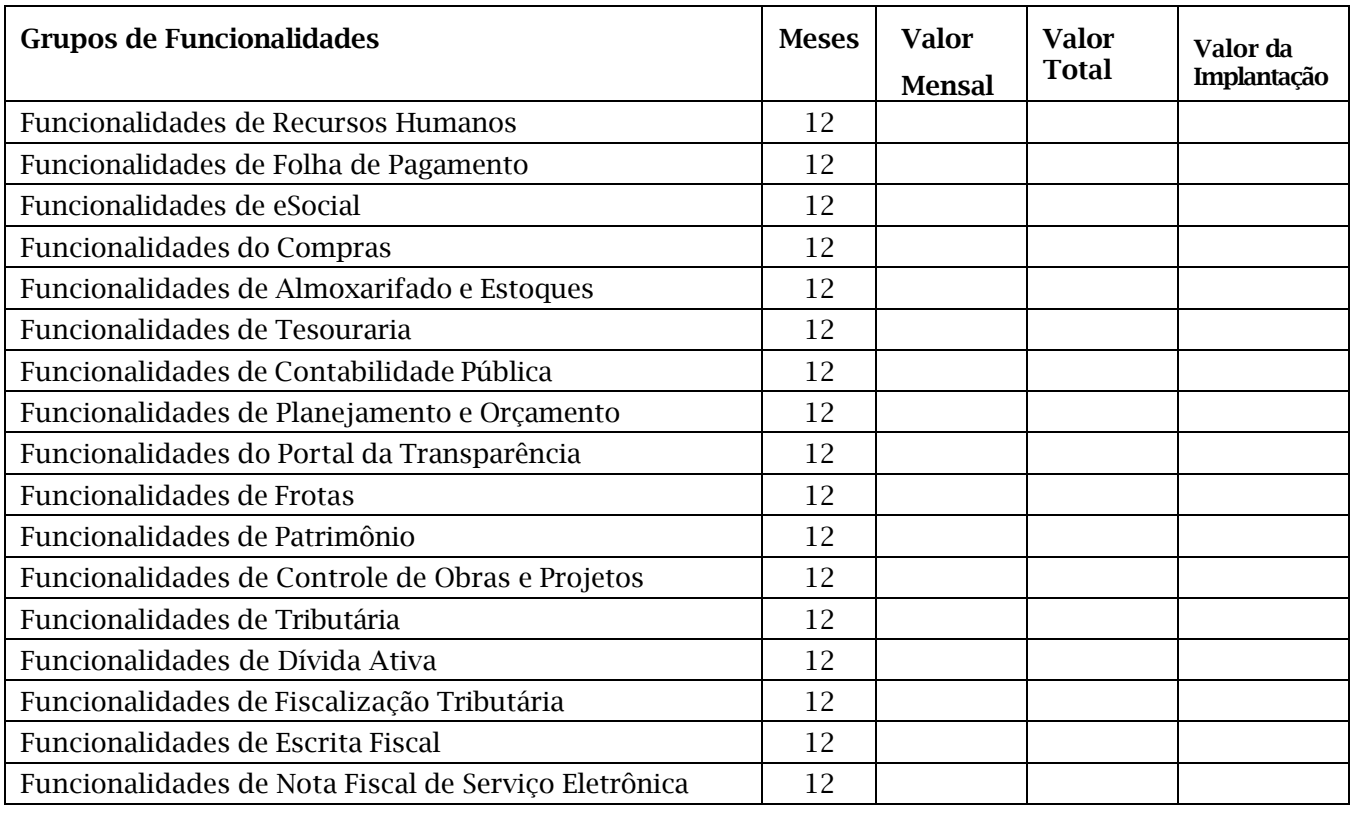

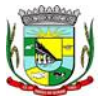

#### PREFEITURA MUNICIPAL DA BARRA DO QUARAÍ

#### ✉ Rua Quaraí nº. 154 - ☎ (55) 3419 1001 e 3419 1002 - CEP: 97.538-000 Site: www.barradoquarai.rs.gov.br - E-mail: [licitacao@barradoquarai.rs.gov.br](mailto:licitacao@barradoquarai.rs.gov.br)

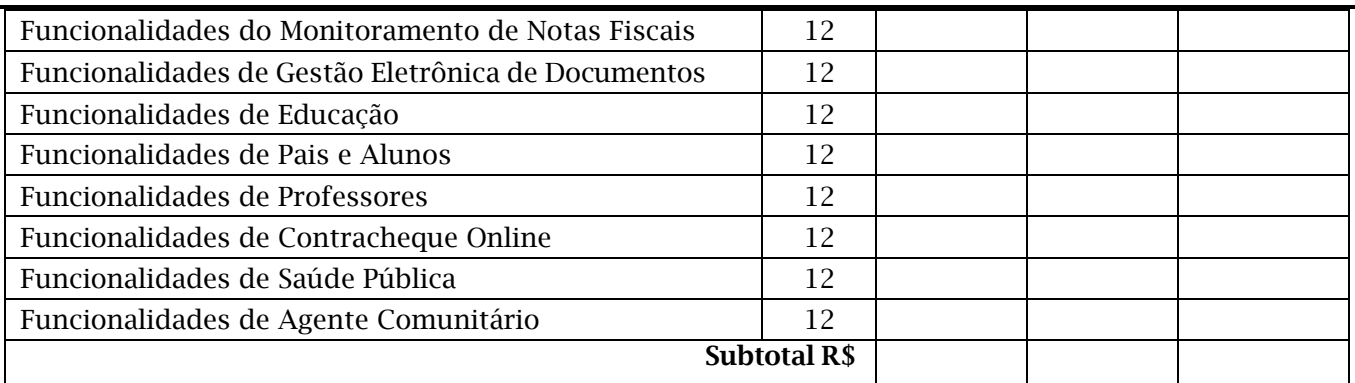

#### Funcionalidades do Sistema de Administração para a Câmara de Vereadores

#### **1.2.** FORNECIMENTO DE SISTEMA/PROGRAMAS

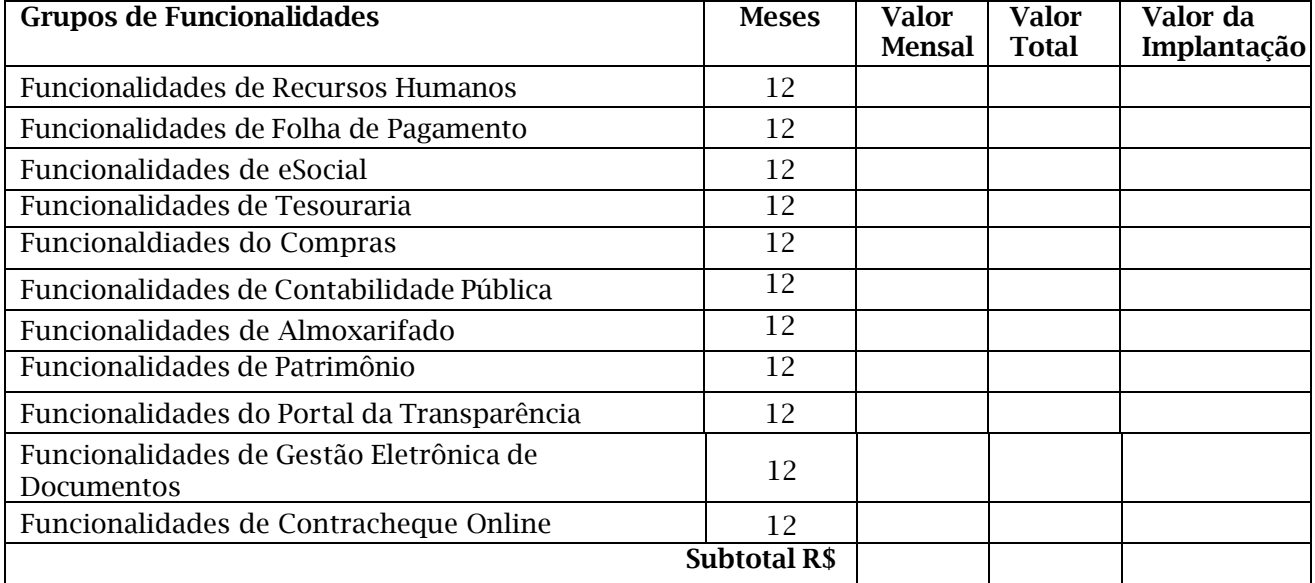

#### 1.2.1 SERVIÇOS DE DEMANDA EXTRA E VARIÁVEL:

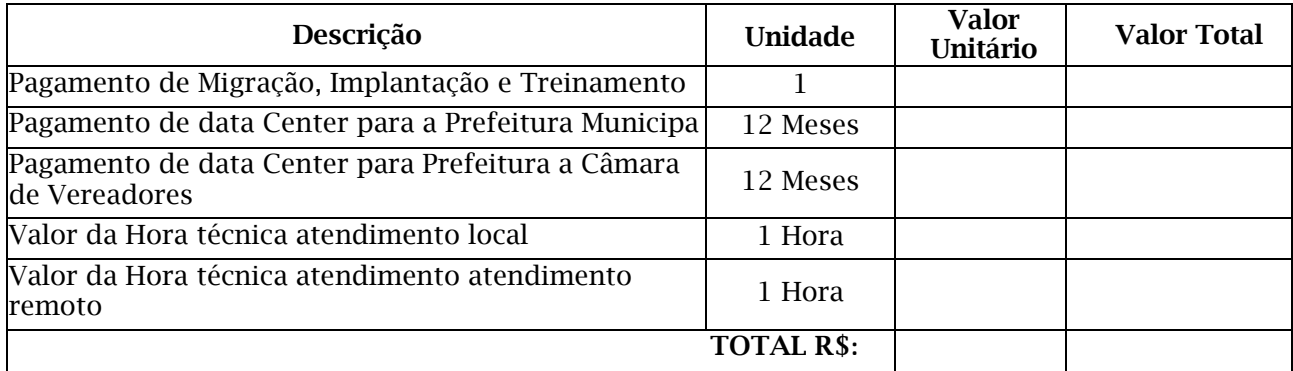

Cumpre-nos informar-lhes ainda que examinamos os documentos da licitação, inteirando-nos dos mesmos para elaboração da presente proposta. E em consonância aos referidos documentos, declaramos:

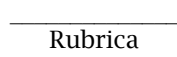

## PREFEITURA MUNICIPAL DA BARRA DO QUARAÍ

✉ Rua Quaraí nº. 154 - ☎ (55) 3419 1001 e 3419 1002 - CEP: 97.538-000

Site: www.barradoquarai.rs.gov.br - E-mail: [licitacao@barradoquarai.rs.gov.br](mailto:licitacao@barradoquarai.rs.gov.br)

- **1** Que estamos cientes e concordamos com os Termos do Edital em epígrafe e das cláusulas da minuta do contrato em anexo.
- **2** Que o prazo de validade da presente proposta, contados a partir da data de abertura do conjunto proposta, é de 60 (sessenta) dias.
- **3** Que nos preços apresentados já estão contemplados todos os encargos, principalmente os impostos e ou descontos ou vantagens, e frete para a entrega dos materiais.

Obs.: O preenchimento do presente anexo acarretará a conformidade da proposta da licitante com todas as características do objeto e exigências constantes no edital.

Local e Data.

Assinatura do Representante Legal da Empresa Nome RG

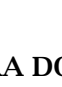

Processo Nº 576/2023 Fl. Nº\_\_\_\_\_\_\_\_\_\_

> $\frac{1}{2}$ Rubrica

PREFEITURA MUNICIPAL DA BARRA DO QUARAÍ ✉ Rua Quaraí nº. 154 - ☎ (55) 3419 1001 e 3419 1002 - CEP: 97.538-000

Site: www.barradoquarai.rs.gov.br - E-mail: [licitacao@barradoquarai.rs.gov.br](mailto:licitacao@barradoquarai.rs.gov.br)

#### ANEXO 7 MINUTA DE CONTRATO

#### PREGÃO ELETRÔNICO Nº 21/2023 PROCESSO Nº 576/2023 MINUTA DE CONTRATO

Contrato celebrado entre o MUNICÍPIO DE BARRA DO QUARAÍ, pessoa jurídica de direito público interno, inscrita no CNPJ/M.F sob o n.º 01.610.910/0001-59, com sede a Rua Quaraí n.º 154, Estado do Rio Grande do Sul, neste ato representada pelo Prefeito Municipal, Sr. MAHER JABER MAHMUD, doravante denominado simplesmente CONTRATANTE e \_\_\_\_\_\_\_\_\_\_\_\_\_\_\_\_\_, pessoa jurídica de direito privado, com sede na \_\_\_\_\_\_\_\_\_\_\_\_\_\_\_\_\_\_\_\_\_, n.º \_\_\_\_\_, na Cidade de \_\_\_\_\_\_\_\_\_\_\_\_\_\_\_\_\_\_, inscrita no CNPJ sob o n.<sup>o</sup>: <br>sob o n.<sup>o</sup>: <br>este ato representado pelo Sr(a) <u>de la contrado pelo Sr(a)</u> de la contrado pelo Sr(a) de la contrado pelo Sr(a) de la contrado pelo Sr(a) de la contrado pelo Sr(a) de la contrado pelo Sr(a) de portador(a) da cédula de identidade n.º: \_\_\_\_\_\_\_\_\_\_\_\_\_\_\_\_\_\_\_\_\_\_\_\_\_\_, inscrito(a) no CPF sob o n.º \_\_\_\_\_\_\_\_\_\_\_\_\_\_\_\_\_\_\_, residente e domiciliado(a) na \_\_\_\_\_\_\_\_\_\_\_\_\_\_\_\_\_\_\_\_\_\_\_\_\_\_\_\_\_\_, n.º\_\_\_\_\_\_, na Cidade da \_\_\_\_\_\_\_\_\_\_\_\_\_\_\_\_\_\_\_\_\_\_\_\_\_\_, doravante denominado(a) simplesmente CONTRATADA, para o fornecimento do objeto, descrito na cláusula primeira deste contrato que passa a fazer parte integrante do presente instrumento.

O presente contrato tem seu respectivo fundamento e finalidade na consecução do objeto, descrito abaixo, constante do PROCESSO ADMINISTRATIVO n.º\_\_\_\_\_/2023, PREGÃO ELETRÔNICO nº \_\_\_\_/2023, regendo-se o mesmo pela Lei Federal n.º 8.666/93 de 21 de junho de 1993, e legislação pertinente, assim como pelas condições do edital do Pregão Eletrônico referido, pelos termos da proposta e pelas cláusulas a seguir expressas, definidoras dos direitos, obrigações e responsabilidades das partes.

#### CLÁUSULA PRIMEIRA - DO OBJETO

1.1. O presente contrato tem por objeto a contratação da prestação de serviços, conforme especificações constantes no anexo 01 do edital e proposta da CONTRATADA, a seguir descritos:

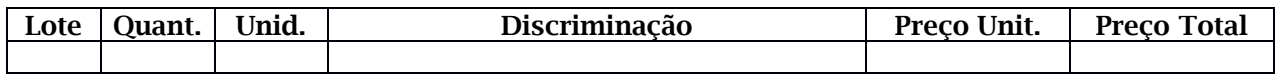

#### CLÁUSULA SEGUNDA – DOS PREÇOS

2.1. O preço para o presente ajuste é de R\$: \_\_\_\_\_(\_\_\_\_), constante da proposta vencedora da licitação, aceito pela CONTRATADA, entendido este como preço justo e suficiente para total execução do presente contrato.

#### CLÁUSULA TERCEIRA – DA DOTAÇÃO ORÇAMENTÁRIA

3.1. As despesas decorrentes do presente contrato correrão por conta das seguintes dotações orçamentárias:

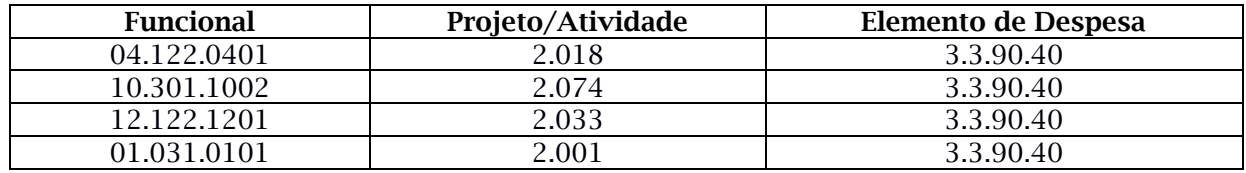

#### CLÁUSULA QUARTA – DA EXECUÇÃO DOS SERVIÇOS

#### 4.1. Serviços de Implantação

Compreende os serviços de implantação a instalação, migração de informações, customizações e habilitação do sistema para uso:

4.1.1. A conversão/migração e o aproveitamento de todos os dados cadastrais e informações, dos sistemas em uso são de responsabilidade da empresa PROPONENTE/CONTRATADA, com

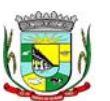

#### PREFEITURA MUNICIPAL DA BARRA DO QUARAÍ ✉ Rua Quaraí nº. 154 - ☎ (55) 3419 1001 e 3419 1002 - CEP: 97.538-000 Site: www.barradoquarai.rs.gov.br - E-mail: [licitacao@barradoquarai.rs.gov.br](mailto:licitacao@barradoquarai.rs.gov.br)

disponibilização dos mesmos pelo Município para uso.

4.1.2. A migração compreenderá a conclusão da alimentação das bases de dados e tabelas para permitir a utilização plena de cada um dos softwares e aplicativos.

4.1.3. A empresa CONTRATADA e os membros da equipe guardarão sigilo absoluto sobre os dados e informações do objeto da prestação de serviços ou quaisquer outras informações a que venham a ter conhecimento em decorrência da execução das atividades previstas no contrato, respondendo contratualmente, civil, administrativa e penalmente pela inobservância desta alínea, inclusive após o término do contrato.

4.1.4. Considera-se necessária a migração efetiva de no mínimo os seguintes dados:

4.1.4.1. Informações pertinentes ao exercício corrente, áreas contábil, orçamentária e financeira.

4.1.4.2. Informações pertinentes acerca de licitações e contratos não extintos.

4.1.4.3. Informações históricas acerca da área de recursos humanos.

 4.1.4.4. Informações necessárias da área de arrecadação e dívida ativa, no que tange a administração do executivo fiscal municipal.

4.1.4.5. Demais informações julgadas necessárias para cada representante de setor.

 4.1.4.6. O passivo (dados históricos do atual sistema em uso pela prefeitura) a ser migrado para sistema da CONTRATADA deverá compreender o período a ser informado pela CONTRATANTE durante os trabalhos de conversão/migração das informações.

4.1.5. A CONTRATANTE não dispõe de diagrama e/ou dicionário de dados para fornecimento a empresa vencedora da licitação, devendo ela migrar/converter a partir de cópia de banco de dados a ser fornecida. A CONTRATANTE poderá optar por não migrar determinados dados ou mesmo não migrar uma base de dados completa, caso seja de seu interesse.

4.1.6. A CONTRATADA deverá executar programas extratores e de carga tantas vezes quantas forem necessárias, até a conclusão da migração.

4.1.7. A migração não pode causar qualquer perda de dados, de relacionamento, de consistência ou de segurança.

4.1.8. Durante o prazo de implantação, para cada um dos sistemas licitados, quando couber, deverão ser cumpridas as atividades de configuração de programas.

4.1.9. Na implantação dos sistemas acima discriminados, deverão ser cumpridas, quando necessário, as seguintes etapas:

4.1.9.1. Adequação de relatórios, telas, layouts e logotipos.

4.1.9.2. Configuração inicial de tabelas e cadastros.

4.1.9.3. Estruturação de acesso e habilitações dos usuários.

4.1.9.4. Adequação das fórmulas de cálculo para atendimento aos critérios adotados pelo município.

4.1.9.5. Ajuste de cálculo, quando mais de uma fórmula de cálculo é aplicável simultaneamente.

4.1.10. A implantação compreende igualmente, realizar a instalação, configuração e treinamento de usuários. A configuração visa à carga de todos os parâmetros inerentes aos processos em uso pela CONTRATANTE e que atendam a legislação Estadual e Federal, ficando facultado às proponentes interessadas realizar visitas técnicas ou pedidos de esclarecimentos anteriores a data de abertura do certame, visando a formatação de sua proposta.

4.1.11. A CONTRATANTE disponibilizará técnicos do Departamento de Informática e/ou Empresa prestadora de serviço para dirimir dúvidas, acompanhar e fiscalizar a execução dos serviços e decidir as questões técnicas submetidas pela empresa contratada, registrando em relatório as deficiências verificadas, encaminhando notificações à empresa contratada para imediata correção das irregularidades.

4.1.12. O recebimento definitivo dos serviços de implantação, conversão e treinamento se dará mediante aceite formal e individual dos sistemas licitados, devendo ser obrigatoriamente antecedido de procedimentos de validação pelo Secretário ou Chefe de Setor onde o sistema foi implantado, bem como do Fiscal de Contrato, sendo que estes deverão ser formais e instrumentalizados.

4.1.13. Procedimentos específicos de migração e geração de dados objetivando a formação da nova base de dados ativa. Todos os cadastros existentes nos sistemas atuais e bases ativas, deverão ser convertidos na sua integralidade, com os seus dados históricos essenciais, de forma a viabilizar o seguimento dos trabalhos e cumprimento das obrigações legais e prestação de contas. O serviço de conversão estará a cargo do licitante vencedor, não caberá a Prefeitura disponibilizar layouts, as informações estão contidas no banco de dados, caberá a empresa licitante vencedora analisar e coletar as informações e disponibilizá-las na nova base de dados.

4.1.14. Realizar as atividades de saneamento/correção dos dados com a orientação da equipe de

## PREFEITURA MUNICIPAL DA BARRA DO QUARAÍ

✉ Rua Quaraí nº. 154 - ☎ (55) 3419 1001 e 3419 1002 - CEP: 97.538-000 Site: www.barradoquarai.rs.gov.br - E-mail: [licitacao@barradoquarai.rs.gov.br](mailto:licitacao@barradoquarai.rs.gov.br)

migração de dados das contratada. Inconsistências e erros na migração são situações previstas em qualquer migração de dados e que serão resolvidas de comum acordo entre as partes, mediante termos e cronogramas de trabalho em conjunto. O prazo de implantação será de até 180 (cento e oitenta) dias após a emissão da ordem de serviço e o mesmo apenas irá iniciar sua contagem após a contratante entregar os dados saneados.

4.1.15. Todas as decisões e entendimentos havidos entre as partes durante o andamento dos trabalhos e que impliquem em modificações ou implementações nos planos, cronogramas ou atividades pactuadas, deverão ser previa e formalmente acordados e documentados entre as partes.

4.1.16. O prazo para finalizar a fase de implantação do sistema não poderá ultrapassar 180 (cento e oitenta) meses a contar da liberação da ordem de serviço de implantação, podendo ser prorrogado, justificadamente, por no máximo mais 1 (um) mês.

## 4.2. Treinamento

4.2.1. A empresa vencedora deverá apresentar à capacitação dos usuários e técnicos operacionais para a plena utilização das diversas funcionalidades de cada um dos sistemas/programas.

4.2.2. O treinamento para o nível técnico deverá compreender capacitação para suporte aos usuários, aspectos relacionados a configurações, monitoração de uso e permissões de acesso, permitindo que a equipe técnica possa propiciar o primeiro atendimento aos usuários, ou providenciar a abertura de chamado para suporte pela proponente.

4.2.3. As turmas devem ser dimensionadas por área de aplicação e com número de participantes compatível, eficaz ao aproveitamento e assimilação de conhecimento dos participantes.

4.2.3.1. Estima-se que serão em torno de 50 usuários a serem treinados.

4.2.4. Os equipamentos necessários ao desenvolvimento das atividades de capacitação serão fornecidos pela CONTRATANTE, podendo esta utilizar-se das dependências da Administração Municipal para os treinamentos.

4.2.5. O treinamento deverá ser realizado dentro do período de implantação, em carga horária e com métodos suficientes a capacitação para normal uso do ferramental tecnológico a ser fornecido.

4.2.6. Além dos serviços de capacitação relacionados aos usuários internos, deverá a proponente CONTRATADA, apresentar planejamento e prestar serviços objetivando a capacitação de usuários externos, como contadores e empresas estabelecidas no Município.

 4.2.6.1. Os treinamentos poderão ser realizados por meio de palestras, vídeos explicativos, ou outras metodologias convenientes e compatíveis a absorção de informações mínimas sobre o funcionamento e utilização das ferramentas disponibilizadas para acesso por estes usuários externos.

## 4.3. Serviços de Suporte Técnico

4.3.1. Durante o período contratual deverá ser garantido atendimento para suporte técnico, pelo menos no horário das 08:00 às 12:00 horas e das 13:00 às 18:00 horas, de segundas às sextas feiras, através de técnicos habilitados com o objetivo de:

4.3.1.1. Esclarecer dúvidas que possam surgir durante a operação e utilização dos sistemas.

 4.3.1.2. Auxiliar na recuperação da base de dados por problemas originados em erros de operação, queda de energia ou falha de equipamentos.

 4.3.1.3. Orientar os servidores na operação ou utilização dos sistemas em função de substituição de pessoal, tendo em vista demissões, licenças, mudanças de cargos, etc.

 4.3.1.4. Auxiliar o usuário, em caso de dúvidas, na elaboração de quaisquer atividades técnicas relacionadas à utilização dos sistemas.

4.3.2. O atendimento técnico poderá ser realizado por telefone, chat, e-mail, internet, pelo próprio sistema, através de serviços de suporte remoto ou local, neste último caso, nas dependências da CONTRATANTE.

 4.3.2.1. Constatando a CONTRATADA ser necessário o atendimento local, deve primeiramente enviar orçamento a CONTRATANTE para ser aprovado, antes da realização do atendimento.

 4.3.2.2. Os referidos serviços serão pagos por hora técnica solicitada e autorizada pela CONTRATANTE, estando inclusos os serviços de capacitação e treinamento pós- implantação, operação do sistema e outros que exijam profundo conhecimento sobre os aplicativos.

 4.3.3. O atendimento à solicitação do suporte à distância, deverá ser imediato, realizado por atendente apto a prover o devido suporte ao sistema, ou redirecionado para quem o solucione.

## 4.4. Serviços de Demanda Variável

## PREFEITURA MUNICIPAL DA BARRA DO QUARAÍ

✉ Rua Quaraí nº. 154 - ☎ (55) 3419 1001 e 3419 1002 - CEP: 97.538-000 Site: www.barradoquarai.rs.gov.br - E-mail: [licitacao@barradoquarai.rs.gov.br](mailto:licitacao@barradoquarai.rs.gov.br)

4.4.1. Serviços de capacitação e treinamento pós-implantação.

 4.4.1.1. Havendo necessidade, a CONTRATANTE poderá convocar a CONTRATADA para efetivação de programas de treinamento e retreinamento de usuários, pós-implantação. Estes serão pagos por hora técnica autorizada e efetivada.

4.4.2. Customização de softwares.

 4.4.2.1. Havendo necessidade, a CONTRATANTE poderá convocar a CONTRATADA para o desenvolvimento de customizações de software. Entende-se por customização, os serviços de pesquisa, análise, desenvolvimento, avaliação de qualidade e homologação de softwares, mediante prévio orçamento para pagamento por hora técnica. Nestes serviços estão igualmente compreendidos, dentre outros, a implementação de novas telas, relatórios e outras especificidades não abrangidas nas descrições obrigatórias mínimas dos programas/funcionalidades constantes deste Termo de Referência.

## 4.5. Serviços de Manutenção

4.5.1. A CONTRATADA deverá executar os serviços contínuos de manutenção legal e corretiva dos sistemas contratados, durante a execução do contrato, incluindo as seguintes atividades:

 4.5.1.1. Manutenção corretiva: é aquela decorrente de problemas de funcionalidade detectados pelo usuário, ou seja, funcionamento em desacordo com o que foi especificado relativamente as telas, regras de negócio, relatórios e integração.

 4.5.1.2. Manutenção legal: em caso de qualquer alteração na legislação federal, estadual, municipal, planos de contas, normas do Tribunal de Contas, da STN, do FUNDEB, entre outros, deverá ser elaborada e disponibilizada, com a maior brevidade possível, uma programação para atendimento às mudanças ocorridas, sem quaisquer prejuízos às operações normais do sistema, como também, sem quaisquer ônus adicionais para a CONTRATANTE

4.6. O prazo para finalizar a fase de implantação do sistema não poderá ultrapassar 180 (cento e oitenta) meses a contar da liberação da ordem de serviço de implantação, podendo ser prorrogado, justificadamente, por no máximo mais 1 (um) mês.

4.7. Fica a critério do Município a definição de prioridades para a utilização dos sistemas do Software de Gestão Pública. Podendo optar por não implantar imediatamente todos os módulos contratados, pagando apenas pelos módulos implantados.

## CLÁUSULA QUINTA - DO PAGAMENTO

5.1. O pagamento será efetuado até o 10º (décimo) dia útil subsequente à prestação de serviço e conferida pelo servidor responsável, mediante a apresentação da Nota Fiscal/FATURA correspondente a prestação de serviços e contra nota de empenho a Tesouraria da Prefeitura pela Contratada, conforme a entrega previamente comprovada e autorizada pela Prefeitura Municipal, mediante depósito bancário em conta corrente de titularidade da Contratada.

5.2. Para o efetivo pagamento, as faturas deverão se fazer acompanhar dos seguintes documentos: Guia SEFIP, Folha dos Funcionários do mês quitada (cópia), guia de recolhimento das contribuições para o FGTS e o INSS relativa aos empregados utilizados na prestação do serviço e CNDT da Contratada dentro de seu prazo de validade. Tais documentos serão anexados ao processo de pagamento.

5.3. A instalação dos sistemas relacionados no Termo de Referência e neste Contrato se dará de acordo com as necessidades da Administração, sendo que somente serão efetuados pagamentos das locações dos sistemas quando a mesma solicitar a instalação.

5.4. Para o caso de faturas incorretas, a Prefeitura Municipal de Barra do Quaraí terá o prazo de 05 (cinco) dias para devolução à CONTRATADA, passando a contar novo prazo de 05 (cinco) dias, após a entrega da nova NOTA FISCAL/FATURA.

5.5. Não serão considerados, para efeitos de correção, atrasos e outros fatos de responsabilidade da CONTRATADA que importem no prolongamento dos prazos previstos neste edital e oferecidos nas propostas.

5.6. A Prefeitura Municipal de Barra do Quaraí poderá proceder à retenção do INSS, ISS e IRPF, nos termos da legislação em vigor, devendo, para tanto, a CONTRATADA discriminar na NOTA FISCAL/FATURA o valor correspondente aos referidos tributos.

## CLÁUSULA SEXTA – DO REAJUSTE

6.1. Os valores contratados serão fixos e irreajustáveis no período de 12 meses, exceto nas hipóteses devidamente comprovadas de ocorrência de situação prevista no artigo 65, inciso II, alínea "d" da Lei

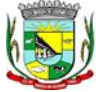

117

 $\frac{1}{2}$ Rubrica

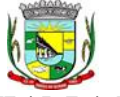

## PREFEITURA MUNICIPAL DA BARRA DO QUARAÍ

✉ Rua Quaraí nº. 154 - ☎ (55) 3419 1001 e 3419 1002 - CEP: 97.538-000

Site: www.barradoquarai.rs.gov.br - E-mail: [licitacao@barradoquarai.rs.gov.br](mailto:licitacao@barradoquarai.rs.gov.br)

Federal nº 8666/1993 ou de redução dos preços praticados no mercado.

6.1.1. Os valores contratados poderão ter seus preços reajustados pelo IPCA/IBGE ou pelo índice que lhe vier a substituir após o período de 12 (doze) meses.

6.1.2. A CONTRATADA deverá apresentar planilhas de custos que demonstrem os seus gastos, comprovando a quebra do equilíbrio econômico-financeiro, para a devida repactuação dos valores.

6.1.3. A repactuação poderá ser registrada por simples termo de apostilamento ao contrato inicial.

6.1.4. O contrato poderá sofrer alterações de acordo com as condições estabelecidas no art. 65 da Lei Federal nº 8.666/1993.

6.2. Mesmo comprovada a ocorrência da situação prevista no artigo 65, inciso II, alínea "d" da Lei Federal nº 8666/1993, a Administração, se julgar conveniente, poderá optar por rescindir o contrato e iniciar outro processo licitatório

## CLÁUSULA SÉTIMA – DOS ENCARGOS

7.1. No preço constante da Cláusula Segunda deste contrato, já estão incluídos todos os materiais, mão de obra empregada, responsabilidade técnica, impostos, encargos sociais, fiscais e administrativos, resultantes da execução dos serviços.

## CLÁUSULA OITAVA – VIGÊNCIA DO CONTRATO

8.1. O prazo de vigência do presente contrato será de 12 (doze) meses, podendo ser prorrogado por iguais e sucessivos períodos, se houver interesse da Administração, mediante justificativa circunstanciada, até o limite de 48 (quarenta e oito) meses, com amparo no inciso IV, do art. 57 da Lei n.º 8.666/93.

8.2. A prorrogação do presente contrato está sujeita ao cumprimento de determinados requisitos, em especial a necessidade de realização de pesquisa de mercado que demonstre a manutenção das condições vantajosas para a administração.

## CLÁUSULA NONA – DA FISCALIZAÇÃO

9.1. A CONTRATANTE designará expressamente, através de portaria anexa ao contrato, o servidor...................................... para exercer a fiscalização sobre a realização dos serviços da CONTRATADA.

## CLÁUSULA DÉCIMA - DOS DIREITOS E DAS OBRIGAÇÕES

## 10.1. DOS DIREITOS – Constituem direitos do CONTRATANTE:

a) receber o objeto deste contrato nas condições avençadas.

b) notificar, formal e tempestivamente, a CONTRATADA sobre as irregularidades observadas no cumprimento deste Contrato.

## 10.2. Constituem direitos da CONTRATADA:

a) perceber o valor ajustado na forma e no prazo convencionado.

## 10.3. DAS OBRIGAÇÕES - Constituem obrigações do CONTRATANTE:

a) efetuar o pagamento ajustado.

b) rejeitar todo e qualquer serviço que não atenda as especificações contidas neste Termo de Referência.

c) solicitar formalmente à contratada, bem como pagar o preço nos prazos e condições, como justo e acertado em contrato, quanto da contratação de outros softwares do seu interesse e os serviços de assistência técnica ou de customizações necessárias a contratante;

d) disponibilizará técnicos do Departamento de Informática e/ou Empresa prestadora de serviço para dirimir dúvidas, acompanhar e fiscalizar a execução dos serviços e decidir as questões técnicas submetidas pela empresa contratada, registrando em relatório as deficiências verificadas, encaminhando notificações à empresa contratada para imediata correção das irregularidades.

e) Proporcionar todas as facilidades necessárias ao bom andamento dos serviços de implantação, manutenção e suporte técnico desejado;

f) Exigir da CONTRATADA, a qualquer tempo, documentação que comprove o correto e tempestivo

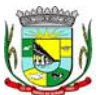

PREFEITURA MUNICIPAL DA BARRA DO QUARAÍ

✉ Rua Quaraí nº. 154 - ☎ (55) 3419 1001 e 3419 1002 - CEP: 97.538-000

Site: www.barradoquarai.rs.gov.br - E-mail: [licitacao@barradoquarai.rs.gov.br](mailto:licitacao@barradoquarai.rs.gov.br)

pagamento de todos os encargos previdenciários, trabalhistas, fiscais e comerciais decorrentes da execução deste contrato;

g) Notificar a CONTRATADA por escrito e com antecedência, sobre multas, penalidades e quaisquer débitos de sua responsabilidade;

h) Aplicar as sanções administrativas contratuais pertinentes em caso de inadimplemento contratual.

#### 10.4. Constituem obrigações da CONTRATADA:

a) prestar os serviços de acordo com as especificações contidas neste Termo de Referência (Anexo 1) e cláusula primeira do presente contrato;

b) não transferir a outrem, no todo ou em parte, o objeto do presente contrato;

c) manter o perfeito funcionamento das funcionalidades previstas;

d) a CONTRATADA e os membros da equipe guardarão sigilo absoluto sobre os dados e informações do objeto da prestação de serviços ou quaisquer outras informações a que venham a ter conhecimento em decorrência da execução das atividades previstas no contrato, respondendo contratualmente, civil, administrativa e penalmente pela inobservância desta alínea, inclusive após o término do contrato.

e) arcar com todas as despesas, diretas ou indiretas, impostos, taxas, encargos, royalties, etc., decorrentes da execução dos serviços, sem qualquer ônus para o Município de Barra do Quaraí;

f) manter-se durante toda a execução do contrato, em compatibilidade com as obrigações por elas assumidas, todas as condições de habilitação e qualificação exigidas na licitação;

g) cumprir todas as leis e posturas federais, estaduais e municipais pertinentes e responsabilizar-se por todos os prejuízos decorrentes de infrações a que houver dado causa;

h) assumir inteira responsabilidade pelos encargos trabalhistas, previdenciários, fiscais, comerciais decorrentes da execução do presente contrato;

i) assumir inteira responsabilidade pela indenização de danos causados a terceiros decorrentes de ação ou omissão voluntária, imperícia, negligência ou imprudência praticada pelo contratado, ficando assegurado nos termos legais o direito de ampla e irrestrita defesa.

j) manter os níveis mínimos de suporte:

. Situações que restringem totalmente o uso dos sistemas: O prazo máximo para solução e/ou contorno do problema é de 08 (oito) horas úteis após identificação e registro do mesmo.

. Situações de problemas que não restringem o uso dos sistemas: O prazo máximo para solução e/ou contorno do problema é de 48 (quarenta e oito) horas úteis após identificação e registro do mesmo. Entende-se por contorno uma solução paliativa que permita à Prefeitura e à Câmara de Vereadores operar seus processos sem impactos em seus controles e funções internas.

. Atendimento a alterações legais: O prazo máximo para desenvolvimento e implantação é aquele determinado pelos órgãos competentes quando da mudança legal.

. Orçamento das alterações solicitadas pela Prefeitura e pela Câmara de Vereadores para atendimento de necessidades específicas: O prazo máximo para especificação da solução, divulgação do orçamento com a quantidade de horas a serem utilizadas, com o cronograma de desenvolvimento e com o valor a ser cobrado é de 10 (dez) dias úteis após o registro da necessidade, ou a comunicação da inviabilidade técnica das alterações solicitadas, juntamente com suas razões.

l) a CONTRATADA deverá ser responsável pelo acompanhamento permanente dos Sistemas de Software de Gestão Pública, garantindo os aspectos legais, inclusive procedendo de imediato às alterações normativas, corretivas e evolutivas, bem como atendimento e suporte técnico ágil quando solicitado, visando à eficiência.

m) indicar a CONTRATANTE o nome de seu preposto ou empregado para manter entendimento e receber comunicações ou transmiti-las ao executor do contrato.

#### CLÁUSULA DÉCIMA PRIMEIRA - DA ALTERAÇÃO DO CONTRATO

11.1. O CONTRATANTE poderá modificar de forma unilateral o presente contrato para melhor adequação das finalidades de interesse público, respeitados os direitos da CONTRATADA.

PREFEITURA MUNICIPAL DA BARRA DO QUARAÍ

✉ Rua Quaraí nº. 154 - ☎ (55) 3419 1001 e 3419 1002 - CEP: 97.538-000

Site: www.barradoquarai.rs.gov.br - E-mail: [licitacao@barradoquarai.rs.gov.br](mailto:licitacao@barradoquarai.rs.gov.br)

## CLÁUSULA DÉCIMA SEGUNDA - DA INEXECUÇÃO DO CONTRATO

12.1. A CONTRATADA reconhece os direitos do CONTRATANTE em caso de rescisão administrativa, previstos no artigo 77 da Lei Federal n.º 8.666 de 21 de junho de 1993.

## CLÁUSULA DÉCIMA TERCEIRA - DA RESCISÃO

13.1. Este contrato poderá ser rescindido:

a) por ato unilateral do CONTRATANTE nos casos dos incisos I a XII e XVII do artigo 78 da Lei Federal n.º 8.666/93;

b) amigavelmente, por acordo entre as partes, reduzido a termo o presente contrato, deste que haja, conveniência para o CONTRATANTE, e

c) judicialmente nos termos da legislação.

Parágrafo Único - A rescisão deste contrato implicará retenção de créditos decorrentes da contratação, até o limite dos prejuízos causados ao CONTRATANTE, bem como na assunção do objeto do contrato pelo CONTRATANTE na forma que o mesmo determinar.

## CLÁUSULA DÉCIMA QUARTA - DAS PENALIDADES E DAS MULTAS

14.1. A CONTRATADA por descumprimento de qualquer cláusula contratual sujeitar-se-á as seguintes penalidades:

a) advertência, por escrito, sempre que ocorrerem pequenas irregularidades, assim consideradas as que não se enquadrarem nos dispositivos seguintes;

b) multa de 10% (dez por cento) sobre o valor total do objeto do contrato, em caso de descumprimento das condições estabelecidas no presente Pregão Eletrônico, tais como: o atraso na execução; execução em desacordo com a proposta ou não execução do objeto deste contrato;

c) suspensão temporária do direito de participar de licitação e impedimento de contratar com a Administração, pelo prazo de um ano, no caso de inadimplemento da multa de que trata a alínea "b", deste item;

d) declaração de inidoneidade para contratar com a Administração Pública, enquanto perdurarem os motivos determinantes da punição ou até que seja promovida a reabilitação perante a própria autoridade que aplicou a penalidade, nos termos do inciso IV do artigo 87 da Lei nº 8.666/93.

## CLÁUSULA DÉCIMA QUINTA – POLÍTICA DE PROTEÇÃO DE DADOS (LGPD)

15.1. As partes reconhecem que no exercício das atividades contratadas poderão ter acesso, voluntária ou involuntariamente, a informações exclusivas e confidenciais uma da outra, de seus clientes/usuários e/ou de terceiros, tais como dados pessoais ou sensíveis, assim considerados nos termos da Lei 13.709/2018 (Lei Geral de Proteção de Dados –LGPD);

15.2. Em razão disso, as partes comprometem-se a manter, no desempenho das atividades contratadas, o mais absoluto sigilo sobre tais dados, abstendo-se de copiar, reproduzir, fotografar, filmar, vender, ceder, licenciar, comercializar, transferir ou de outra forma divulgar ou dispor de tais dados a terceiros, tampouco de utilizá-los para quaisquer outros fins que não sejam aqueles atinentes ao objeto do contrato, ou seja, os referidos dados podem ser utilizados apenas para as finalidades do objeto do contrato e desde que preservado o sigilo sobre eles.

15.3. Dessa forma, as partes assumem o dever de zelar para que o uso dos dados ocorra em absoluta observância à legislação vigente, em especial à Lei 13.709/2018 (Lei Geral de Proteção de Dados –LGPD), com respeito ao sigilo, bem como com a identificação e notificação de eventuais vazamentos ocorridos; 15.4. A violação de tais obrigações poderá ocasionar a responsabilização da parte infratora pelas consequências da quebra de sigilo e/ou vazamento de dados, nos termos da Lei 13.709/2018 (Lei Geral de Proteção de Dados –LGPD), sem o prejuízo de outras penalidades previstas na legislação;

15.5. O dever de manter em sigilo os dados a que teve acesso se estende por prazo indeterminado mesmo após a extinção do contrato, independentemente do motivo da extinção;

15.6. É assegurado o direito de regresso caso uma das partes seja demandada por ato ou omissão de responsabilidade da outra.

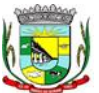

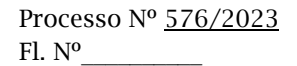

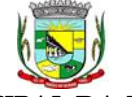

#### PREFEITURA MUNICIPAL DA BARRA DO QUARAÍ

✉ Rua Quaraí nº. 154 - ☎ (55) 3419 1001 e 3419 1002 - CEP: 97.538-000

Site: www.barradoquarai.rs.gov.br - E-mail: [licitacao@barradoquarai.rs.gov.br](mailto:licitacao@barradoquarai.rs.gov.br)

#### CLÁUSULA DÉCIMA SEXTA- DAS DISPOSIÇÕES FINAIS

16.1. Integram este Contrato o Edital Pregão Eletrônico nº 21/2023, Termo de Referência e a proposta da Contratada.

16.2. Fica eleito o foro da Comarca de URUGUAIANA/RS para dirimir quaisquer questões decorrentes do presente Contrato.

16.3. Os casos omissos serão resolvidos de acordo com as Leis Nº. 10.520, de 17 de julho de 2.002 e alterações, subsidiariamente a Lei Nº. 8.666, de 21 de junho de 1.993 e alterações e demais normas aplicáveis.

Barra do Quaraí, \_\_\_\_de \_\_\_\_\_\_\_\_\_\_\_\_\_\_\_\_ de 2023.

NATALI DE ALMEIDA JAUREGUIBERRY MUNICÍPIO DE BARRA DO QUARAÍ<br>SECRETÁRIA MUNICIPAL CNPI 01.610.910/0001-59 SECRETÁRIA MUNICIPAL<br>DE ADMINISTRACÃO

 $\mathcal{L}_\text{max}$  , and the contribution of the contribution of  $\mathcal{L}_\text{max}$  , and the contribution of  $\mathcal{L}_\text{max}$ MAHER JABER MAHMUD PREFEITO MUNICIPAL **CONTRATANTE** 

CONTRATADA

Nome: Nome: CPF: CPF:

1ª Testemunha 2ª Testemunha

## PREFEITURA MUNICIPAL DA BARRA DO QUARAÍ

✉ Rua Quaraí nº. 154 - ☎ (55) 3419 1001 e 3419 1002 - CEP: 97.538-000 Site: www.barradoquarai.rs.gov.br - E-mail: [licitacao@barradoquarai.rs.gov.br](mailto:licitacao@barradoquarai.rs.gov.br)

#### ANEXO 8

Modelo de declaração de enquadramento em regime de tributação de Microempresa ou empresa de pequeno porte. (Na hipótese de o licitante ser ME ou EPP)

## DECLARAÇÃO DE ENQUADRAMENTO

Declaração de enquadramento em regime de tributação de Micro empresa – ME ou Empresa de Pequeno Porte - EPP.

A Empresa \_\_\_\_\_\_\_\_\_\_\_\_\_\_\_\_\_\_, inscrita sob o CNPJ nº \_\_\_\_\_\_\_\_\_\_\_\_\_\_\_, sediada na Rua\_\_\_\_\_\_\_\_\_\_\_, nº \_\_\_\_\_, Bairro: \_\_\_\_\_\_\_\_\_\_\_, Cidade: \_\_\_\_\_\_\_\_\_\_\_\_\_\_\_\_\_\_\_\_\_\_\_\_\_ UF. \_\_\_\_\_\_\_.

Declaro para todos os fins de direito, especificamente para participação de Licitação na Modalidade PREGÃO ELETRÔNICO Nº 21/2023, que estou sob o regime de:

( ) Empresa de Pequeno Porte -EPP

( ) Micro empresa -ME

Conforme o disposto na Lei Complementar nº 123 de 14 de março de 2006.

 $\frac{1}{\sqrt{1-\frac{1}{2}}}\frac{1}{\sqrt{1-\frac{1}{2}}}\frac{1}{\sqrt{1-\frac{1}{2}}}\frac{1}{\sqrt{1-\frac{1}{2}}}\frac{1}{\sqrt{1-\frac{1}{2}}}\frac{1}{\sqrt{1-\frac{1}{2}}}\frac{1}{\sqrt{1-\frac{1}{2}}}\frac{1}{\sqrt{1-\frac{1}{2}}}\frac{1}{\sqrt{1-\frac{1}{2}}}\frac{1}{\sqrt{1-\frac{1}{2}}}\frac{1}{\sqrt{1-\frac{1}{2}}}\frac{1}{\sqrt{1-\frac{1}{2}}}\frac{1}{\sqrt{1-\frac{1}{2}}}\frac{1}{\sqrt{1-\frac{$ 

 \_\_\_\_\_\_\_\_\_\_\_\_\_\_\_\_\_\_\_\_\_\_\_\_\_\_\_\_\_\_\_ Assinatura do Representante Legal Nome RG

(Se PROCURADOR, anexar cópia da PROCURAÇÃO autenticada ou com o original)

Observação:

As declarações deverão ser emitidas em papel timbrado, contendo os dados da empresa proponente como razão social, CNPJ, endereço...

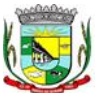

122

 $\frac{1}{2}$ Rubrica

## PREFEITURA MUNICIPAL DA BARRA DO QUARAÍ ✉ Rua Quaraí nº. 154 - ☎ (55) 3419 1001 e 3419 1002 - CEP: 97.538-000 Site: www.barradoquarai.rs.gov.br - E-mail: [licitacao@barradoquarai.rs.gov.br](mailto:licitacao@barradoquarai.rs.gov.br)

## AUTORIZAÇÃO Nº 21/2023

O Secretário Municipal de Administração, conforme dispõe o "Caput" do Art. 38 da Lei Federal n.º 8666, de 21/06/1993, autoriza a abertura de licitação na modalidade Pregão Eletrônico, tipo Menor Preço Unitário por item, do Processo Administrativo n.º 576/2023, para CONTRATAÇÃO DE EMPRESA ESPECIALIZADA PARA SISTEMA DE INFORMAÇÃO/GESTÃO PARA SECRETARIAS MUNICIPAIS E LEGISLATIVO DO MUNICIPIO DE BARRA DO QUARAI/RS, a pedido da SEFAZ, SESA SEDUC, SECAD.

Barra do Quaraí, 06 de dezembro de 2023.

**\_\_\_\_\_\_\_\_\_\_\_\_\_\_\_\_\_\_\_\_\_\_\_\_\_\_\_\_\_** Natali de Almeida Jaureguiberry Secretária Municipal de Administração

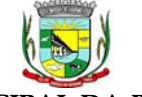

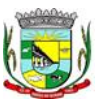

#### PREFEITURA MUNICIPAL DA BARRA DO QUARAÍ ✉ Rua Quaraí nº. 154 - ☎ (55) 3419 1001 e 3419 1002 - CEP: 97.538-000 Site: www.barradoquarai.rs.gov.br - E-mail: [licitacao@barradoquarai.rs.gov.br](mailto:licitacao@barradoquarai.rs.gov.br)

Prezado Senhor;

Estamos enviando e solicitando que seja publicado na próxima edição, no Diário Oficial do Estado RS, o Aviso de Licitação da Prefeitura Municipal da Barra do Quaraí, referente o edital de Pregão Eletrônico nº 21/2023.

CORAG Porto Alegre – RS

\_\_\_\_\_\_\_\_\_\_\_\_\_\_\_\_\_\_\_\_\_\_\_\_\_\_\_\_\_\_\_\_\_\_\_\_\_\_\_\_\_\_\_\_\_\_\_\_\_\_\_\_\_\_\_\_\_\_\_\_\_\_\_\_\_\_\_\_\_\_\_\_\_\_\_\_\_\_\_\_\_\_\_\_\_\_\_\_\_\_\_\_\_\_\_\_\_\_\_\_\_ Prezado Senhor;

Estamos enviando e solicitando que publicado na próxima edição, no Diário Oficial da União, o Aviso de Licitação da Prefeitura Municipal da Barra do Quaraí, referente o edital de Pregão Eletrônico nº 21/2023.

Imprensa Nacional Brasília – DF

\_\_\_\_\_\_\_\_\_\_\_\_\_\_\_\_\_\_\_\_\_\_\_\_\_\_\_\_\_\_\_\_\_\_\_\_\_\_\_\_\_\_\_\_\_\_\_\_\_\_\_\_\_\_\_\_\_\_\_\_\_\_\_\_\_\_\_\_\_\_\_\_\_\_\_\_\_\_\_\_\_\_\_\_\_\_\_\_\_\_\_\_\_\_\_\_\_\_\_\_\_ Prezado Senhor;

Estamos enviando e solicitando que publicado na próxima edição, no Jornal Cidades, o Aviso de Licitação da Prefeitura Municipal da Barra do Quaraí, referente o edital de Pregão Eletrônico nº 21/2023.

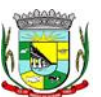

#### PREFEITURA MUNICIPAL DA BARRA DO QUARAÍ ✉ Rua Quaraí nº. 154 - ☎ (55) 3419 1001 e 3419 1002 - CEP: 97.538-000 Site: www.barradoquarai.rs.gov.br - E-mail: [licitacao@barradoquarai.rs.gov.br](mailto:licitacao@barradoquarai.rs.gov.br)

#### PREFEITURA MUNICIPAL DE BARRA DO QUARAÍ PREGÃO ELETRÔNICO N.º 21/2023

O Município de Barra do Quaraí, torna público que realizará licitação na modalidade PREGÃO ELETRÔNICO, tipo Menor Preço por Item, para CONTRATAÇÃO DE EMPRESA ESPECIALIZADA PARA SISTEMA DE INFORMAÇÃO/GESTÃO PARA SECRETARIAS MUNICIPAIS E LEGISLATIVO DO MUNICIPIO DE BARRA DO QUARAI/RS. Início da Disputa dia 16/01/2024 as 08h45min. O edital encontra-se disponível no sitio http:/[/www.bll.org.br.](http://www.bll.org.br/) Mais informações pelos telefones (55) 3419-1001 ou 1002, e pelo e-mail. [licitacao@b](mailto:licitacao@)arradoquarai.rs.gov.br.

> **\_\_\_\_\_\_\_\_\_\_\_\_\_\_\_\_\_\_\_\_\_\_\_\_\_\_\_\_\_** Natali de Almeida Jaureguiberry Secretária Municipal de Administração